### Contabilità Direzionale e Digitalizzazione

Dott. Ing. Alfonso Stuardi

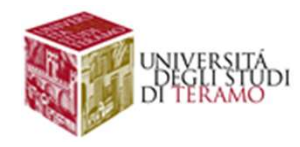

### Dati, DMBS e Informazioni

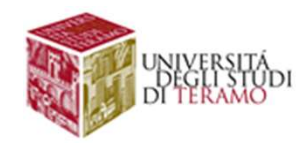

# Dati e Informazioni<br>ne (def): notizia, o elemento che consente

**Dati e Informazioni<br>Informazione** (def): notizia, o elemento che consente di<br>avere conoscenza più o meno esatta di fatti, situazioni e<br>modi d'essere. **Dati e Informazioni<br>
Informazione** (def): notizia, o elemento che consente di<br>
avere conoscenza più o meno esatta di fatti, situazioni e<br>
modi d'essere.<br> **Dato** (def): elementi di informazione constituiti da simboli **Dati e Informazione (def):**<br> **Cati de Informazione (def):**<br> **Cati di d'essere.**<br> **Cati di d'essere.**<br> **Dato (def):** elementi di informazione consiste devono essere elaboratione deservantiones **Dati e Informazioni<br>
Informazione** (def): notizia, o elemento che consente di<br>
avere conoscenza più o meno esatta di fatti, situazioni e<br>
modi d'essere.<br> **Dato** (def): elementi di informazione constituiti da simboli<br>
che **Dati e Informazioni<br>
Informazione** (def): notizia, o elemento che consente<br>
avere conoscenza più o meno esatta di fatti, situazior<br>
modi d'essere.<br> **Dato** (def): elementi di informazione constituiti da sim<br>
che devono ess **DATI E INTOFMAZIONI**<br>Informazione (def): notizia, o elemento che consente di<br>avere conoscenza più o meno esatta di fatti, situazioni e<br>modi d'essere.<br>Dato (def): elementi di informazione constituiti da simboli<br>che devono

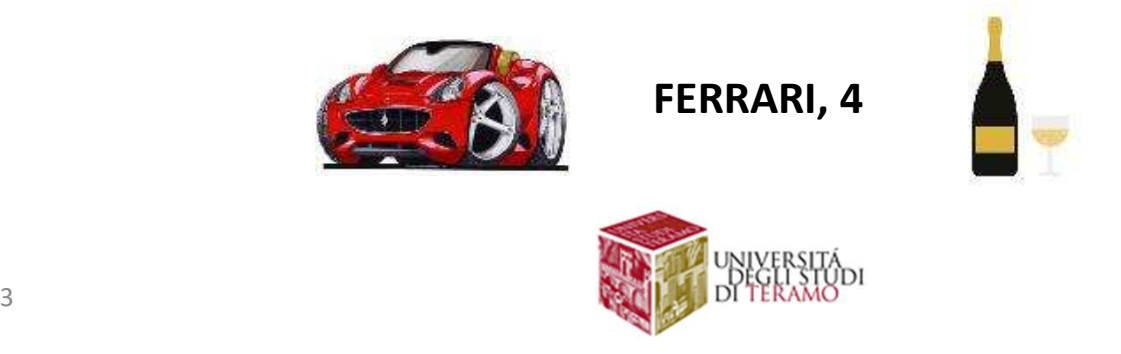

# Dati e Informazioni

### Figure 1

Data in zettabytes (ZB)

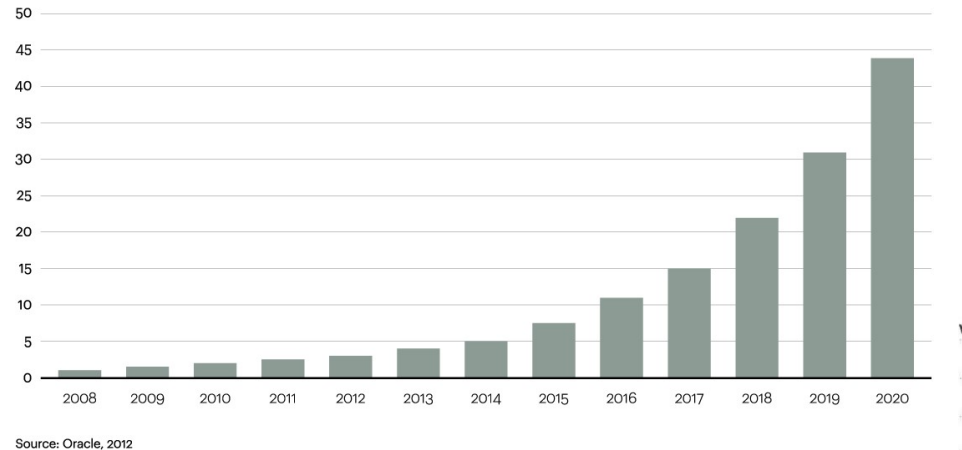

Source: http://www.atkearney.it/

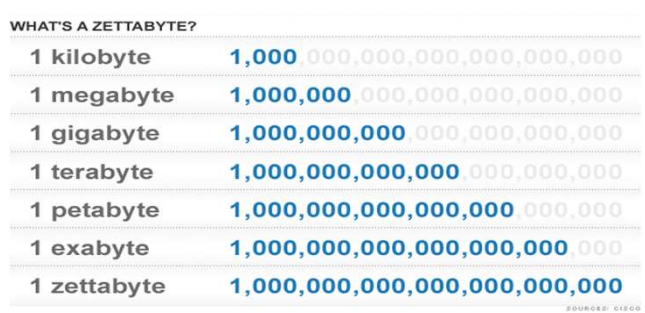

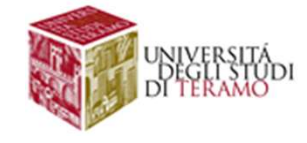

### Dati e Informazioni

- Worldwide data is expected to hit 175 zettabytes by 2025, representing a 61% CAGR1
	- 51% of the data will be in data centers and 49% will be in the public cloud
	- 90 ZB of this data will be from IoT devices in 2025

• In 2018, 71% of enterprises reported that unstructured data was growing "somewhat faster" or "much faster" than other business data

- 80% of data will be unstructured by 2025
	- On top of business documents, video and audio are added new content such as social media, IoT, streaming and geo data

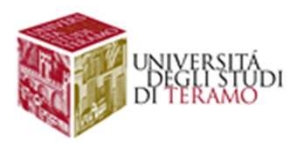

### Dati e Informazioni<br>Chi produce questi dati?<br>nativi aziendali Dati e Informazioni<br>Chi produce questi dati?

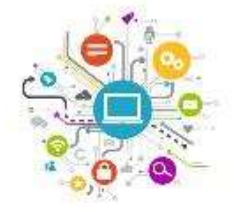

1. Sistemi Informativi aziendali

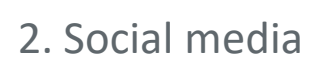

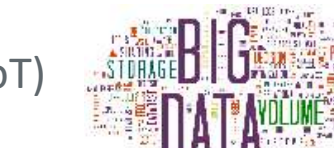

3. Sorgenti di big-data (es. IoT)

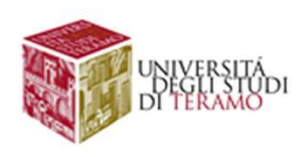

# Dati e Informazioni

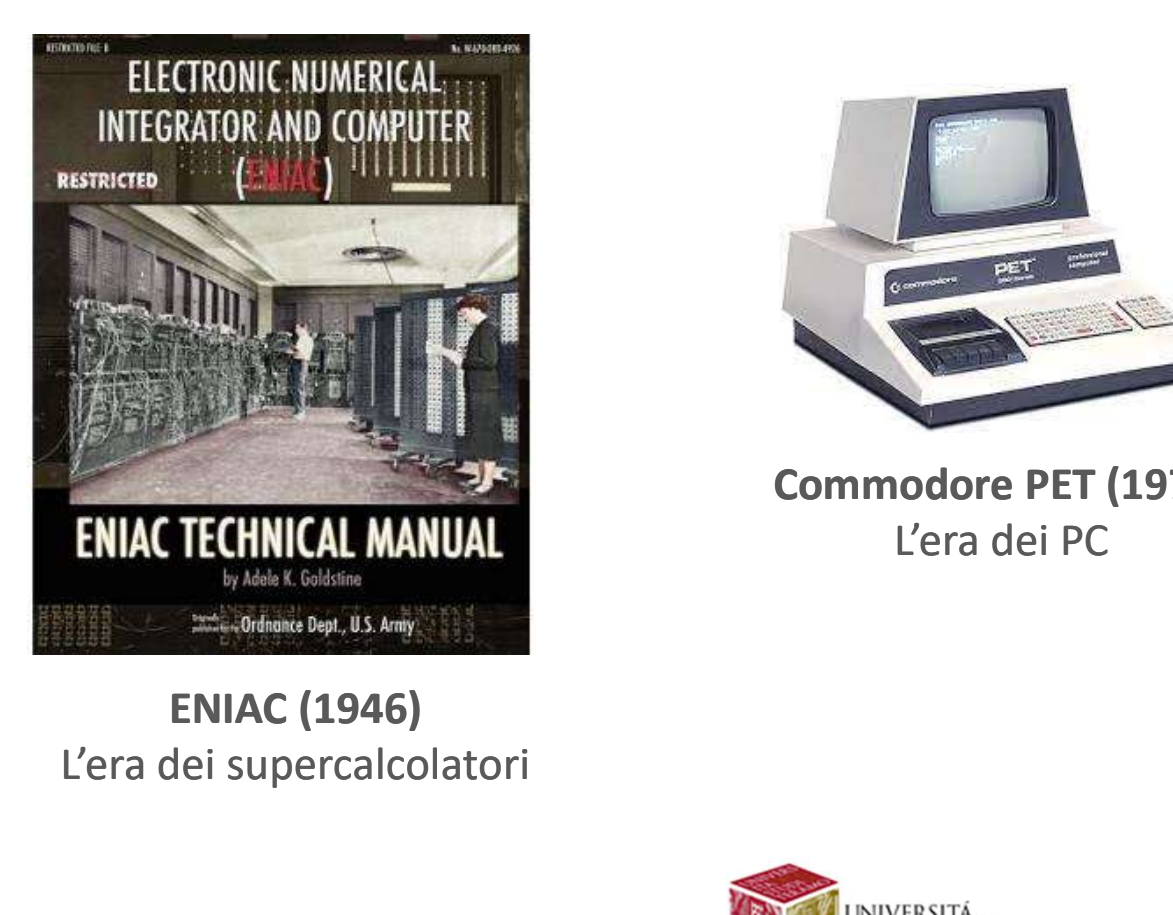

L'era dei supercalcolatori

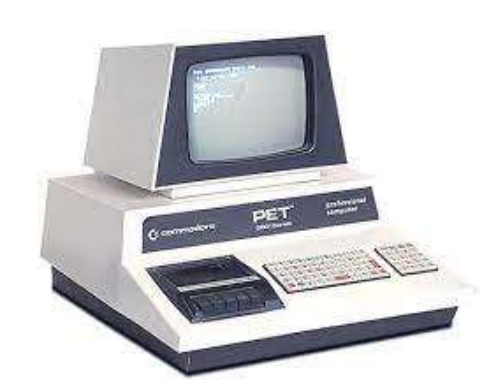

Commodore PET (1977) L'era dei PC and all Canada

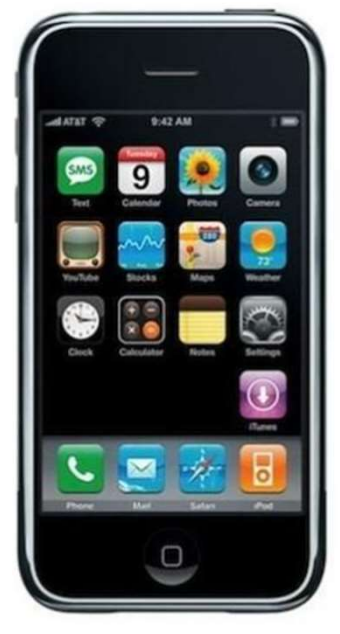

iPhone (2007) L'era degli smartphone

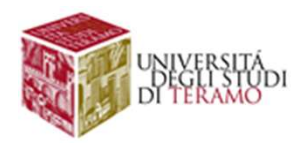

# **Dati e Informazioni**<br>Oggi: Informatica Pervasiva

Oggi: Informatica Pervasiva

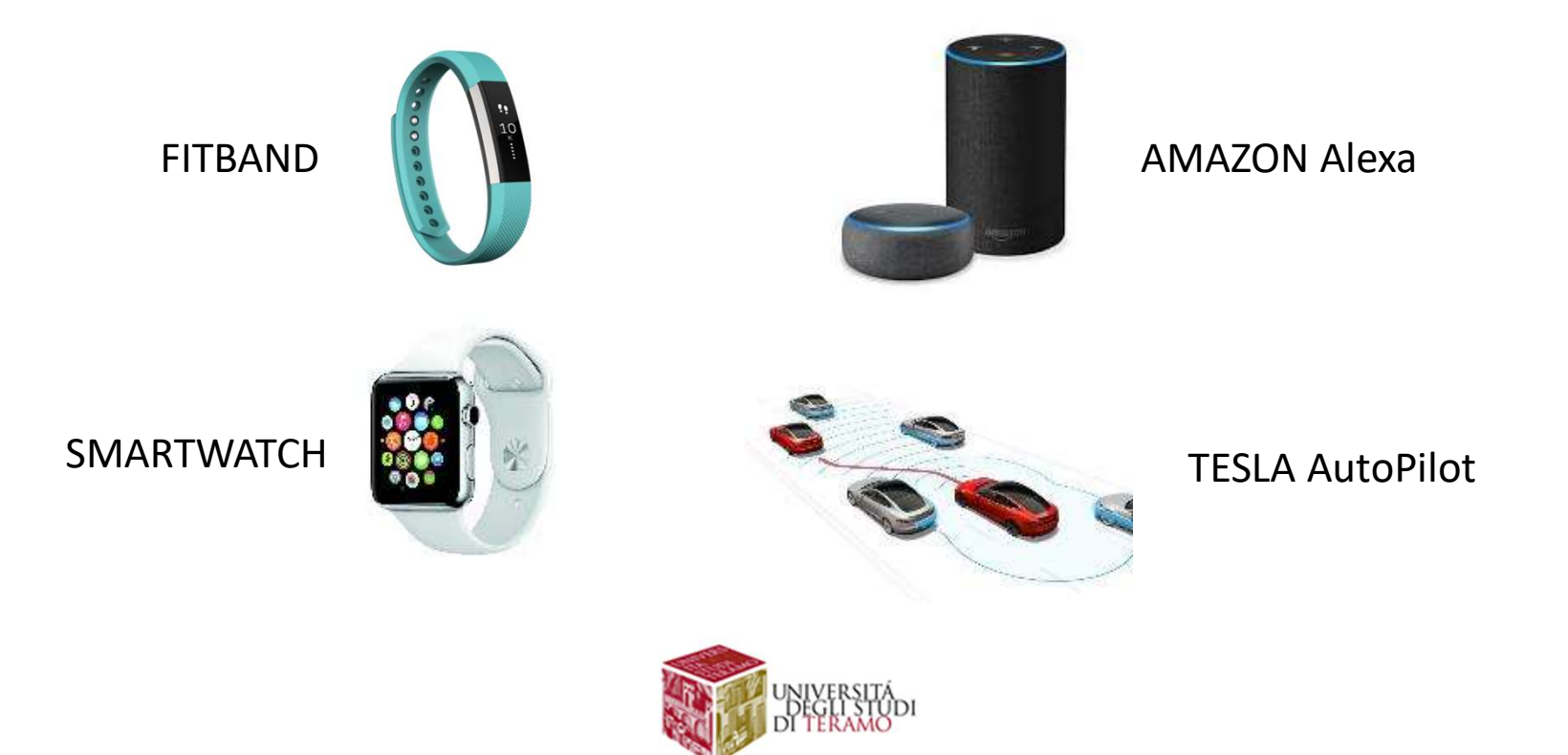

# **Importanza dei Dati**<br>ome <u>risorsa aziendale, alla stessa maniera del capitale, degli</u>

R1. DATI come <u>risorsa aziendale,</u> alla stessa maniera del capitale, degli<br>R1. DATI come <u>risorsa aziendale,</u> alla stessa maniera del capitale, degli<br>impanti di produzione, delle persone, e dei beni prodotti dall'azienda<br>D **interviere in providenti di produzione, delle persone, e dei beni prodotti dall'azienda<br>
El persone, delle persone, e dei beni prodotti dall'azienda<br>
Dati di sintesi sull'andamento aziendale nza dei Dati**<br>
<u>e, alla stessa maniera del capitale, degli</u><br>
presone, e dei beni prodotti dall'azienda<br>
pati di sintesi sull'andamento aziendale<br> **à ad ogni livello** 

### di strumenti software per R1. DATI come <u>risorsa aziendale,</u> alla stessa maniera del capitale, degli<br>
mpanti di produzione, delle persone, e dei beni prodotti dall'azienda<br>
Dati di sintesi sull'andamento aziendale<br> **Excessità ad ogni livello**<br> **Cis a dei Dati**<br>
a stessa maniera del capitale, degli<br>
e, e dei beni prodotti dall'azienda<br>
di sintesi sull'andamento aziendale<br> **di ogni livello**<br> **software** per<br>
are, analizzare i dati!<br>
patron dettagno: oronn, cati rattura **Supportanza dei Dati**<br>
<u>risorsa aziendale,</u> alla stessa maniera del capitale, degli<br>
duzione, delle persone, e dei beni prodotti dall'azienda<br> **Necessità ad ogni livello**<br> **I strumenti software** per<br> **Entriproduze analizz** mportanza dei Dati<br>
e <u>risorsa aziendale, alla stessa maniera del capitale, degli<br>
oduzione, delle persone, e dei beni prodotti dall'azienda<br>
Dati di sintesi sull'andamento aziendale<br>
Necessità ad ogni livello<br>
di **strumen</u>** Example 1999 de la stessa maniera del capitale, degli<br>mpanti di produzione, delle persone, e dei beni prodotti dall'azienda<br>Dati di sintesi sull'andamento aziendale<br>Necessità ad ogni livello<br>di strumenti software per<br>custo

Personale

bilancio, contabilità, etc

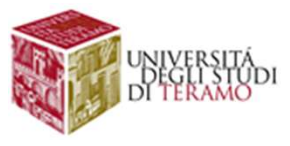

# Importanza dei Dati

### R2. DATI come bene prodotto dall'azienda e fonte di profitto!

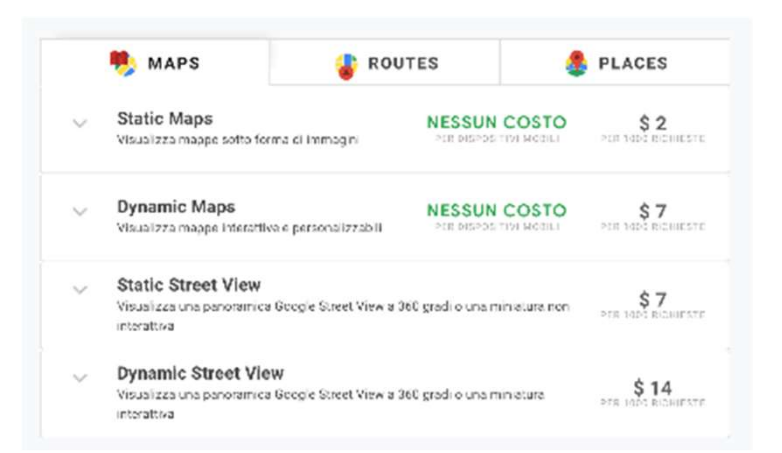

https://cloud.google.com/maps-platform/pricing/ http://www.bigdataexchange.com

### Data as a Service

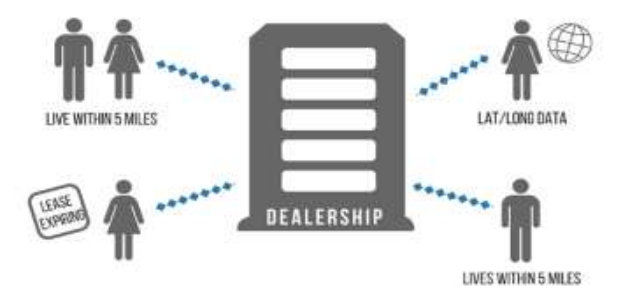

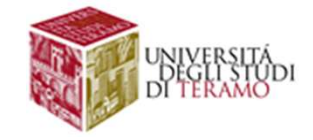

# Importanza dei Dati

### R3. DATI = informazione = conoscenza = supporto alle decisioni!

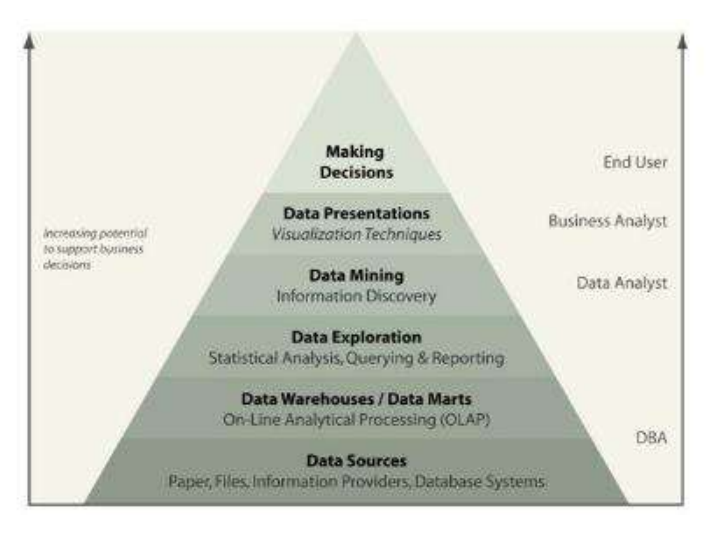

Source: http://www.conbusinessintelligence.com/

### BUSINESS INTELLIGENCE (BI)

**COLO STANCE DATI**<br>
Insieme di processi aziendali,<br>
Insieme di processi aziendali,<br>
Insieme di processi aziendali,<br>
Insieme di processi aziendali,<br>
Insieme di processi aziendali,<br>
Insieme di supporto alla decisioni strateg **COMPRET SERVIS COMPRET SUPPER SUBJERRET SUBJERRET SUBJERRET SUBJERRET SUBJERRET SUBJERRET SUBJERRET SUBJERRET SUBJERRET SUBJERRET SUBJERRET SUBJERRET SUBJERRET SUBJERRET SUBJERRET SUBJERRET SUBJERRET SUBJERRET SUBJERRET S** Example 2019<br>
Example 2019<br>
di un'azienda, ed estrarre informazioni<br>
di un'azienda, ed estrarre informazioni<br>
di supporto alla decisioni strategiche<br>
di supporto alla decisioni strategiche di supporto alle decisioni!<br> **BUSINESS INTELLIGENCE (BI)**<br>
Insieme di processi aziendali,<br>
metodologie e tool per raccogliere i dati<br>
di un'azienda, ed estrarre informazioni<br>
di supporto alla decisioni strategiche

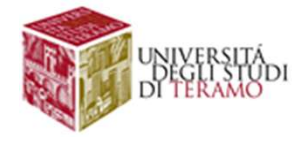

# Importanza dei Dati

R3. DATI = informazione = conoscenza = supporto alle decisioni!

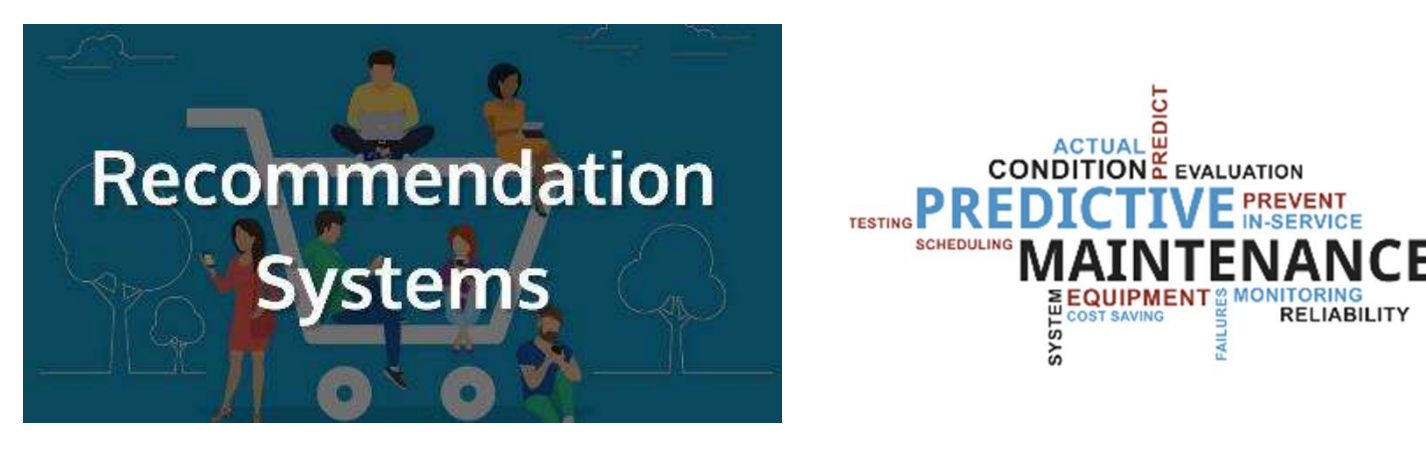

### RECOMMENDATION SYSTEMS

https://www.researchgate.net/figure/Amazoncom-collaborative-basedrecommender-system\_fig6\_221215702

### PREDICTIVE MAINTANANCE (Industry 4.0)

https://www2.deloitte.com/content/dam/Deloitte/us/Documents/ process-and-operations/us-cons predictive-maintenance.pdf

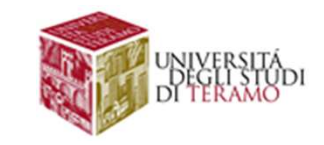

### Figure Professionali

- **Figure Professionali**<br>
Il mondo delle basi di dati può essere esplorato da quattro punti di vista:<br>
 Utente  $\rightarrow$  come interagire con un DB (aggiungere/modificare<br>
 Progettista  $\rightarrow$  come progettare un DB
- 
- **information Change in Figure Professionali**<br> **information**<br> **informazioni, recuperare informazioni, etc)**<br>
 Progettista  $\rightarrow$  come progettare un DB<br>
 Programmatore  $\rightarrow$  come sviluppare applicazioni Web/stand-alone che<br> **Figure Professionali**<br>
Il mondo delle basi di dati può essere esplorato da quattro punti di vista:<br>
• Utente  $\rightarrow$  come interragire con un DB (aggiungere/modificare<br>
• Progettista  $\rightarrow$  come progettare un DB<br>
• Programmato
- **Figure Professionali**<br>
nondo delle basi di dati può essere esplorato da quattro punti<br>
Utente  $\rightarrow$  come interagire con un DB (aggiungere/modificare<br>
informazioni, recuperare informazioni, etc)<br>
Progettista  $\rightarrow$  come prog Il mondo delle basi di dati può essere esplorato da quattro punti di vista:<br>
• Utente → come interagire con un DB (aggiungere/modificare<br>
informazioni, recuperare informazioni, etc)<br>
• Progettista → come progettare un DB data-mining

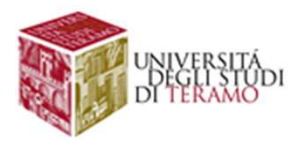

### Figure Professionali<br>• Power User in vari ambiti aziendali<br>• Database Administrator<br>• Progettista di Database Figure Professionali<br>• Power User in vari ambiti aziendali<br>• Database Administrator<br>• Progettista di Database<br>• Analista/Sviluppatore SQL<br>• Database Specialist **Figure Professionali<br>• Power User in vari ambiti aziendali<br>• Database Administrator<br>• Progettista di Database<br>• Analista/Sviluppatore SQL<br>• Database Specialist<br>• Business Intelligence Specialist** Figure Professionali

- 
- Database Administrator
- 
- 
- Database Specialist

 $\bullet$  …

- Business Intelligence Specialist
- Data Scientist

### Figure Professionali

### Perché serve un data scientist per ogni azienda

-di Alberta Magnani - 15 germaio 2017

MUOVE PROFESSION

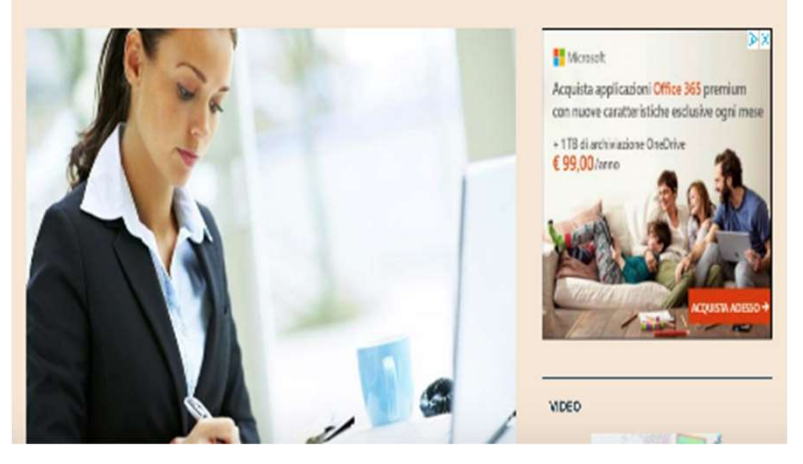

https://www.ilsole24ore.com/art/tecnologie/2017-01-13/perche-serve-datascientist-ogni-azienda-181239.shtml?uuid=ADkcBTYC

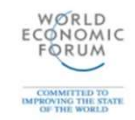

### **Top 10 Emerging**

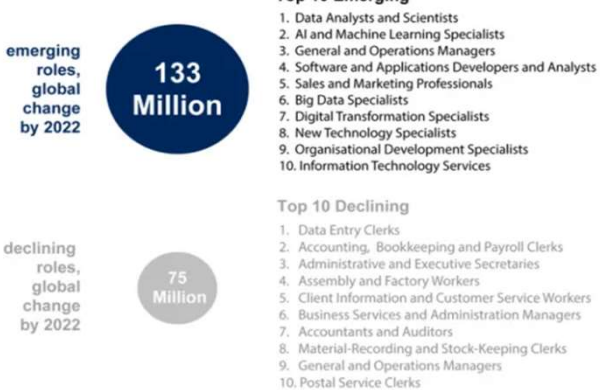

Source: Future of Jobs Report 2018, World Economic Forum

**The Jobs Landscape** 

in 2022

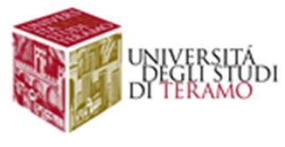

### Introduzione ai<br>e Management Systems Database Management Systems (DBMS)

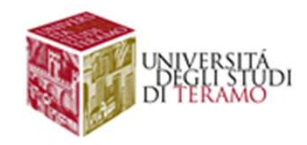

# Sistemi Informativi

Sistemi Informativi<br>Un Sistema Informativo (SI) è una componente<br>di un'organizzazione il cui scopo è quello di<br>gestire le informazioni utili ai fini<br>dell'erganizzazione stesse **Sistemi Informativi<br>Un Sistema Informativo (SI) è una componente<br>di un'organizzazione il cui scopo è quello di<br>gestire le informazioni utili ai fini<br>dell'organizzazione stessa Sistemi Informativi**<br>Un Sistema Informativo (SI) è una componente<br>di un'organizzazione il cui scopo è quello di<br>gestire le informazioni utili ai fini<br>dell'organizzazione stessa **Sistemi Informativi**<br>Un Sistema Informativo (SI) è una componente<br>di un'organizzazione il cui scopo è quello di<br>gestire le informazioni utili ai fini<br>dell'organizzazione stessa

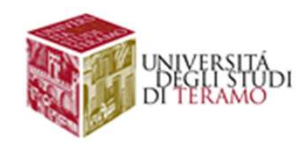

# Sistemi Informativi<br>Anna di un Sistema Informative à

### Sistemi Informativi<br>L'esistenza di un Sistema Informativo è<br>indipendente dalla sua automazione Sistemi Informativi<br>
indipendente dalla sua automazione<br>
indipendente dalla sua automazione **formativi<br>tema Informativo** è<br>a sua automazione<br>Biblioteca reale di Alessandria d'Egitto<br>A00000 rotoli presenti **nformativo**<br> **e<br>
utomazione<br>
ale di Alessandria d'Egitto<br>
IV-I secolo a.C<br>
IV-I secolo a.C<br>
000 rotoli presenti**

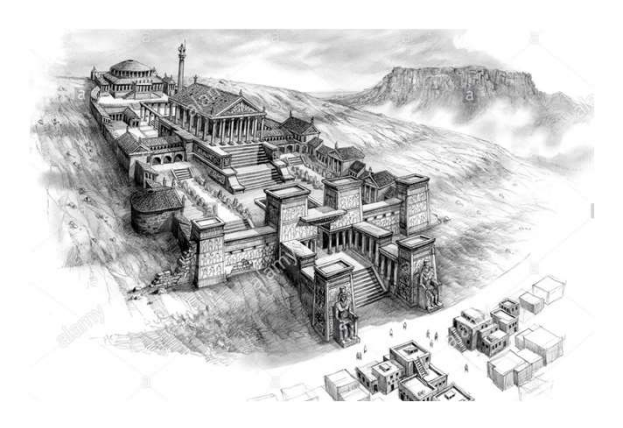

400000 rotoli presenti

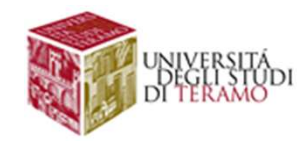

# Sistemi Informativi<br>Anna di un Sistema Informative à

### Sistemi Informativi<br>L'esistenza di un Sistema Informativo è<br>indipendente dalla sua automazione Sistemi Informativi<br>
indipendente dalla sua automazione<br>
indipendente dalla sua automazione<br>
<sup>Censimenti e Registro Anagrafe</sup>

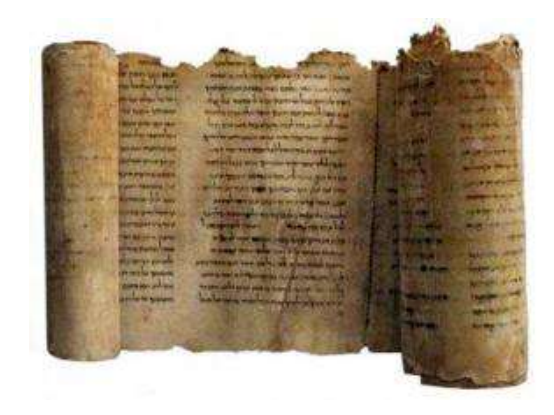

**Informativi**<br> **Sistema Informativo** è<br>
alla sua automazione<br>
Censimenti e Registro Anagrafe<br>
Censimenti e Registro Anagrafe<br>
Nell'Antica Roma, i censimenti venivano effettuati<br>
dalla fine del IV secolo a.c. Gli elenchi de **Informativi**<br> **Sistema Informativo** è<br> **alla sua automazione**<br> **Censimenti e Registro Anagrafe**<br>
Nell'Antica Roma, i censimenti venivano effettuati<br>
dalla fine del IV secolo a.c. Gil elenoti dei censiti,<br>
distriti secondo **incrime del IV secolo a.c. Gli elenchi dei censimenti e Registro Anagrafe**<br>Censimenti e Registro Anagrafe<br>Nell'Antica Roma, i censimenti venivano effettuati<br>dalla fine del IV secolo a.c. Gli elenchi dei censiti,<br>distinti **Sistema Informativo** è<br> **alla sua automazione**<br> **censimenti e Registro Anagrafe**<br>
Nell'Antica Roma, i censimenti venivano effettuati<br>
dalla fine del IV secolo a.c. Gli elenchi dei censiti,<br>
distinti secondo il possesso o **Sistema Informativo** è<br> **alla sua automazione**<br> **censimenti e Registro Anagrafe**<br>
Nell'Antica Roma, i censimenti venivano effettuati<br>
dalla fine del IV secolo a.c. Gli elenchi dei censiti,<br>
distinti secondo il possesso o **Sistema Informativo** è<br> **alla sua automazione**<br> **censimenti e Registro Anagrafe**<br>
Nell'Antica Roma, i censimenti venivano effettuati<br>
dala fine del IV secolo a.c. Gil elenchi dei censiti,<br>
distinti secondo il possesso o m

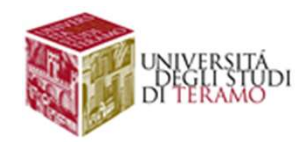

# Sistemi Informativi<br>De automatizzata di un sistema

**Sistemi Informativi<br>
La porzione automatizzata di un sistema<br>
informativo prende il nome di Sistema Informatico** Sistemi Informativi<br>La porzione automatizzata di un sistema<br>informativo prende il nome di Sistema Informatico

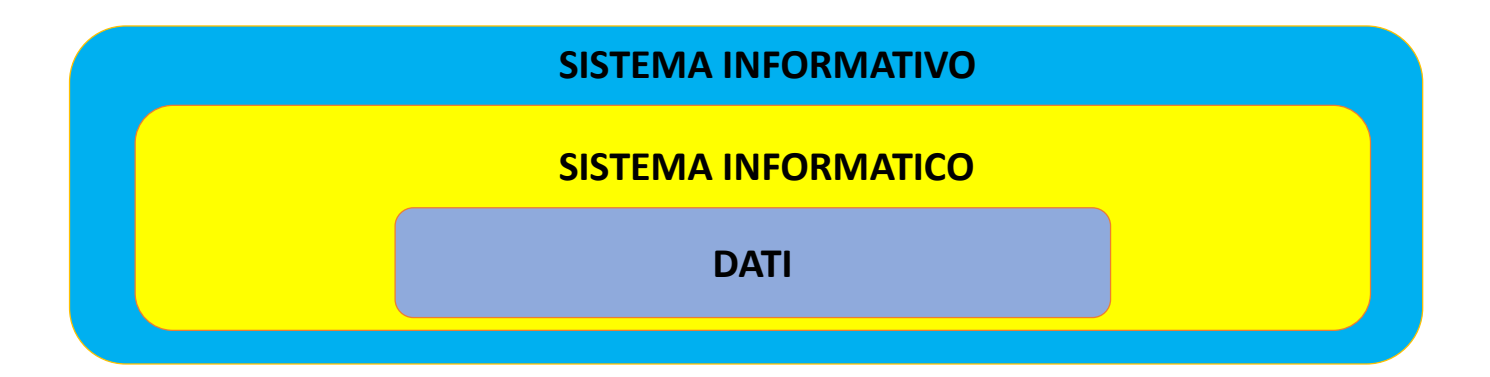

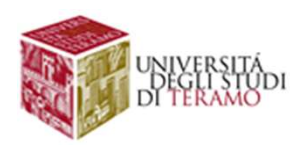

# **Approcci alla Gestione dei Dati**<br>ran parte dei sistemi informatici hanno necessità di

Approcci alla Gestione dei Dati<br>Gran parte dei sistemi informatici hanno necessità di<br>gestire dati in maniera persistente **Approcci alla Gestione dei Dati**<br>Gran parte dei sistemi informatici hanno necessità di gestire dati in maniera persistente<br>**CO**Persistente: Dati memorizzati su memoria non volatile **i alla Gestione dei Dati**<br>sistemi informatici hanno necessità di<br>aniera persistente<br>Persistente: Dati memorizzati su memoria non volatile Gran parte dei sistemi informatici hanno necessità di<br>gestire **dati in maniera persistente**<br>persistente: Dati memorizzati su memoria non volatile<br>persistente: Dati memorizzati su memoria non volatile<br>persistente: Dati memo

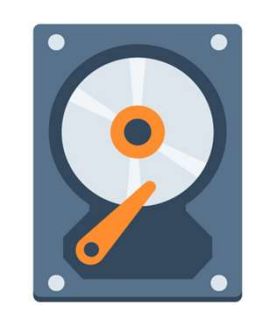

APPROCCI di GESTIONE

- 
- **estire dati in maniera persistente**<br>
Persistente: Dati memorizzati su memoria non volatile<br>
APPROCCI di GESTIONE<br>
 Approccio convenzionale (basato su sieles)<br>
 Approccio strutturato (basato su software di gestione dei d

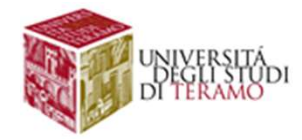

# **Approcci alla Gestione dei Dati**<br>ran parte dei sistemi informatici hanno necessità di

Approcci alla Gestione dei Dati<br>Gran parte dei sistemi informatici hanno necessità di<br>gestire dati in maniera persistente **Approcci alla Gestione dei Dati**<br>Gran parte dei sistemi informatici hanno necessità di gestire dati in maniera persistente<br>**CO** Persistente: Dati memorizzati su memoria secondaria **i alla Gestione dei Dati**<br>sistemi informatici hanno necessità di<br>aniera persistente<br>Persistente: Dati memorizzati su memoria secondaria Gran parte dei sistemi informatici hanno necessità di<br>gestire **dati in maniera persistente**<br>persistente: Dati memorizzati su memoria secondaria<br>persocci di gestione<br>**Approccio convenzionale** (basato su files)<br>**Approccio st** 

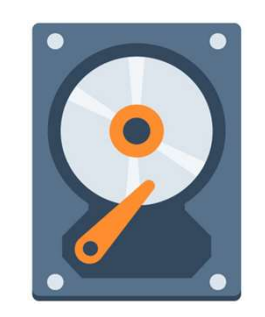

APPROCCI di GESTIONE

- 
- **estire dati in maniera persistente**<br>
Persistente: Dati memorizzati su memoria secondaria<br>
APPROCCI di GESTIONE<br>
 Approccio **convenzionale** (basato su sielles)<br>
 Approccio strutturato (basato su software di gestione dei

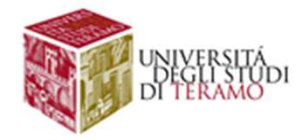

# Approccio basato su files

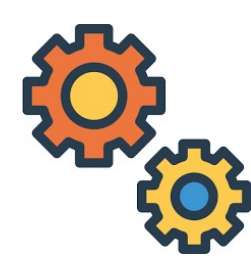

**Sato su files<br>
Coperazioni di Lettura/Scrittura**<br>
su file mediante supporto del<br>
Sistema Operativo Sato su files<br>
Deperazioni di Lettura/Scrittura<br>
su file mediante supporto del<br>
Sistema Operativo to su files

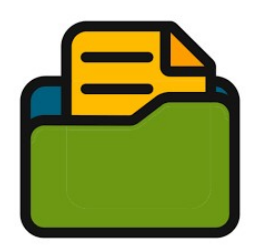

- 
- **Approccio basato su files<br>
 Constantino di Lettura/Scrittura<br>
 Nessuna chiara distinzione tra dati ed applicazioni<br>
 L'applicazione contiene al suo interno la logica di gestione e<br>
 memorizzazione dei dati stessi (es. Approccio basato su files<br>
• Continue di Lettura/Scrittura<br>
• Nessuna chiara distinzione tra dati ed applicazioni<br>
• L'applicazione contiene al suo interno la logica di gestione e<br>
• memorizzazione dei dati stessi (es. fo**
- memorizza dei dati stessi (es. formato dei dati stessi (es. formato del sistema Operativo<br>
Nessuna chiara distinzione tra **dati ed applicazioni**<br>
L'applicazione contiene al suo interno la logica di gestione e<br>
Il Sistema O • Il Sistema Operazioni di Lettura/Scrittura<br>• Il Sistema Operativo<br>• Il Sistema Operativo<br>• Il Sistema Operativo di base per l'accesso ai<br>• Il Sistema Operativo del dati stessi (es. formato dei dati)<br>• Il Sistema Operativ Film operazioni di Lettura/Scrittura<br>
Sur file mediante supporto del<br>
Sistema Operativo<br>
Messuna chiara distinzione tra **dati ed applicazioni**<br>
L'applicazione contiene al suo interno la **logica di gestione e**<br> **memorizzazi**

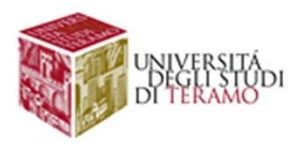

### **CCIO basato su files**<br>A #1: Gestione di grandi quantità di dati<br>59 Milioni di clienti iscritti<br>Oltre 42 Terabyte di dati **CCIO basato su files**<br>
A #1: Gestione di grandi quantità di dati<br>
59 Milioni di clienti iscritti<br>Oltre 42 Terabyte di dati<br>
323 Terabyte di dati<br>1 9 trillioni di record relative a chiamate **pproccio basato su files<br>PROBLEMA #1: Gestione di grandi quantità di dati<br>3. S9 Millioni di clienti iscritti<br>Oltre 42 Terabyte di dati** Approccio basato su files

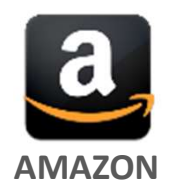

Oltre 42 Terabyte di dati

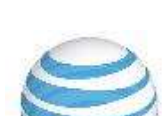

323 Terabyte di dati **CCIO basato su files**<br>
A #1: Gestione di grandi quantità di dati<br>
59 Milioni di clienti iscritti<br>
Oltre 42 Terabyte di dati<br>
323 Terabyte di dati<br>
1.9 trillioni di record relative a chiamate<br>
arablami di carlabilità ed ef BLEMA #1: Gestione di **grandi quantità di dati**<br>
59 Milioni di clienti iscritti<br>
Oltre 42 Terabyte di dati<br>
323 Terabyte di dati<br>
1.9 trillioni di record relative a chiamate<br> **arr**<br>
Ovvi problemi di scalabilità ed efficien

AT&T

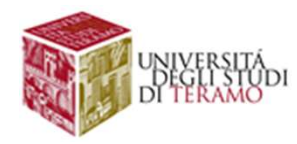

### Approccio basato su files

PROBLEMA #2: Condivisione ed accesso concorrente

**Approccio basato su files**<br>PROBLEMA #2: Condivisione ed accesso concorrente<br>In molti scenari, i dati devono essere a disposizione di una<br>moltitudine di utenti/applicazioni per accessi concorrenti.

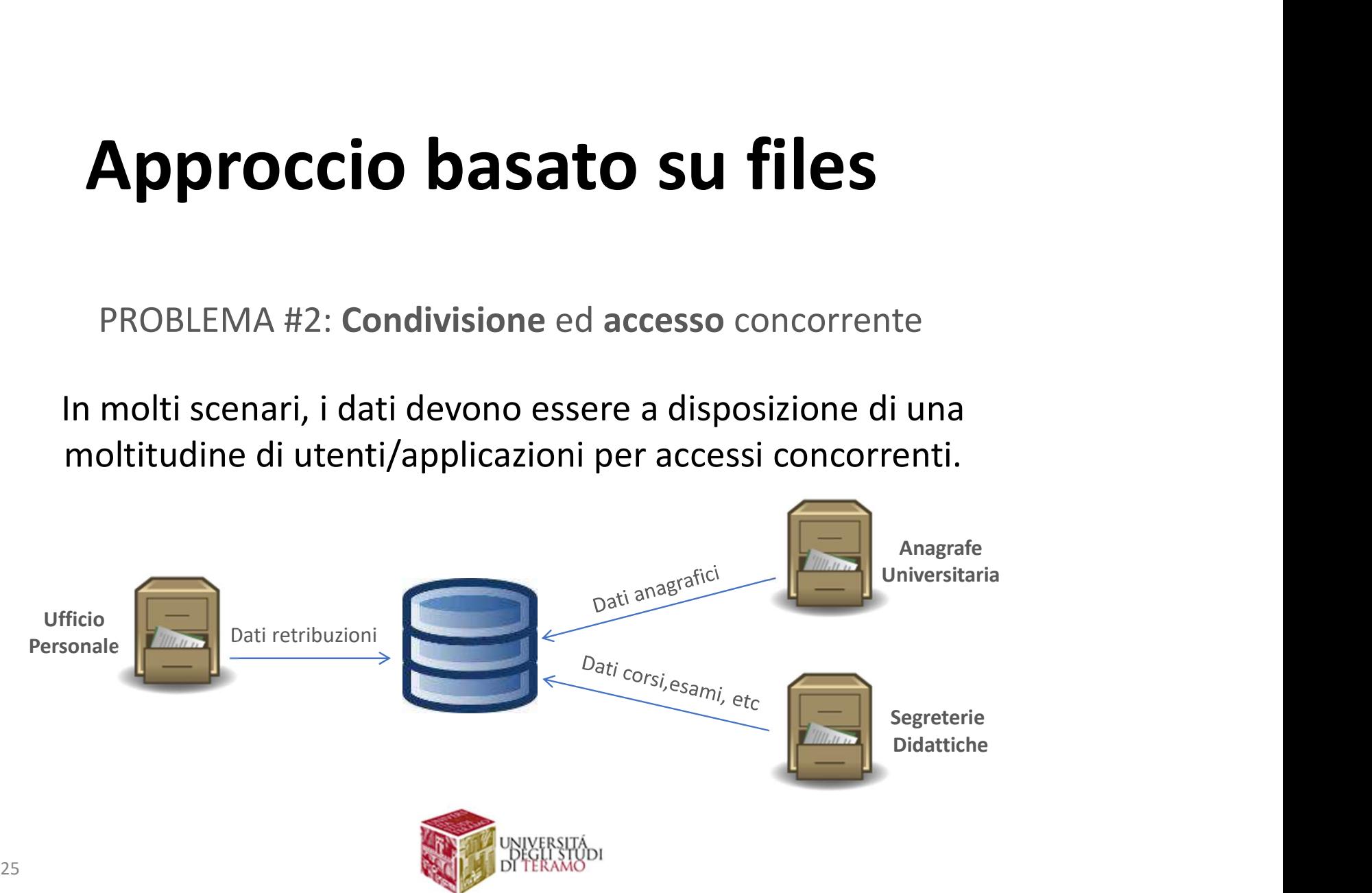

### Approccio basato su files

### PROBLEMA #2: Condivisione ed accesso concorrente

### LIMITAZIONI

- **Approccio basato su files**<br>• PROBLEMA #2: Condivisione ed accesso concorrente<br>• Accesso a file condivisi avviene attraverso le politiche di accesso del file-<br>• System → Lock a livello di file, bassa granularità di concor **Approccio basato su files**<br>PROBLEMA #2: Condivisione ed accesso concorrente<br>
LIMITAZIONI<br>Accesso a file condivisi avviene attraverso le politiche di accesso del file-<br>system  $\rightarrow$  Lock a livello di file, bassa granularità limitate! • Accesso a file condivisione ed accesso concorrente<br>• Accesso a file condivisi avviene attraverso le politiche di accesso del file-<br>• Secesso a file condivisi avviene attraverso le politiche di accesso del file-<br>• Applic PROBLEMA #2: **Condivisione** ed **accesso** concorrente<br>  $\frac{11 \text{MITAZION}}{20 \text{ NSE}}$ <br>
Accesso a file condivisi avviene attraverso le politiche di accesso del file-<br>
system  $\rightarrow$  Lock a livello di file, **bassa granularità di conc • PROBLEMA #2: Condivisione ed accesso** concorrente<br>
• Accesso a file condivisi avviene attraverso le politiche di accesso del file-<br>
system  $\rightarrow$  Lock a livello di file, bassa granularità di concorrenza, prestazioni<br>
ilm PROBLEMA #2: **Condivisione** ed **accesso** concorrente<br> **LIMITAZIONI**<br>
Accesso a file condivisi avviene attraverso le politiche di accesso del file-<br>
system  $\rightarrow$  Lock a livello di file, **bassa granularità di concorrenza**, p
- 
- 

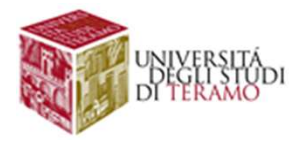

# **Approcci alla Gestione dei Dati**<br>ran parte dei sistemi informatici hanno necessità di

Approcci alla Gestione dei Dati<br>Gran parte dei sistemi informatici hanno necessità di<br>gestire dati in maniera persistente **Approcci alla Gestione dei Dati**<br>Gran parte dei sistemi informatici hanno necessità di gestire dati in maniera persistente<br>**CO**Persistente: Dati memorizzati su memoria non volatile **i alla Gestione dei Dati**<br>sistemi informatici hanno necessità di<br>aniera persistente<br>Persistente: Dati memorizzati su memoria non volatile Gran parte dei sistemi informatici hanno necessità di<br>gestire **dati in maniera persistente**<br>persistente: Dati memorizzati su memoria non volatile<br>persocci di gestione<br>**Approccio convenzionale** (basato su files)<br>**Approccio** 

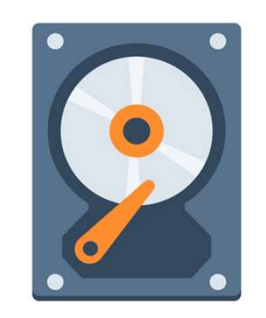

APPROCCI di GESTIONE

- 
- **estire dati in maniera persistente**<br>
Persistente: Dati memorizzati su memoria non volatile<br>
APPROCCI di GESTIONE<br>
 Approccio convenzionale (basato su files)<br>
 Approccio strutturato (basato su software di gestione dei da

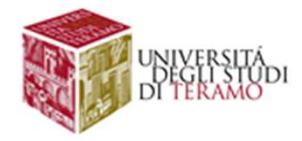

### DBMS

**DBMS**<br>Un DBMS è un sistema software che è in grado di gestire<br>collezioni di dati *grandi, condivise e persistenti, in maniera*<br>efficiente e sicura **CORNS<br>Collezioni di dati grandi, condivise e persistenti, in maniera<br>efficiente e sicura<br>ALCUNE FUNZIONALITA' DBMS**<br>Un DBMS è un sistema software che è in grado<br>collezioni di dati *grandi, condivise e persistenti,*<br>efficiente e sicura<br>ALCUNE FUNZIONALITA' **CREACIST CREAZIONS**<br> **CREAZIONS**<br> **CREAZIONS**<br> **CREAZIONS**<br> **CREAZION DESCALD CONSECONDE E DISPENSE DI UNITE DESCALD ALCONE FUNZIONALITA'**<br>
• Creazione di una base di dati e memorizzazione su memoria secondaria<br>
• Accesso **CONS**<br>
• Accesso in sistema software che è in grado di gestire<br>
collezioni di dati grandi, condivise e persistenti, in maniera<br>
• Accesso in lettura/scrittura ad i dati<br>
• Creazione di una base di dati e memorizzazione su

### ALCUNE FUNZIONALITA'

- 
- 
- 
- 
- 
- 

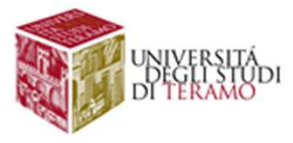

# Separazione Dati/Applicazioni

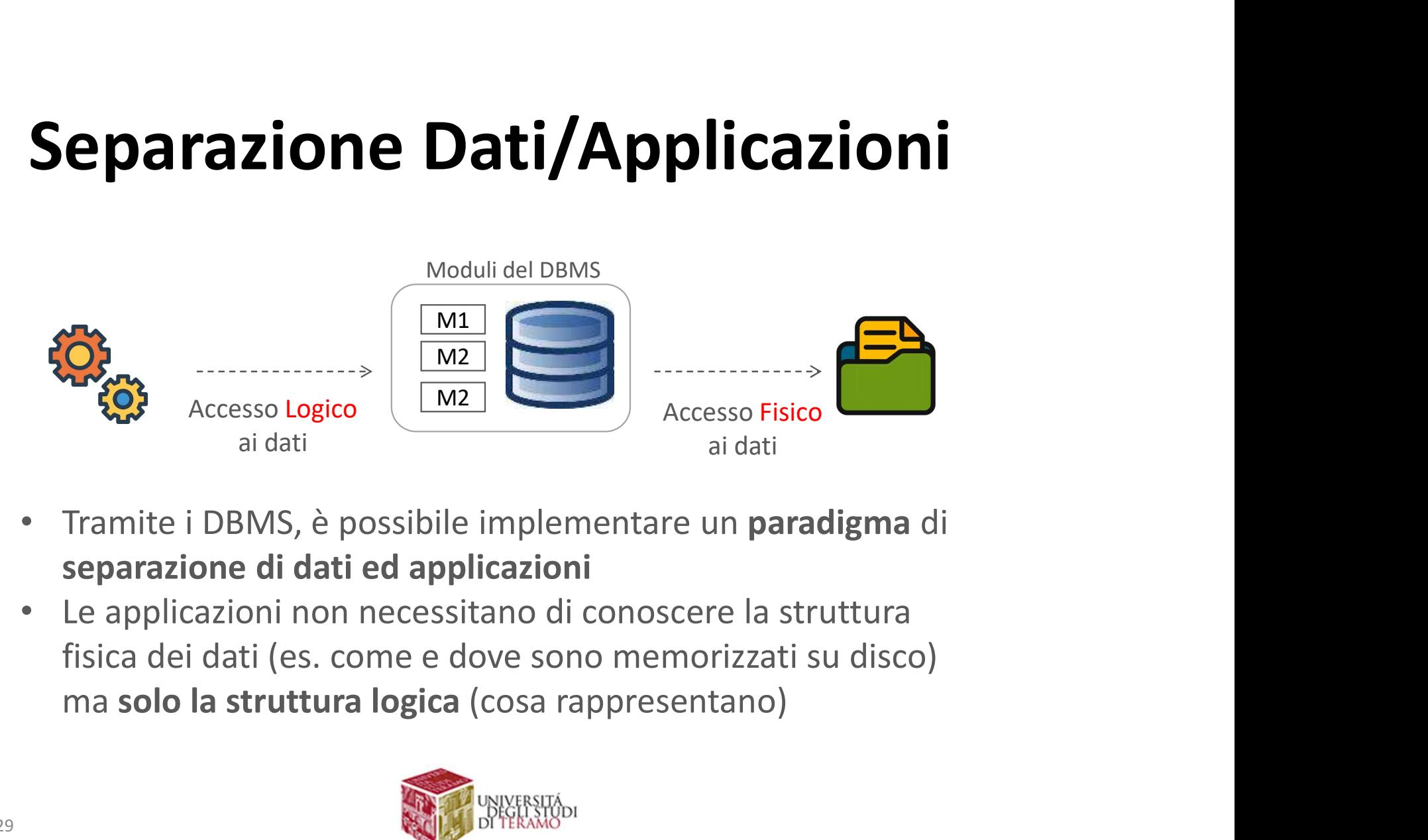

- 
- 

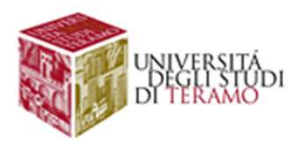

# Separazione Dati/Applicazioni

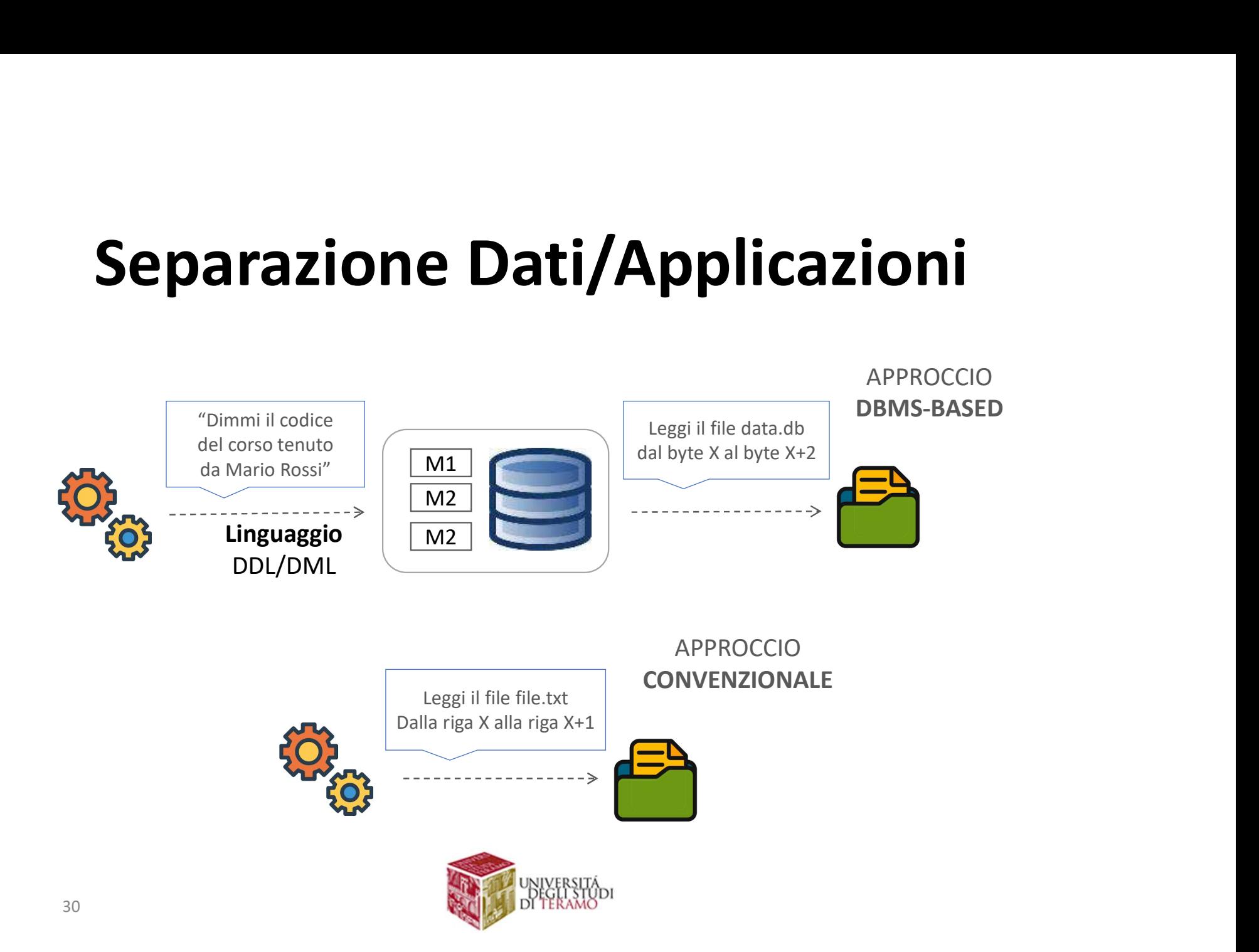

# Lista (Parziale) dei DBMS più Usati

4th Dimension Adabas D Alpha Five Apache Derby Aster Data Altibase eXtremeDB **BlackRay** CA-Datacom Clarion **Clustrix CSQL** CUBRID Daffodil database DataEase Database Management

Dataphor Java DB Empress Embedded Database EnterpriseDB FileMaker Pro Firebird **Greenplum** GroveSite  $H2$ Helix database **HSQLDB** IBM DB2

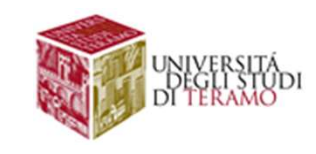

eXtremeDB extrems De lnterSystems Caché **Example 10 DIVIS DIU USALI**<br>
Dataphor<br>
<u>Dataphor</u><br>
Empress Embedded Informix<br>
Database Ingres<br>
EnterpriseDB InterBase<br>
ExtremeDB InterSystems Caché<br>
FileMaker Pro GT.M<br>
Firebird Linter<br>
Groenplum MariaDB<br>
GroveSite MaxDB<br> IBM Domino Approach Infobright Informix Ingres **InterBase** GT.M Linter **MariaDB** MaxDB Microsoft Access Microsoft Jet Database Engine (part of Microsoft Access) Microsoft SQL Server

### **dei DBMS più Usati**<br>
<u>Oracle Rdb for OpenVMS</u><br>
<u>Panorama PostgreSQL</u><br>
Progress Software Unisys RDMS 2200<br>
RDM Server Uni<sup>Data</sup> Lista (Parziale) dei DBMS più Usati

Microsoft SQL Server Express Oracle Rdb for OpenVMS Microsoft Visual FoxPro Mimer SQL MonetDB mSQL **MySQL** Netezza NonStop SQL Openbase OpenLink Virtuoso OpenLink Virtuoso Server OpenOffice.org Base **Oracle** 

Panorama PostgreSQL Progress Software RDM Server SAND CDBMS Sav Zigzag **ScimoreDB** SmallSQL SQLBase **SQLite** Sybase SQL AS Teradata

TimesTen txtSQL Unisys RDMS 2200 UniData UniVerse Vertica VMDS VISTADB

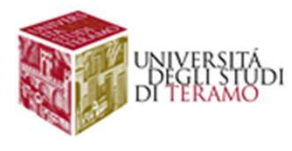

# Componenti di un DBMS

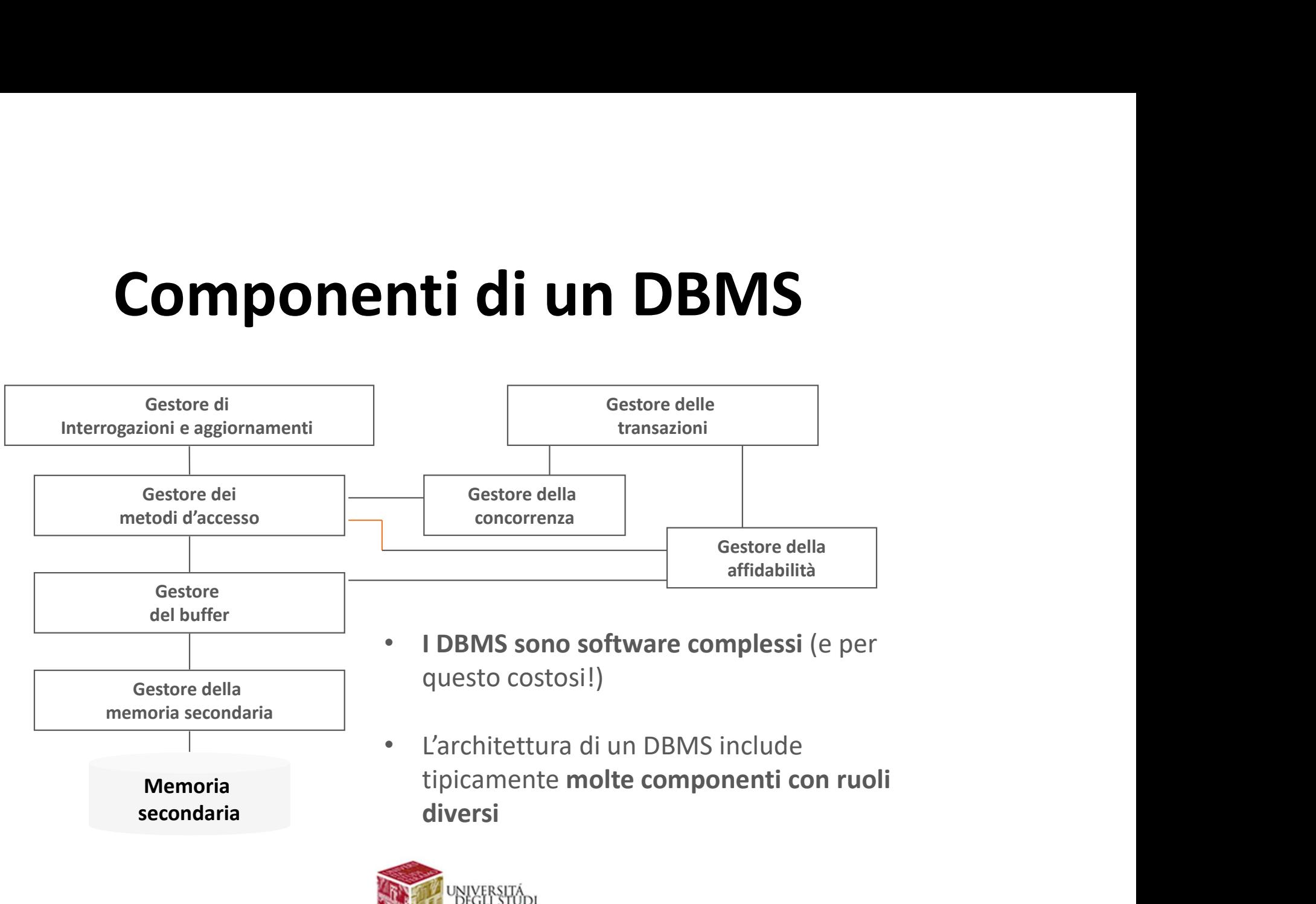

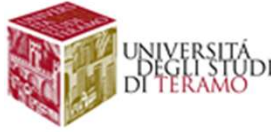

# Caratteristiche di un DBMS

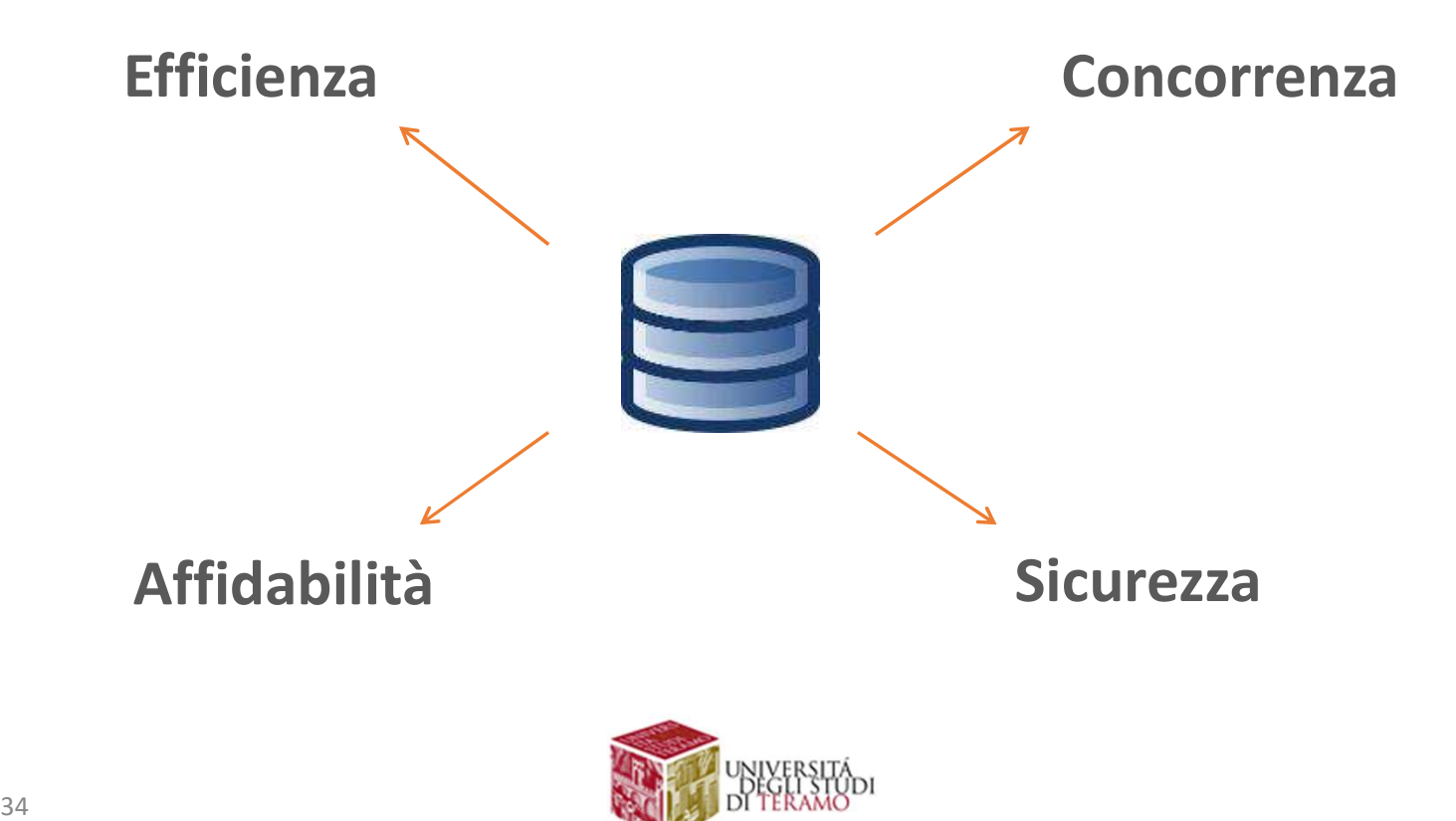

# Caratteristiche di un DBMS

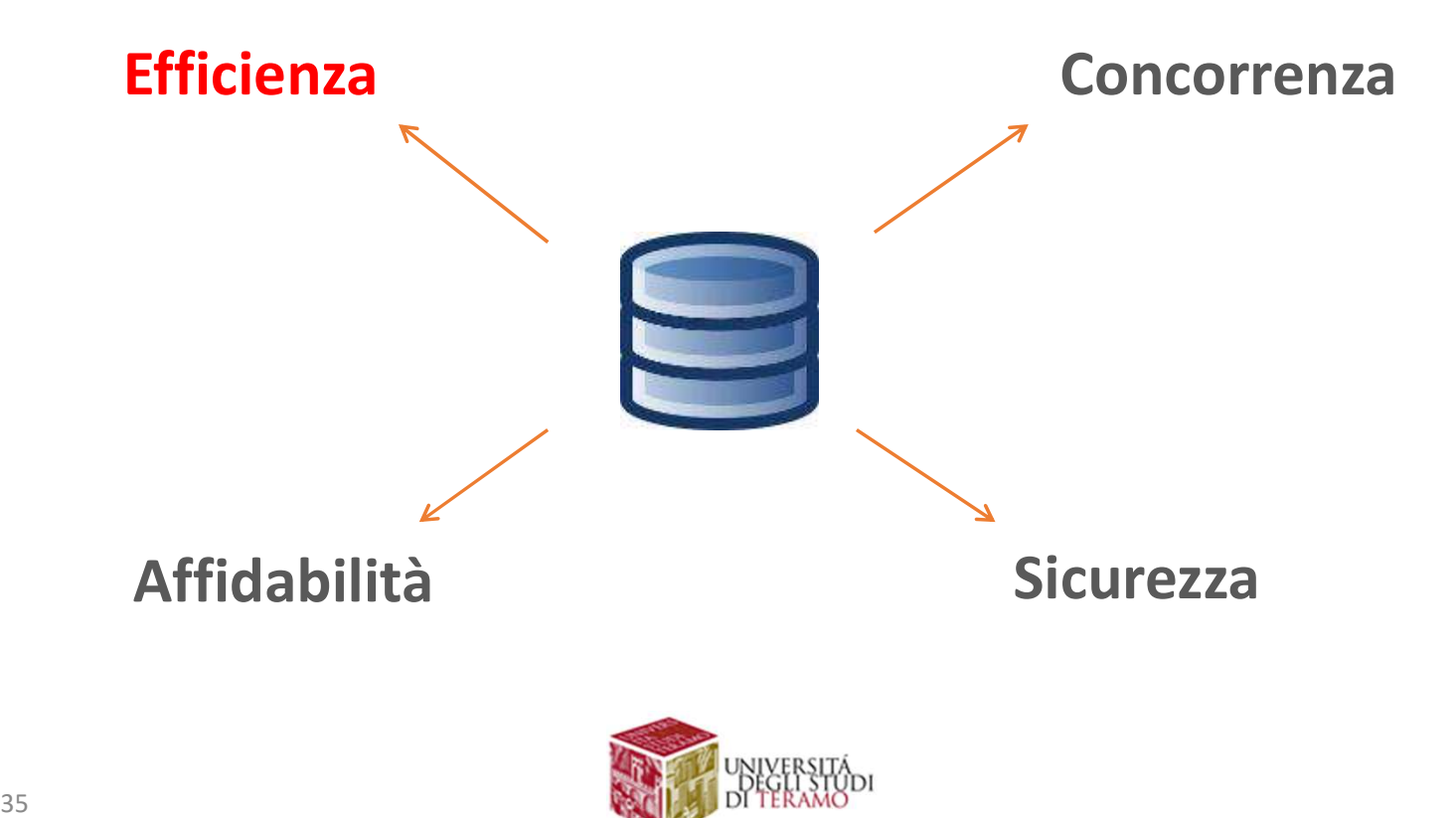

### Caratteristiche di un DBN<br>Efficienza<br>DBMS forniscono adeguate<br>strutture dati per organizzare<br>I dati all'interno dei file, e per Caratteristiche di un DB<br>
Efficienza<br>
DBMS forniscono adeguate<br>
strutture dati per organizzare<br>
I dati all'interno dei file, e per<br>
supportare le operazioni di 1984 1904/1906<br>
ricerca/aggiornamento Caratteristiche di un DBMS<br>
DBMS forniscono adeguate<br>
strutture dati per organizzare<br>
I dati all'interno dei file, e per<br>
supportare le operazioni di<br>
interca/aggiornamento<br>
interca/aggiornamento Caratteristiche di un DBMS Efficienza

ricerca/aggiornamento DBMS forniscono adeguate<br>
I dati all'interno dei file, e per<br>
supportare le operazioni di<br>
ricerca/aggiornamento<br>
In genere, parliamo di<br>
strutture dati ad albero o<br>
tabelle hash<br>
tabelle hash

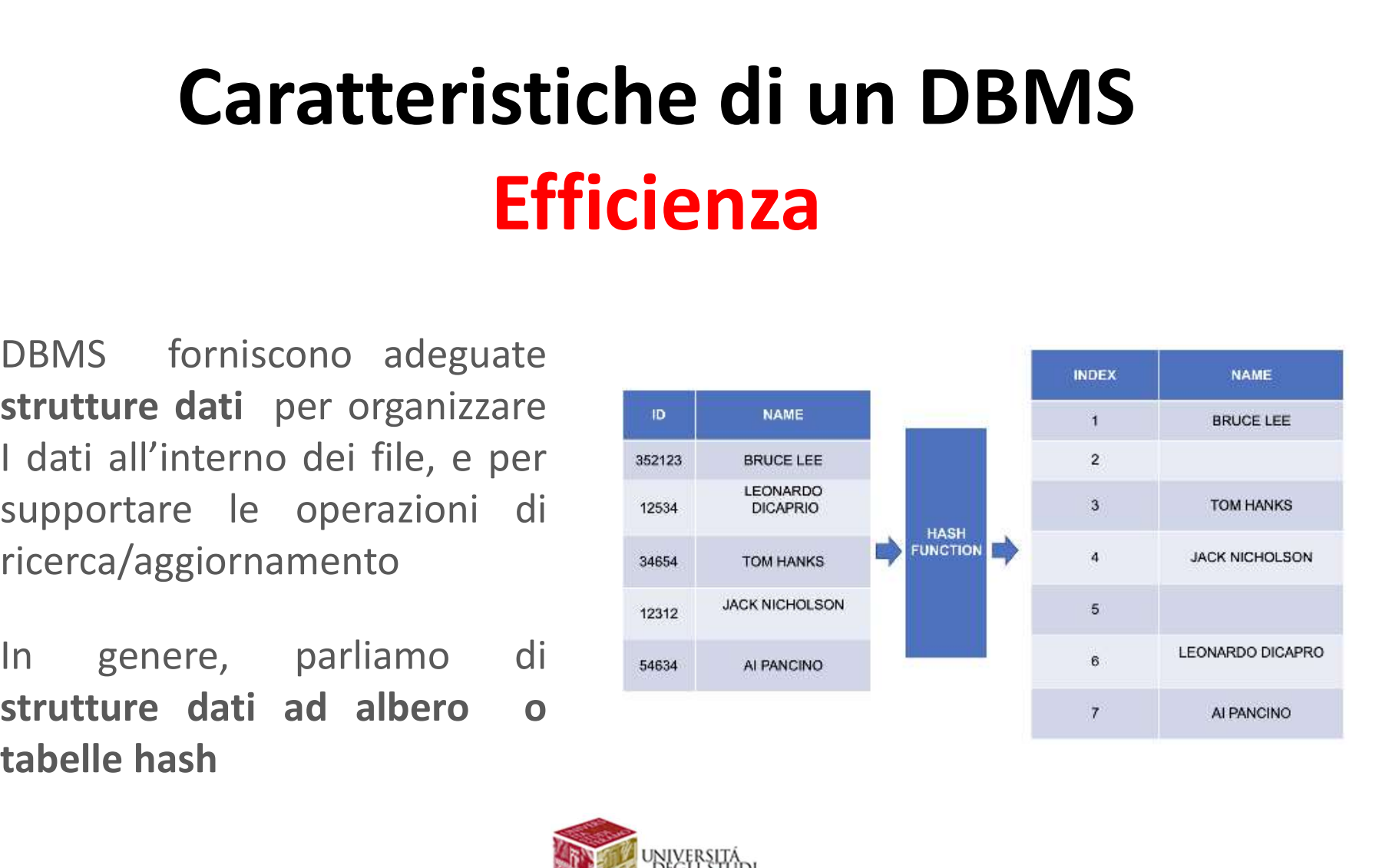

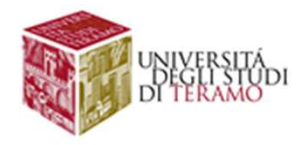
### **Caratteristiche di un DBMS<br>Efficienza**<br>Indicizzazione:<br>Creazione di una struttura che contiene informazioni sulla posizione di<br>memorizzazione delle tuple sulla base del valore del campo chiave<br>Q. A cosa serve un indice? **Caratteristiche di un DBMS**<br> **Efficienza**<br>
Indicizzazione:<br>
Creazione di una struttura che contiene informazioni sulla posizione di<br>
memorizzazione delle tuple sulla base del valore del campo chiave<br>
Q. A cosa serve un in **Caratteristiche di<br>
Efficienza**<br>
Indicizzazione:<br>
Creazione di una struttura che contiene infi<br>
memorizzazione delle tuple sulla base del v<br>
Q. A cosa serve un indice? Caratteristiche di un DBMS Efficienza

#### Indicizzazione:

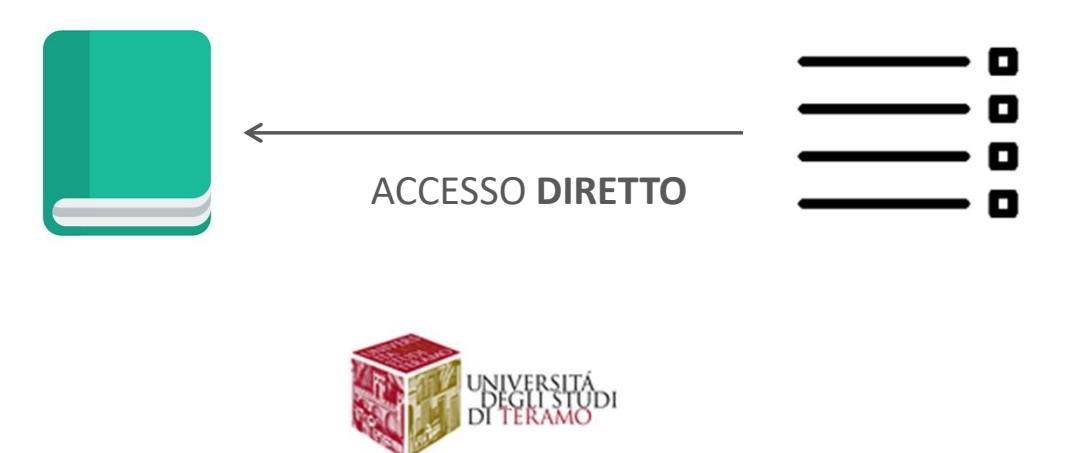

## Caratteristiche di un DBMS Efficienza

Binary-Tree

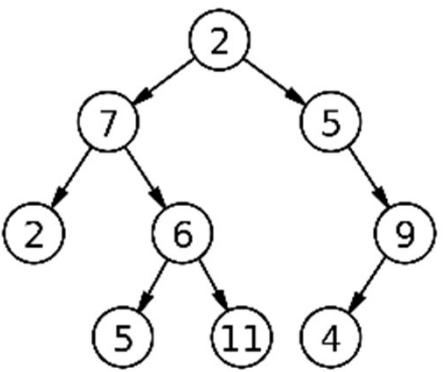

Ricerca  $\rightarrow$  O(log(n))

Inserimento  $\rightarrow$  O(log(n))

Cancellazione  $\rightarrow$  O(log(n))

Le strutture ad albero dinamiche di tipo B (B-tree) e B+(B+-tree) sono quelle più frequentemente utilizzate per la realizzazione di indici

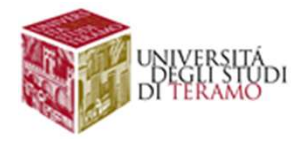

## Caratteristiche di un DBMS **Efficienza**

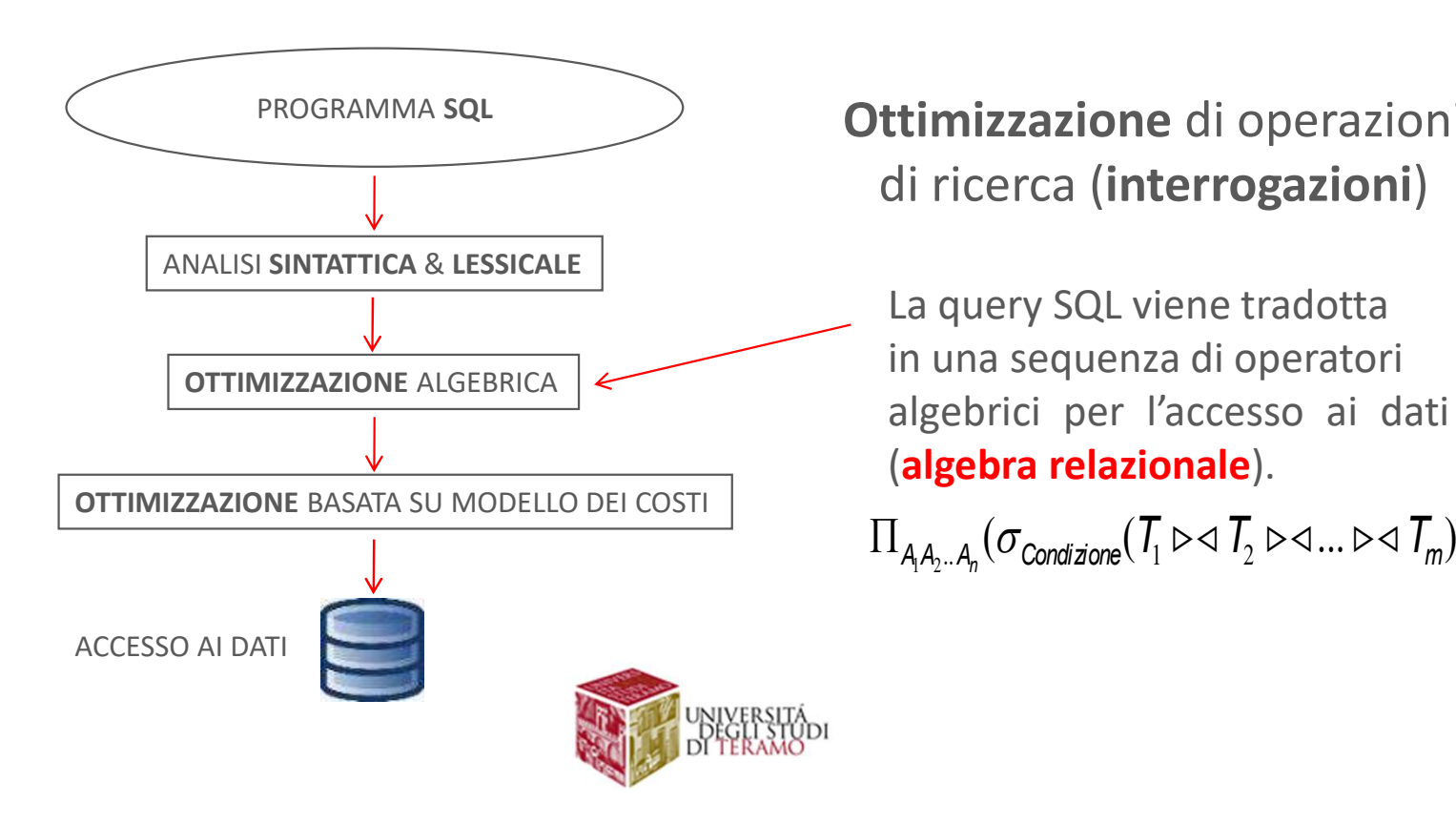

Ottimizzazione di operazioni di ricerca (interrogazioni)

**UN DBMS<br>
Himizzazione di operazioni<br>
di ricerca (i<b>nterrogazioni)**<br>
La query SQL viene tradotta<br>
in una sequenza di operatori<br>
algebrici per l'accesso ai dati<br>
(algebra relazionale). **un DBMS<br>
Il<br>
itimizzazione di operazioni<br>
di ricerca (interrogazioni)<br>
La query SQL viene tradotta<br>
in una sequenza di operatori<br>
algebra relazionale).<br>
L<sub>444</sub> (** $\sigma_{\text{current}}(T_i \bowtie T_i \bowtie T_m \bowtie T_m)$ **) algebrici DDIVIJ**<br> **algebrici per l'accesso ai dation di per l'accesso ai dation di differenti di differenti di differenti di differenti di differenti di differenti di differenti di differenti di differenti di differenti limizzazione** di operazioni<br>di ricerca (**interrogazioni**)<br>La query SQL viene tradotta<br>in una sequenza di operatori<br>algebra relazionale).<br>(**algebra relazionale**).<br>I<sub>AA<sub>2-</sub>A<sub>3</sub>( $\sigma$ <sub>Condizione</sub>( $T_1 \triangleright \lnot T_2 \triangleright \lnot ... \triangleright \l$ 

 $\Pi_{A_1A_2\ldots A_n}(\sigma_{\text{Condizione}}(I_1 \bowtie I_2 \bowtie \ldots \bowtie I_m))$ 

# Caratteristiche di un DBMS

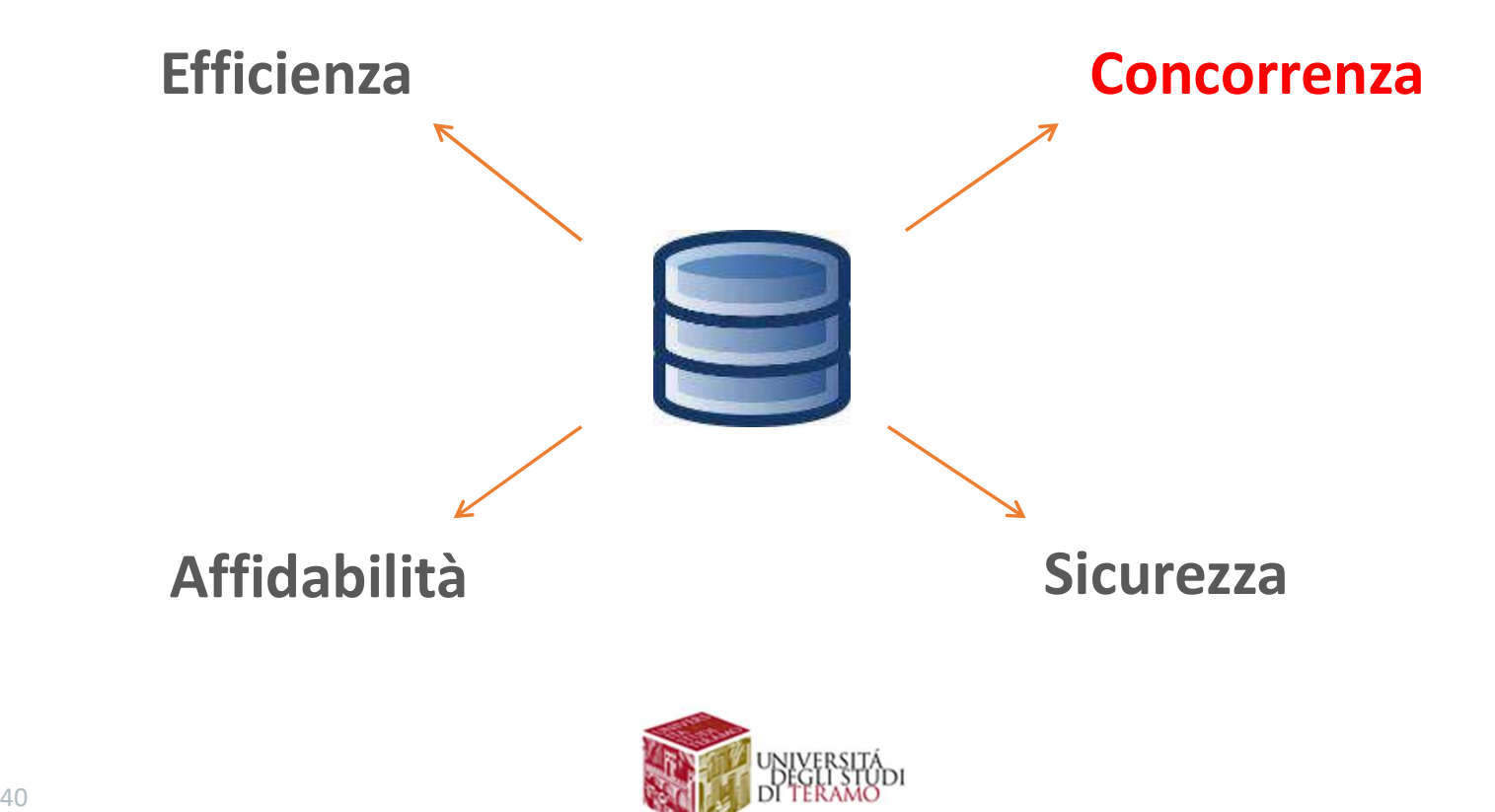

### **Caratteristiche di un DBMS<br>
Concorrenza**<br>
In molti sistemi è fondamentale gestire operazioni concorrenti<br>
di accesso ai dati **Caratteristiche di un Di<br>
Concorrenza**<br>
In molti sistemi è fondamentale gestire operazion<br>
di accesso ai dati<br> **Processing di più di 42 mili**<br> **Processing di più di 42 mili**<br> **Processing di più di 42 mili**<br> **Processing di tiche di un DBMS<br>ncorrenza**<br>mentale gestire operazioni concorrenti<br>Processing di più di 42 milioni<br>di transazioni ogni giorno<br>source: PayPal **che di un DBMS<br>
correnza**<br>
entale gestire operazioni concorrenti<br>
pocessing di più di 42 milioni<br>
di transazioni ogni giorno<br>
s<sub>ource: PayPal</sub><br>
forniscono un l**ivello di granularità** di Caratteristiche di un DBMS Concorrenza

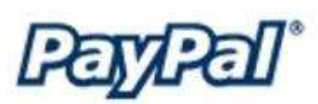

Source: PayPal

**CONCOFFENZA**<br>
In molti sistemi è fondamentale gestire operazioni concorrenti<br>
di accesso ai dati<br>
Processing di più di 42 milioni<br>
di transazioni ogni giorno<br>
La maggior parte dei DBMS forniscono un livello di granularità In molti sistemi è fondamentale gestire operazioni concorrenti di accesso ai dati<br>di accesso ai dati<br>per di transazioni di di 42 milioni<br>di transazioni ogni giorno<br>source: PayPa<br>La maggior parte dei DBMS forniscono un **liv** In molti sistemi è fondamentale **gestire operazioni co**<br>di accesso ai dati<br> **Processing di più di 42 milioni**<br> **Processing di più di 42 milioni**<br> **Processing di più di 42 milioni**<br> **Processing di più di 42 milioni**<br> **Proce** 

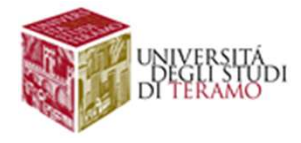

### **Caratteristiche di un DBMS<br>Concorrenza**<br>Un DBMS deve garantire il fatto che accessi da parte di<br>applicazioni diverse non interferiscano tra loro, lasciando il<br>sistema in uno stato inconsistente **Caratteristiche di un DBMS<br>
Concorrenza**<br>
Un DBMS deve garantire il fatto che accessi da parte di<br>
applicazioni diverse non interferiscano tra loro, lasciando il<br>
sistema in uno stato inconsistente<br>
Es. Sistema informativ **Caratteristiche di un DBMS<br>Concorrenza**<br>Un DBMS deve garantire il fatto che accessi da parte<br>applicazioni diverse non interferiscano tra loro, lasciando<br>sistema in uno stato inconsistente<br>Es. Sistema informativo dei conti **atteristiche di un DBMS<br>
Concorrenza**<br>
deve garantire il fatto che accessi da parte di<br>
il diverse non interferiscano tra loro, lasciando il<br>
uno stato inconsistente<br>
Es. Sistema informativo dei conti bancari<br>
2 richieste **atteristiche di un DBMS<br>
Concorrenza**<br>
deve garantire il fatto che accessi da parte di<br>
il diverse non interferiscano tra loro, lasciando il<br>
uno stato inconsistente<br>
Es. Sistema informativo dei conti bancari<br>
2 richieste Caratteristiche di un DBMS Concorrenza

**CONCOPTENZA**<br>
e garantire il fatto che accessi da parte di<br>
verse non interferiscano tra loro, lasciando il<br>
stato inconsistente<br>
Sistema informativo dei conti bancari<br>
chieste da gestire al tempo t:<br>
Prelievo di 100 euro **CONCOFFENZA**<br>
e garantire il fatto che a**ccessi da parte di**<br>
verse non interferiscano tra loro, lasciando il<br>
stato inconsistente<br>
Sistema informativo dei conti bancari<br>
chieste da gestire al tempo t:<br>
Prelievo di 80 eur deve garantire il fatto che accessi da parte di<br>
il diverse non interferiscano tra loro, lasciando il<br>
uno stato inconsistente<br>
Es. Sistema informativo dei conti bancari<br>
2 richieste da gestire al tempo t:<br>
Prelievo di 100

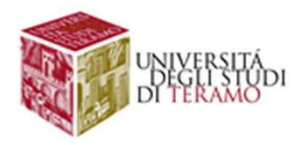

## **Caratteristiche di un DBMS<br>
Concorrenza**<br>
ESEMPIO di ESECUZIONE (non corretta!!)<br> **OP1**<br>
Leggi X<br>
Leggi X (alcola X-80)<br>
Calcola X-80 Caratteristiche di un DBMS Concorrenza

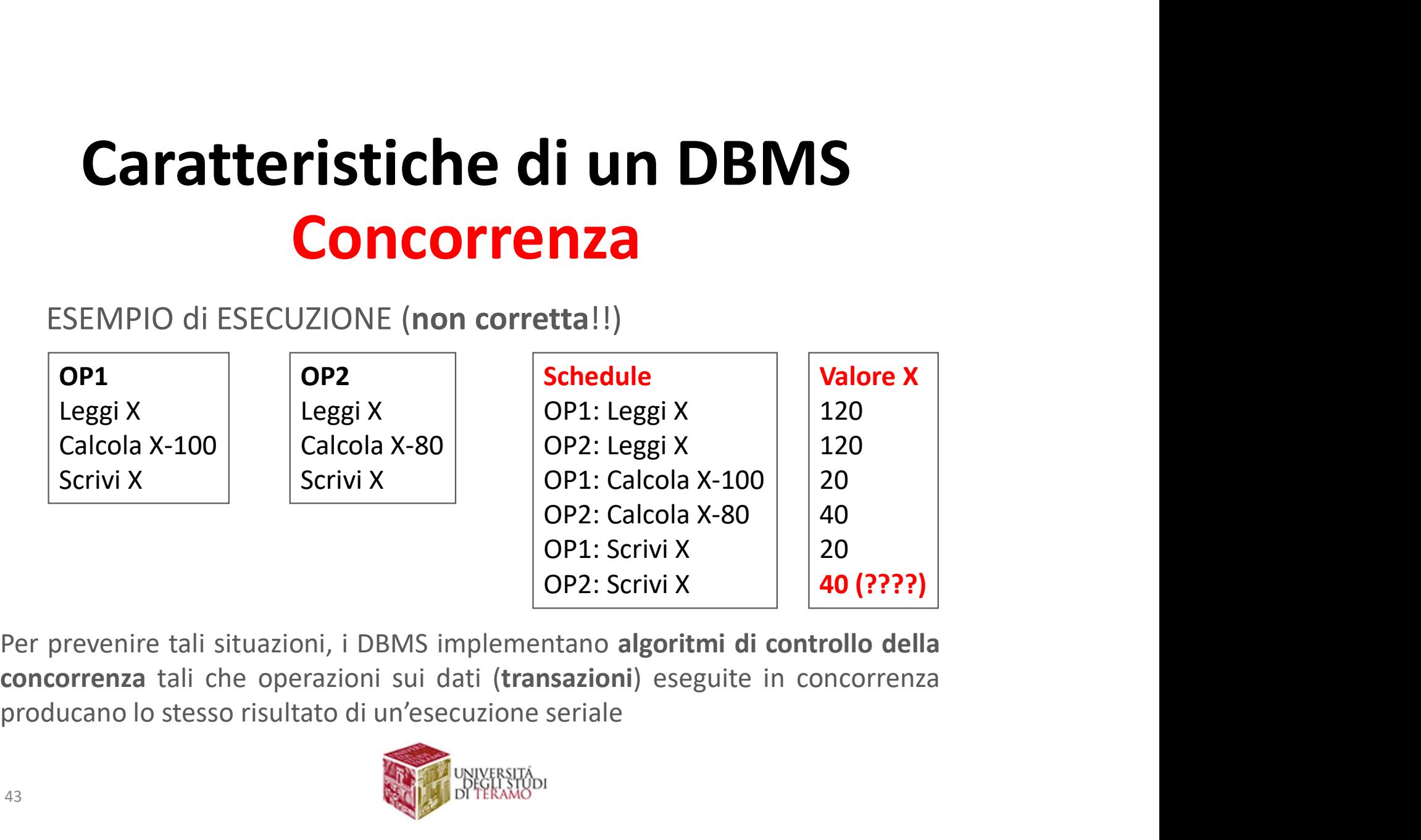

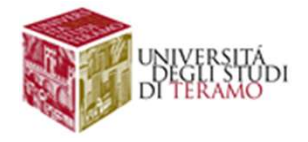

### **Caratteristiche di un DBMS<br>Concorrenza**<br>
Lock Manager<br>
Componente del DBMS responsabile di gestire i lock alle risorse del<br>
DB, e di rispondere alle richieste delle transazioni.<br>
OP1 0P2 + Utilizzo di lock in lettura/scri **Caratteristiche di un DBMS<br>
Concorrenza**<br>
Lock Manager<br>
Componente del DBMS responsabile di gestire i lock alle risorse del<br>
DB, e di rispondere alle richieste delle transazioni.<br>
OP1<br>
Lock(x)<br>
Lock(x)<br>
Lock(x)<br>
Lock(x)<br> **Concorrenza**<br>
Concorrenza<br>
Concorrenza<br>
Componente del DBMS responsabile di gest<br>
DB, e di rispondere alle richieste delle transa<br>
OP1<br>
Lock(x)<br>
Leggi X<br>
Calcola X-100<br>
Calcola X-80<br>
Calcola X-80<br>
Calcola X-80<br>
Unlock(x)<br> **CONCOFFENZA<br>
DBMS responsabile di gestire i lock alle risor<br>
DBMS responsabile di gestire i lock alle risor<br>
e alle richieste delle transazioni.<br>
OP2<br>
Lock(x)<br>
Leggi X<br>
Calcola X-80<br>
Calcola X-80<br>
Calcola X-80<br>
Calcola X-**Caratteristiche di un DBMS Concorrenza

#### Lock Manager

**CONCOFFENZA**<br>
Componente del DBMS responsabile di gestire<br>
DB, e di rispondere alle richieste delle transaz<br>
OP1<br>
Lock(x)<br>
Leggi X<br>
Calcola X-100<br>
Scrivi X<br>
Scrivi X<br>
Unlock(x)<br>
Unlock(x)<br>
Unlock(x)<br>
Unlock(x)<br>
Unlock(x)<br> CONCOPTENZE<br>
Sock Manager<br>
Componente del DBMS responsabile di gesti<br>
DB, e di rispondere alle richieste delle transa<br>
OP1<br>
Lock(x)<br>
Leggi X<br>
Calcola X-100<br>
Scrivi X<br>
Calcola X-80<br>
Scrivi X<br>
Unlock(x)<br>
Unlock(x)<br>
Unlock(x) **Concorrenza**<br>
DBMS responsabile di gestire i lock alle risorse<br>
e alle richieste delle transazioni.<br> **OP2**<br>
Lock(x)<br>
Leggi X<br>
Calcola X-80<br>
Calcola X-80<br>
Carlock(x)<br>
Calcola X-80<br>
Calcola X-80<br>
Calcola X-80<br>
Calcola X-80<br> **CONCOPTENZA**<br>
DBMS responsabile di gestire i lock alle risor<br>
e alle richieste delle transazioni.<br>
OP2<br>
Lock(x)<br>
Leggi X<br>
Calcola X-80<br>
Scrivi X<br>
Calcola X-80<br>
Scrivi X<br>
<u>OP2</u><br>
Algoritmi (2PL, S2PL) per ges<br>
Scrivi X<br>
<u>On</u>

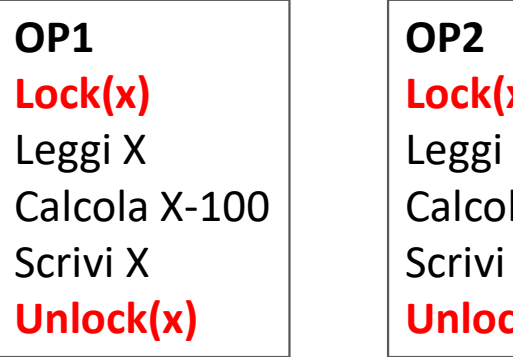

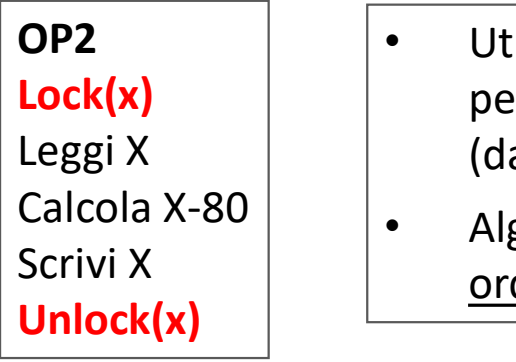

- Utilizzo di lock in lettura/scrittura per accesso a risorse condivise (dati)
- Algoritmi (2PL, S2PL) per gestire ordine di acquisizione dei lock

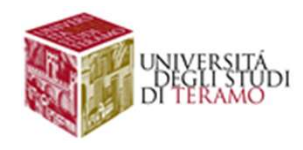

# Caratteristiche di un DBMS

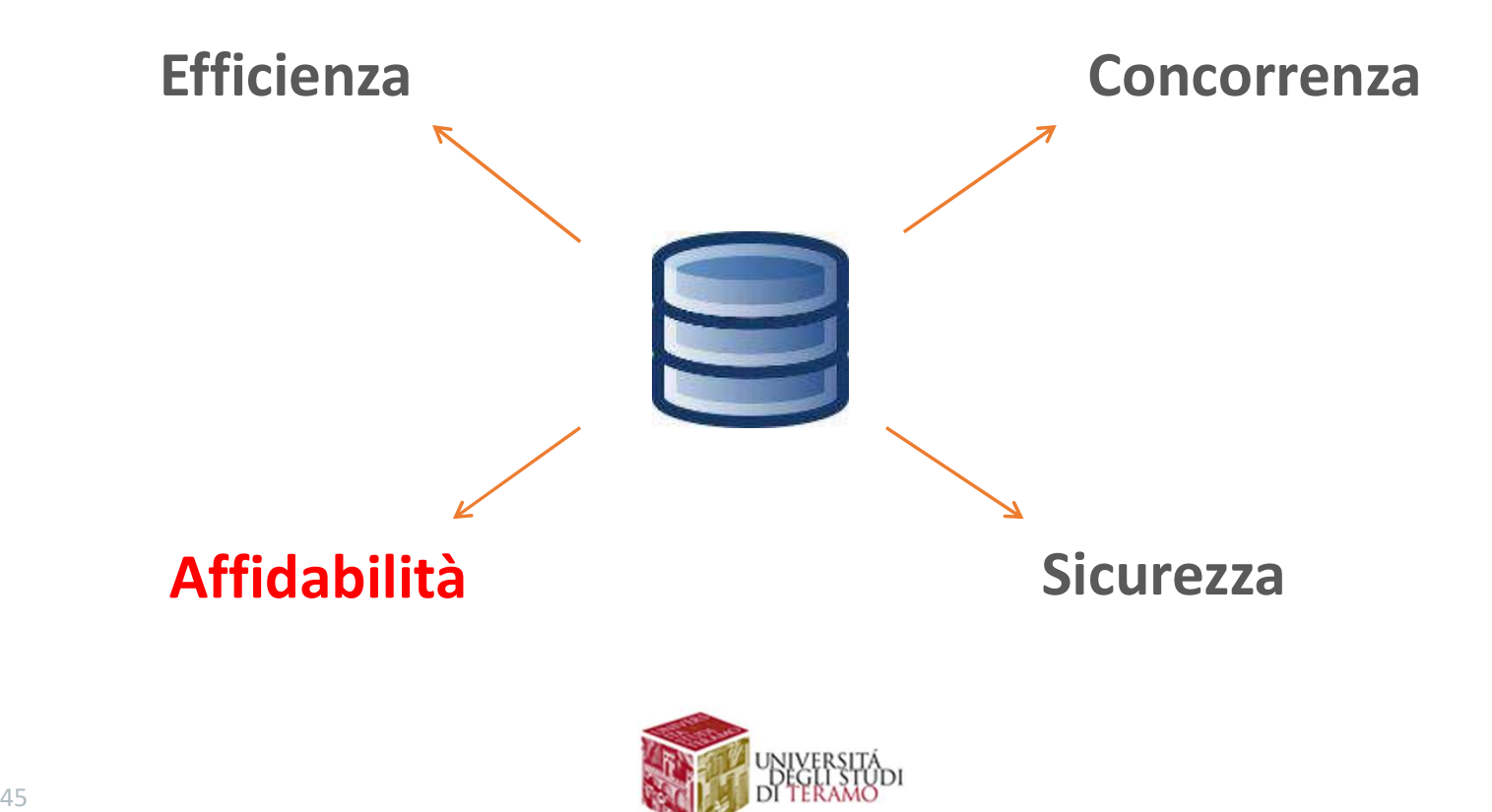

### **Caratteristiche di un DBMS<br>Affidabilità**<br>Alcune operazioni sui dati sono particolarmente delicate, e devono<br>essere gestite in maniera opportuna, secondo la regola del tutto o niente<br>Fs. Trasferimento di denaro (100 €) dal **Caratteristiche di un DBMS<br>Affidabilità**<br>Alcune operazioni sui dati sono particolarmente delicate, e devono<br>essere gestite in maniera opportuna, secondo la regola del tutto o niente<br>Es. Trasferimento di denaro (100 €) dal **Caratteristiche di un DBMS<br>Affidabilità**<br>e operazioni sui dati sono particolarmente delicate, e devono<br>gestite in maniera opportuna, secondo la regola del tutto o niente<br>Es. Trasferimento di denaro (100 €) dal conto X al Caratteristiche di un DBMS Affidabilità

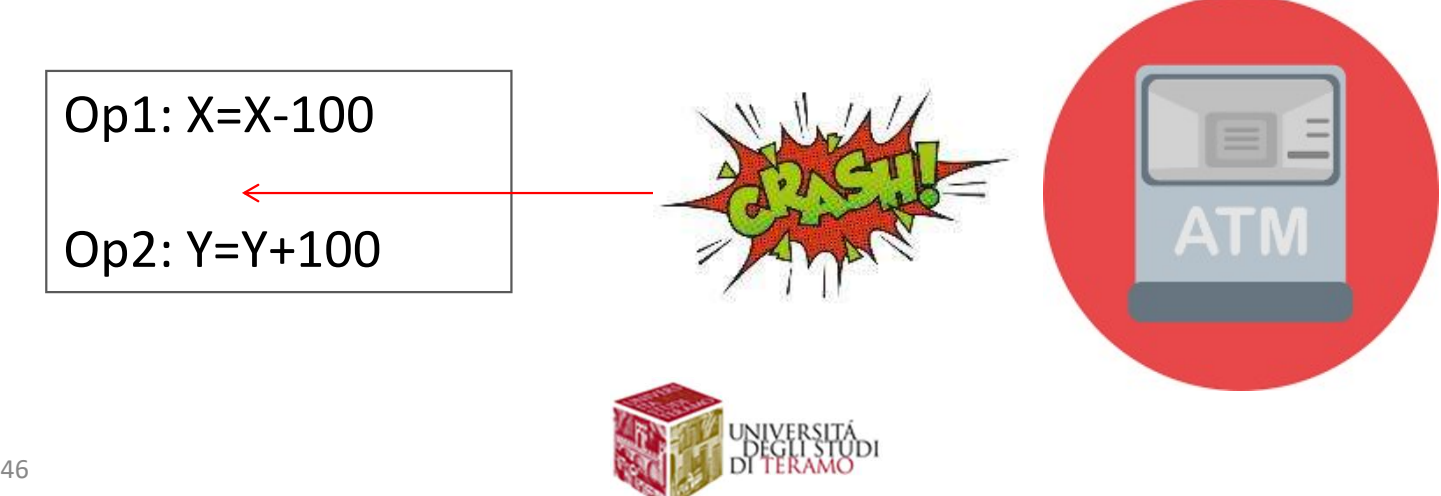

### **Caratteristiche di un DBMS<br>Affidabilità**<br>I DBMS devono fornire appositi strumenti per **annullare**<br>operazioni non completate e fare roll-back dello stato del sistema **Caratteristiche di un DBMS<br>Affidabilità**<br>I DBMS devono fornire appositi strumenti per **annullare**<br>operazioni non completate e fare roll-back dello stato del sistema<br>In molti casi i DBMS mettono a **Caratteristiche di un DBMS<br>
Affidabilità**<br>
I DBMS devono fornire appositi strumenti per **annullare**<br> **operazioni non completate** e fare roll-back dello stato del sistema<br>
In molti casi i DBMS mettono a<br>
disposizione appos Caratteristiche di un DBMS Affidabilità

**Caratteristiche di un DBMS<br>
Affidabilità**<br>
I DBMS devono fornire appositi strumenti per **annullare**<br> **operazioni non completate** e fare roll-back dello stato del sistema<br>
In molti casi i DBMS mettono a<br>
disposizione appos **Affidabilità**<br>
I DBMS devono fornire appositi strumenti per **annullare**<br> **operazioni non completate** e fare **roll-back** dello stato del sistema<br>
In molti casi i DBMS mettono a<br>
disposizione appositi strumenti ed<br>
algoritm **Affidabilità**<br>
I DBMS devono fornire appositi strumenti per **annullare**<br> **operazioni non completate** e fare **roll-back** dello stato del sistema<br>
In molti casi i DBMS mettono a<br>
disposizione appositi strumenti ed<br>
algoritm THTMCDITTCC<br>
IDBMS devono fornire appositi strumenti per **annullare**<br>
operazioni non completate e fare roll-back dello stato del<br>
In molti casi i DBMS mettono a<br>
disposizione appositi strumenti ed<br>
algoritmi per garantire

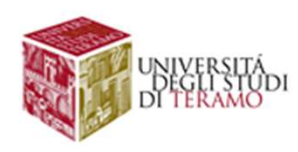

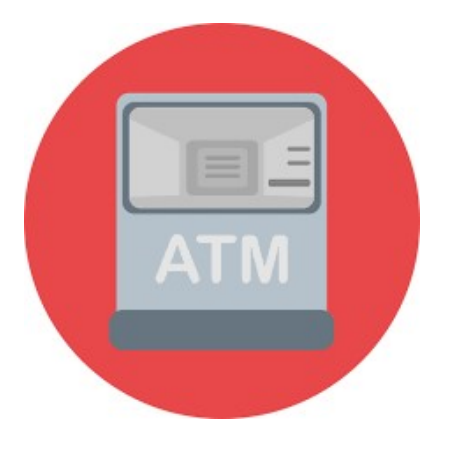

### **Caratteristiche di un DBMS<br>Affidabilità**<br>Il controllore di affidabilità utilizza dei log, nel quale<br>sono indicate tutte le **operazioni svolte dal DBMS**<br>10:34<br>10:35<br>10:36 sono indicate tutte le operazioni svolte dal DBMS Caratteristiche di un DBMS Affidabilità

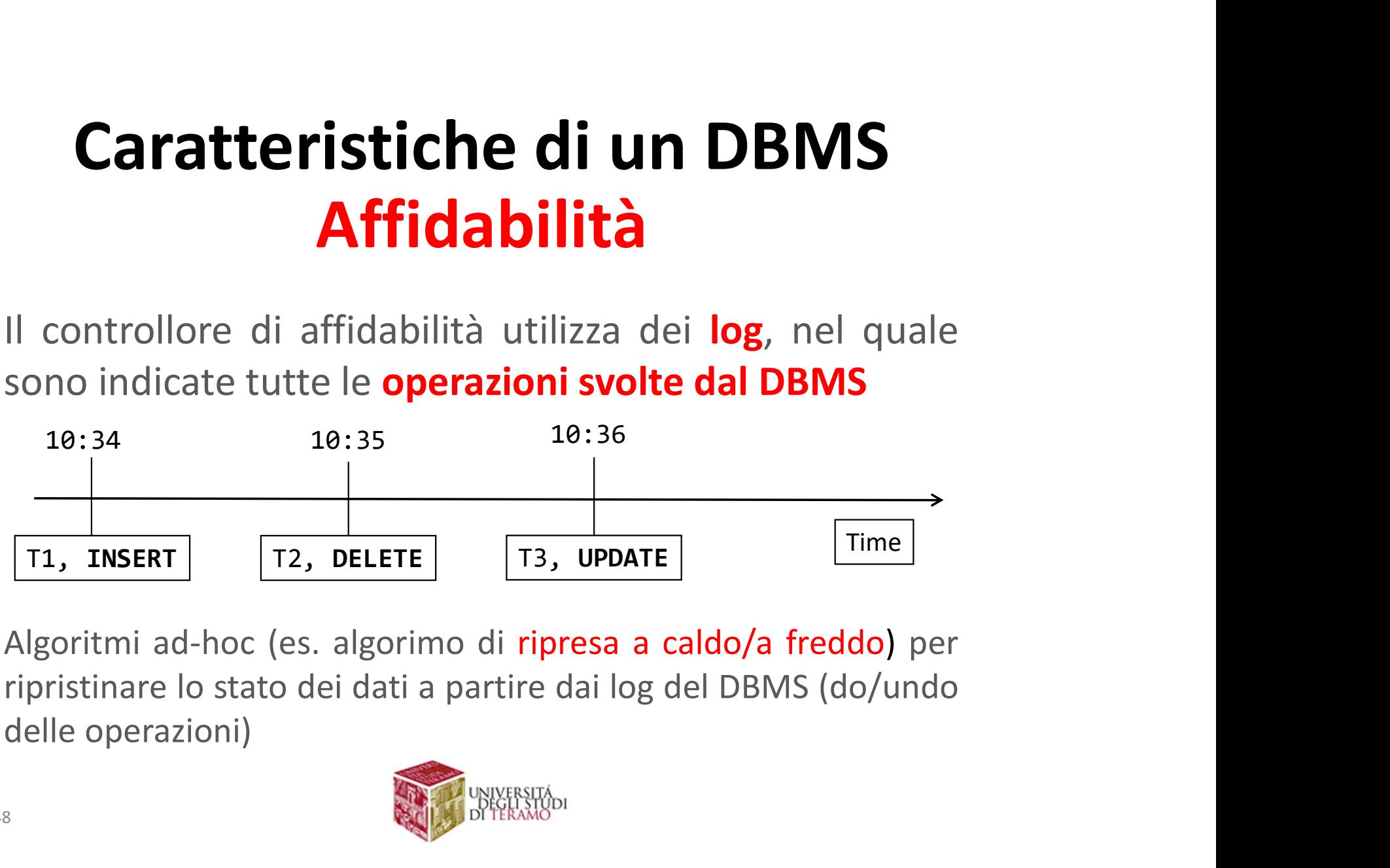

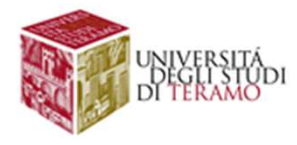

## **Operazione<br>Dilità<br>Transazione<br>Operazioni atomica eseguita<br>su un DB dal DBMS ORIGIT UN DENAS<br>Dilità<br>Transazione<br>Operazioni atomica eseguita<br>su un DB dal DBMS** Caratteristiche di un DBMS Affidabilità

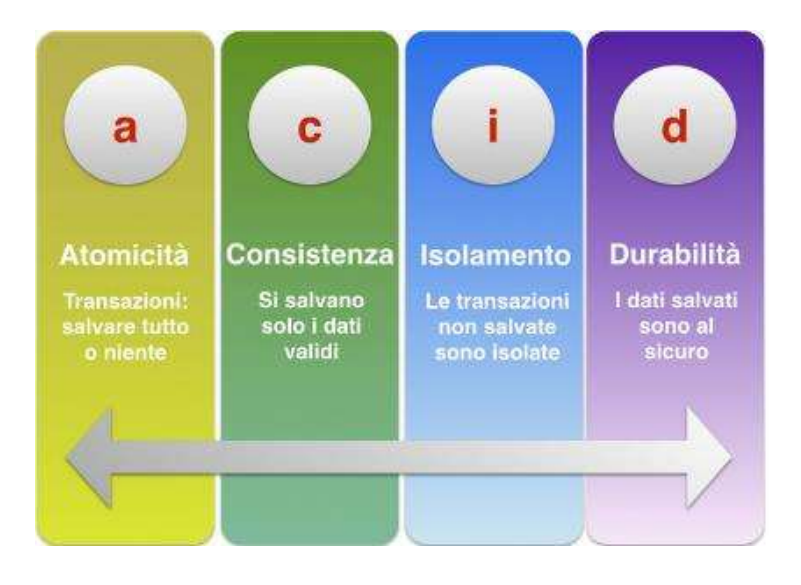

#### **Transazione**

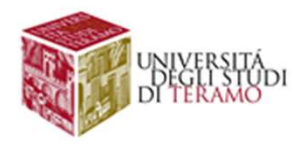

# Caratteristiche di un DBMS

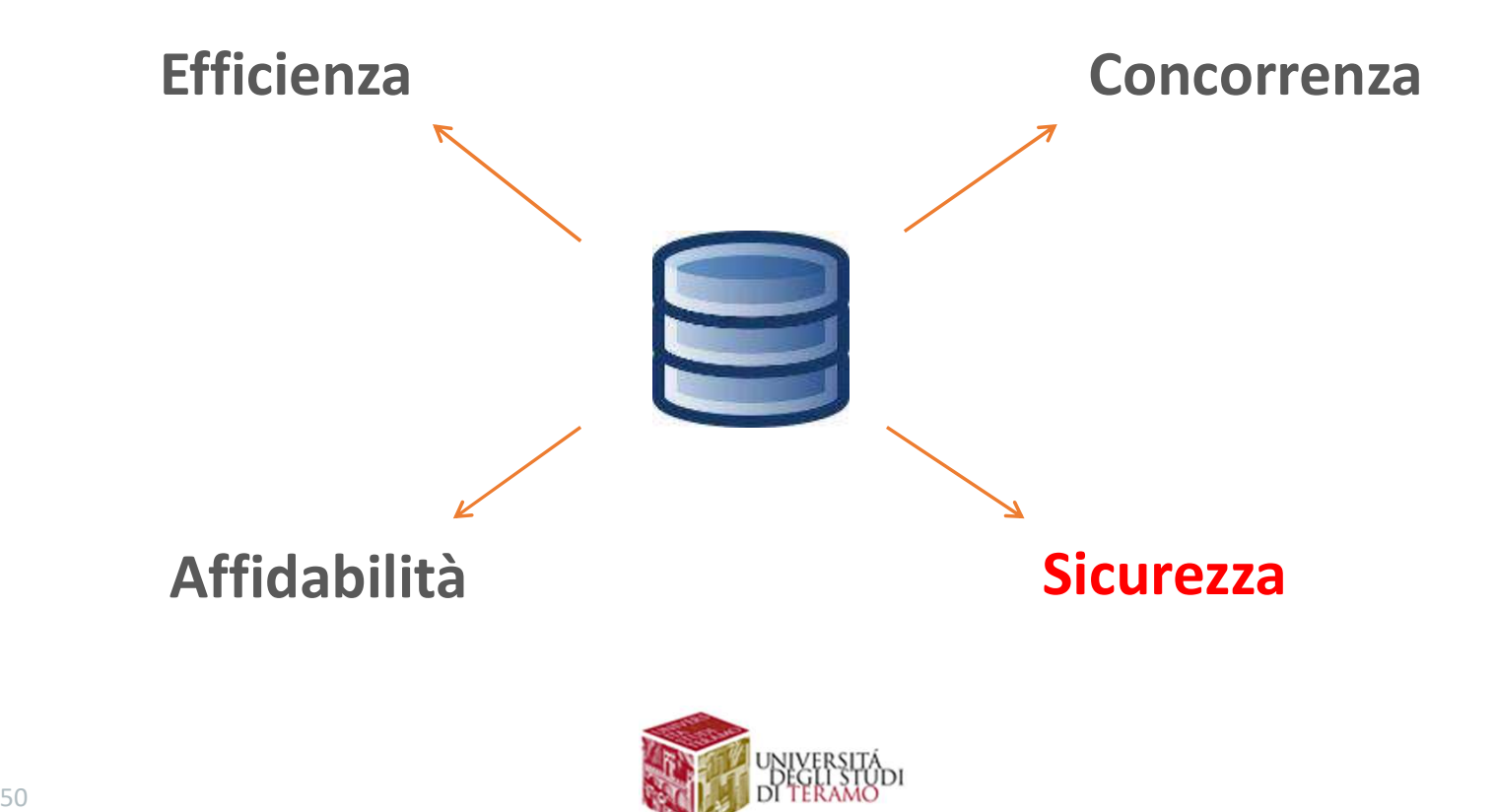

### La maggior parte dei DBMS implementa politiche di **Caratteristiche di un DBMS<br>
Multi-Utenza e Sicurezza**<br>
La maggior parte dei DBMS implementa politiche di<br>
controllo degli accessi ad i dati mediante sistemi di<br>
ermessi:<br>• Quali dati portazioni sono consentite all'utente **Caratteristiche di un DBMS<br>• Multi-Utenza e Sicurezza**<br>
La maggior parte dei DBMS implementa politiche di<br>
controllo degli accessi ad i dati mediante sistemi di<br>
permessi:<br>• Quali operazioni sono consentite all'utente X?<br> **Caratteristiche di un DBMS<br>
Multi-Utenza e Sicurezza**<br>
La maggior parte dei DBMS implementa politiche di<br>
controllo degli accessi ad i dati mediante sistemi di<br>
permessi:<br>
• Quali operazioni sono consentite all'utente X?<br> **Caratteristiche di un DBMS<br>Multi-Utenza e Sicurezza** aratteristiche di un DBMS<br>Multi-Utenza e Sicurezza<br><sub>ggior parte dei DBMS implementa politiche di</sub>

permessi:

- 
- 

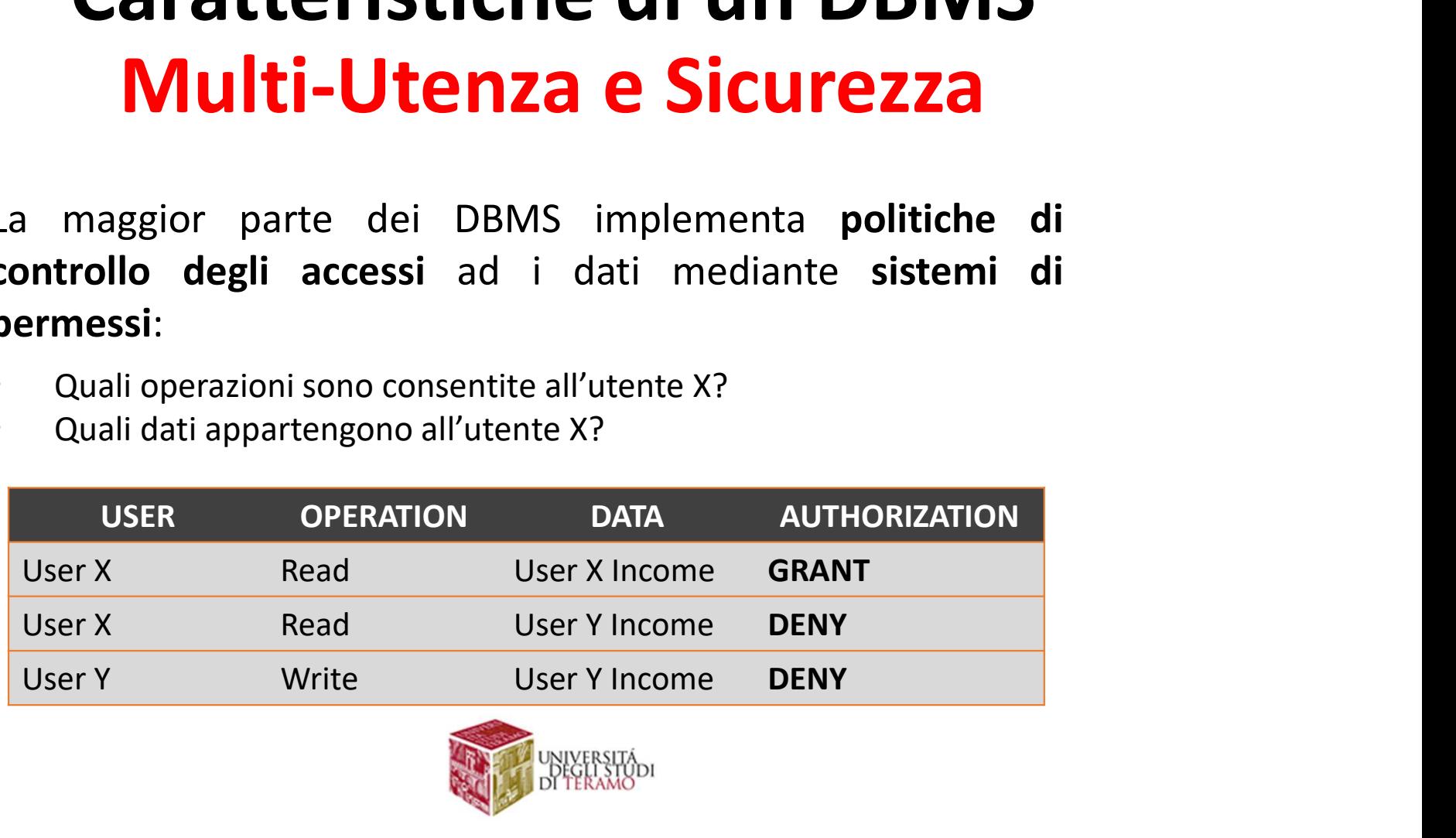

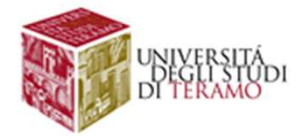

### Caratteristiche di un DBMS<br>Scalabilità (Orizzontale)<br>Possibilità di gestire grandi moli di dati aumentando il<br>numero di nodi usati per lo storage (database distribuito) **Caratteristiche di un DBMS<br>
Scalabilità (Orizzontale)**<br>
Possibilità di gestire grandi moli di dati aumentando il<br>
numero di nodi usati per lo storage (database distribuito)<br>
La funzione di sharding<br>
determina la politica **Caratteristiche di un DBMS<br>Scalabilità (Orizzontale)** a**ratteristiche di un DBMS<br>Scalabilità (Orizzontale)**<br><sup>là di</sup> gestire grandi moli di dati aumentando il

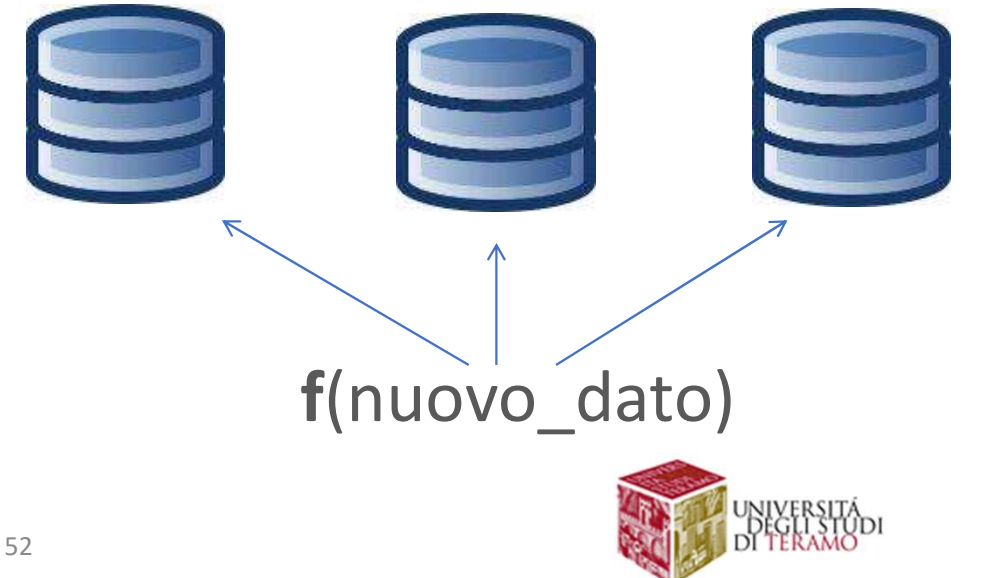

La funzione di sharding determina la politica di distribuzione dei dati tra i nodi

### **Caratteristiche di un DBM<br>Scalabilità (Orizzontale)**<br>1. Meccanismi di Load-balancing<br>2. Meccanismi di Gestione delle repliche dati **Caratteristiche di un DBMS<br>
Scalabilità (Orizzontale)**<br>
2. Meccanismi di Load-balancing<br>
2. Meccanismi di Gestione delle repliche dati **Caratteristiche di un DBMS<br>Scalabilità (Orizzontale)** aratteristiche di un DBMS<br>Scalabilità (Orizzontale)<br>eccanismi di Load-balancing

- 
- 

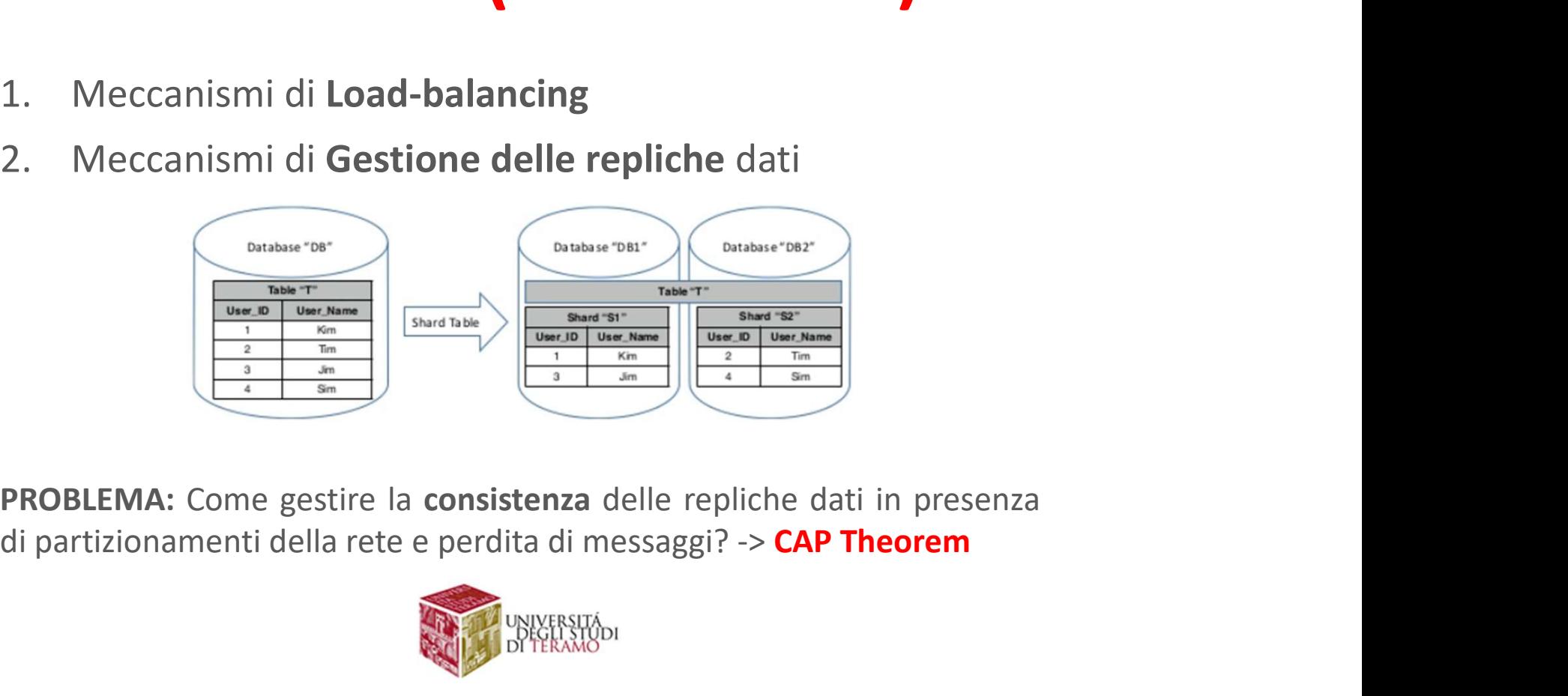

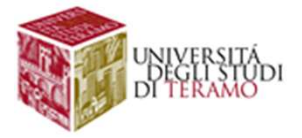

# **Caratteristiche di un DBMS**<br>MS può essere visto come un'**architettura software** a 3 livelli

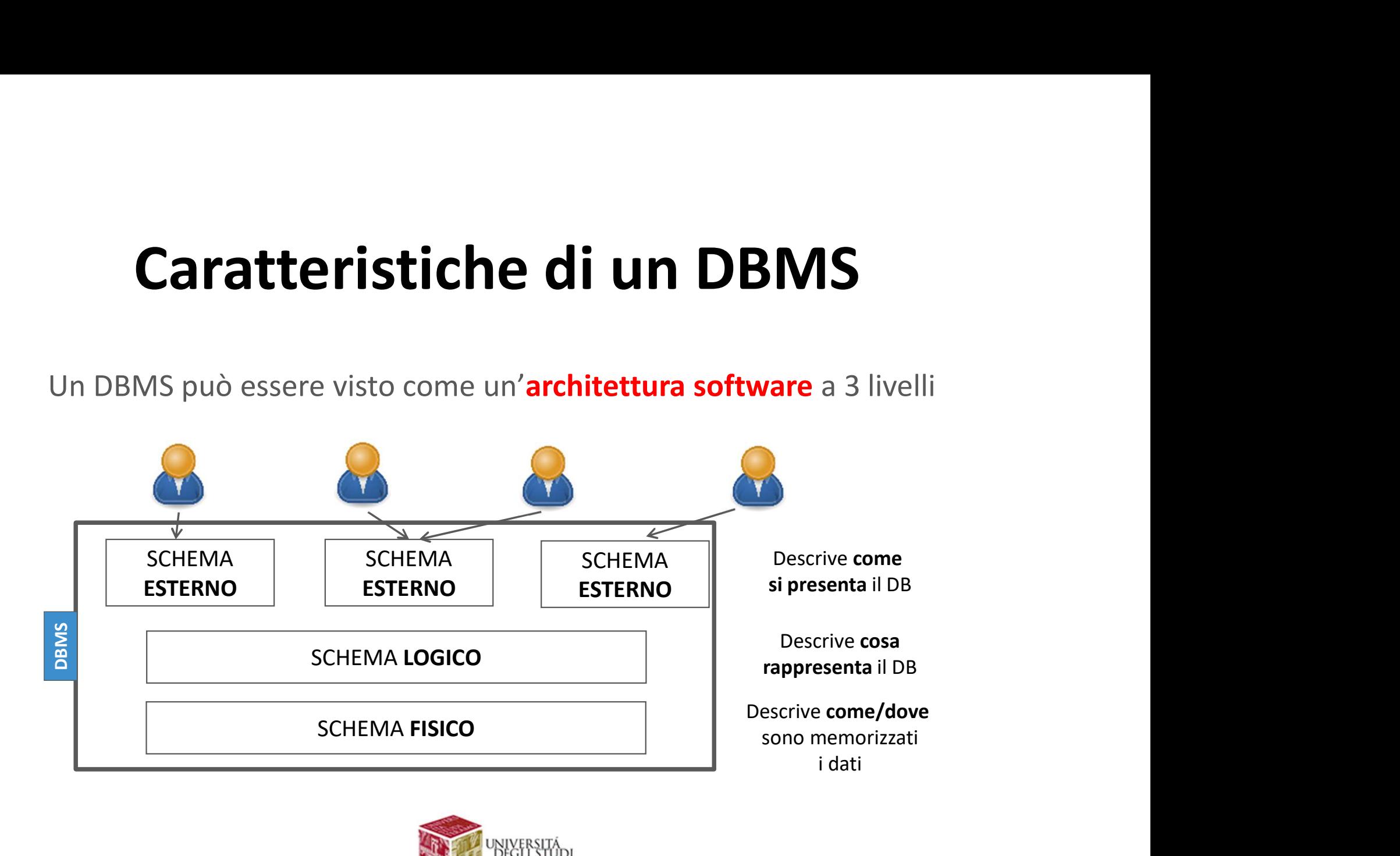

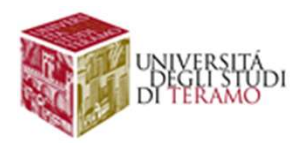

# Livello Logico di un DBMS<br>MS possono differire sulla base del modello

**Livello Logico di un DBMS**<br>I DBMS possono differire sulla base del modello<br>logico dei dati che supportano Livello Logico di un DBMS<br>
I DBMS possono differire sulla base del modello<br>
logico dei dati che supportano<br>
• Modello Relazionale (di fatto, il più usato) **Livello Logico di un DBMS**<br>PBMS possono differire sulla base del modello<br>ico dei dati che supportano<br>• Modello Relazionale (di fatto, il più usato)<br>• Modello Gerarchico<br>• Modello Reticolare **Livello Logico di un DBMS**<br>
HBMS possono differire sulla base del mod<br>
ico dei dati che supportano<br>
• Modello Relazionale (di fatto, il più usato)<br>
• Modello Gerarchico<br>
• Modello Reticolare<br>
• Modello ad Oggetti **Livello Logico di un DBMS**<br>
HBMS possono differire sulla base del mod<br>
ico dei dati che supportano<br>
• Modello Relazionale (di fatto, il più usato)<br>
• Modello Gerarchico<br>
• Modello Reticolare<br>
• Modello ad Oggetti<br>
• Appro **EVALUATE CONCOUT ATT DUTTERS**<br>
FRAMS possono differire sulla base del modello<br>
ico dei dati che supportano<br>
• Modello Relazionale (di fatto, il più usato)<br>
• Modello Gerarchico<br>
• Modello Reticolare<br>
• Modello ad Oggetti<br> **BMS** possono differire sulla base del mode<br>
ico dei dati che supportano<br>
• Modello **Relazionale** (di fatto, il più usato)<br>
• Modello Gerarchico<br>
• Modello Reticolare<br>
• Modello ad Oggetti<br>
• Approcci NoSQL (diversi)

- 
- 
- 
- 
- 

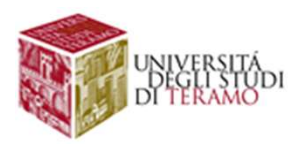

# Livello Logico di un DBMS<br>Esempio Modello Relazionale

**lo Logico di un DBMS**<br>Esempio Modello Relazionale<br>estisce le informazioni relative alla programmazione<br>rso di Laurea: elenco corsi, con numero ore, semestre, Livello Logico di un DBMS<br>Esempio Modello Relazionale<br>Base di dati che gestisce le informazioni relative alla programmazione<br>didattica di un Corso di Laurea: elenco corsi, con numero ore, semestre,<br>crediti, nome e codice i **Livello Logico di un DBMS**<br>Esempio Modello Relazionale<br>Base di dati che gestisce le informazioni relative alla programmazione<br>didattica di un Corso di Laurea: elenco corsi, con numero ore, semestre,<br>crediti, nome e codice Livello Logico di un DBMS<br>Esempio Modello Relazionale<br>Base di dati che gestisce le informazioni relative alla programmazione<br>didattica di un Corso di Laurea: elenco corsi, con numero ore, semestre,<br>crediti, nome e codice i

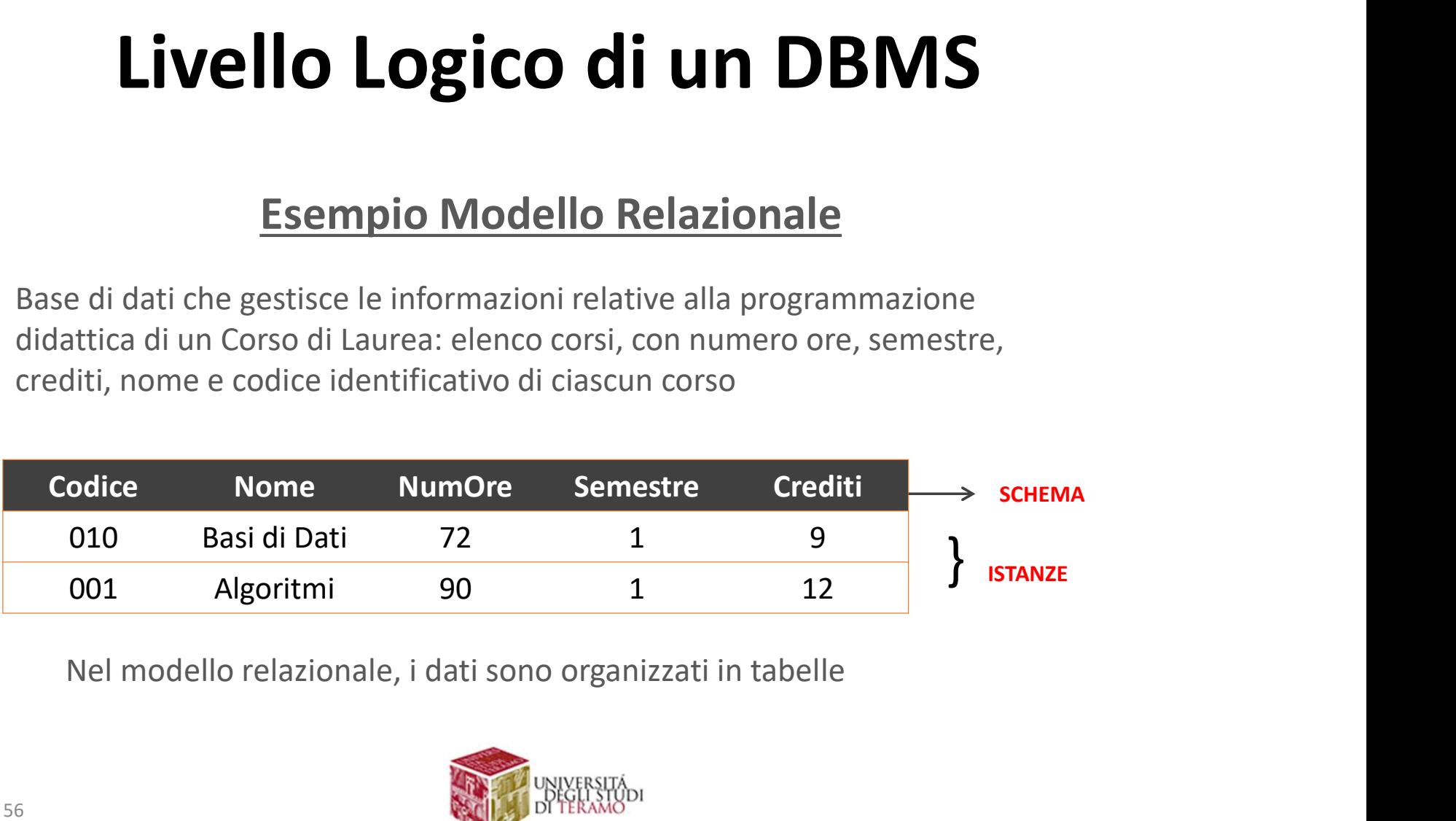

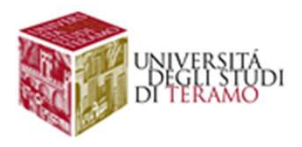

# Livello Esterno di un DBMS<br>vello esterno consente di avere viste personalizzate della

**Livello Esterno di un DBMS**<br>Il livello esterno consente di avere viste personalizzate della<br>base di dati da parte di diversi utenti/applicazioni! **Livello Esterno di un DBMS**<br>Il livello esterno consente di avere viste personalizzate della<br>base di dati da parte di diversi utenti/applicazioni!

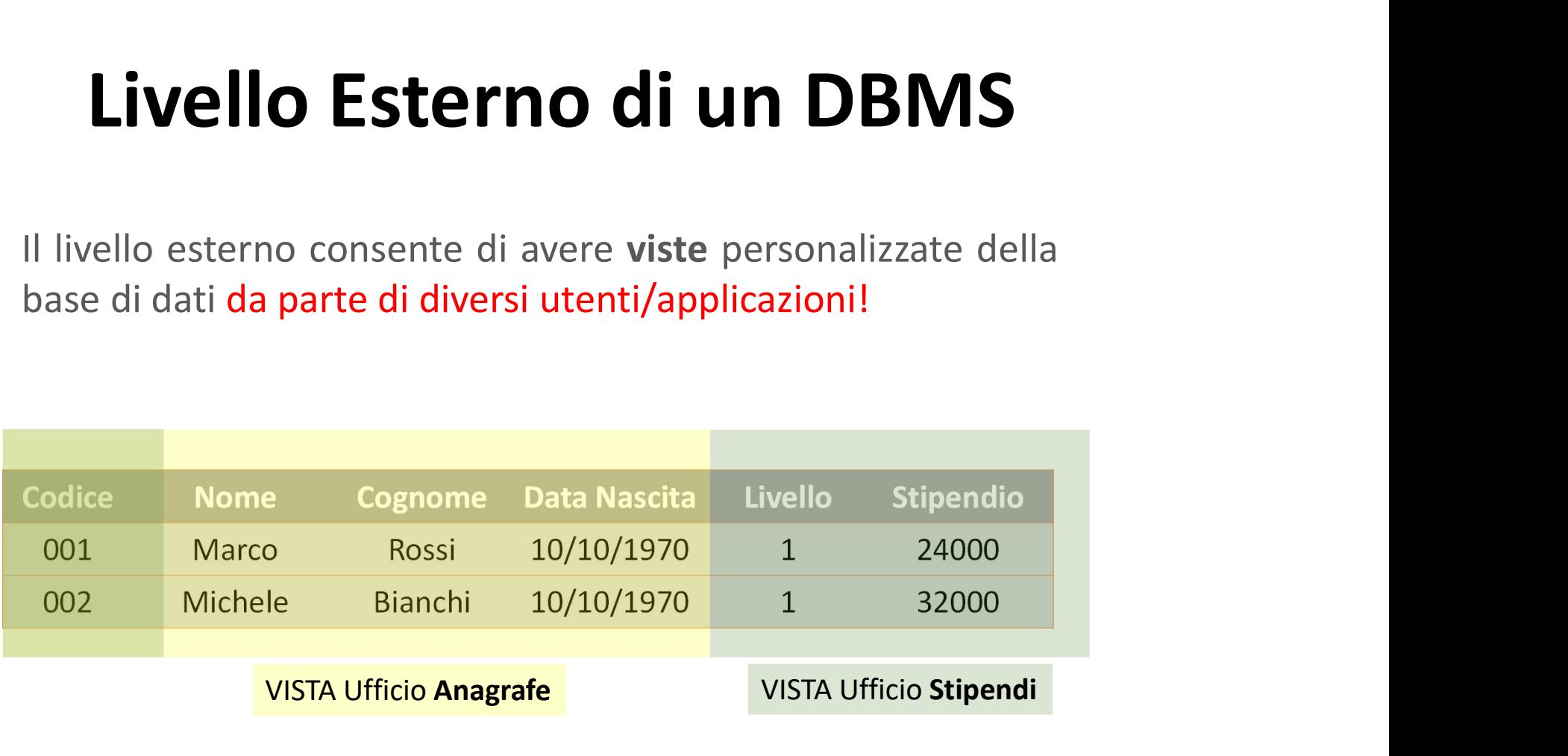

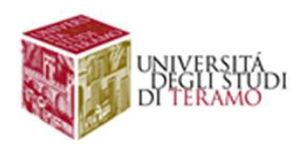

# Livello Logico di un DBMS

Vello Logico di un DBMS<br>INDIPENDENZA MODELLO LOGICO – MODELLO FISICO<br>azione logica dei dati non dipende dalle strutture dati<br>l'effettiva memorizzazione su disco! Livello Logico di un DBMS<br>
INDIPENDENZA MODELLO LOGICO – MODELLO FISICO<br>
L'organizzazione logica dei dati non dipende dalle strutture dati<br>
usate per l'effettiva memorizzazione su disco!<br>
In pratica, le applicazioni accedo Livello Logico di un DBMS<br>
INDIPENDENZA MODELLO LOGICO – MODELLO FISICO<br>
L'organizzazione logica dei dati non dipende dalle strutture dati<br>
usate per l'effettiva memorizzazione su disco!<br>
In pratica, le applicazioni accedo

Livello Logico di un DBMS<br>
INDIPENDENZA MODELLO LOGICO – MODELLO FISICO<br>
L'organizzazione logica dei dati non dipende dalle strutture dati<br>
usate per l'effettiva memorizzazione su disco!<br>
In pratica, le applicazioni accedo **Livello Logico di un DBMS**<br>
INDIPENDENZA MODELLO LOGICO – MODELLO FISICO<br>
L'organizzazione logica dei dati non dipende dalle strutture dati<br>
usate per l'effettiva memorizzazione su disco!<br>
In pratica, le applicazioni acce **Livello Logico di un DBM**<br>
INDIPENDENZA MODELLO LOGICO – MODELLO FISICO<br>
L'organizzazione logica dei dati non dipende dalle strut<br>
usate per l'effettiva memorizzazione su disco!<br>
In pratica, le applicazioni accedono al DB

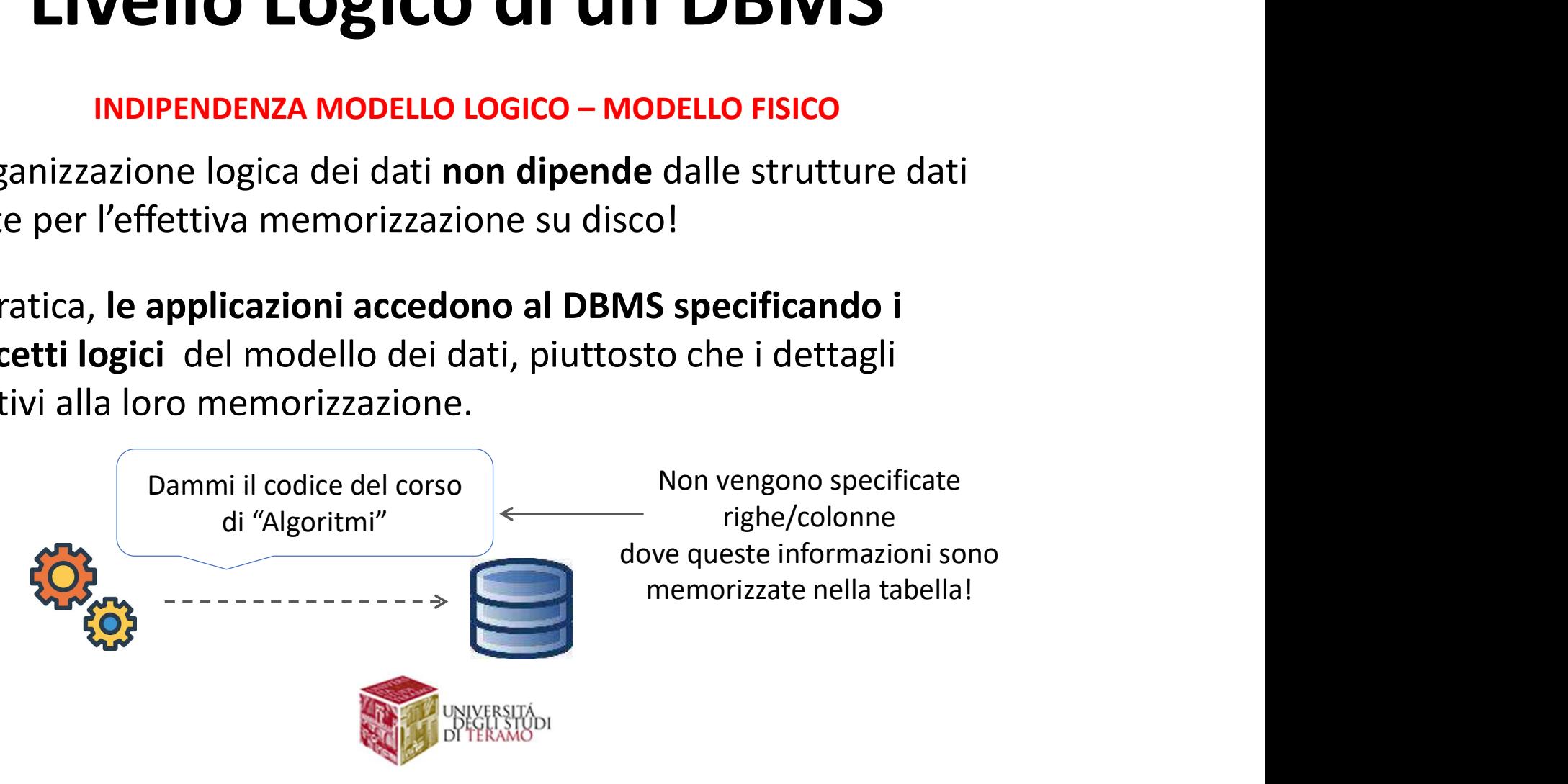

# Interazione con un DBMS

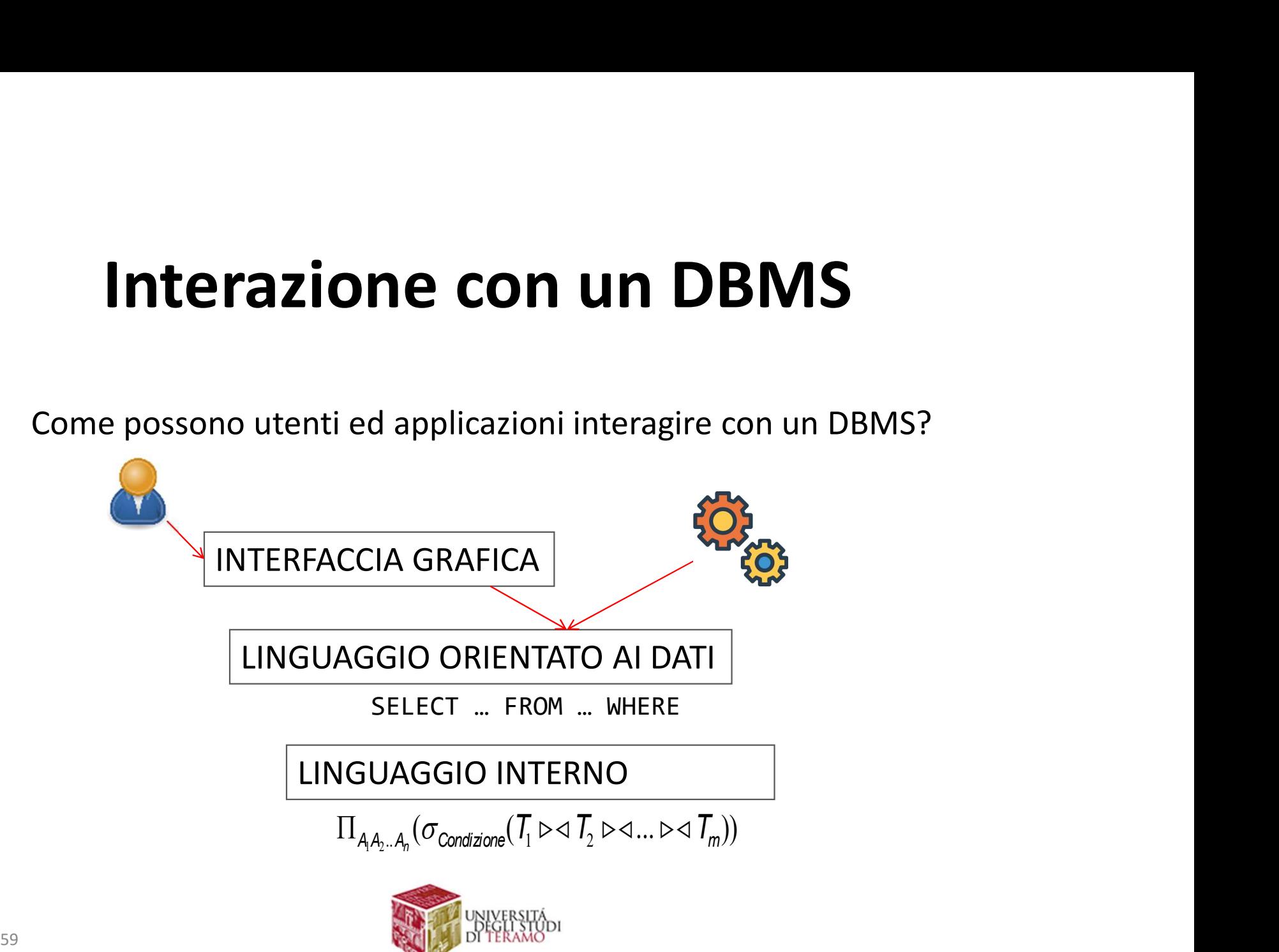

### **Interazione con un DBMS**<br>Come possono utenti ed applicazioni interagire con un DBMS?<br>Quasi tutti i DBMS mettono a disposizione dei linguaggi:<br>• Definizione dello schema logico (Linguaggio DDL)<br>• Manipolazione delle istanz Interazione con un DBMS<br>France possono utenti ed applicazioni interagire con un DBMS?<br>Quasi tutti i DBMS mettono a disposizione dei linguaggi:<br>• Definizione dello schema logico (Linguaggio DDL)<br>• Manipolazione delle istanz **Interazione con un DBMS**<br>Come possono utenti ed applicazioni interagire con un DBMS?<br>Quasi tutti i DBMS mettono a disposizione dei **linguaggi**: Interazione con un DBMS

- 
- 

**Interazione con un DBMS**<br>
Come possono utenti ed applicazioni interagire con un DBMS?<br>
Quasi tutti i DBMS mettono a disposizione dei **linguaggi:**<br>
• Definizione dello schema logico (Linguaggio DDL)<br>
• Manipolazione delle TITCT AZIOTIC COIT UIT DDIVIS<br>
Come possono utenti ed applicazioni interagire con un DBMS?<br>
Quasi tutti i DBMS mettono a disposizione dei linguaggi:<br>
• Definizione dello schema logico (Linguaggio DDL)<br>
• Manipolazione dell ntiana prossono utenti ed applicazioni interagire con un DBMS?<br>
Despite tutti i DBMS mettono a disposizione dei **linguaggi:**<br>
• Definizione dello schema logico (**Linguaggio DDL)**<br>
• Manipolazione delle istanze (**Linguaggio** 

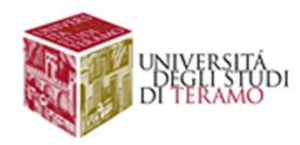

## **Interazione con un DBMS**<br>Le applicazioni che si interfacciano con un DBMS:<br>• Integrano codice SQL all'interno del loro codice<br>• Utilizzano opportune librerie (fornite dal DBMS)per gestire Interazione con un DBMS

- 
- Interazione con un DBMS<br>
Le applicazioni che si interfacciano con un DBMS:<br>
 Integrano codice SQL all'interno del loro codice<br>
 Utilizzano opportune librerie (fornite dal DBMS)per gestire<br>
la connessione al DBMS Interazione con un DBMS<br>
Le applicazioni che si interfacciano con un DBMS:<br>
• Integrano codice SQL all'interno del loro codice<br>
• Utilizzano opportune librerie (fornite dal DBMS)per gestire<br>
la connessione al DBMS

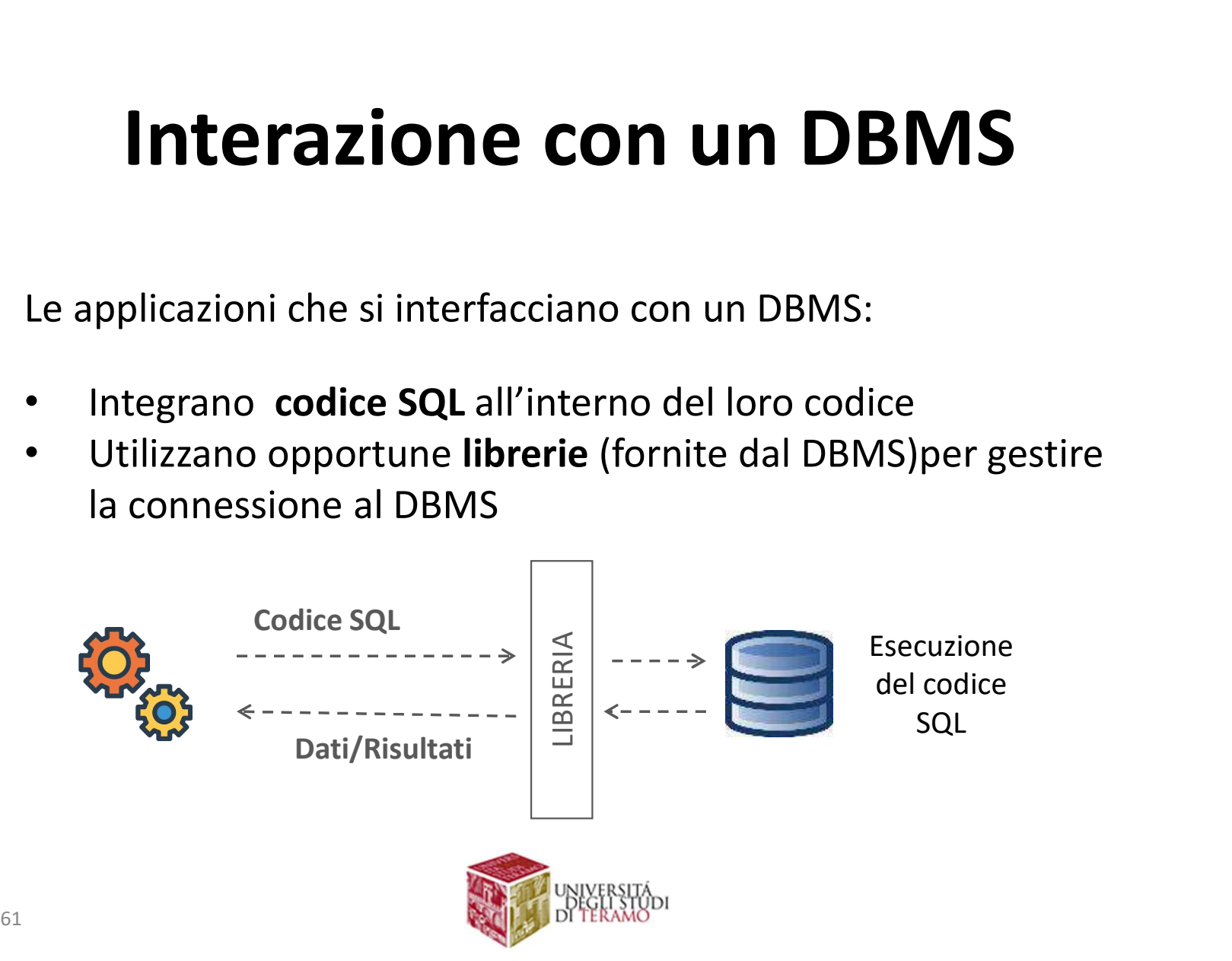

## **Vantaggi di un DBMS<br>Quando usare** un DBMS in un progetto SW?<br>Necessità di gestire grandi volumi di dati<br>Necessità di costruire sistemi data-centric con molte Vantaggi di un DBMS

- 
- **Vantaggi di un DBMS<br>
Quando usare** un DBMS in un progetto SW?<br>
 Necessità di gestire grandi volumi di dati<br>
 Necessità di costruire sistemi data-centric con molte<br>
 perazioni di accesso ai dati<br>
 Necessità di condivid **Vantaggi di un DBMS<br>
Quando usare** un DBMS in un progetto SW?<br>
• Necessità di gestire grandi volumi di dati<br>
• Necessità di costruire sistemi data-centric con molte<br>
• Necessità di condividere dati, fornendo l'accesso a d
- **Vantaggi di un DBMS**<br> **Vantaggi di un DBMS**<br> **Suando usare** un DBMS in un progetto SW?<br>
Necessità di gestire grandi volumi di dati<br>
Necessità di costruire sistemi data-centric con molte<br>
operazioni di accesso ai dati<br>
Nec **Vantaggi di un DBMS**<br> **Quando usare** un DBMS in un progetto SW?<br>
• Necessità di gestire grandi volumi di dati<br>
• Necessità di costruire sistemi data-centric con molte<br>
operazioni di accesso ai dati<br>
• Necessità di condivi **Quando usare un DBMS in un progetto SW?**<br>• Necessità di gestire grandi volumi di dati • Necessità di costruire sistemi data-centric con molte<br>operazioni di accesso ai dati <br>• Necessità di condividere dati, fornendo l'acce **(uando usare** un DBMS in un progetto SW?<br>Necessità di gestire **grandi volumi di dati**<br>Necessità di costruire **sistemi data-centric** con molte<br>operazioni di accesso ai dati<br>Necessità di **condividere dati**, fornendo l'acces **Quando usare** un DBMS in un progetto SW?<br>
• Necessità di gestire grandi volumi di dati<br>
• Necessità di costruire sistemi data-centric con molte<br>
operazioni di accesso ai dati<br>
• Necessità di condividere dati, fornendo l'a **L'ando usare** un DBMS In un progetto SW?<br>
Necessità di gestire **grandi volumi di dati**<br>
Necessità di costruire **sistemi data-centric** con molte<br>
operazioni di accesso ai dati<br>
Necessità di **condividere dati**, fornendo l'a
- **Vantaggi di un DBM!**<br> **Unitary di un DBMS**<br> **Sistemi SMS**<br> **Necessità di gestire grandi volumi di dati**<br>
Necessità di costruire sistemi data-centric con<br>
operazioni di accesso ai dati<br>
Necessità di condividere dati, forne
- 

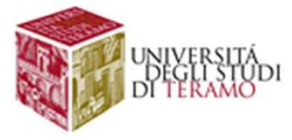

# Svantaggi di un DBMS<br>do NON usare un DBMS in un progetto SW?

- **Svantaggi di un DBMS**<br>Quando NON usare un DBMS in un progetto SW?<br>estazioni: In alcuni sistemi con richieste di efficienza<br>Il'elaborazione (es. real-time), l'overhead computazionale **Svantaggi di un DBMS**<br> **Quando NON usare** un DBMS in un progetto SW?<br>
• Prestazioni: In alcuni sistemi con richieste di efficienza<br>
sull'elaborazione (es. real-time), l'overhead computazionale<br>
introdotto dal DBMS può ess **Svantaggi di un DBMS**<br>Quando NON usare un DBMS in un progetto SW?<br>Prestazioni: In alcuni sistemi con richieste di efficienza<br>sull'elaborazione (es. real-time), l'overhead computazionale<br>introdotto dal DBMS può essere ecce **Svantaggi di un DBMS**<br>Quando NON usare un DBMS in un progetto SW?<br>Prestazioni: In alcuni sistemi con richieste di efficienza<br>sull'elaborazione (es. real-time), l'overhead computazionale<br>introdotto dal DBMS può essere ecce **Svantaggi di un DBMS**<br> **Quando NON usare** un DBMS in un progetto SW?<br>
• Prestazioni: In alcuni sistemi con richieste di efficienza<br>
sull'elaborazione (es. real-time), l'overhead computazionale<br>
introdotto dal DBMS può ess **Svantaggi di un DBMS**<br>Quando NON usare un DBMS in un progetto S<br>Prestazioni: In alcuni sistemi con richieste di efficienza<br>sull'elaborazione (es. real-time), l'overhead computazion<br>introdotto dal DBMS può essere eccessivo **SVANTAGES COMPRET COMPTERT COMPTERT:**<br> **Complete Complete Complete Complete Complete Complete Complete Complete Complete Constraine introdotto dal DBMS può essere eccessivo<br>
• Costo: Spese per l'acquisto di DBMS, formazio Quando NON usare** un DBMS in un progetto SW?<br>**Prestazioni:** In alcuni sistemi con richieste di efficienza<br>sull'elaborazione (es. real-time), l'overhead computazionale<br>introdotto dal DBMS può essere eccessivo<br>**Costo:** Spes
- 
- 

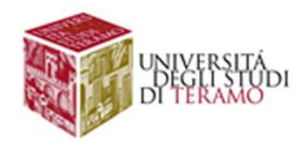

# Scegliere un DBMS<br>
I DBMS sono tutti uguali?

### **Example 19 10 DBMS**<br>I DBMS sono tutti uguali?<br>**NO!** NO! Scegliere un DBMS<br>
I DBMS sono tutti uguali?<br>
NO!<br>
Differenze sostanziali, ad esempio in termini di:<br>
• Modello logico supportato (relazionale?  $\rightarrow$  RDBMS)<br>
• Linguaggio DDL/DML (SQL-2? SQL-3? varianti?) **Scegliere un DBMS**<br>
• **NO!**<br> **Differenze sostanziali**, ad esempio in termini di:<br>
• Modello logico supportato (relazionale?  $\rightarrow$  RDBMS)<br>
• Linguaggio DDL/DML (SQL-2? SQL-3? varianti?)<br>
• Algoritmi di indicizzazione (es. R **Scegliere un DBMS<br>
FINDS SONG THE UPS AND SURFER DRAGGED DRAGGED DISPOSED DETERMIES CONSTANDING (PORT DRAGGED)**<br>
• Modello logico supportato (relazionale?  $\rightarrow$  RDBMS)<br>
• Linguaggio DDL/DML (SQL-2? SQL-3? varianti?)<br>
• Al • **Algoritmi di indicizzazione (es. R+ tree?)**<br>• **Algoritmi di indicizzazione (es. R+ tree?)**<br>• Algoritmi di indicizzazione (es. R+ tree?)<br>• Supporto alla transazioni (es. proprietà ACID?)<br>• Gestione della concorrenza **1 DBMS sono tutti uguali?<br>
Differenze sostanziali, ad esempio in termini di:<br>
• Modello logico supportato (relazionale?**  $\rightarrow$  **RDBMS)<br>
• Linguaggio DDL/DML (SQL-2? SQL-3? varianti?)<br>
• Algoritmi di indicizzazione (es. R+ tr 1 DBMS sono tutti uguali?**<br> **NO!**<br> **Differenze sostanziali**, ad esempio in termini di:<br>
• Modello logico supportato (relazionale?  $\rightarrow$  RDBMS)<br>
• Linguaggio DDL/DML (SQL-2? SQL-3? varianti?)<br>
• Algoritmi di indicizzazione

- 
- 
- 
- 
- 

 $\bullet$  . The contract of the contract of the contract of the contract of the contract of the contract of the contract of the contract of the contract of the contract of the contract of the contract of the contract of the co

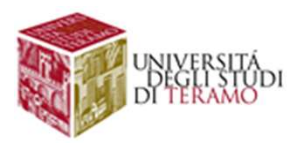

DBMS: Un po di storia<br>
Information Management System (IMS) è il nome di un<br>
software sviluppato da IBM nel 1968 **DBMS: Un po di storia**<br>
Information Management System (IMS) è il nome di un<br>
software sviluppato da IBM nel 1968<br>
Utilizzato come supporto alle missioni

Utilizzato come supporto alle missioni Apollo per la gestione dei dati tecnici/amministrativi e delle forniture di materiali

Modello gerarchico di gestione dei dati, motore transazionale per la concorrenza

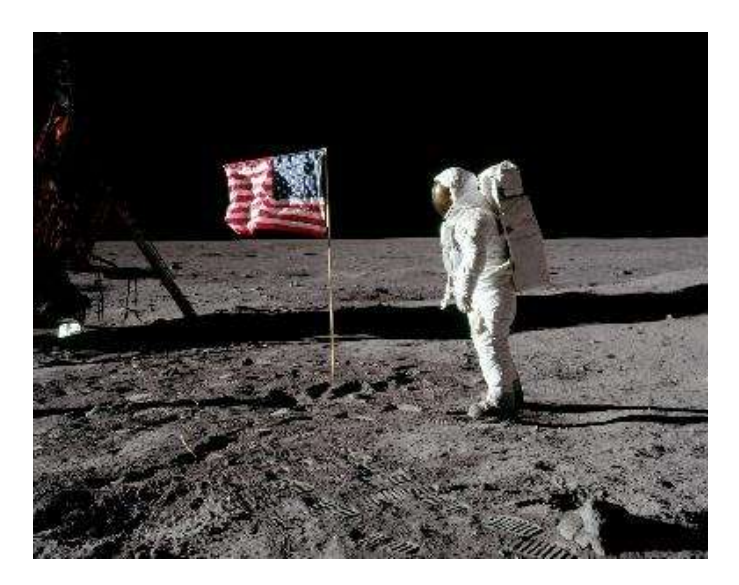

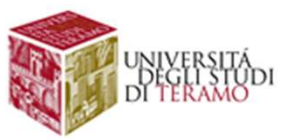

**DBMS: Un po di storia**<br>Nel 1970, un ricercatore della IBM (Edgar Codd) pubblica la sua<br>visione di modello "relazionale" dei dati, basato sul concetto<br>matematico di relazione tra insiemi **DBMS: Un po di storia**<br>
Nel 1970, un ricercatore della IBM (Edgar Codd) pubblica la sua<br>
visione di modello "relazionale" dei dati, basato sul concetto<br>
matematico di relazione tra insiemi **DBMS: Un po di storia**<br>
Nel 1970, un ricercatore della IBM (Edgar Codd) pubblica la sua<br>
visione di modello "relazionale" dei dati, basato sul concetto<br>
matematico di relazione tra insiemi

Edgar F. Codd A relational model of data for large shared data banks Communications of the ACM 13 (6), 377-387. 1970.

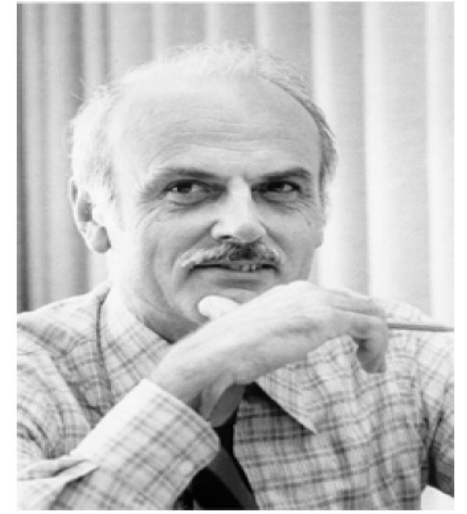

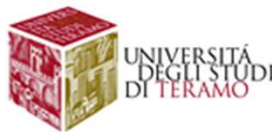

**DBMS: Un po di storia**<br>Anni '70: IBM lavora allo sviluppo di un linguaggio basato sul<br>modello relazionale (SQL), ed all'implementazione di un RDBMS<br>sperimentale (System R  $\rightarrow$  SQL/DS $\rightarrow$  DB2) **DBMS: Un po di storia**<br>Anni '70: IBM lavora allo sviluppo di un linguaggio basato sul<br>modello relazionale (SQL), ed all'implementazione di un RDBMS<br>sperimentale (System R  $\rightarrow$  SQL/DS $\rightarrow$  DB2) **DBMS: Un po di storia**<br>Anni '70: IBM lavora allo sviluppo di un linguaggio basato sul<br>modello relazionale (SQL), ed all'implementazione di un RDBMS<br>sperimentale (System R  $\rightarrow$  SQL/DS $\rightarrow$  DB2)<br>Nel 1979, una piccola startu

**DBMS: Un po di storia**<br>
Anni '70: IBM lavora allo sviluppo di un linguaggio basato sul<br>
modello relazionale (SQL), ed all'implementazione di un RDBMS<br>
sperimentale (System R  $\rightarrow$  SQL/DS $\rightarrow$  DB2)<br>
Nel 1979, una piccola sta **DBMS: Un po di storia**<br>Anni '70: IBM lavora allo sviluppo di un linguaggio basato sul<br>modello relazionale (SQL), ed all'implementazione di un RDBMS<br>sperimentale (System R  $\rightarrow$  SQL/DS $\rightarrow$  DB2)<br>Nel 1979, una piccola startup **LIBIVIS: UN PO AI STOMIA**<br>Anni '70: IBM lavora allo sviluppo di un linguaggio basato sul<br>modello relazionale (SQL), ed all'implementazione di un RDBMS<br>sperimentale (System R  $\rightarrow$  SQL/DS $\rightarrow$  DB2)<br>Nel 1979, una piccola sta Corporation

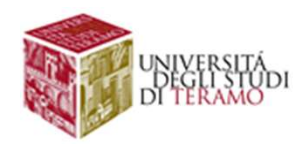

**DBMS: Un po di storia**<br>Anni '80: compaiono i primi DBMS basati sul modello ad<br>oggetto (ORDBMS), che cercano di emulare il successo del<br>paradigma di programmazione ad oggetti, e facilitare<br>l'integrazione tra DBMS e linguag **DBMS: Un po di storia**<br>Anni '80: compaiono i primi DBMS basati sul modello ad<br>oggetto (ORDBMS), che cercano di emulare il successo del<br>paradigma di programmazione ad oggetti, e facilitare<br>l'integrazione tra DBMS e linguag **DBMS: Un po di storia**<br>Anni '80: compaiono i primi DBMS basati sul modello ad<br>oggetto (ORDBMS), che cercano di emulare il successo del<br>paradigma di programmazione ad oggetti, e facilitare<br>l'integrazione tra DBMS e linguag **DBMS: Un po di storia**<br>Anni '80: compaiono i primi DBMS basati sul modello ad<br>oggetto (ORDBMS), che cercano di emulare il successo del<br>paradigma di programmazione ad oggetti, e facilitare<br>l'integrazione tra DBMS e linguag **DBMS: Un po di storia**<br>Anni '80: compaiono i primi DBMS basati sul modello ad<br>oggetto (ORDBMS), che cercano di emulare il successo del<br>paradigma di programmazione ad oggetti, e facilitare<br>l'integrazione tra DBMS e linguag Anni '80: compaiono i primi **DBMS basati sul modello ad oggetto (ORDBMS)**, che cercano di emulare il successo del paradigma di programmazione ad oggetti, e facilitare l'integrazione tra DBMS e linguaggi di alto livello (es

oggetti

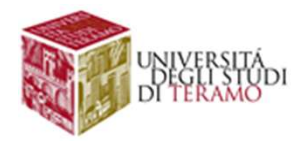

**DBMS: Un po di storia<br>Nel 2019, il mercato dei RDBMS ha avuto una<br>crescita del 17.4% con ricavi complessivi pari a 54<br>miliardi di dollari DBMS: Un po di storia<br>Nel 2019, il mercato dei RDBMS ha avuto una<br>crescita del 17.4% con ricavi complessivi pari a 54<br>miliardi di dollari DBMS: Un po di stori:**<br>Nel 2019, il mercato dei RDBMS ha av<br>crescita del 17.4% con ricavi complessivi p<br>miliardi di dollari<br>Il mercato dei RDBMS tradizionali è dominato da 4 v **DBMS: Un po di storia**<br>
Nel 2019, il mercato dei RDBMS ha avuto una<br>
crescita del 17.4% con ricavi complessivi pari a 54<br>
miliardi di dollari<br>
Il mercato dei RDBMS tradizionali è dominato da 4 vendor<br>
· Oracle<br>
· IBM<br>
· M

- Oracle
- IBM
- Microsoft
- SAP

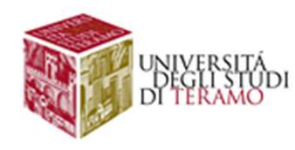

Fonte: IDC

Figure 1: Magic Quadrant for Cloud Database Management Systems

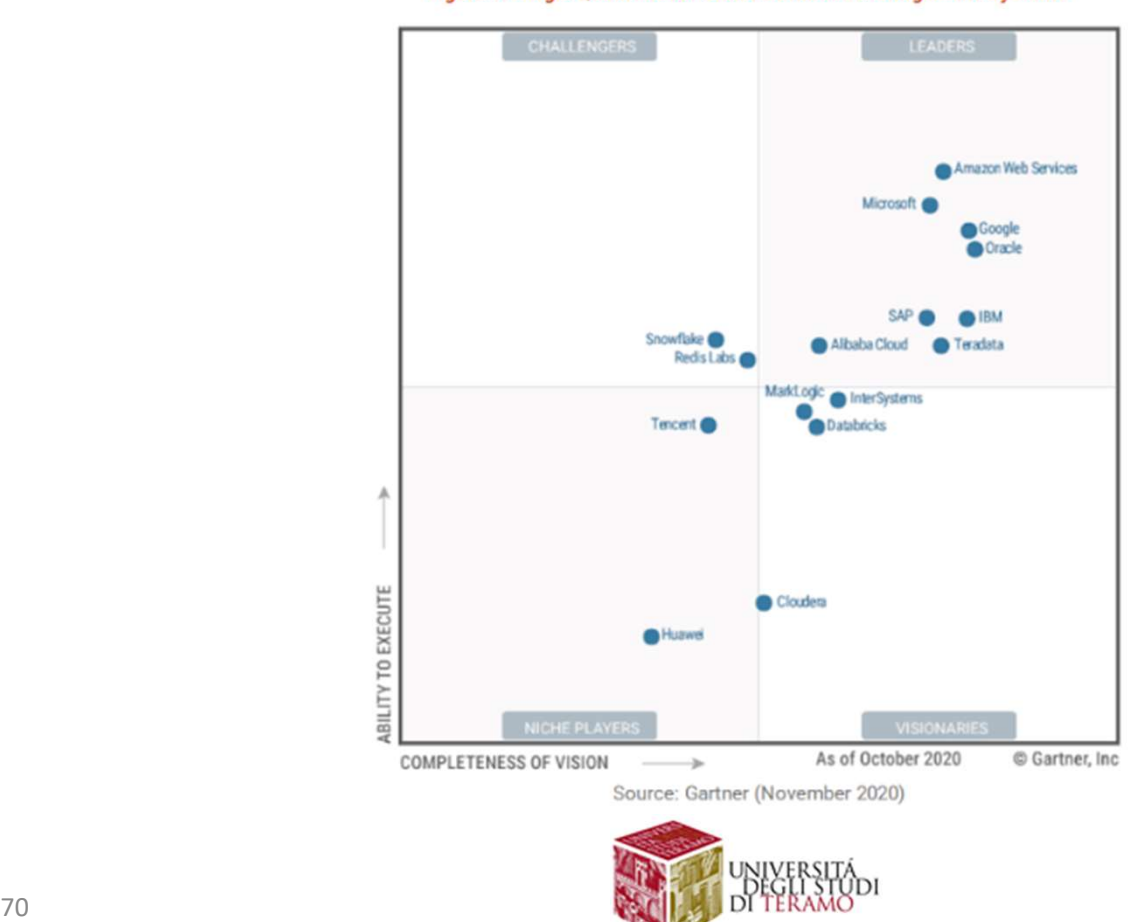

**DBMS: Un po di storia**<br>Una delle nuove linee evolutive dei DBMS, da qualche anno, è<br>rappresentata dall'approccio NoSQL<br>Idea di base: superare la rigidità del modello relazionale nella

**DBMS: Un po di storia<br>
Una delle nuove linee evolutive dei DBMS, da qualc<br>
rappresentata dall'approccio NoSQL<br>
Idea di base: superare la rigidità del modello relazi<br>
definizione dello schema, consentendo una DBMS: Un po di storia**<br>
Una delle nuove linee evolutive dei DBMS, da qualche anno, è<br>
rappresentata dall'approccio NoSQL<br>
Idea di base: superare la rigidità del modello relazionale nella<br>
definizione dello schema, consent **DBMS: Un po di storia**<br>Una delle nuove linee evolutive dei DBMS, da qualche anno, è<br>rappresentata dall'approccio NoSQL<br>Idea di base: superare la rigidità del modello relazionale nella<br>definizione dello schema, consentendo **DBMS: Un po di storia**<br>
Una delle nuove linee evolutive dei DBMS, da qualche anno, è<br>
rappresentata dall'approccio NoSQL<br>
Idea di base: superare la rigidità del modello relazionale nella<br>
definizione dello schema, consent distribuita Una delle nuove linee evolutive dei DBMS, da qualche anno, è<br>rappresentata dall'approccio **NoSQL**<br>Idea di base: superare la rigidità del modello relazionale nella<br>definizione dello schema, consentendo una più facile<br>espans Estanda delle nuove linee evolutive dei DBMS, da qualche anno, è presentata dall'approccio **NoSQL**<br> **A di base**: superare la rigidità del modello relazionale nella<br>
inizione dello schema, consentendo una più facile<br>
ansi

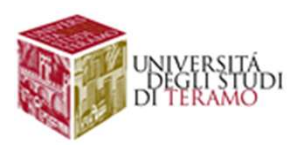

# Il Modello Relazionale

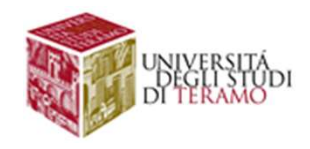
# Modelli Logici

**Modelli Logici<br>
I DBMS possono differire sulla base del modello<br>
logico dei dati che supportano:** Modelli Logici<br>
I DBMS possono differire sulla base del modello<br>
logico dei dati che supportano:<br>
• Modello Relazionale **Modelli Logici<br>
BMS** possono differire sulla base del modelico dei dati che supportano:<br>
• Modello Relazionale<br>• Modello Gerarchico<br>• Modello Reticolare **Modelli Logici<br>
HEMS** possono differire sulla base del mod<br>
ico dei dati che supportano:<br>
• Modello Relazionale<br>
• Modello Gerarchico<br>
• Modello Reticolare<br>
• Modello ad Oggetti **Modelli Logici<br>
BMS** possono differire sulla base del mod<br>
ico dei dati che supportano:<br>
• **Modello Relazionale**<br>
• Modello Reticolare<br>
• Modello ad Oggetti<br>
• Modelli scheme-less (famiglia di approcci) BMS possono differire sulla base del modello<br>
ico dei dati che supportano:<br>
• Modello Relazionale<br>
• Modello Reticolare<br>
• Modello ad Oggetti<br>
• Modelli scheme-less (famiglia di approcci) FRMS possono differire sulla base del modello<br>
ico dei dati che supportano:<br>
• Modello Relazionale<br>
• Modello Reticolare<br>
• Modello ad Oggetti<br>
• Modelli scheme-less (famiglia di approcci)<br>
• Modelli scheme-less (famiglia

- 
- 
- 
- 
- 

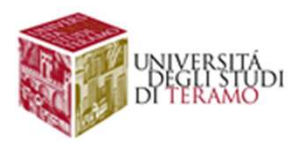

# Modello Relazionale: Overview<br>• Proposto nel 1970 da E.F. Codd, ricercatore

- Modello Relazionale: Overview<br>• Proposto nel 1970 da E.F. Codd, ricercatore<br>dell'IBM di San Jose, CA.<br>• Attualmente il più utilizzato tra i tool disponibili **Odello Relazionale: Overview**<br>Proposto nel 1970 da E.F. Codd, ricercatore<br>dell'IBM di San Jose, CA.<br>Attualmente il più utilizzato tra i tool disponibili **Modello Relazionale: Overview<br>• Proposto nel 1970 da E.F. Codd, ricercatore<br>dell'IBM di San Jose, CA.<br>• Attualmente il più utilizzato tra i tool disponibili<br>• Garantisce l'indipendenza tra i livelli (esterno/fisico) Modello Relazionale: Overview**<br>• Proposto nel 1970 da E.F. Codd, ricercatore<br>dell'IBM di San Jose, CA.<br>• Attualmente il più utilizzato tra i tool disponibili<br>• Garantisce l'indipendenza tra i livelli (esterno/fisico)<br>• In • Proposto nel 1970 da E.F. Codd, ricercatore<br>
• Proposto nel 1970 da E.F. Codd, ricercatore<br>
• Attualmente il più utilizzato tra i tool disponibili<br>
• Garantisce l'indipendenza tra i livelli (esterno/fisico)<br>
• Intuitivo • Proposto nel 1970 da **E.F. Codd**, ricercatore<br>
dell'IBM di San Jose, CA.<br>
• Attualmente il più utilizzato tra i tool disponibili<br>
• Garantisce l'indipendenza tra i livelli (esterno/fisico)<br>
• Intuitivo, e basato su nozi
- 
- 
- 
- PIBM di San Jose, CA.<br>
ualmente il più utilizzato tra i tool disponibili<br>
rantisce l'indipendenza tra i livelli (esterno/fisico)<br>
uitivo, e basato su nozioni di algebra di base<br>
MS basati sul modello relazionale  $\rightarrow$ <br>
RDB

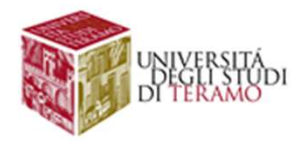

### DEF. Informale

**Modello Relazionale: Overview<br>
DEF. Informale**<br>
Modello Relazionale  $\rightarrow$  i dati sono organizzati in record di<br>
dimensione fissa, e divisi in tabelle (relazioni)<br>
Nome Codice Corso Nome Docente

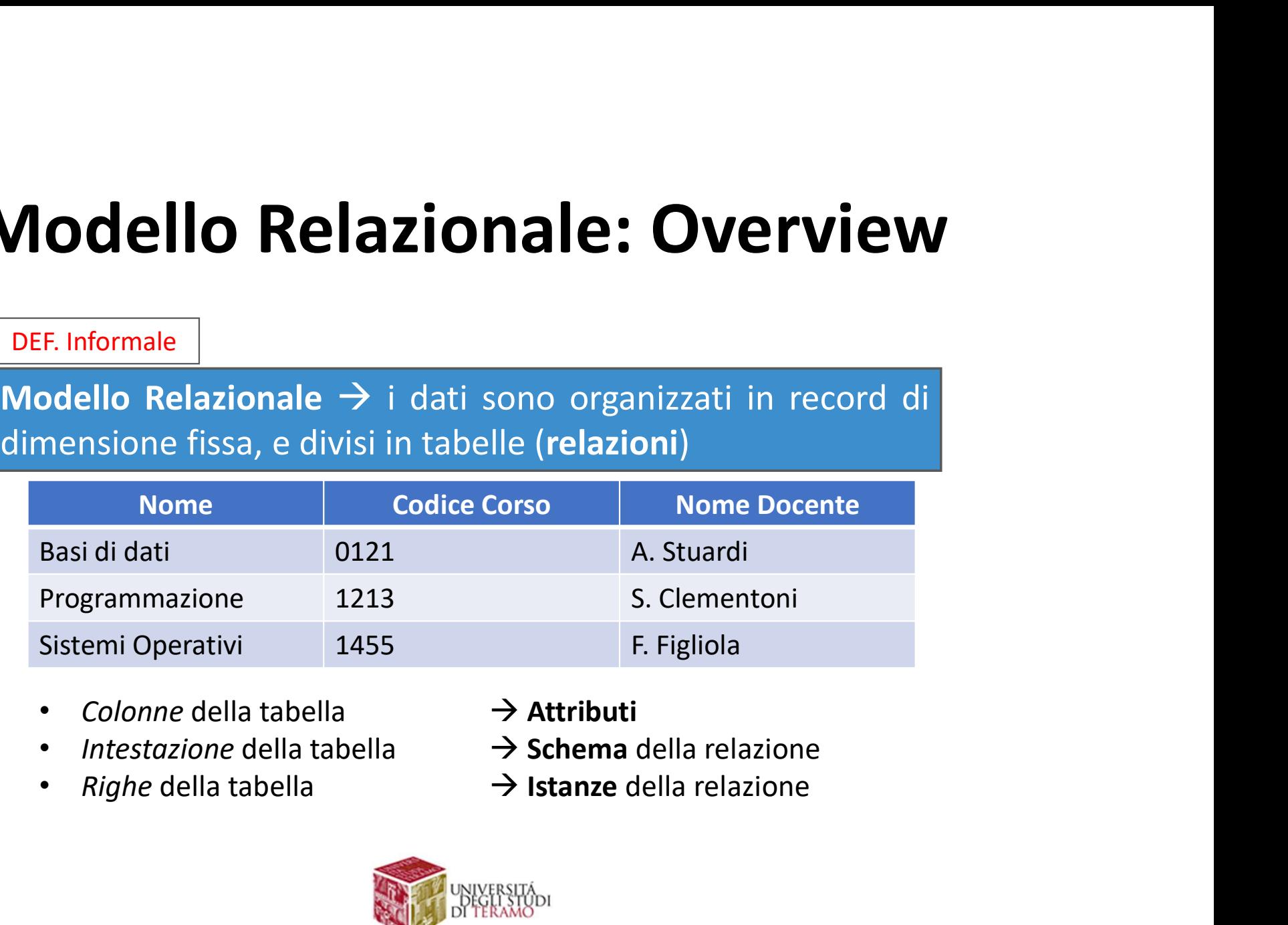

- 
- 
- 
- 
- 
- 

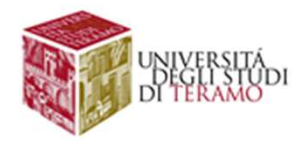

### **CORSI**

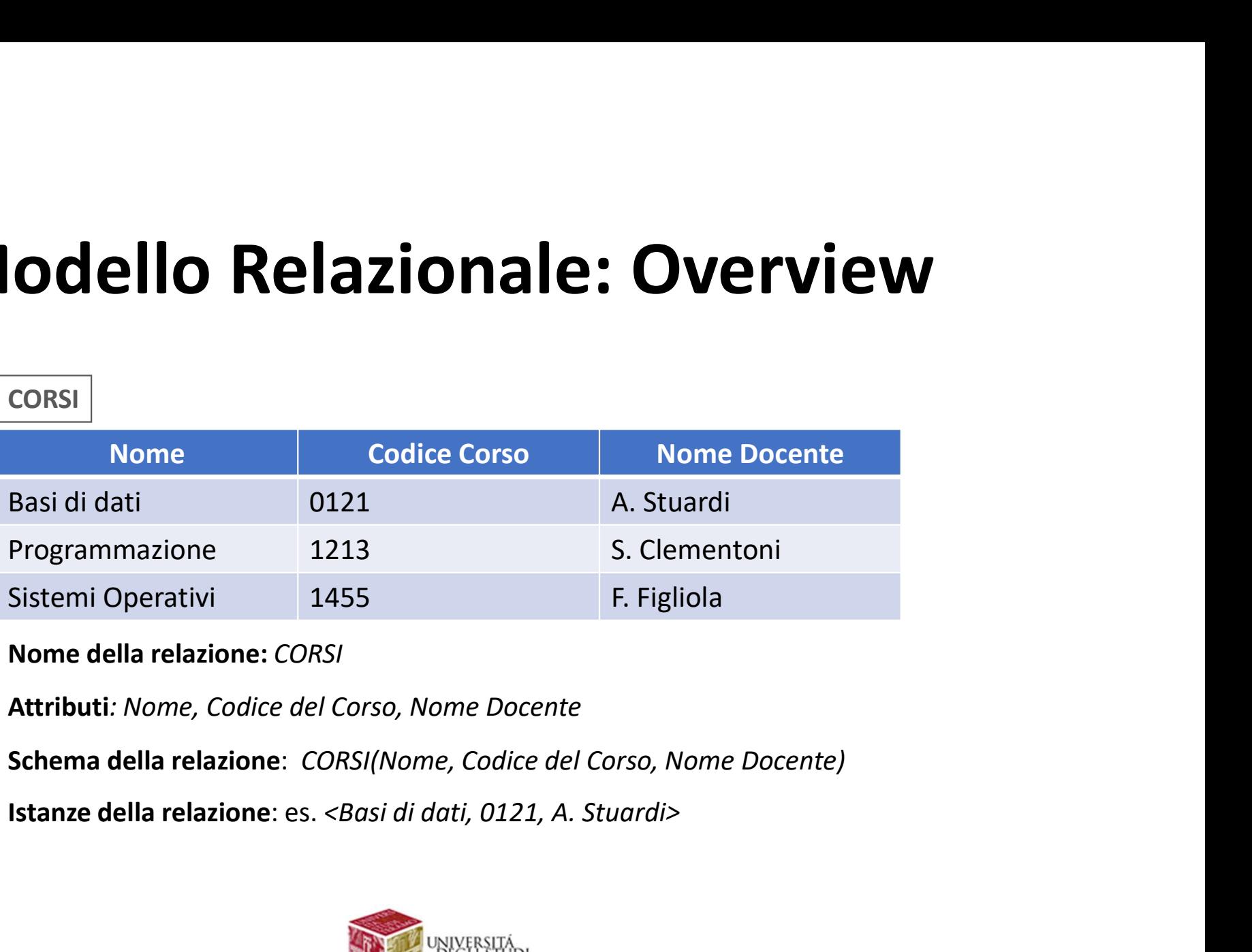

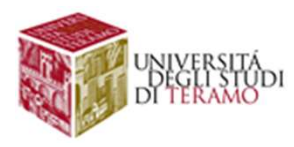

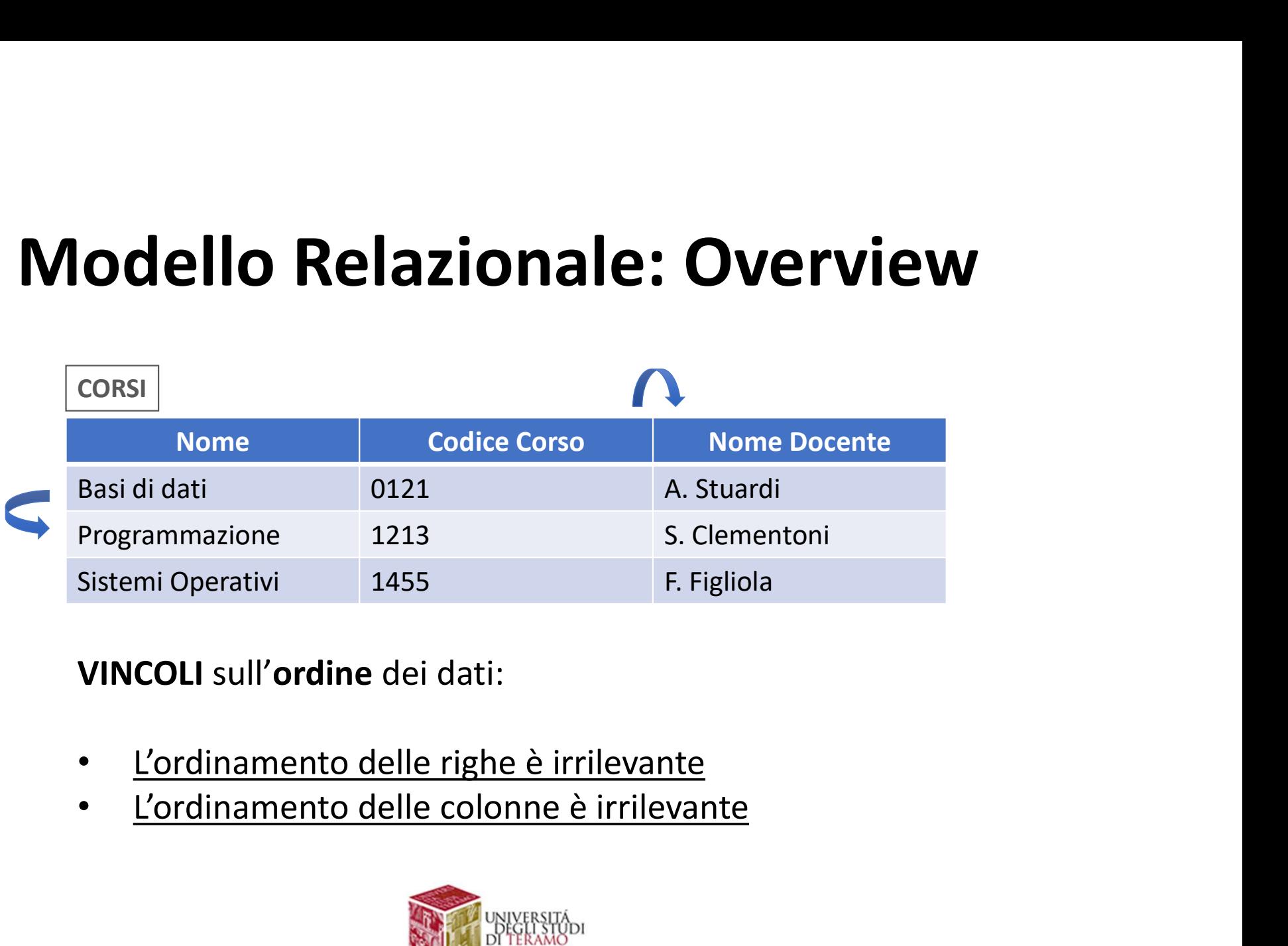

- 
- 

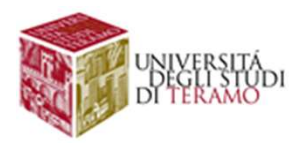

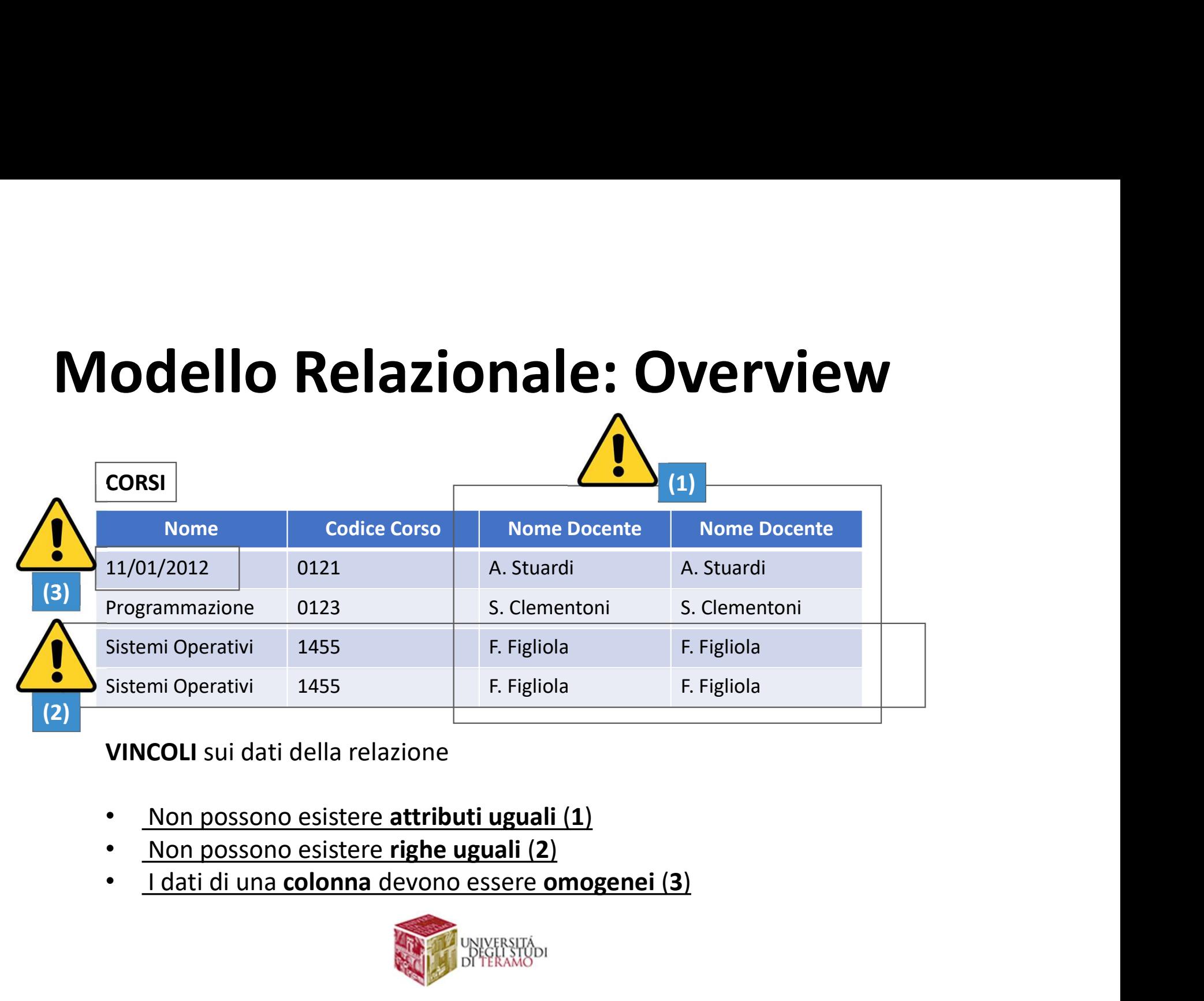

- 
- 
- 

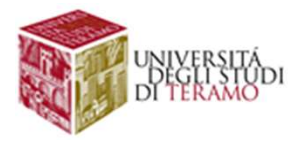

# Modello Relazionale: Overview<br>E' possibile avere uno schema di relazioni senza

**Modello Relazionale: Overview**<br>E' possibile avere uno schema di relazioni senza<br>istanze (es. in fase di creazione del DB)<br>Consi

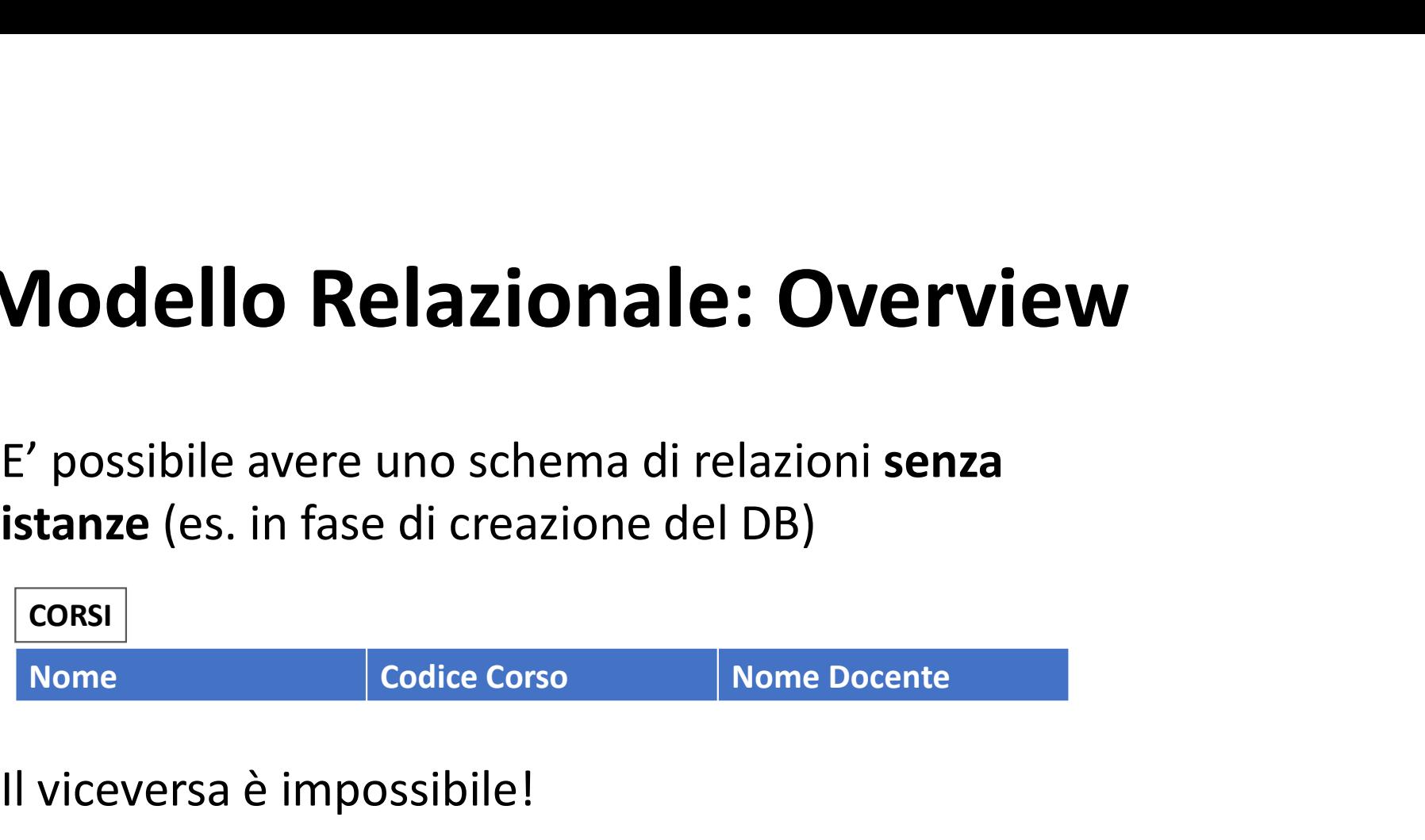

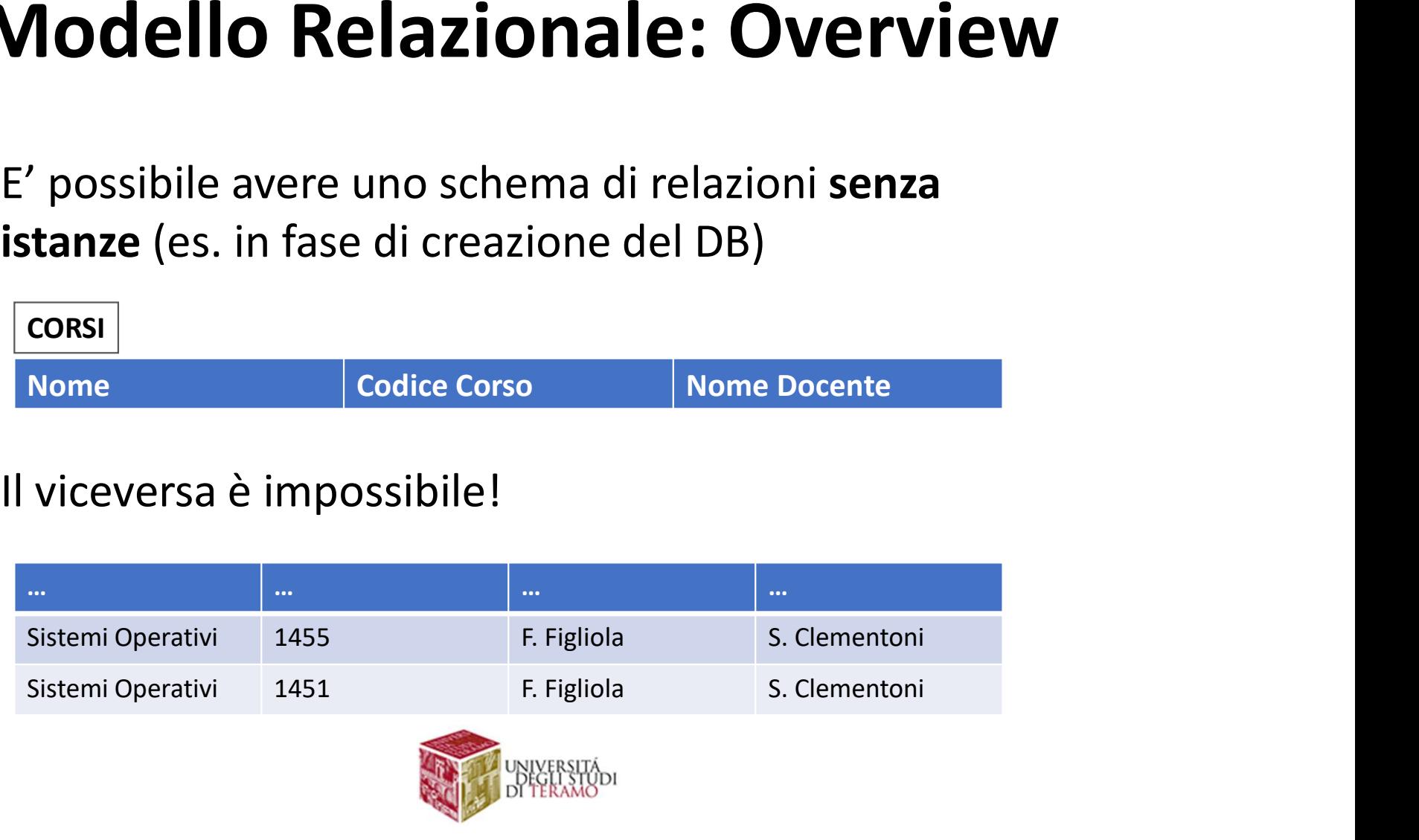

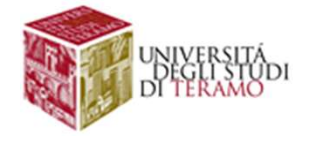

### CORSI

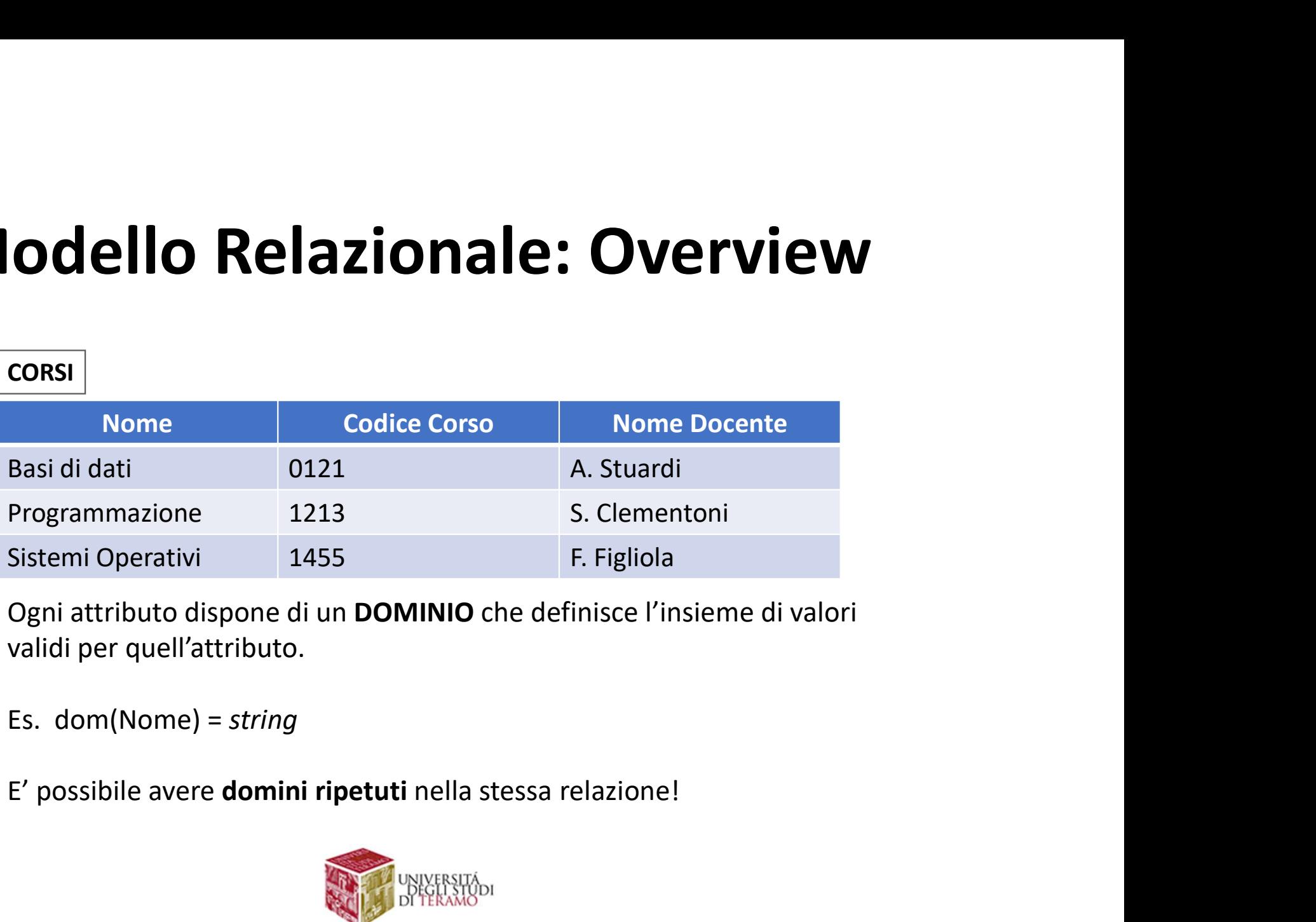

- Es. dom(Nome) = string
- 

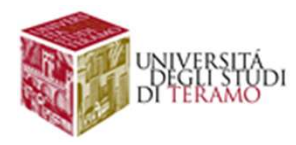

### Normalizzazione

**Normalizzazione<br>
Normalizzazione:** procedimento volto alla eliminazione della<br>
ridondanza informativa e del rischio di incoerenza della base dati **Normalizzazione:**<br> **Normalizzazione:** procedimento volto alla eliminazione della<br>
ridondanza informativa e del rischio di incoerenza della base dati<br> **CORSI** 

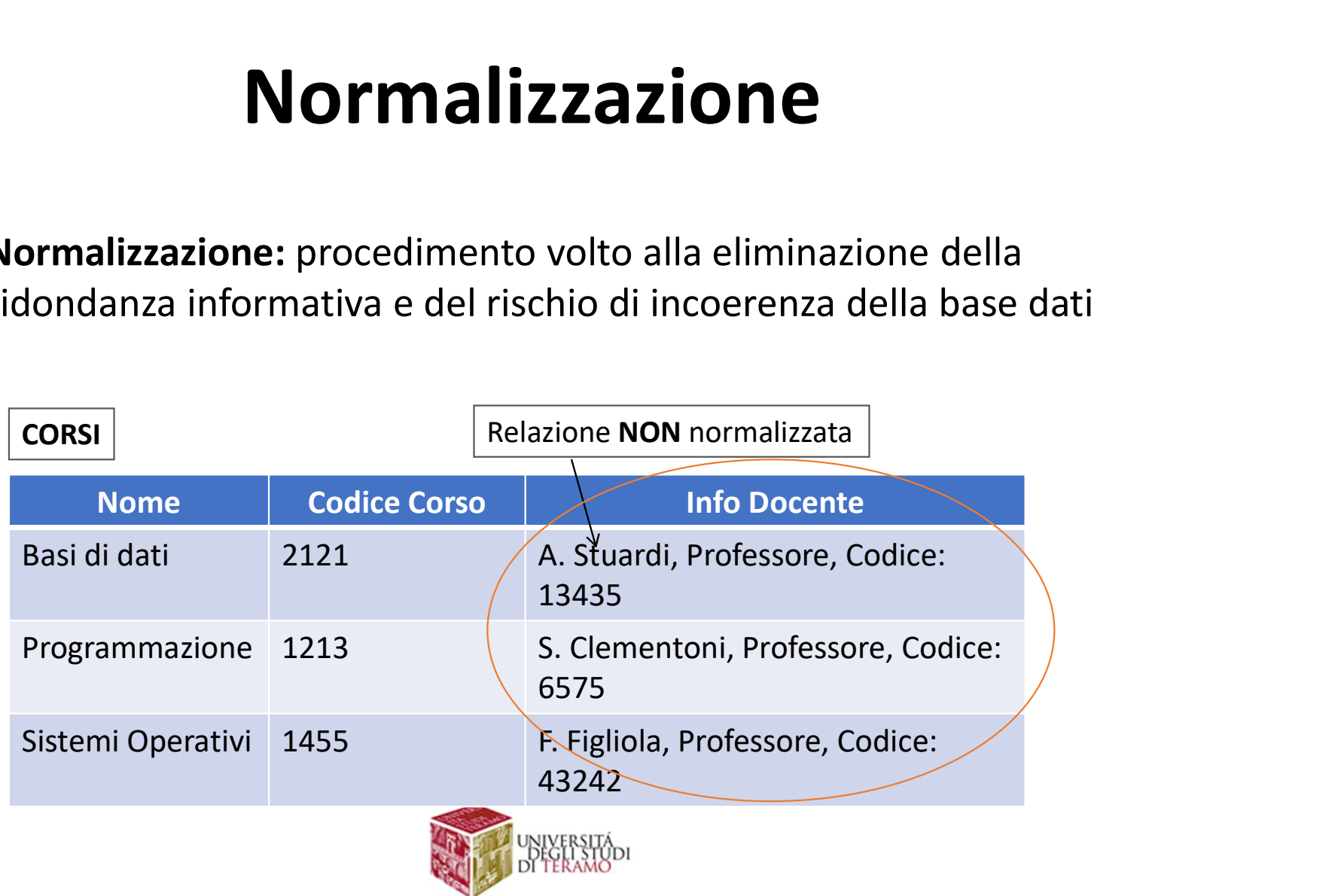

### Normalizzazione

**Normalizzazione<br>Si può dire che il processo di normalizzazione garantisce la "qualità" dello schema relazionale<br>Esistono varie forme normali: Normalizzazione<br>
Si può dire che il processo di normalizzazione garantis<br>"qualità" dello schema relazionale<br>
Esistono varie forme normali:<br>• 1NF Normalizzazione<br>
Si può dire che il processo di normalizzazione garantisce la<br>"qualità" dello schema relazionale<br>
Esistono varie forme normali:<br>
• 1NF<br>
• 2NF<br>
• 3NF** Si può dire che il processo di normalizzazione garantisce la "qualità" dello schema relazionale<br>
Fesistono varie forme normali:<br>
• 1NF<br>
• 2NF<br>
• SNF<br>
• Forma normale di Boyce e Codd (BCNF)<br>
• 4NF<br>
• 5NF

- 1NF
- 2NF
- 3NF
- 
- 4NF
- 5NF

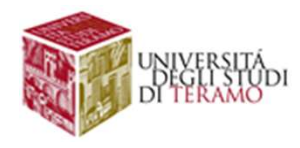

### Normalizzazione

**Mormalizzazione<br>Ad esempio, una relazione si dice in Prima Forma Normale<br>(1FN) se tutti gli attributi sono definiti su domini atomici e non<br>su domini complessi Mormalizzazione<br>
Ad esempio, una relazione si dice in Prima Forma Normale<br>
(1FN) se tutti gli attributi sono definiti su domini atomici e non<br>
su domini complessi<br>
Relazione Normalizzata (1FN) Normalizzazione Superior Normalizzazione Superior Alian Complete Superior Alian China<br>Su domini complessi<br>Su domini complessi<br>Demonstration of Relazione Normali** 

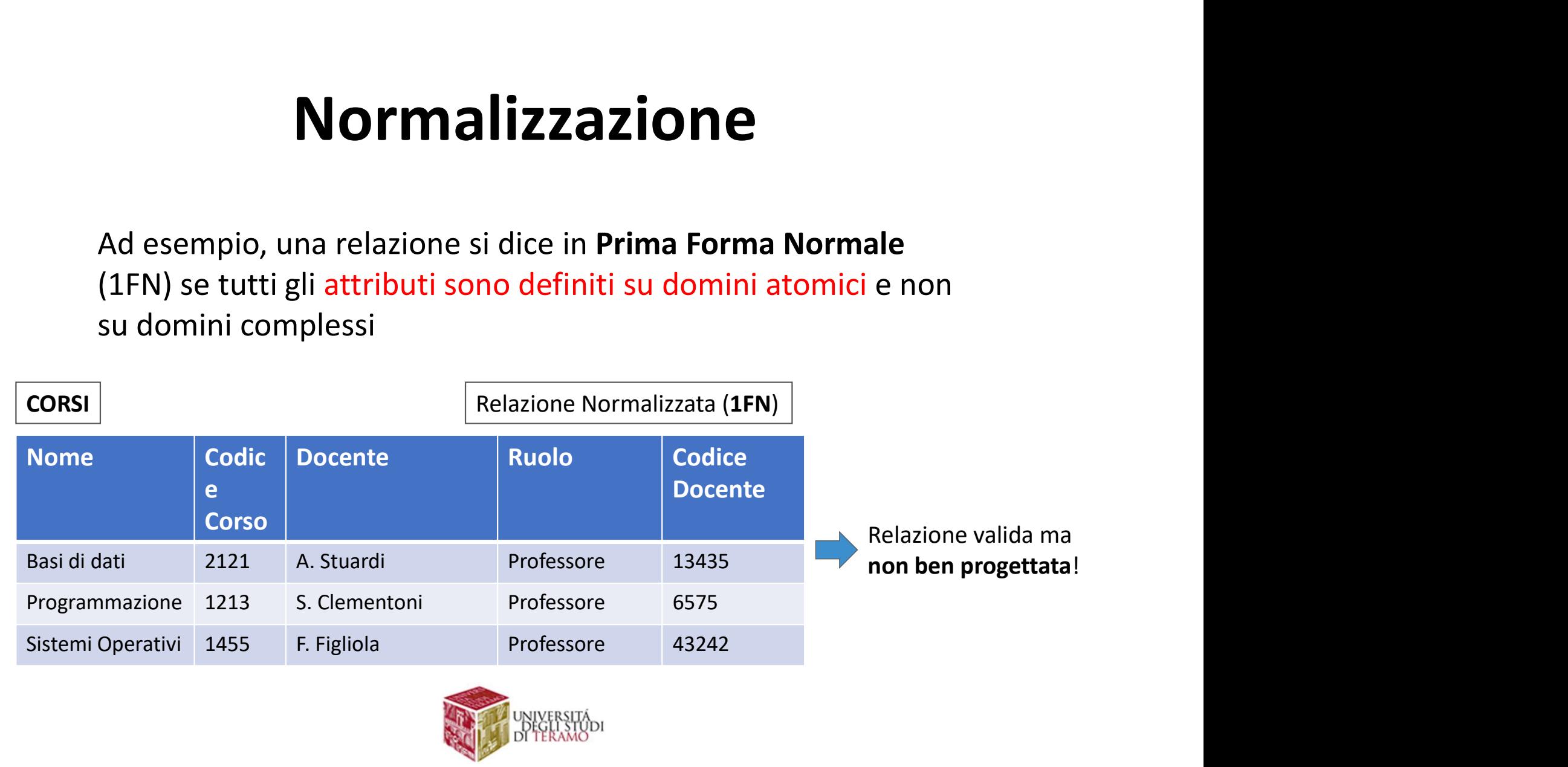

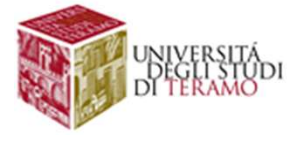

### **Modello Relazionale: Overview<br>Q1: Perchè si chiama modello relazionale?<br>A: Una relazione sui dati può essere vista come una** Modello Relazionale: Overview

**Vlodello Relazionale: Overview<br>Q1: Perchè si chiama modello relazionale?**<br>A: Una relazione sui dati può essere vista come una<br>relazione matematica! <sub>(con una leggera variazione).</sub> **Modello Relazionale: Overview<br>Q1**: Perchè si chiama modello relazionale?<br>A: Una relazione sui dati può essere vista come una<br>relazione matematica! <sub>(con una leggera variazione).</sub>

**Q1:** Perchè si chiama modello relazionale?<br>**A:** Una **relazione sui dati** può essere vista come una<br>**relazione matematica**! (con una leggera variazione).<br>**Q2:** Com' è definita una relazione matematica (nella<br>*teoria degli* **Q1: Perchè si chiama modello relazionale?<br>A: Una <b>relazione sui dati** può essere vista cor<br>**relazione matematica**! (con una leggera variazione).<br>**Q2:** Com' è definita una relazione matematic<br>*teoria degli insiemi)*?

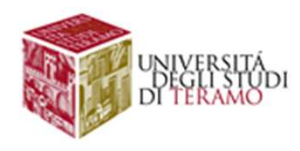

**Modello Relazionale: O**<br>DEF. Dati *n* insiemi *D<sub>1</sub>, D<sub>2</sub>, ... D<sub>n</sub>, un<br>matematica sugli insiemi D<sub>1</sub>, D<sub>2</sub>, ... D<br>come un sottoinsieme del prodotto cal* **Conale: Overview<br>
Solonale: Overview<br>
,**  $D_2$ **, ...**  $D_n$ **, una relazione<br>
mi**  $D_1$ **,**  $D_2$ **, ...**  $D_n$  **è definita<br>
del prodotto cartesiano nale: Overview<br>, ... D<sub>n</sub>, una relazione<br>D<sub>1</sub>, D<sub>2</sub>, ... D<sub>n</sub> è definita<br>prodotto cartesiano : Overview<br>, una relazione<br>... D<sub>n</sub> è definita<br>o cartesiano Modello Relazionale: Overviev**<br>DEF. Dati *n* insiemi  $D_{\nu}$   $D_{\nu}$  ...  $D_{n}$ , una relazione<br>matematica sugli insiemi  $D_{\nu}$   $D_{\nu}$  ...  $D_{n}$  è definita<br>come un sottoinsieme del prodotto cartesiano<br> $D_{1} \times D_{2} \times ... \times D$ ale: Overview<br>
... D<sub>n</sub>, una relazione<br>, D<sub>2</sub>, ... D<sub>n</sub> è definita<br>odotto cartesiano **e: Overview<br>**  $D_n$ **, una relazione<br>
, ...**  $D_n$  **è definita<br>
tto cartesiano Prica Construent Construent Construent Construent Construent Construent Construent Construent Construent Construent Construct Construct Construct Construct Construct Construct Construct Construct Construct Construct Const Modello Relazionale: Overview**<br>DEF. Dati *n* insiemi  $D_{\nu}$   $D_{\nu}$  ....  $D_{\nu}$ , una relazione<br>matematica sugli insiemi  $D_{\nu}$   $D_{\nu}$  ....  $D_{n}$  è definita<br>come un sottoinsieme del prodotto cartesiano<br> $D_{1} \times D_{2} \times ...$  $D_1 \times D_2 \times ... \times D_n$ DEF. Dati *n* insiemi  $D_1$ ,  $D_2$ , ...  $D_n$ , una relazione<br>matematica sugli insiemi  $D_1$ ,  $D_2$ , ...  $D_n$  è definita<br>come un sottoinsieme del prodotto cartesiano<br> $D_1 \times D_2 \times ... \times D_n$ .<br>DEF. Il prodotto cartesiano degli insi lazione<br>definita<br>no<br>, D<sub>2</sub>, ...<br>dinate one<br>pita<br>, …<br>ate • Dati *n* insiemi  $D_1$ ,  $D_2$ , ...  $D_n$ , una **relazione**<br>**tematica** sugli insiemi  $D_1$ ,  $D_2$ , ...  $D_n$  è definita<br>me un **sottoinsieme del prodotto cartesiano**<br> $x D_2 x ... x D_n$ <br> $\vdots$  Il **prodotto cartesiano** degli insiemi 9. Dati *n* insiemi  $D_1$ ,  $D_2$ , ...  $D_n$ , in<br> **tematica** sugli insiemi  $D_1$ ,  $D_2$ , ...<br>
me un **sottoinsieme del prodotto** or<br>
x  $D_2$  x ... x  $D_n$ <br>
. Il **prodotto cartesiano** degli insi<br>
è definito come l'insieme dell ati *n* insiemi  $D_1$ ,  $D_2$ , ...  $D_n$ , una **r**<br>**natica** sugli insiemi  $D_1$ ,  $D_2$ , ...  $D_n$  è<br>un **sottoinsieme del prodotto cartes**<br> $2 \times ... \times D_n$ <br>**prodotto cartesiano** degli insiemi *L*<br>efinito come l'insieme delle tuple<br>, insiemi  $D_1$ ,  $D_2$ , ...  $D_n$ , una **relazione**<br> **a** sugli insiemi  $D_1$ ,  $D_2$ , ...  $D_n$  è definita<br> **ttoinsieme del prodotto cartesiano**<br> **x**  $D_n$ <br> **otto cartesiano** degli insiemi  $D_1$ ,  $D_2$ , ...<br> **o** come l'insieme d

 $D_n$ è definito come l'insieme delle tuple ordinate  $(d_1, d_2, ... d_n)$ , con  $d_i \in D_i$ ,  $\forall i = 1, 2, ..., n$ 

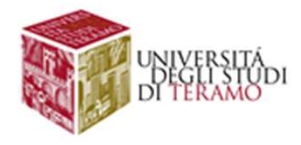

# Modello Relazionale: Overview<br>In matematica una relazione è un sottoinsieme del prodotto

In matematica una relazione è un sottoinsieme del prodotto **Modello Relazionale: Overy**<br>
In matematica una relazione è un sottoinsieme del procartesiano AxB di due insiemi A e B<br>  $A_{xB} = \left\{ \frac{(a_1, b_1)}{(a_2, b_1)} \frac{[a_2, b_2]}{(a_2, b_2)} \right\}$   $A = \{a1, a2, a3\}$ 

$$
AxB = \begin{cases} (a_1, b_1) & (a_1, b_2) & (a_1, b_3) \\ (a_2, b_1) & (a_2, b_2) & (a_2, b_3) \\ (a_3, b_1) & (a_3, b_2) & (a_3, b_3) \end{cases} A = (a1, a2, a3)
$$
  
B = (b1, b2, b3)

### Nota:

In una relazione:

- I domini possono anche essere più di due
- Gli insiemi del prodotto cartesiano possono anche essere uguali tra loro

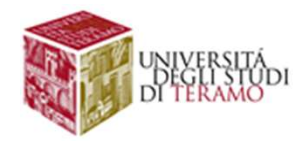

### **Modello Relazionale: Overview**<br>
Il prodotto cartesiano degli insiemi A e B è un insieme<br>
composto da tutte le coppie ordinate (a,b) dove a EA e b EB<br>
prodotto cartesiano AxB<br>
La relazione è un sottoinsieme del Modello Relazionale: Overview<br>|| prodotto cartesiano degli insiemi A e B è un insieme

Il prodotto cartesiano degli insiemi A e B è un insieme

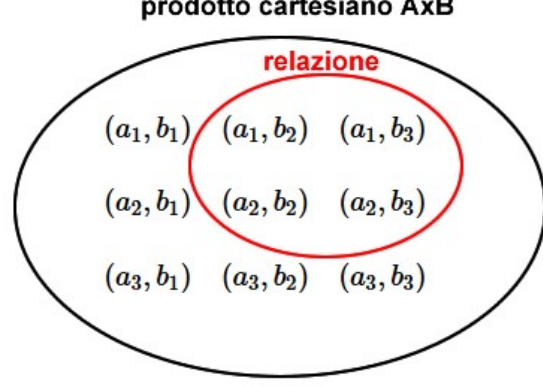

Il prodotto cartesiano degli insiemi A e B è un insieme<br>
composto da tutte le coppie ordinate (a,b) dove a∈A e b∈B<br>
prodotto cartesiano AxB<br>  $(a_2, b_1)$ <br>  $(a_3, b_2)$ <br>  $(a_2, b_3)$ <br>  $(a_3, b_2)$ <br>  $(a_3, b_3)$ <br>  $(a_3, b_2)$ <br>  $(a_3, b_3$ producto cartesiano degli insiemi  $A \in B$  deve a $\in A$  e b $\in B$ <br>
producto cartesiano AxB<br>
producto cartesiano AxB<br>
(a<sub>3</sub>, b<sub>1</sub>) (a<sub>3</sub>, b<sub>2</sub>) (a<sub>3</sub>, b<sub>2</sub>)<br>
(a<sub>3</sub>, b<sub>2</sub>) (a<sub>3</sub>, b<sub>2</sub>)<br>
(a<sub>3</sub>, b<sub>2</sub>) (a<sub>3</sub>, b<sub>2</sub>)<br>
(a<sub>3</sub>, b<sub>2</sub>) ( **Solution Composto da tutte le coppie ordinate**  $(a,b)$  **dove a** $\in$ **A e b** $\in$ **B**<br> **Elemento da prodotto cartesiano AxB**<br> **Elemento dell'insieme dell'insieme dell'insieme dell'insieme dell'insieme dell'insieme dell'insieme dell'** La relazione è un sottoinsieme del **azionale: Overview**<br>gli insiemi A e B è un insieme<br>pie ordinate (a,b) dove a EA e b EB<br>La relazione è un sottoinsieme del<br>prodotto cartesiano AxB composto da<br>n-ple ordinate e distinte tra loro.<br>Ogni n-pla è composta dagli **azionale: Overview**<br>gli insiemi A e B è un insieme<br>pie ordinate (a,b) dove a EA e b EB<br>La relazione è un sottoinsieme del<br>prodotto cartesiano AxB composto da<br>n-ple ordinate e distinte tra loro.<br>Ogni n-pla è composta dagli **azionale: Overview**<br>gli insiemi A e B è un insieme<br>pie ordinate (a,b) dove a∈A e b∈B<br>La relazione è un sottoinsieme del<br>prodotto cartesiano AxB composto da<br>n-ple ordinate e distinte tra loro.<br>Ogni n-pla è composta dagli e dei due insiemi A e B disposti.

### Nota:

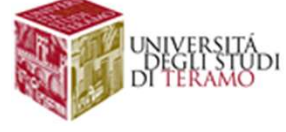

# Modello Relazionale: Overview<br>Le n-ple possono essere rappresentate con una tabella

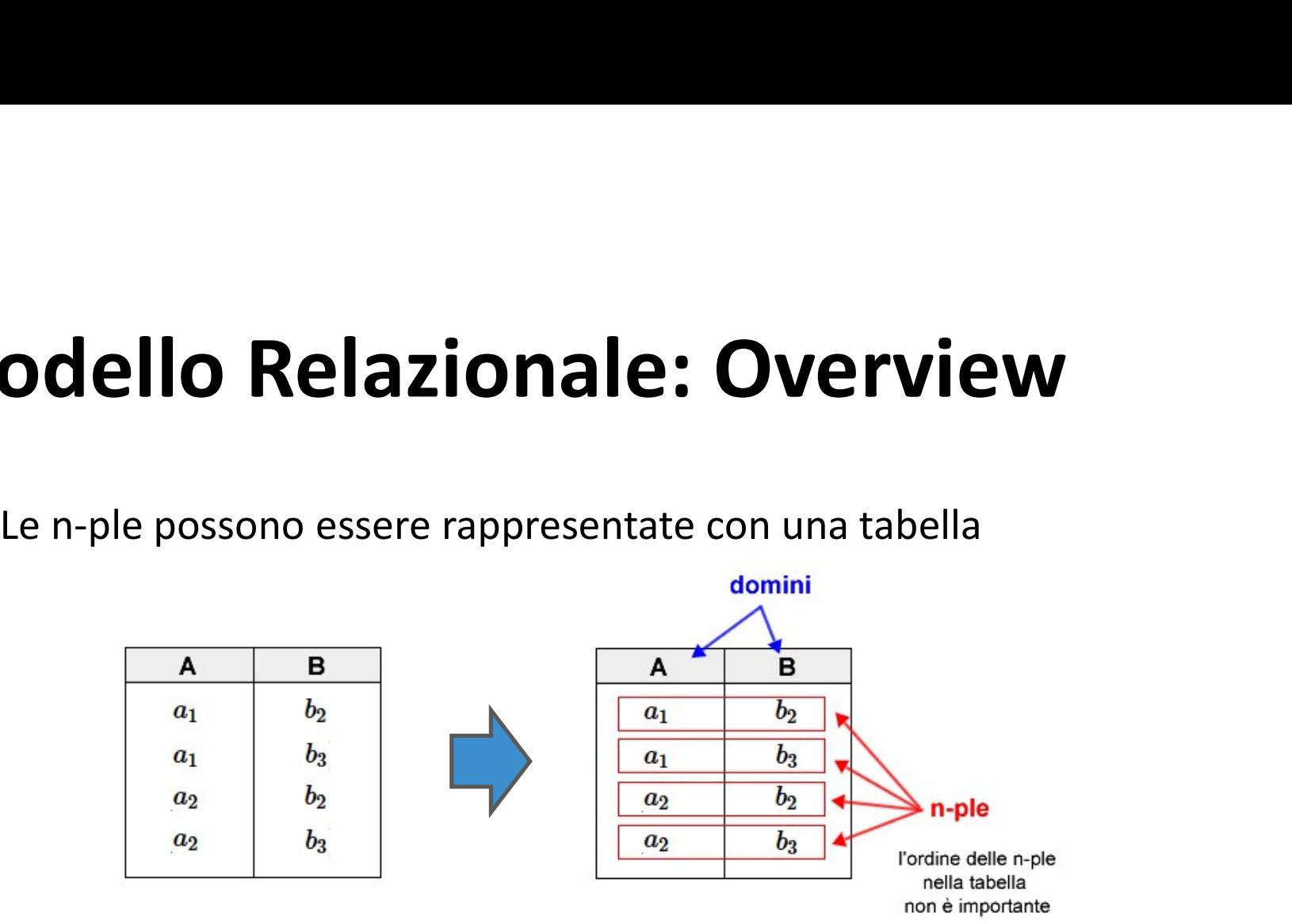

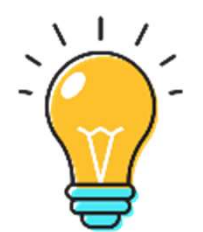

Quindi, la tabella è una rappresentazione della relazione matematica!

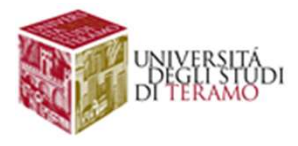

# Modello Relazionale: Overview<br>
Donsideriamo tre insiemi contenenti diversi elementi: l'insieme

Consideriamo tre insiemi contenenti diversi elementi: l'insieme delle capitali, delle nazioni e dei continenti (tre domini di tipo stringa)

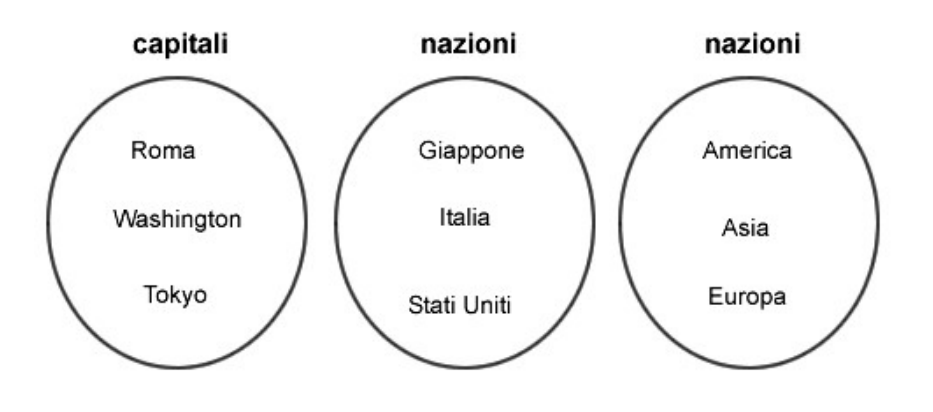

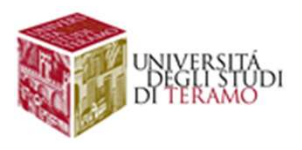

# Modello Relazionale: Overview<br>Drodotto cartesiano dei tre domini è composto dalle 27 combinazioni tra

Il prodotto cartesiano dei tre domini è composto dalle 27 combinazioni tra Modello Relazionale: Overview<br>
Il prodotto cartesiano dei tre domini è composto dalle 27 combinazioni tra<br>
capitale, nazione e continente (3x3x3). Ogni combinazione è una tupla composta<br>
da tre elementi di tipo stringa oss da tre elementi di tipo stringa ossia <stringa> x <stringa> x <stringa>

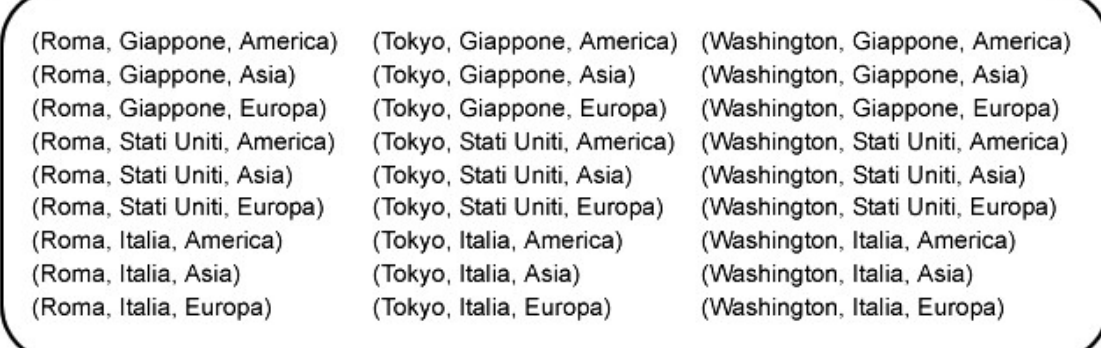

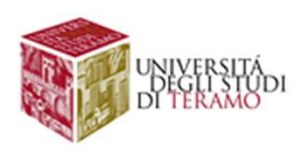

# Modello Relazionale: Overview<br>Insideriamo la seguente relazione (sottoinsieme del prodotto cartesiano tra i 3<br>Siemi). La relazione è un sottoinsieme composto da tre tuple. Pertanto, ha una

Consideriamo la seguente relazione (sottoinsieme del prodotto cartesiano tra i 3 insiemi). La relazione è un sottoinsieme composto da tre tuple. Pertanto, ha una cardinalità (numero elementi) pari a 3.

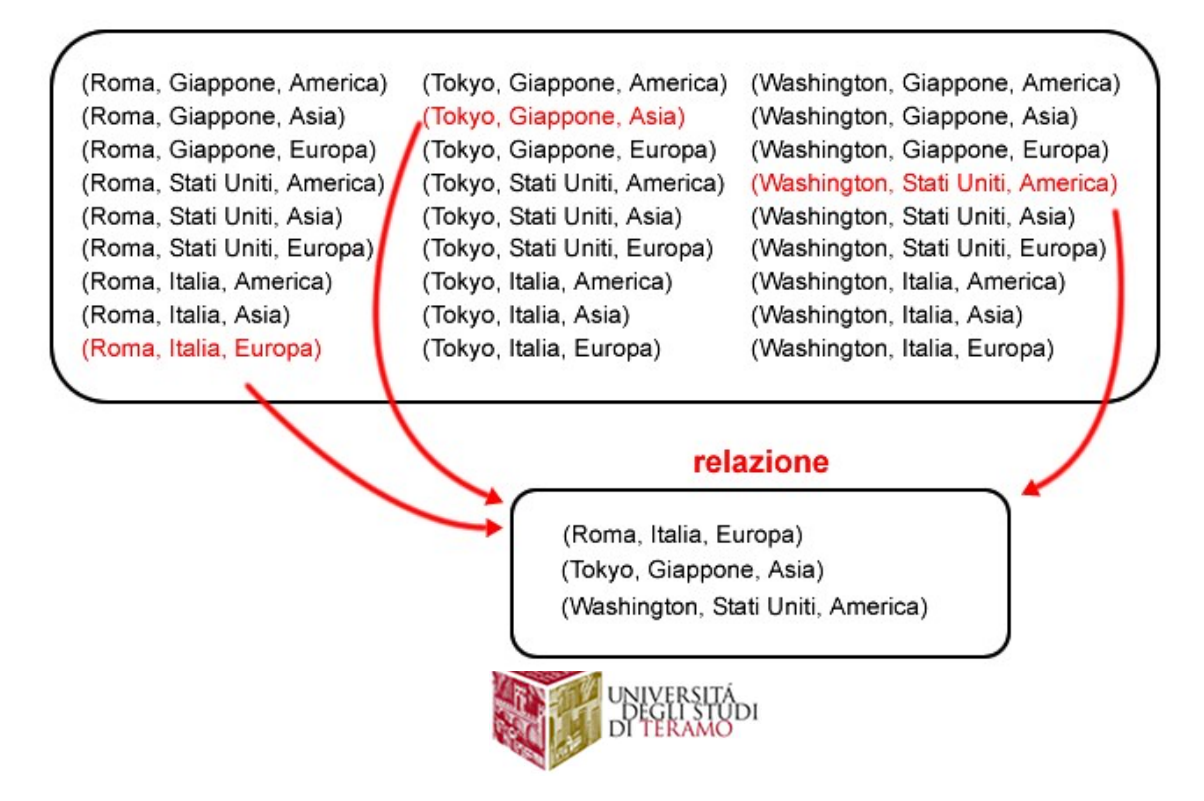

# Modello Relazionale: Overview<br>In un RDBMS posso rappresentare la relazione in una tabella

In un RDBMS posso rappresentare la relazione in una tabella

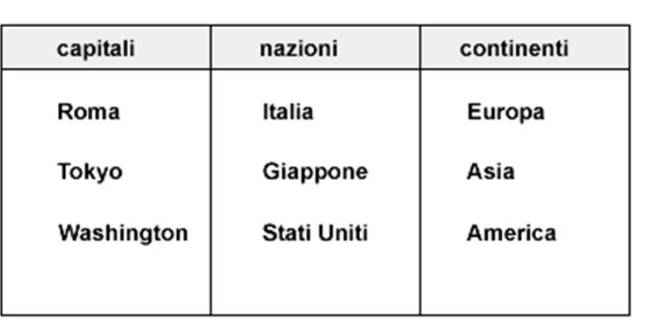

- Ogni colonna è detta attributo e contiene i dati omogenei del proprio dominio stringa (capitali, nazioni, continenti) **Onale: Overview**<br>
entare la relazione in una tabella<br>
Ogni colonna è detta attributo e contiene i<br>
dati omogenei del proprio dominio stringa<br>
(capitali, nazioni, continenti)<br>
Ogni riga della tabella è invece una n-pla<br>
or
- Ogni riga della tabella è invece una n-pla
- Il numero di righe della tabella coincide con la cardinalità

Perché usare la tabella? Per gran parte degli utenti finali la rappresentazione tabellare è sicuramente più semplice e intuitiva della relazione matematica tra insiemi

N.B. A differenza della relazione matematica, l'ordine delle colonne e delle righe nella tabella non è importante

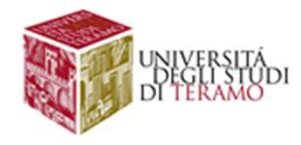

### Modello Relazionale: Overview<br>
Modello relazionale ogni riga (n-upla, tupla o record) della tabella è diversa<br>
dalle altre per almeno un elemento Modello Relazionale: Overview<br>
Nel modello relazionale ogni riga (n-upla, tupla o record) della tabella è diversa<br>
dalle altre per almeno un elemento **Onale: Overview**<br>
pla, tupla o record) della tabella è diversa<br>
Imeno un elemento<br>
Nel modello relazionale non può esistere<br>
una tupla doppia con gli stessi elementi!

dalle altre per almeno un elemento

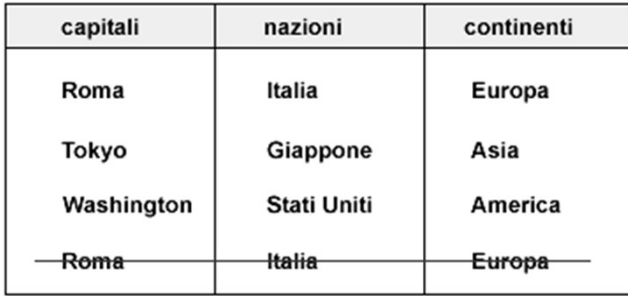

Nel modello relazionale non può esistere

Perché le righe non possono essere uguali? Un insieme non contiene elementi ripetuti. Quindi non possono esistere due elementi uguali in un insieme. Poiché la relazione è sottoinsieme e la tabella è una rappresentazione della relazione, questa regola vale anche per la tabella.

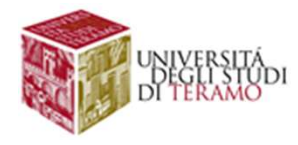

# Il Linguaggio SQL

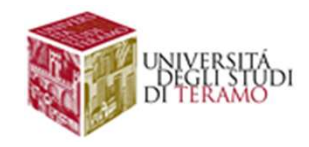

# **Interazione con un DBMS**<br>lazionale definisce i concetti generali ed i vincoli per modellare

**Interazione con un DBMS**<br>Il modello relazionale definisce i concetti generali ed i vincoli per modellare e<br>strutturare i dati di una certa applicazione o dominio d'interesse<br>Q. Come implementare il modello relazionale di **Interazione con un DBMS<br>Il modello relazionale definisce i concetti generali ed i vincoli per modellare e<br>strutturare i dati di una certa applicazione o dominio d'interesse<br>Q. Come implementare il modello relazionale di u Interazione con un DBMS**<br>
Il modello relazionale definisce i concetti generali ed i vincoli per modellare e<br>
strutturare i dati di una certa applicazione o dominio d'interesse<br>
Q. Come implementare il modello relazionale **Interazione con un DBMS**<br>
Illo relazionale definisce i concetti generali ed i vincoli per i<br>
Trare i dati di una certa applicazione o dominio d'interesse<br>
e implementare il modello relazionale di un DB all'interno<br>
?<br>
Q.1 Interazione con un DBMS<br>
Ilo relazionale definisce i concetti generali ed i vincoli per morare i dati di una certa applicazione o dominio d'interesse<br>
e implementare il modello relazionale di un DB all'interno di<br>
?<br>
Q.1 C **Il modello relazionale** definisce i concetti generali ed i vincol<br>strutturare i dati di una certa applicazione o dominio d'intere<br>**Q.** Come implementare il modello relazionale di un DB all'int<br>RDBMS?<br>**Q.1** Come costruire

RDBMS?

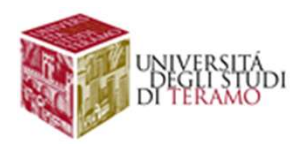

# **Interazione con un DBMS**<br>erfacce grafiche

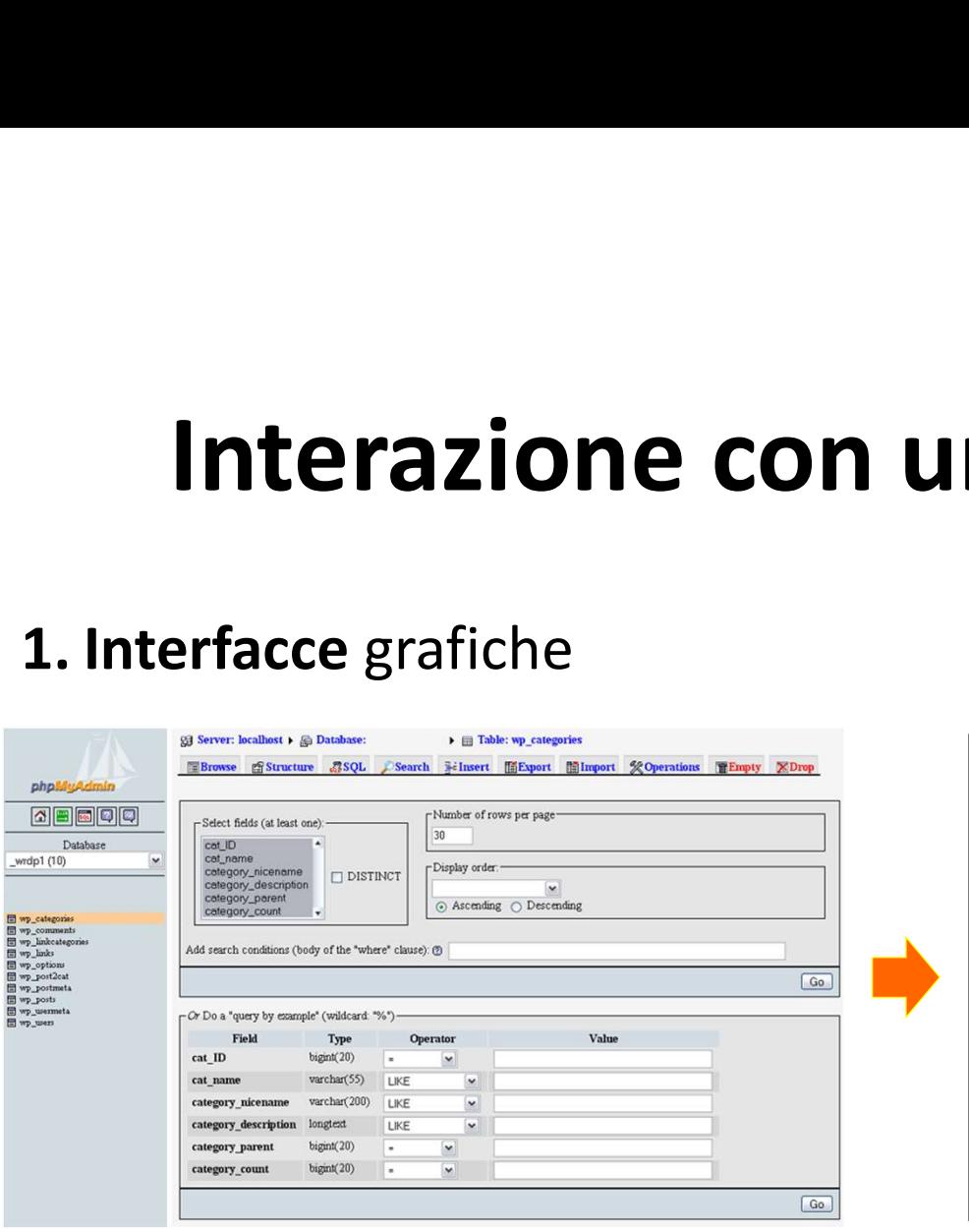

**DBMS**<br>Creare un nuovo DB<br>Creare tabelle<br>Definire vincoli<br>Inserire istanze **DBMS**<br>Creare un nuovo DB<br>Creare tabelle<br>Definire vincoli<br>Inserire istanze<br>Rimuovere istanze **1 DBMS**<br>Creare un nuovo DB<br>Creare tabelle<br>Definire vincoli<br>Inserire istanze<br>Rimuovere istanze **1 DBMS**<br>
Creare un nuovo DB<br>
Creare tabelle<br>
Definire vincoli<br>
Inserire istanze<br>
Rimuovere istanze<br>
Cercare istanze **Creare un nuovo DB<br>Creare tabelle<br>Creare tabelle<br>Definire vincoli<br>Inserire istanze<br>Rimuovere istanze<br>Cercare istanze<br>...** T<br>
Creare un nuovo DB<br>
Creare tabelle<br>
Definire vincoli<br>
Inserire istanze<br>
Rimuovere istanze<br>
Cercare istanze<br>
...

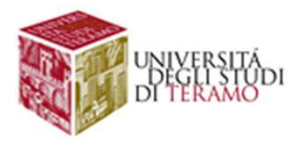

# Interazione con un DBMS

**Interazione con un DBMS**<br>2. Linguaggi basati sulle proprietà algebrico/<br>logiche del modello relazionale **Interazione con un DBMS**<br>2. Linguaggi basati sulle proprietà **algebrico/**<br>logiche del modello relazionale<br>• Calcolo relazionale sui domini **Interazione con un DBI**<br>2. Linguaggi basati sulle proprietà algebrico,<br>logiche del modello relazionale<br>• Calcolo relazionale sui domini<br>• Algebra relazionale  $\Pi_{A A_2...A_n}(\sigma_{\textit{Condizione}}(T_1 \rhd \lhd$ 

- 
- Algebra relazionale  $\quad \Pi_{A_1A_2\ldots A_n}(\sigma_{\textit{Conditione}}(\mathop{I_1}\rhd\lhd\mathop{I_2}\rhd\lhd\ldots\rhd\lhd\mathop{I_m}\rhd)$

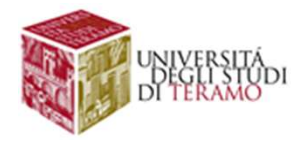

### **hterazione con un DBMS**<br> **3. SQL** (*Structured Query Language*)<br>
• SQL-86  $\rightarrow$  Costrutti base<br>
• SQL-89 (SQL1)  $\rightarrow$  Integrità referenziale<br>
• SQL-92 (SQL2)  $\rightarrow$  SQL Interattivo, sistema tipi<br>
• SQL:1999 (SQL3)  $\rightarrow$  Model **iterazione con un DBMS**<br> **3. SQL** (*Structured Query Language*)<br>
• SQL-86  $\rightarrow$  Costrutti base<br>
• SQL-89 (SQL1)  $\rightarrow$  Integrità referenziale<br>
• SQL-92 (SQL2)  $\rightarrow$  SQL Interattivo, sistema tipi<br>
• SQL:1999 (SQL3)  $\rightarrow$  Modell **if Erazione con un DBMS**<br> **3. SQL** (*Structured Query Language*)<br>
• SQL-86  $\rightarrow$  Costrutti base<br>
• SQL-92 (SQL2)  $\rightarrow$  SQL Interattivo, sistema tipi<br>
• SQL:1999 (SQL3)  $\rightarrow$  Modello ad oggetti<br>
• SQL:2003 (SQL3)  $\rightarrow$  Modello **1 CETACT CON UN DBMS**<br> **3. SQL** (*Structured Query Language*)<br>
• SQL-86  $\rightarrow$  Costrutti base<br>
• SQL-89 (SQL1)  $\rightarrow$  Integrità referenziale<br>
• SQL-1999 (SQL2)  $\rightarrow$  SQL Interattivo, sistema tipi<br>
• SQL:1999 (SQL3)  $\rightarrow$  Modell **ITETAZIONE CON UN DBIVIS**<br> **3. SQL** (Structured Query Language)<br>
• SQL-86  $\rightarrow$  Costrutti base<br>
• SQL-89 (SQL1)  $\rightarrow$  Integrità referenziale<br>
• SQL-92 (SQL2)  $\rightarrow$  SQL Interattivo, sistema tipi<br>
• SQL:1999 (SQL3)  $\rightarrow$  Model Interazione con un DBMS<br>3.501 (Structured Query Language)

### 3. SQL (Structured Query Language) **3. SQL** (*Structured Query Language*)<br>
• SQL-86  $\rightarrow$  Costrutti base<br>
• SQL-89 (SQL1)  $\rightarrow$  Integrità referenziale<br>
• SQL:2003 (SQL3)  $\rightarrow$  Modello ad oggetti<br>
• SQL:2003 (SQL3)  $\rightarrow$  Nuove parti: SQL/AFI, SQL/XML<br>
• SQL:200 3. SQL (*Structured Query Language*)<br>
• SQL-86  $\rightarrow$  Costrutti base<br>
• SQL-89 (SQL1)  $\rightarrow$  Integrità referenziale<br>
• SQL-92 (SQL2)  $\rightarrow$  SQL Interattivo, sistema tipi<br>
• SQL:1999 (SQL3)  $\rightarrow$  Modello ad oggetti<br>
• SQL:2003 (S

- 
- 
- 
- 
- 
- 
- 
- 
- 

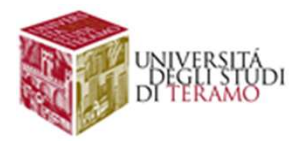

# Il Linguaggio SQL<br> **Salis per DBMS** basati sul modello relazionale

### **Il Linguaggio SQL<br>SQL** è un linguaggio per DBMS basati sul modello relazionale<br>Valgono i concetti generali del modello relazionale<br>visto fin qui, ma con qualche differenza: Il Linguaggio SQL<br>SQL è un linguaggio per DBMS basati sul modello relazionale<br>Valgono i concetti generali del modello relazionale<br>visto fin qui, ma con qualche differenza:<br>• Si parla di tabelle (e non relazioni) **Vice 11 | Il linguaggio SQL<br>
SQL** è un linguaggio per DBMS basati sul modello relazionale<br> **Valgono i concetti generali del modello relazionale**<br>
visto fin qui, ma con qualche differenza:<br>
• Si parla di tabelle (e non rel **• Il Linguaggio SQ**<br> **• SQL** è un linguaggio per DBMS basati sul m<br> **Valgono i concetti generali del modello rel<br>
<b>• visto fin qui**, ma con qualche differenza:<br>
• Si parla di tabelle (e non relazioni)<br>
• Il risultato di u **II LINGUAGGIO Strate duplicate du modello du modello ron duplicate du modello ron duplicate du modello ron duplicate du modello ron du modello ron duplicate du modello ron dualche differenza:<br>Si parla di tabelle (e non re SQL** è un linguaggio per DBMS basati sul modello re<br> **Valgono i concetti generali del modello relazionale**<br> **visto fin qui**, ma con qualche differenza:<br>
• Si parla di tabelle (e non relazioni)<br>
• Il risultato di un'operaz

- 
- **Il Linguaggio SQL<br>
 SQL** è un linguaggio per DBMS basati sul modello relazionale<br> **Valgono i concetti generali del modello relazionale**<br>
 Si parla di tabelle (e non relazioni)<br>
 Il risultato di un'operazione sui dati **SQL** è un linguaggio per DBMS basati sul modello relazionale<br> **Valgono i concetti generali del modello relazionale**<br> **visto fin qui**, ma con qualche differenza:<br>
• Si parla di tabelle (e non relazioni)<br>
• Il risultato di
- 
- 

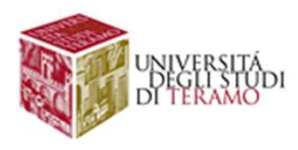

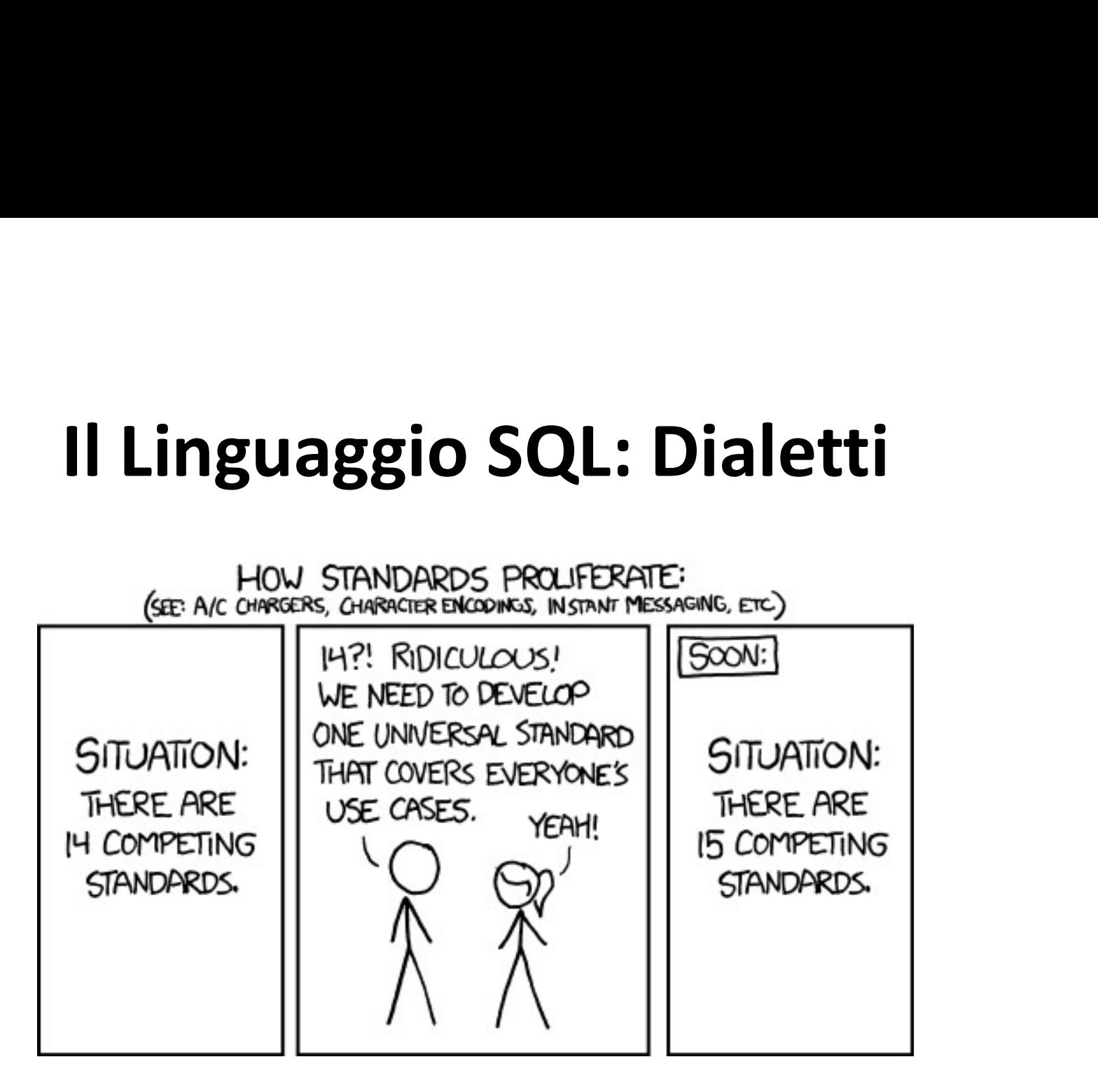

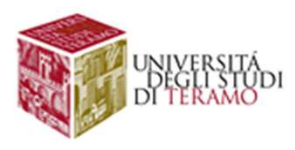

# Il Linguaggio SQL: Dialetti

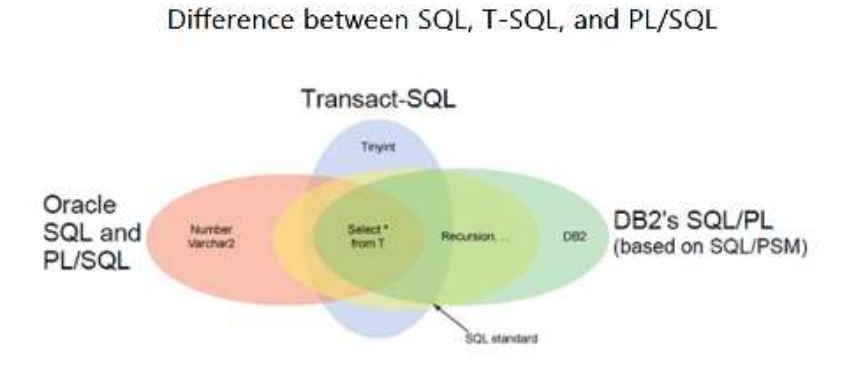

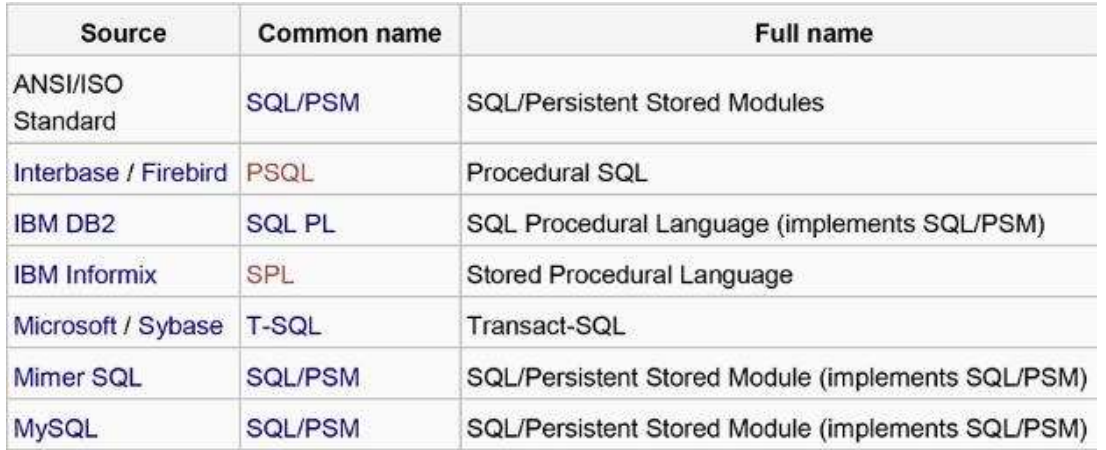

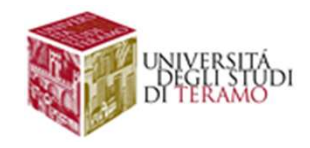

# **Il Linguaggio SQL**<br>Depreti principali:

Due componenti principali:

- DDL (Data Definition Language) **Il Linguaggio SQL**<br> **Contiene i costrutti necessari per la creazione/modifica**<br> **Contiene i costrutti necessari per la creazione/modifica**<br> **Contiene della base di dati il Linguaggio SQL**<br> **Componenti** principali:<br> **L** (*Data Definition Language*)<br>
Contiene i costrutti necessari per la creazione/modifica<br>
dello schema della base di dati<br> **IL** (*Data Manipulation Language*) **L**<br> **L** (*Data Definition Language*)<br>
Contiene i costrutti necessari per la creazione/modifica<br>
dello **schema** della base di dati<br> **IL** (*Data Manipulation Language*)<br>
Contiene i costrutti per le interrogazioni e di<br>
inse **I (Data Definition Language)<br>
L (Data Definition Language)**<br>
Contiene i costrutti necessari per la creazione/modifica<br>
dello **schema** della base di dati<br> **IL (Data Manipulation Language)**<br>
Contiene i costrutti per le inte
- DML (Data Manipulation Language)

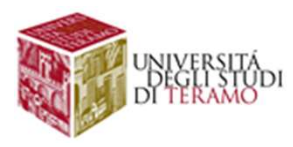

### SQL: Data Definition Language

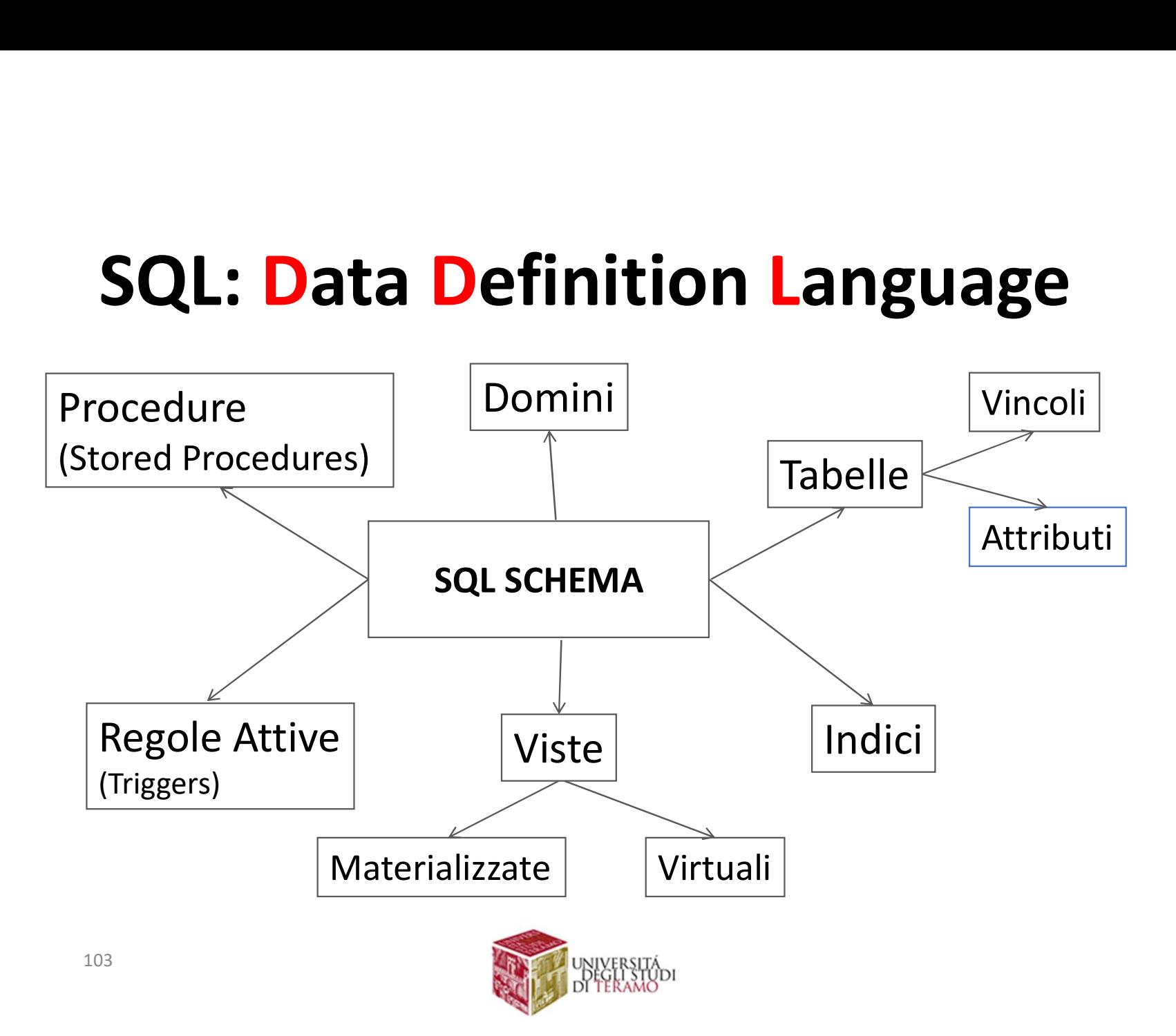

### $\mathsf{LQL:}\ \mathsf{Data}\ \mathsf{Manipulation}\ \mathsf{Language}\ \mathsf{Esempio}\ \mathsf{d}i\ \mathsf{interrogazione}\ (\mathsf{query}) \rightarrow \mathsf{Recuperare}\ \mathsf{nome}\ e\ \mathsf{cognome}\ \mathsf{dello}\ \mathsf{studente}\ \mathsf{con}\ \mathsf{numero}\ \mathsf{d}i\ \mathsf{matricola}\ \mathsf{pari}\ \mathsf{a}\ \mathsf{4678}$ SQL: Data Manipulation Language

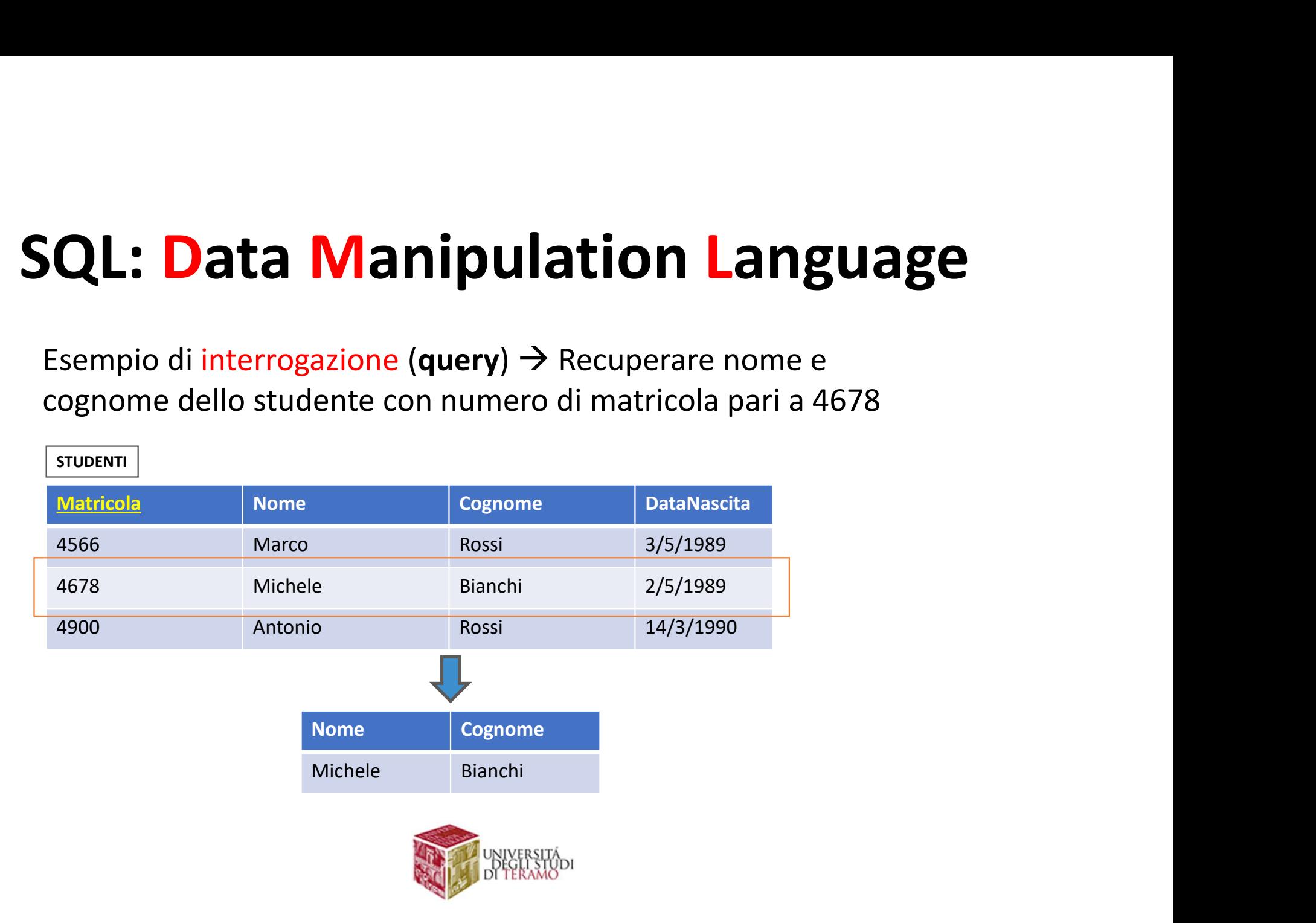

SQL: Data Manipulation Language<br>Le operazioni di interrogazione vengono implementate<br>dal costrutto di select<br>select Attributo<sub>n</sub> ... Attributo<sub>m</sub> **SQL: Data Manipulation La**<br>Le operazioni di interrogazione vengono im<br>dal costrutto di select<br>select Attributo<sub>1</sub>, ... Attributo<sub>m</sub><br>from Tabella<sub>1</sub>, ... ,Tabella<sub>N</sub>

select Attributo<sub>1</sub>, ... Attributo<sub>M</sub>  $from$   $Table IIa<sub>1</sub>, ...$  ,Tabella<sub>N</sub> where Condizione

SQL: Ddtd IVIdNIPUIdtION LdNgudge<br>
Le operazioni di interrogazione vengono implementate<br>
dal costrutto di Select<br>
select Attributo<sub>1</sub>, ... Attributo<sub>M</sub><br>
from Tabella<sub>1</sub>, ... ,Tabella<sub>N</sub><br>
where Condizione<br>
SEMANTICA: Effet **1 Laliguage**<br>no implementate<br>, .., Tabella<sub>N</sub>. Da queste,<br>'ultime, preleva solo le **SUASE**<br>
Experience<br>
Da queste,<br>
Leva solo le Le operazioni di **interrogazione** vengono implementate<br>
dal costrutto di select<br>
select Attributo<sub>1</sub>, ... Attributo<sub>M</sub><br>
from Tabella<sub>1</sub>, ... Tabella<sub>N</sub><br>
where Condizione<br>
SEMANTICA: Effettua il prodotto cartesiano di Tabe Le operazioni di **interrogazione** vengono implementi all costrutto di select<br>
select Attributo<sub>1</sub>, ... Attributo<sub>M</sub><br> **from** Tabella<sub>1</sub>, ... ,Tabella<sub>N</sub><br>
where Condizione<br>
SEMANTICA: Effettua il prodotto cartesiano di Tabe **Example 12**<br> **Example 12**<br> **Example 12**<br> **Example 12**<br> **Example 12**<br> **Example 12**<br> **Example 12**<br> **Example 12**<br> **Example 12**<br> **Example 12**<br> **Example 12**<br> **Example 12**<br> **Example 12**<br> **Example 12**<br> **Example 12**<br> **Example 12** 

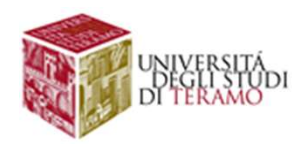

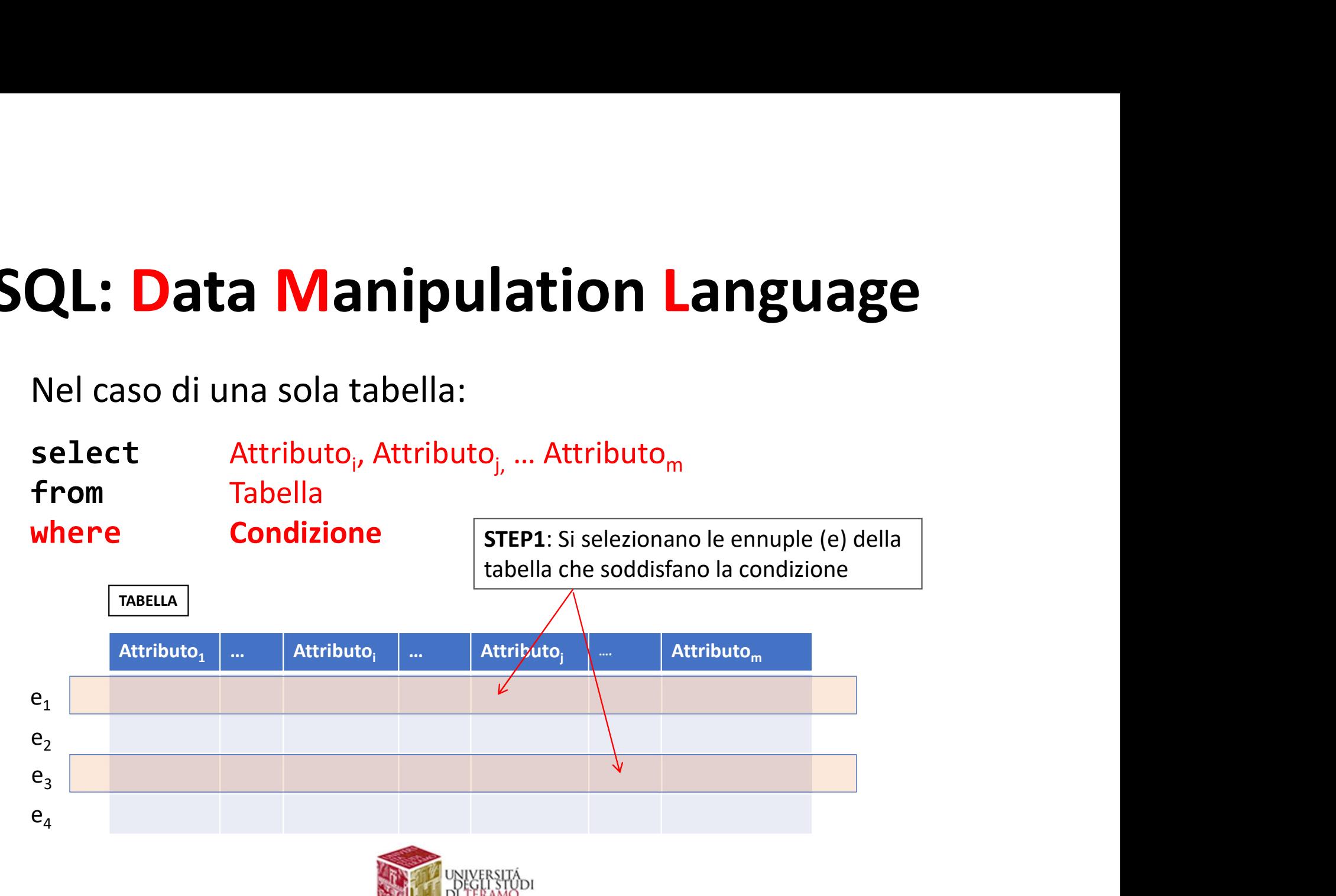

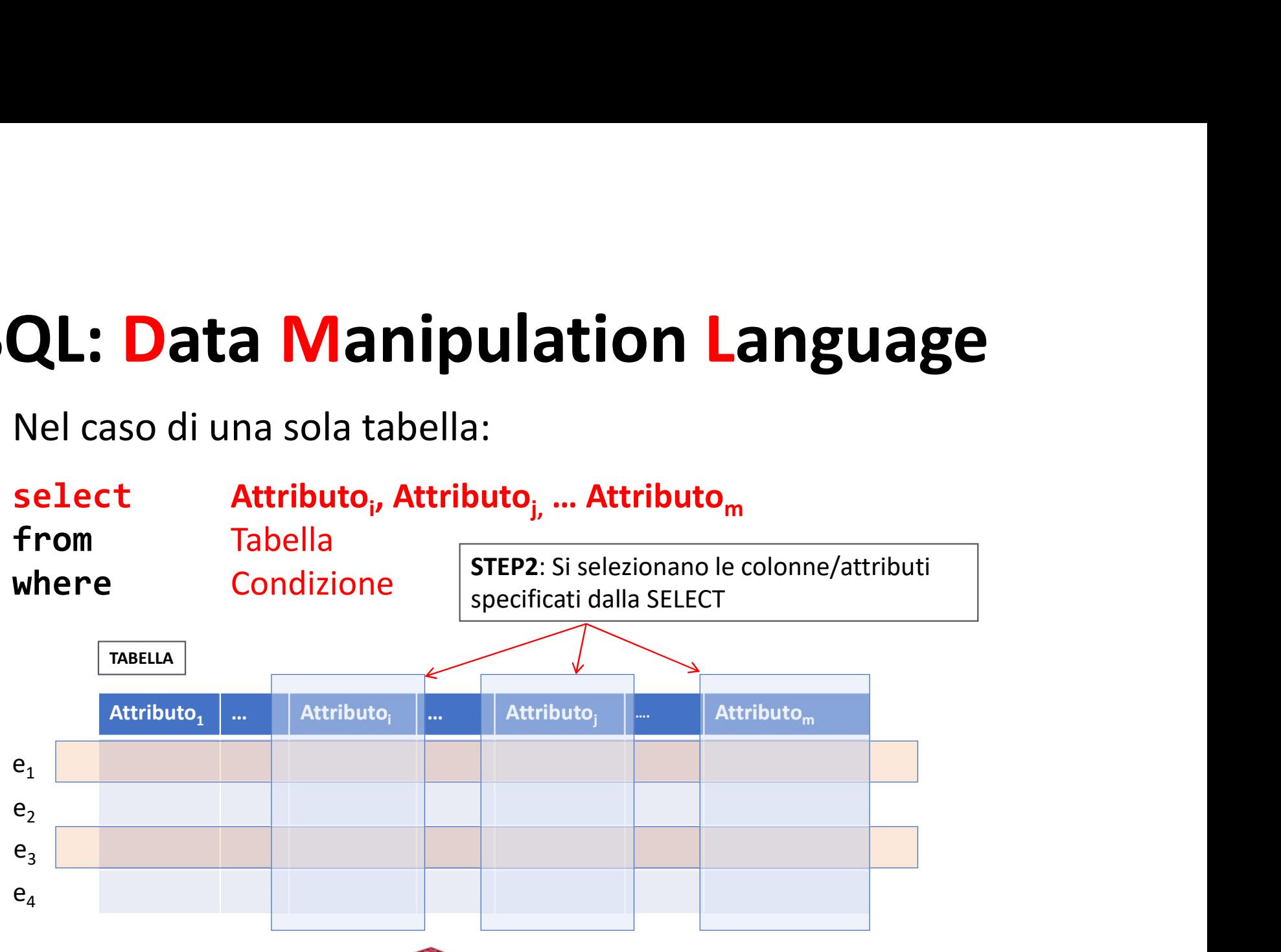

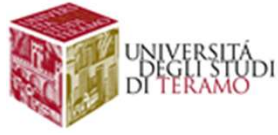

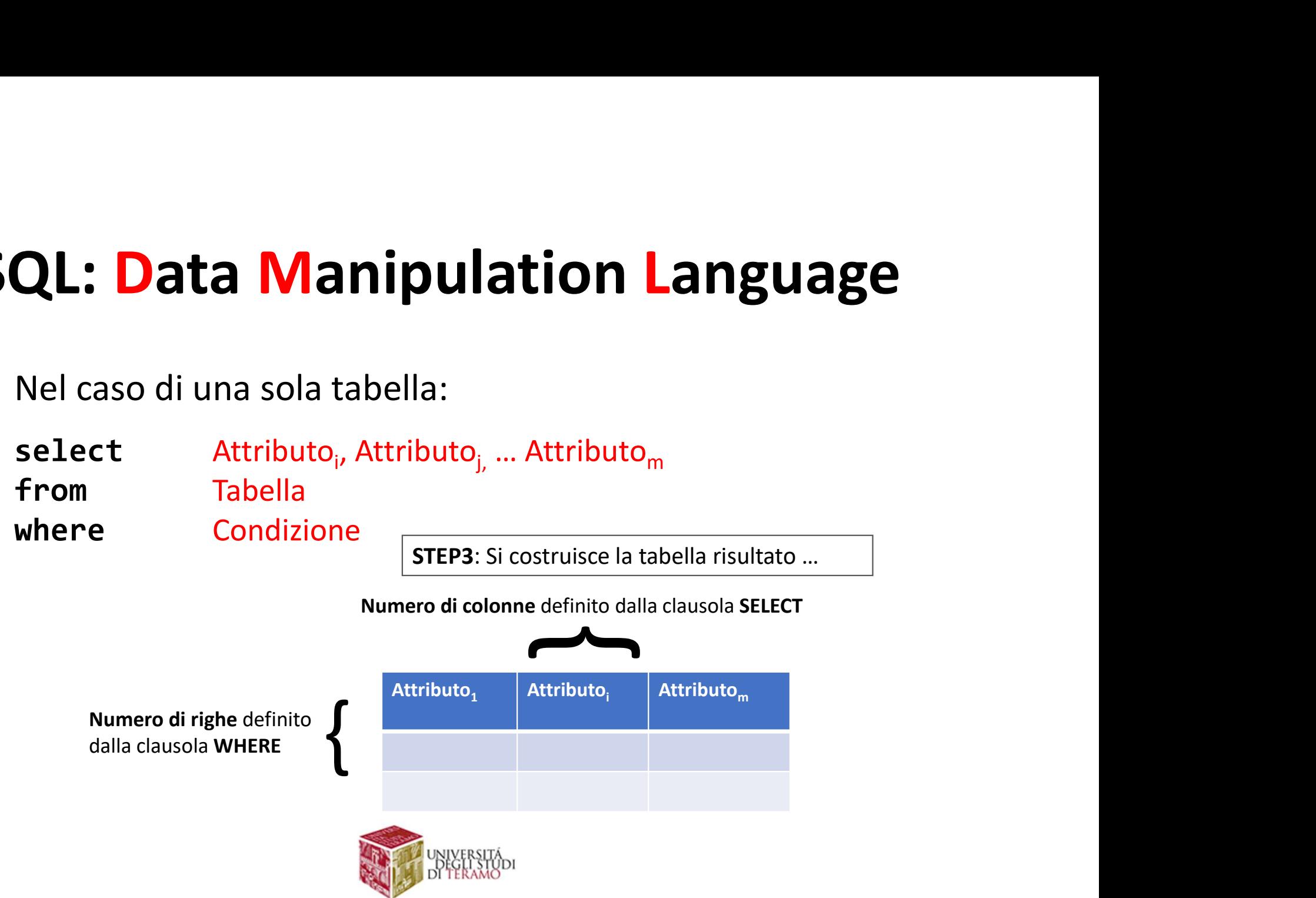
QL: Data Manipulation Language<br>Esempio1. Selezionare i nomi degli impiegati che lavorano<br>nell'ufficio A QL: Data Manipulation La<br>Esempio1. Selezionare i nomi degli impiegati<br>nell'ufficio A<br>Estima Lister Lister Lister Lister Lister

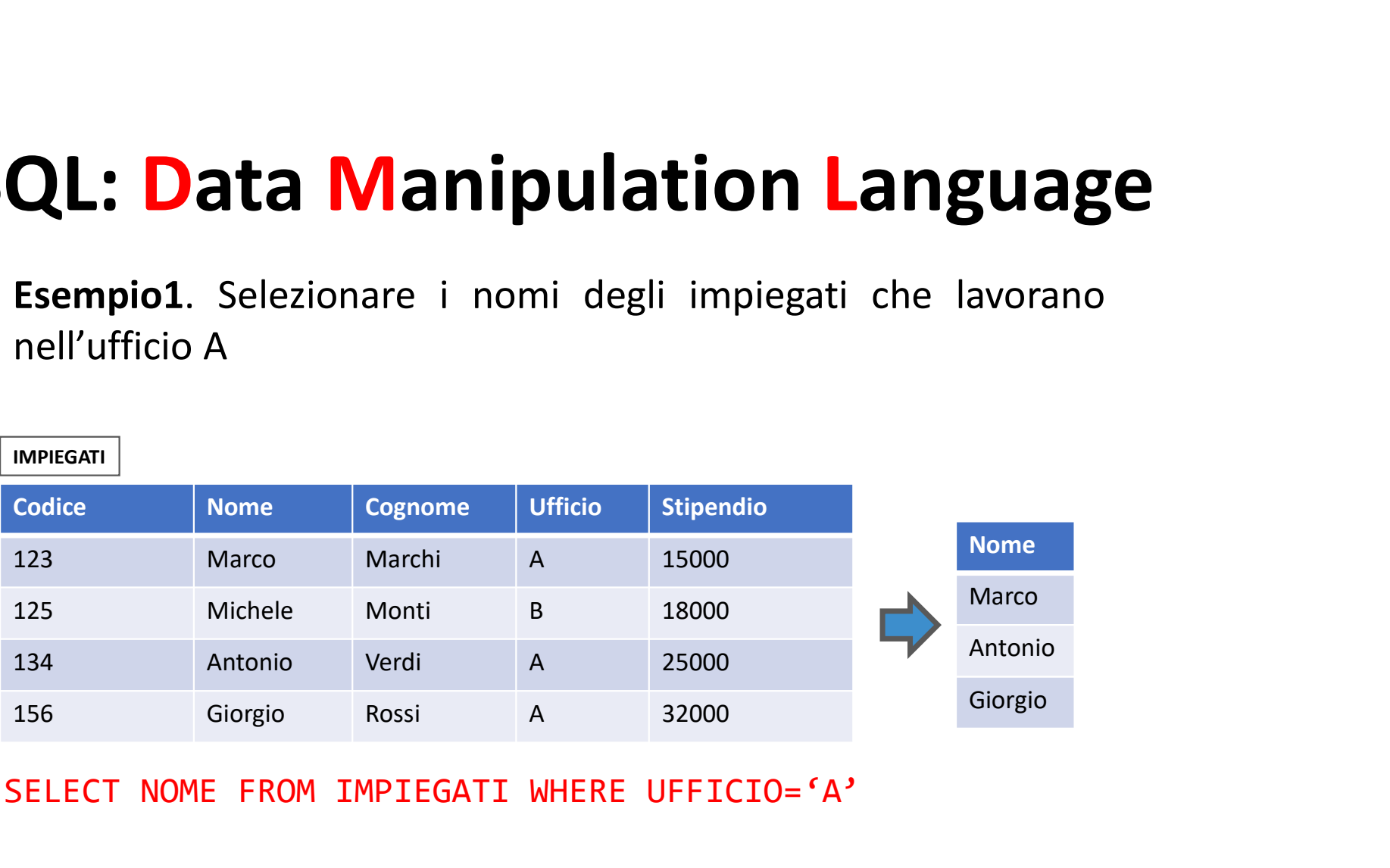

SELECT NOME FROM IMPIEGATI WHERE UFFICIO='A'

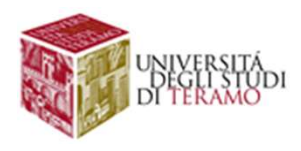

Esempio2. Selezionare i nomi degli impiegati che guadagnano QL: Data Manipulation Lang<br>Esempio2. Selezionare i nomi degli impiegati che guada<br>più di 20000 euro annui<br>Alimeteati

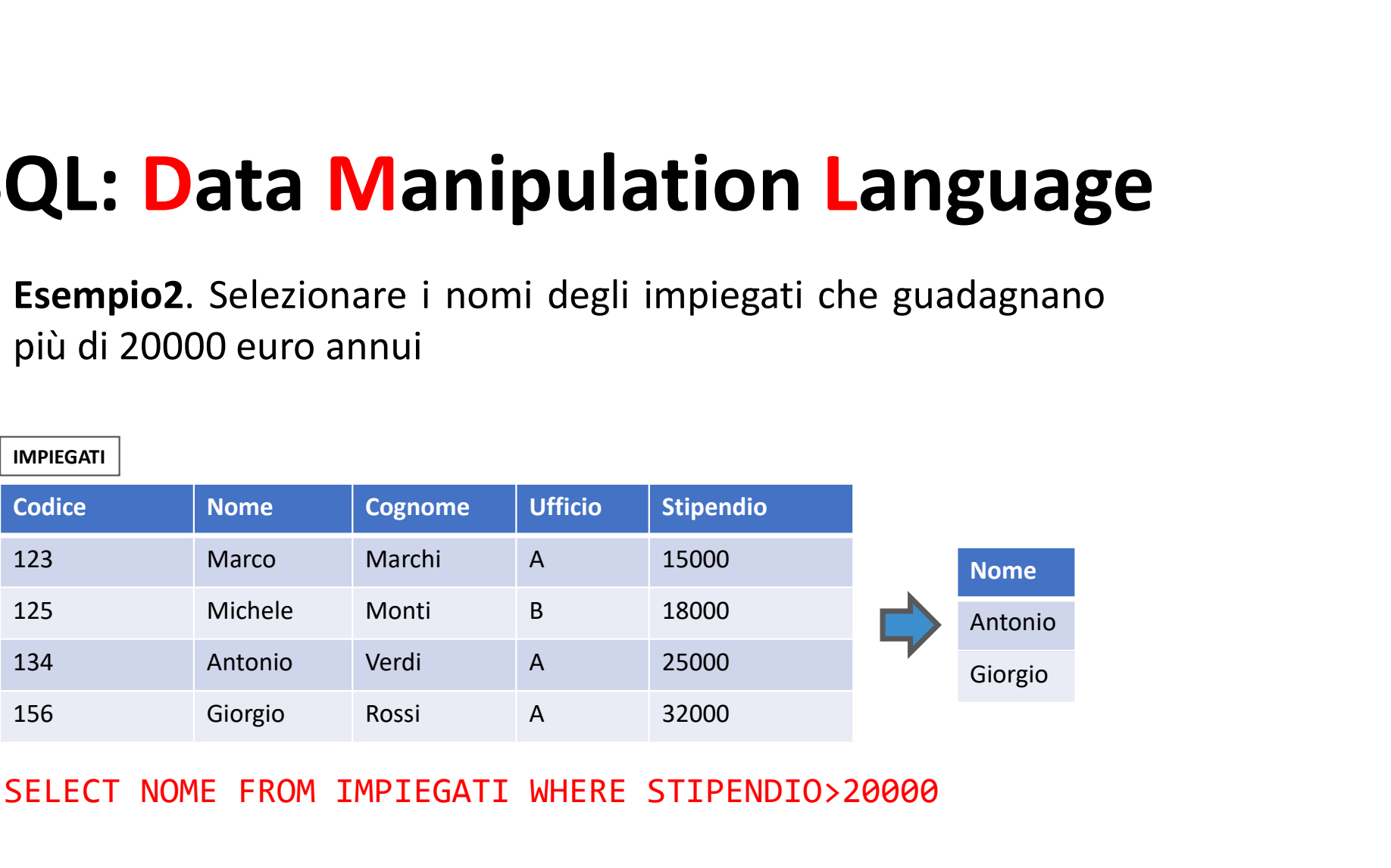

SELECT NOME FROM IMPIEGATI WHERE STIPENDIO>20000

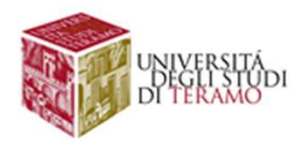

QL: Data Manipulation Language<br>Esempio3. Selezionare nomi e cognomi degli impiegati che<br>lavorano nell'ufficio B e guadagnano più di 20000 euro annui QL: Data Manipulation Language<br>Esempio3. Selezionare nomi e cognomi degli impiegati che<br>lavorano nell'ufficio B e guadagnano più di 20000 euro annui

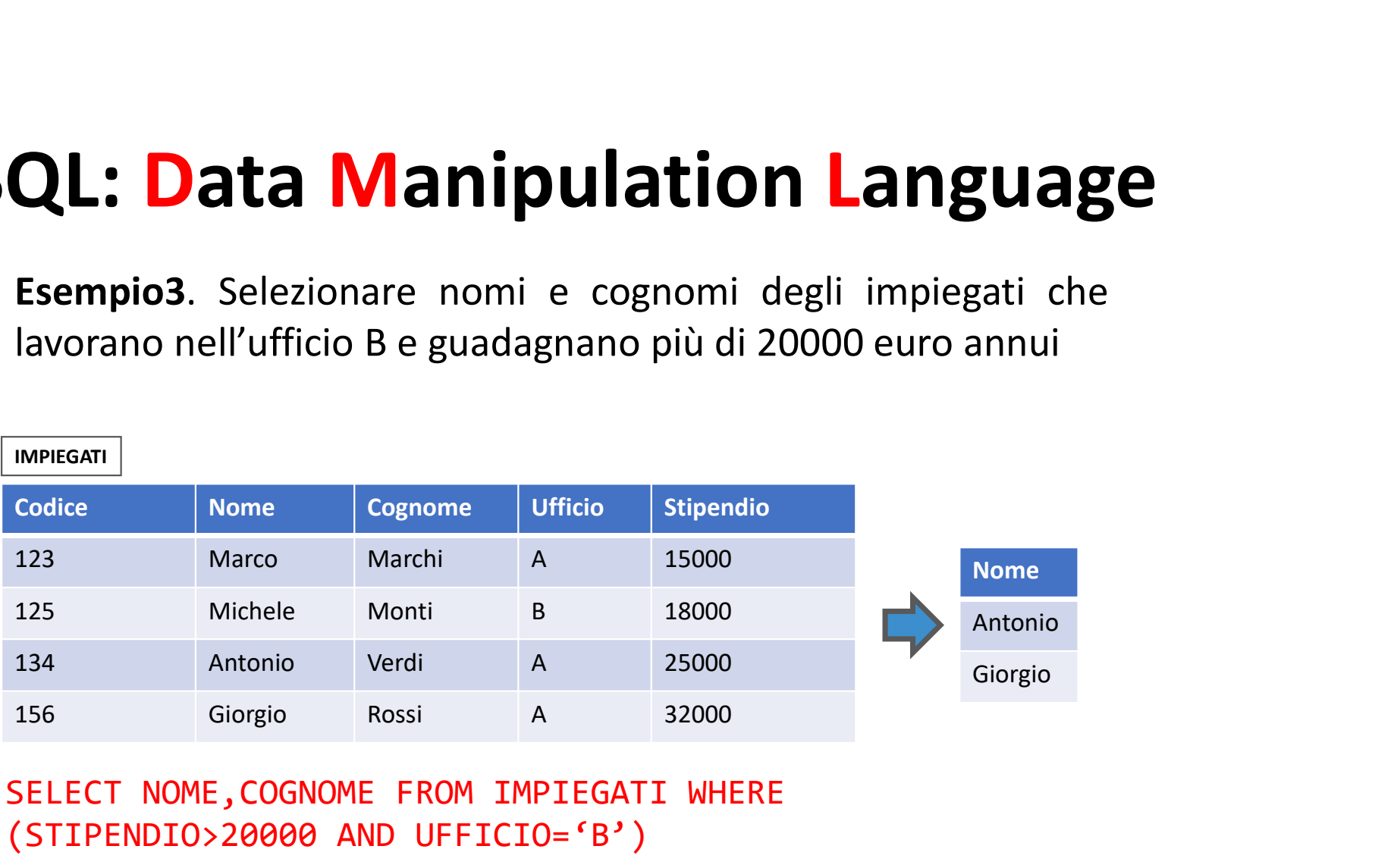

SELECT NOME,COGNOME FROM IMPIEGATI WHERE (STIPENDIO>20000 AND UFFICIO='B')

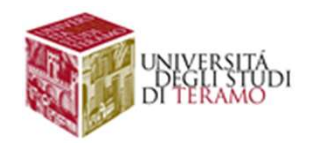

QL: Data Manipulation Language<br>La clausola where specifica quali righe delle tabelle devono<br>comparire nel risultato finale<br>La condizione della clausola nuò contenere un'espressione QL: Data Manipulation Langua<br>La clausola where specifica quali righe delle tabelle devon<br>comparire nel risultato finale<br>La condizione della clausola può contenere un'espression<br>hooleana. O una combinazione di espressioni m

QL: Data Manipulation Language<br>La clausola where specifica quali righe delle tabelle devono<br>comparire nel risultato finale<br>La condizione della clausola può contenere un'espressione<br>booleana, o una combinazione di espressio QL: Data Manipulation Language<br>La clausola where specifica quali righe delle tabelle devono<br>comparire nel risultato finale<br>La condizione della clausola può contenere un'espressione<br>booleana, o una combinazione di espressio operatori and, or, not **QL: Data Manipulation**<br>La clausola where specifica quali righe delle<br>comparire nel risultato finale<br>La condizione della clausola può contenere<br>booleana, o una combinazione di espressic<br>operatori and, or, not<br>SELECT CODICE La clausola where specifica quali righe de<br>comparire nel risultato finale<br>La condizione della clausola può contene<br>booleana, o una combinazione di espres<br>operatori and, or, not<br>SELECT CODICE<br>FROM IMPIEGATI<br>WHERE NOT(NOME=' La clausola **where** specifica quali righe delle tabelle devono<br>comparire nel risultato finale<br>La condizione della clausola può contenere un'**espressione**<br>booleana, o una combinazione di espressioni mediante gli<br>operatori a

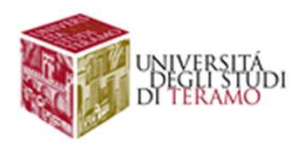

## QL: Data Manipulation Language<br>E' possibile ridenominare le colonne del risultato di una query<br>attraverso il costrutto as QL: Data Manipulation Language<br>E' possibile ridenominare le colonne del risultato di una query<br>attraverso il costrutto as<br>SELECT NOME as Name, Cognome as LastName<br>FROM IMPIEGATI<br>WHERE (NOME='Marco') SQL: Data Manipulation Language

QL: Data Manipulation La<br>E' possibile ridenominare le colonne del risultato<br>attraverso il costrutto as<br>SELECT NOME as Name, Cognome as LastName

```
QL: Data Manipulation<br>E' possibile ridenominare le colonne del ris<br>attraverso il costrutto as<br>SELECT NOME as Name, Cognome as LastNam<br>FROM IMPIEGATI<br>WHERE (NOME='Marco')
QL: Data Manipulation<br>E' possibile ridenominare le colonne del risu<br>attraverso il costrutto as<br>SELECT NOME as Name, Cognome as LastName<br>FROM IMPIEGATI<br>WHERE (NOME='Marco')<br>MPIEGATI<br>Codice | Nome | Cognome | Ufficio | Sti
```
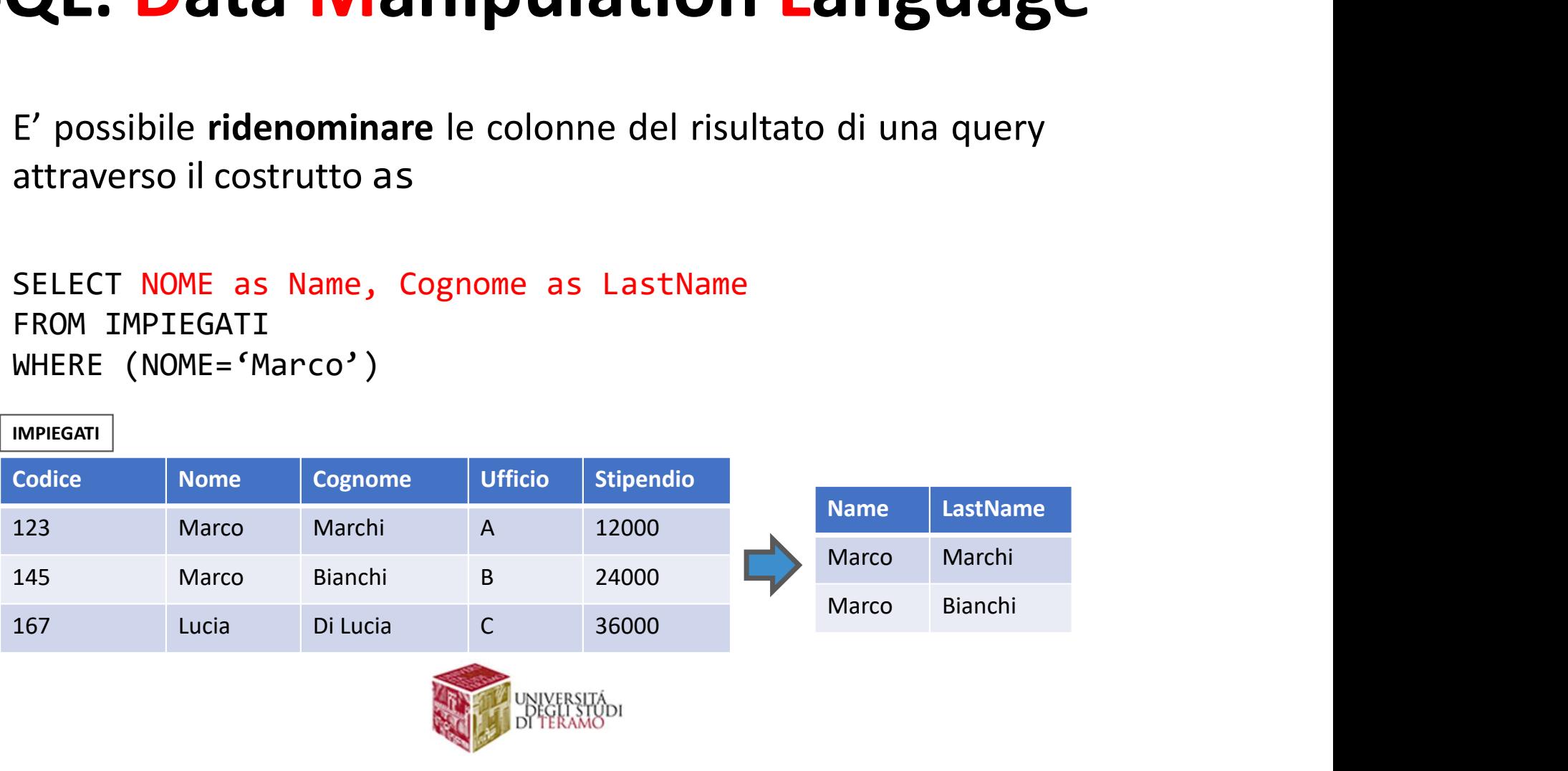

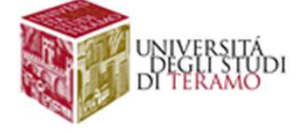

QL: Data Manipulation Language<br>E' possibile usare *espressioni aritmetiche* (semplici) sui valori<br>degli attributi di una SELECT<br>SELECT NOME as Name, Stipendio/12 as SalaryM QL: Data Manipulation Lang<br>E' possibile usare *espressioni aritmetiche* (semplici) s<br>degli attributi di una SELECT<br>SELECT NOME as Name, Stipendio/12 as SalaryM<br>FROM IMPIEGATI

```
QL: Data Manipulation Language<br>E' possibile usare espressioni aritmetiche (semplici) sui valori<br>degli attributi di una SELECT<br>SELECT NOME as Name, Stipendio/12 as SalaryM<br>FROM IMPIEGATI<br>WHERE (NOME='Marco')
QL: Data Manipulation<br>E' possibile usare espressioni aritmetiche (<br>degli attributi di una SELECT<br>SELECT NOME as Name, Stipendio/12 as Sa<br>FROM IMPIEGATI<br>WHERE (NOME='Marco')
QL: Data Manipulation<br>E' possibile usare espressioni aritmetiche (s<br>degli attributi di una SELECT<br>SELECT NOME as Name, Stipendio/12 as Sal<br>FROM IMPIEGATI<br>WHERE (NOME='Marco')<br>MPIEGATI<br>Codice Nome Cognome Ufficio Stipendi
```
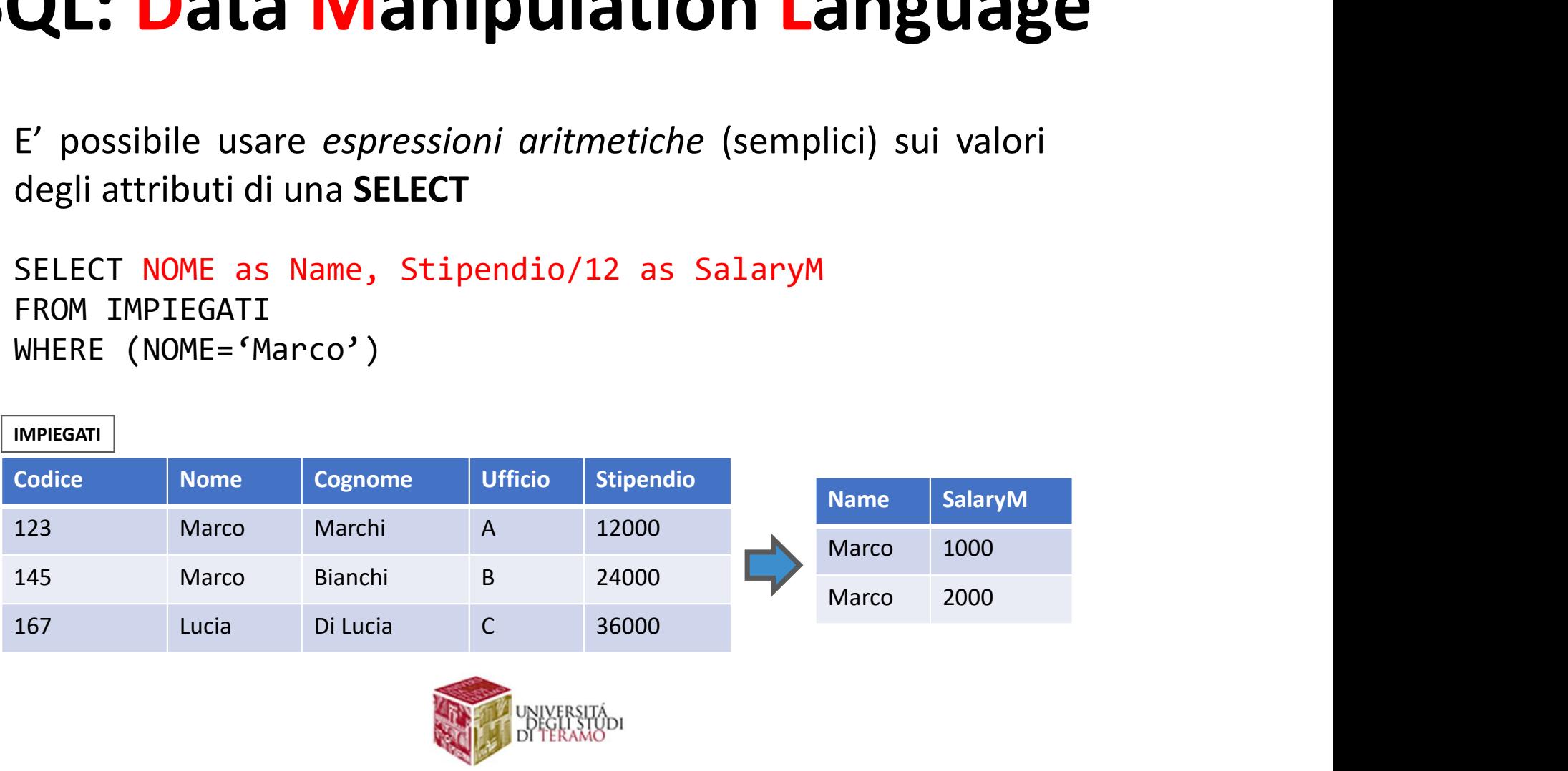

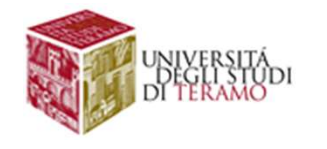

**SQL: Data Manipulation Language**<br>La clausola from specifica la lista delle tabelle cui si deve accedere (nel<br>caso #tabelle>1, si effettua il prodotto cartesiano delle stesse)<br>F' possibile specificare degli alias per i nom **SQL: Data Manipulation Language**<br>La clausola from specifica la lista delle tabelle cui si deve accedere (nel<br>caso #tabelle>1, si effettua il prodotto cartesiano delle stesse)<br>E' possibile specificare degli alias per i nom

**SQL: Data Manipulation Language**<br>La clausola from specifica la lista delle tabelle cui si deve accedere (nel<br>caso #tabelle>1, si effettua il prodotto cartesiano delle stesse)<br>E' possibile specificare degli alias per i nom costrutto as: **SQL: Data Manipulatio**<br>La clausola from specifica la lista delle tabelle<br>caso #tabelle>1, si effettua il prodotto cartesian<br>E' possibile specificare degli alias per i nomi<br>costrutto as:<br>SELECT CODICE<br>FROM IMPIEGATI AS I<br>W **SQL: Data Manipulation Langer**<br>
La clausola from specifica la lista delle tabelle cui si deve acceso #tabelle>1, si effettua il prodotto cartesiano delle stesse)<br>
E' possibile specificare degli alias per i nomi delle tabe La clausola **from** specifica la <mark>lista delle tabelle</mark><br>caso #tabelle>1, si effettua il **prodotto cartesia**:<br>E' possibile specificare degli alias per i nomi<br>costrutto as:<br>SELECT CODICE<br>FROM IMPIEGATI AS I<br>WHERE (NOME='MARCO'

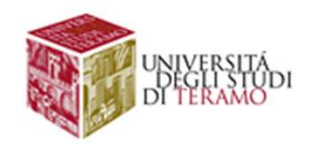

### **SQL: Data Manipulation Language<br>Vediamo come funziona la SELECT su più tabelle<br>Es. Selezionare il numero di telefono dell'impiegato con codice 145** SQL: Data Manipulation Language<br>Vediamo come funziona la SELECT su più tabelle<br>Es. Selezionare il numero di telefono dell'impiegato con codice 145 SQL: Data Manipulation Language

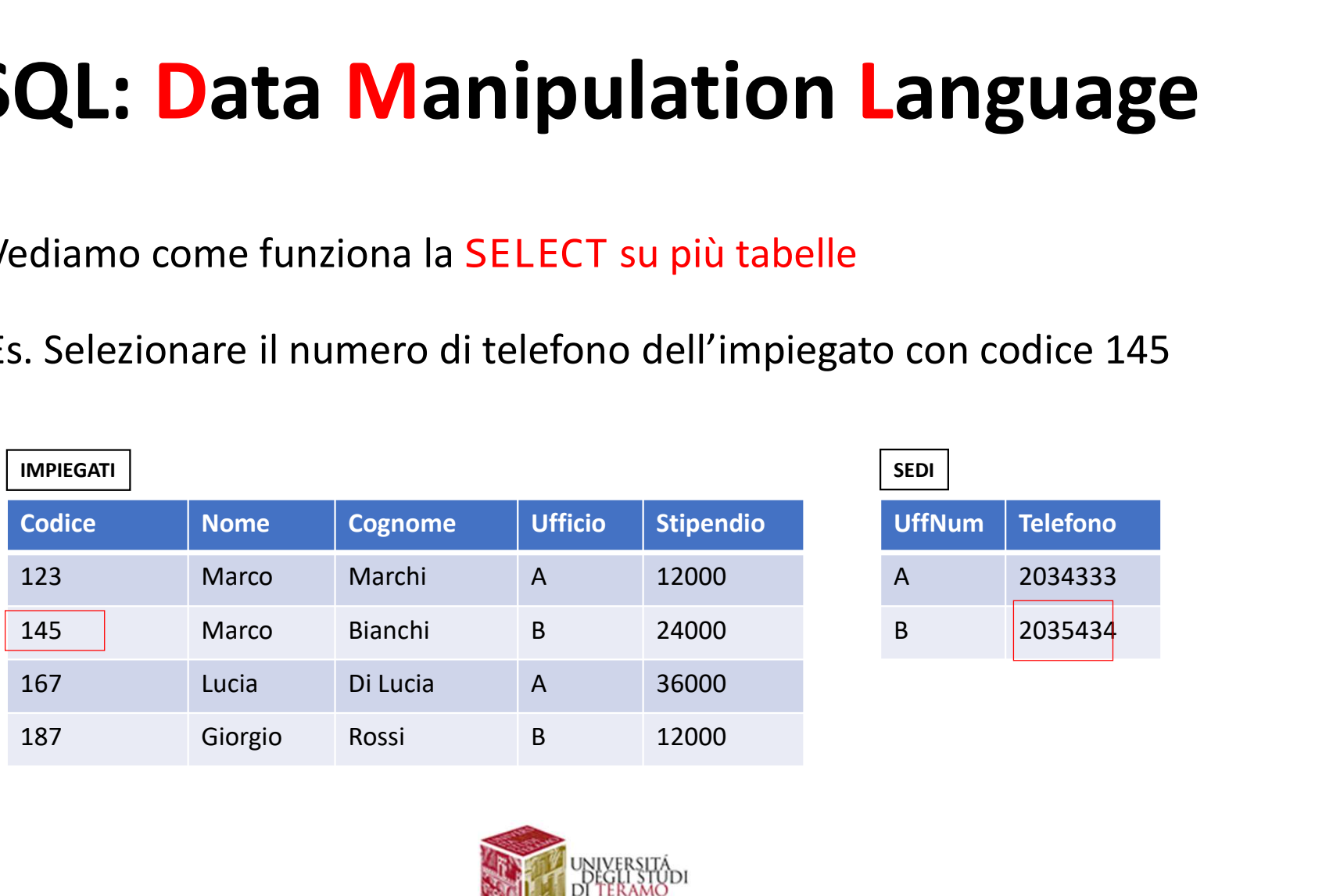

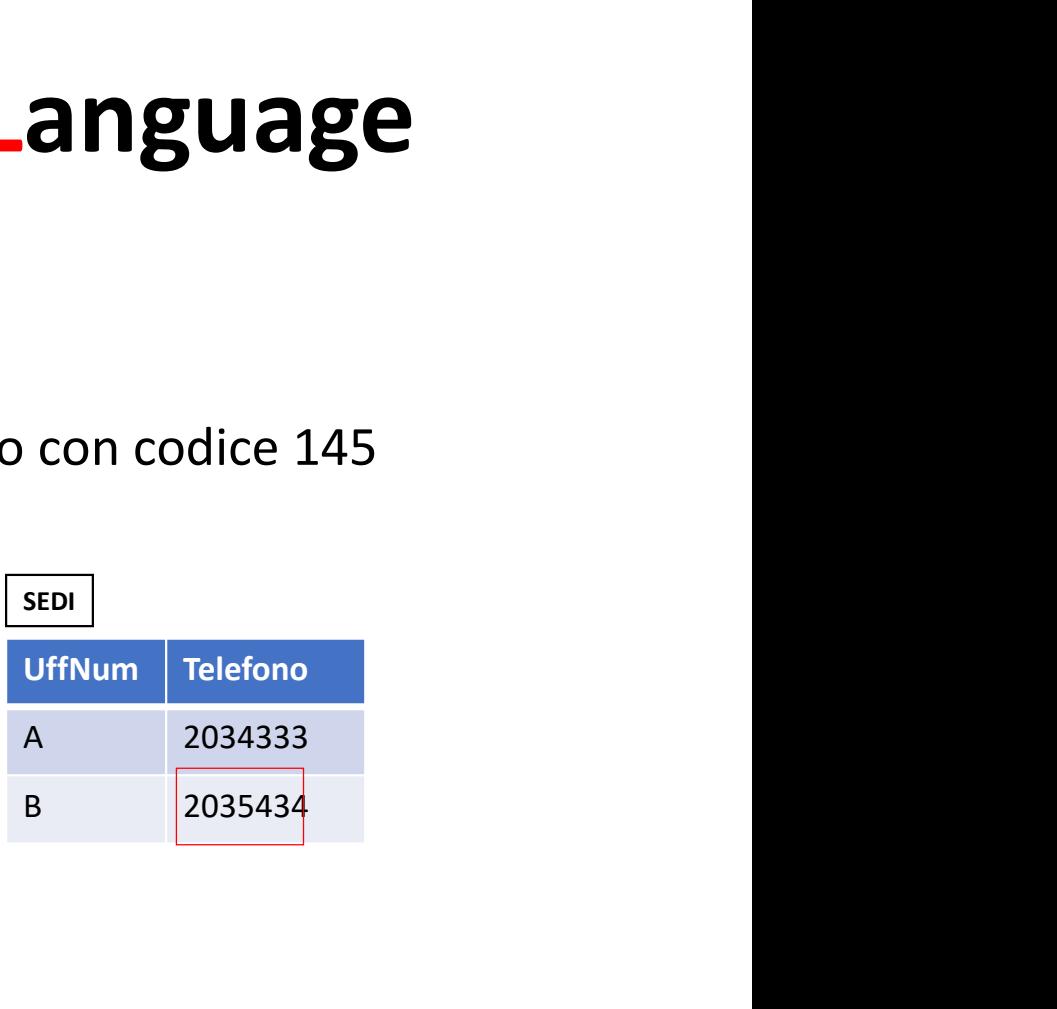

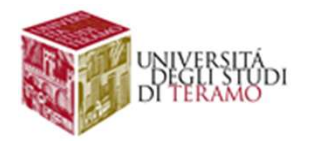

# SQL: Data Manipulation Language SQL: Data Manipulation Language

```
SQL: Data Manipulation Lange
SQL: Data Manipulation Lan<br>SELECT TELEFONO AS TEL<br>FROM IMPIEGATI, SEDI<br>WHERE (UFFICIO=UFFNUM) AND (CODICE=145)
```
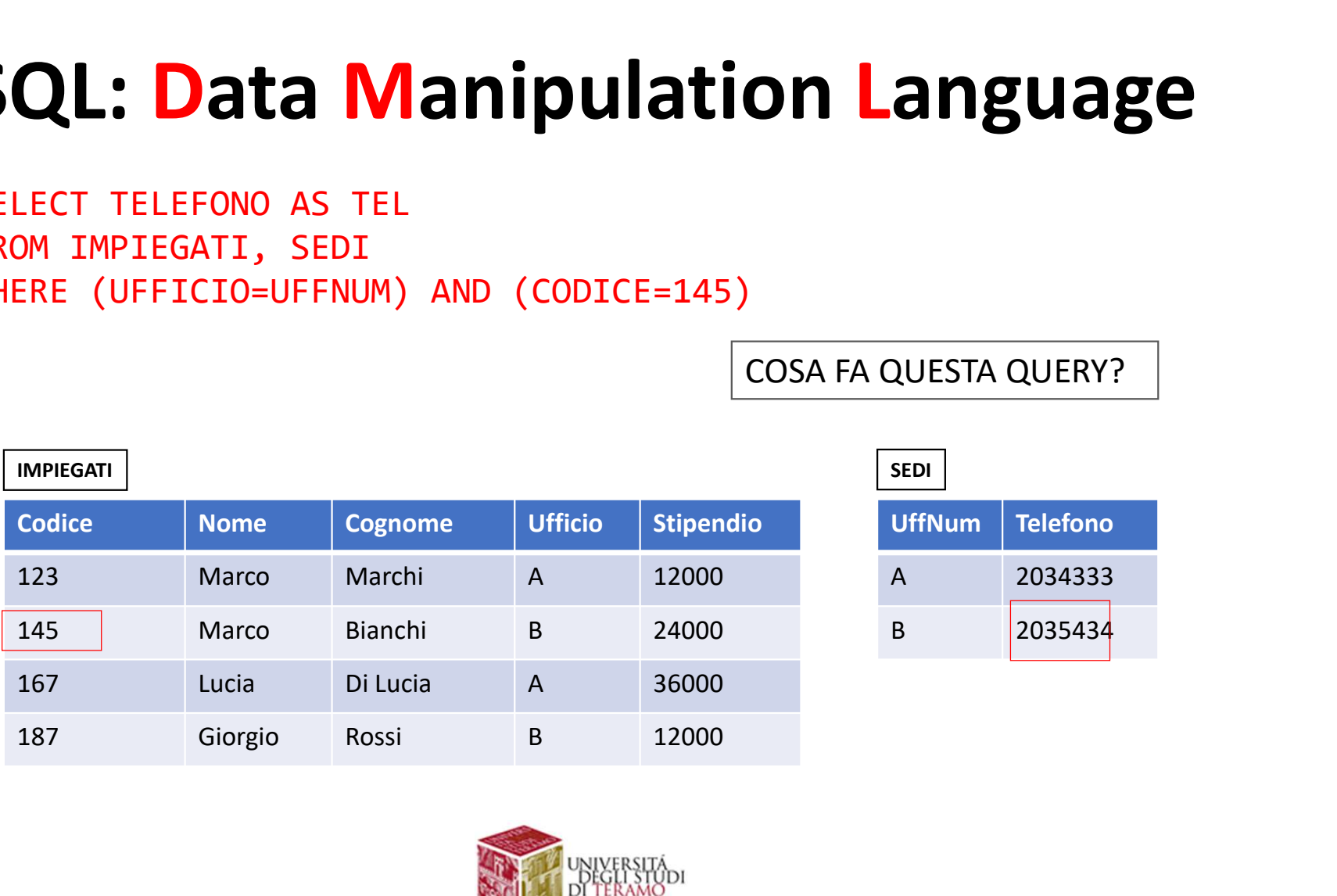

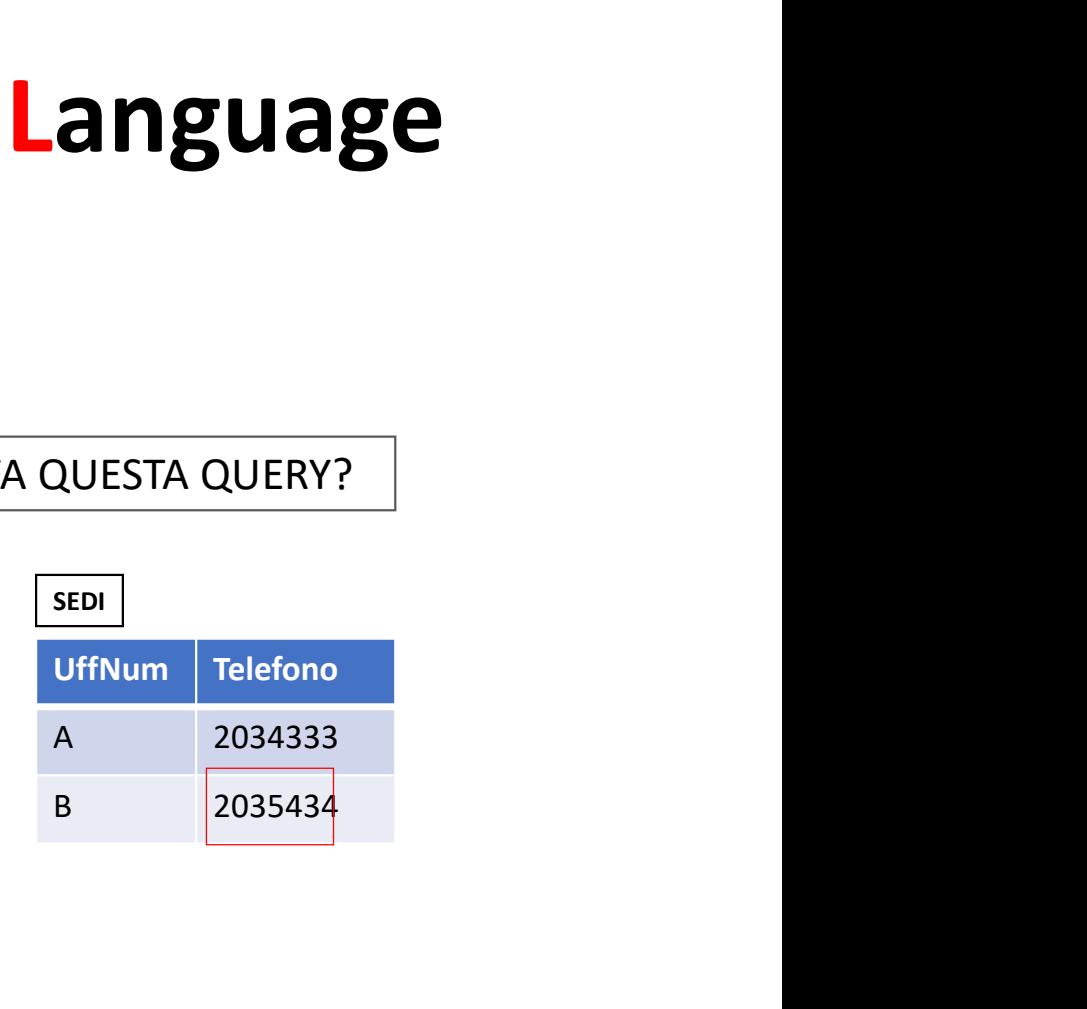

COSA FA QUESTA QUERY?

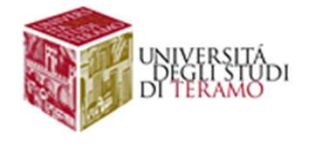

# SQL: Data Manipulation Language **SQL: Data Manipulation Language**<br>
FROM IMPIEGATI, SEDI<br>
WHERE (UFFICIO=UFFNUM) AND (CODICE=145)<br>
STEP1. Si effettua il prodotto codice | Nome | Cognome | Ufficio | Stipendio | Ufficia | Telefono<br>
cartesiano delle due tab

## SQL: Data Manipulation Land ELECT TELEFONO AS TEL<br>ROM IMPIEGATI, SEDI<br>HERE (UFFICIO=UFFNUM) AND (CODICE=145)<br>STEP1. Si effettua il prodotto Cartesiano delle due tabelle<br>Cartesiano delle due tabelle distrusione della Marco SQL: Data Manipulation Lang SQL: Data Manipulation Lan<br>SELECT TELEFONO AS TEL<br>FROM IMPIEGATI, SEDI<br>WHERE (UFFICIO=UFFNUM) AND (CODICE=145)<br>STEP1. Si effettua il prodotto codice | Nome | Cognome | Ufficio | Stipendio | Uf

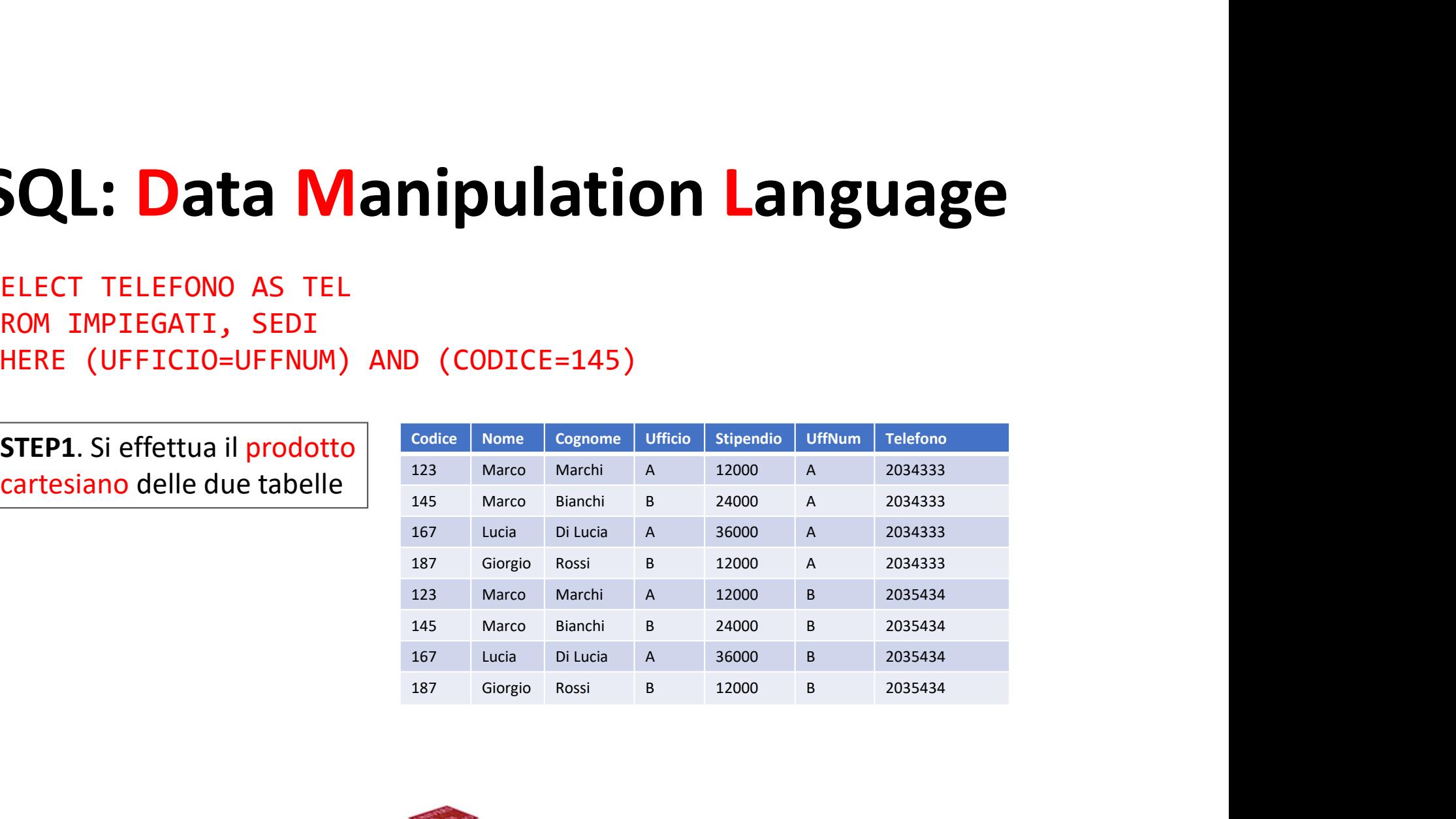

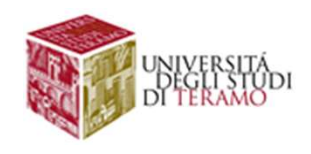

# SQL: Data Manipulation Language SQL: Data Manipulation Language<br>
SELECT TELEFONO AS TEL<br>FROM IMPIEGATI, SEDI<br>WHERE (UFFICIO=UFFNUM) AND (CODICE=145)<br>TEP2. Si selezionano.le | Codice | Nome | Cognom | Ufficio | Stipendi | UffNum | Telefono

```
SQL: Data Manipulation Lang
SQL: Data Manipulation Lan
```
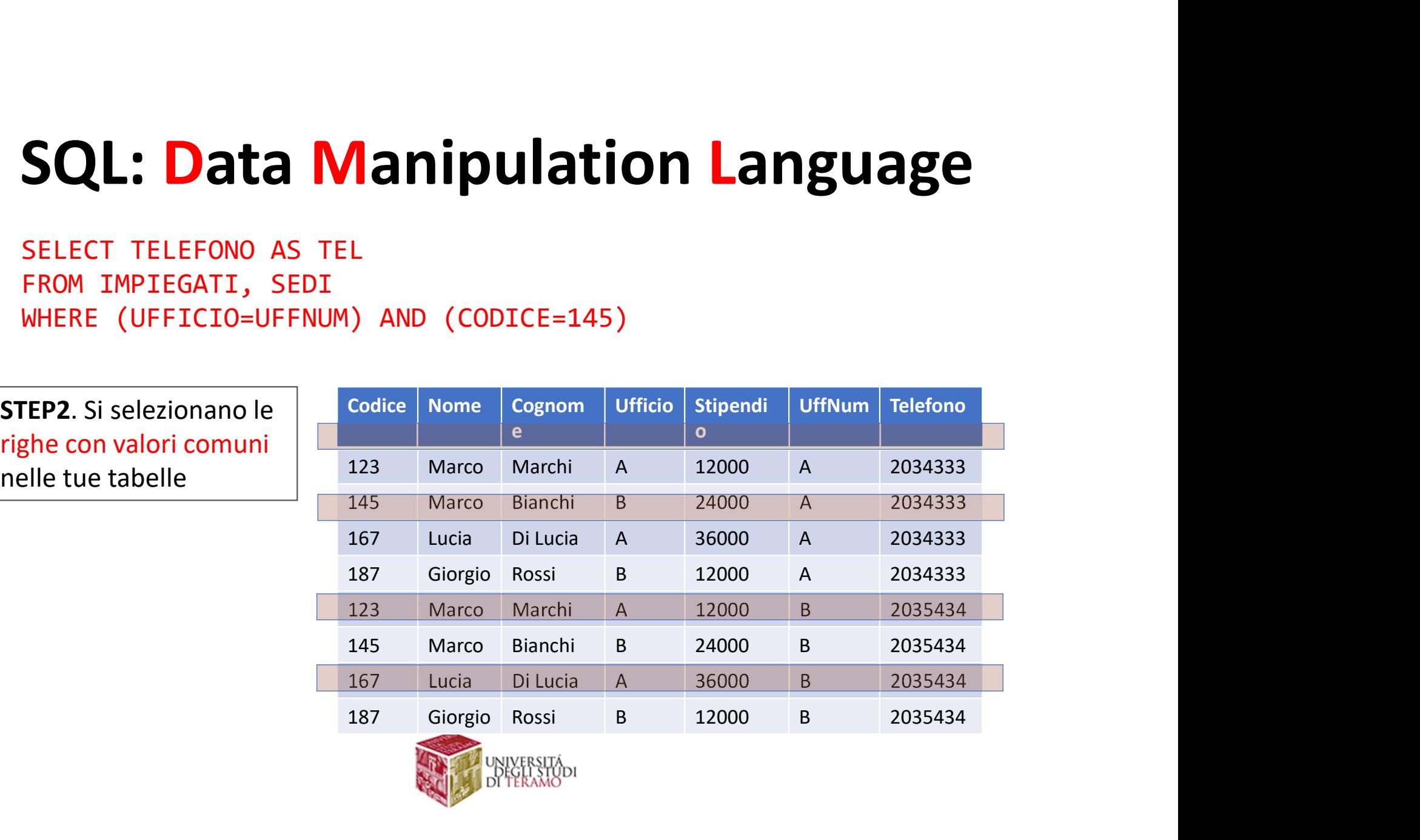

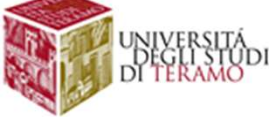

### SQL: Data Manipulation Lang SQL: Data Manipulation Language<br>
SELECT TELEFONO AS TEL<br>FROM IMPIEGATI, SEDI<br>WHERE (UFFICIO=UFFNUM) AND (CODICE=145)<br>STEP3.Siselezionano Codice Nome | Cognom | Ufficio | Stipendi | UffNum | Telefono SQL: Data Manipulation Language

SQL: Data Manipulation Lan

STEP3. Si selezionano

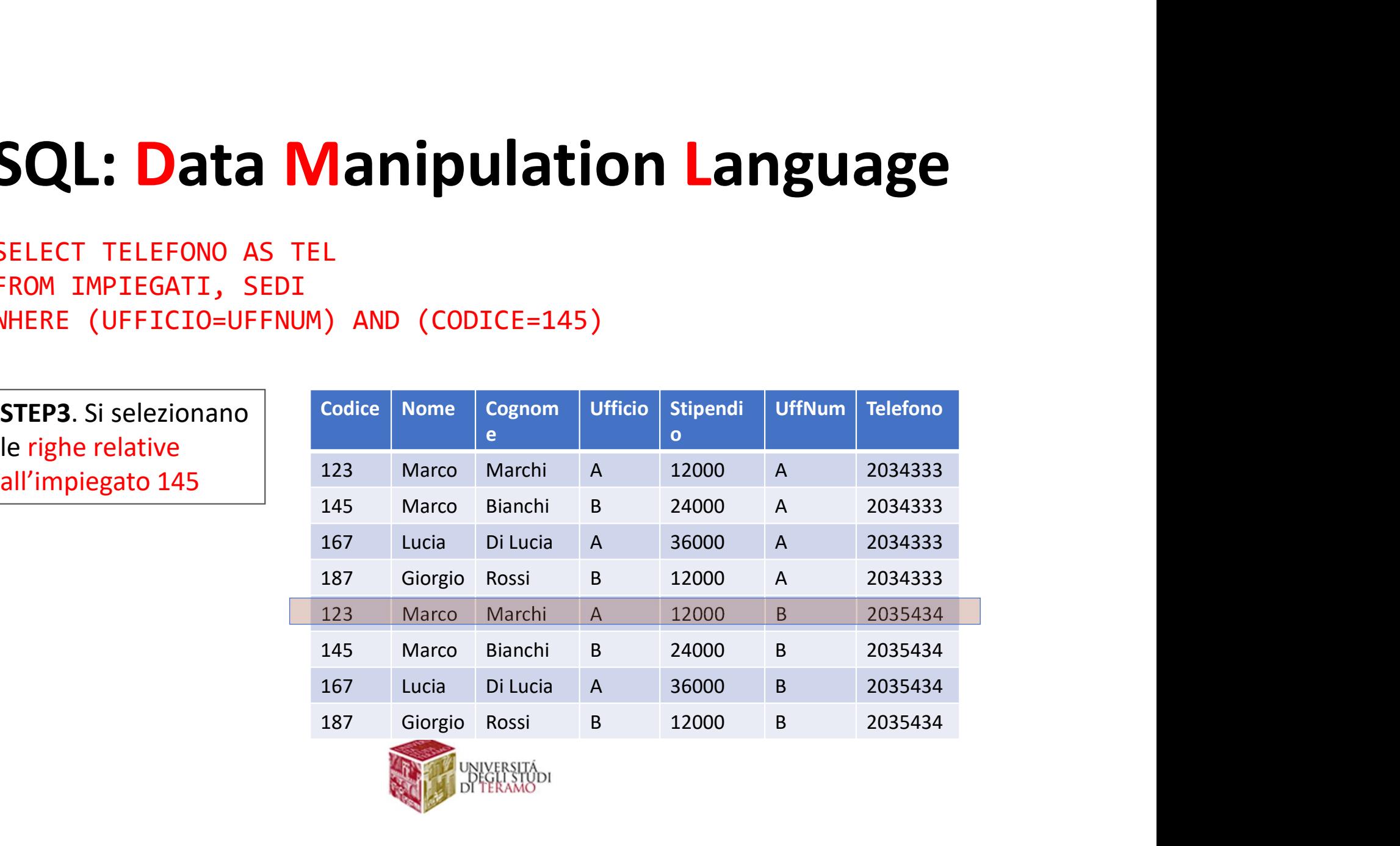

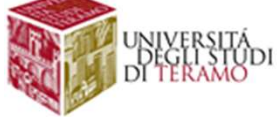

### SQL: Data Manipulation Lang SQL: Data Manipulation Language<br>
SELECT TELEFONO AS TEL<br>FROM IMPIEGATI, SEDI<br>WHERE (UFFICIO=UFFNUM) AND (CODICE=145)<br>
STEP4. Si seleziona la codice Nome | cognom | Ufficio | Stipendi | UffNum | Telefono SQL: Data Manipulation Language

```
SQL: Data Manipulation Lan
```
**Telefono** 

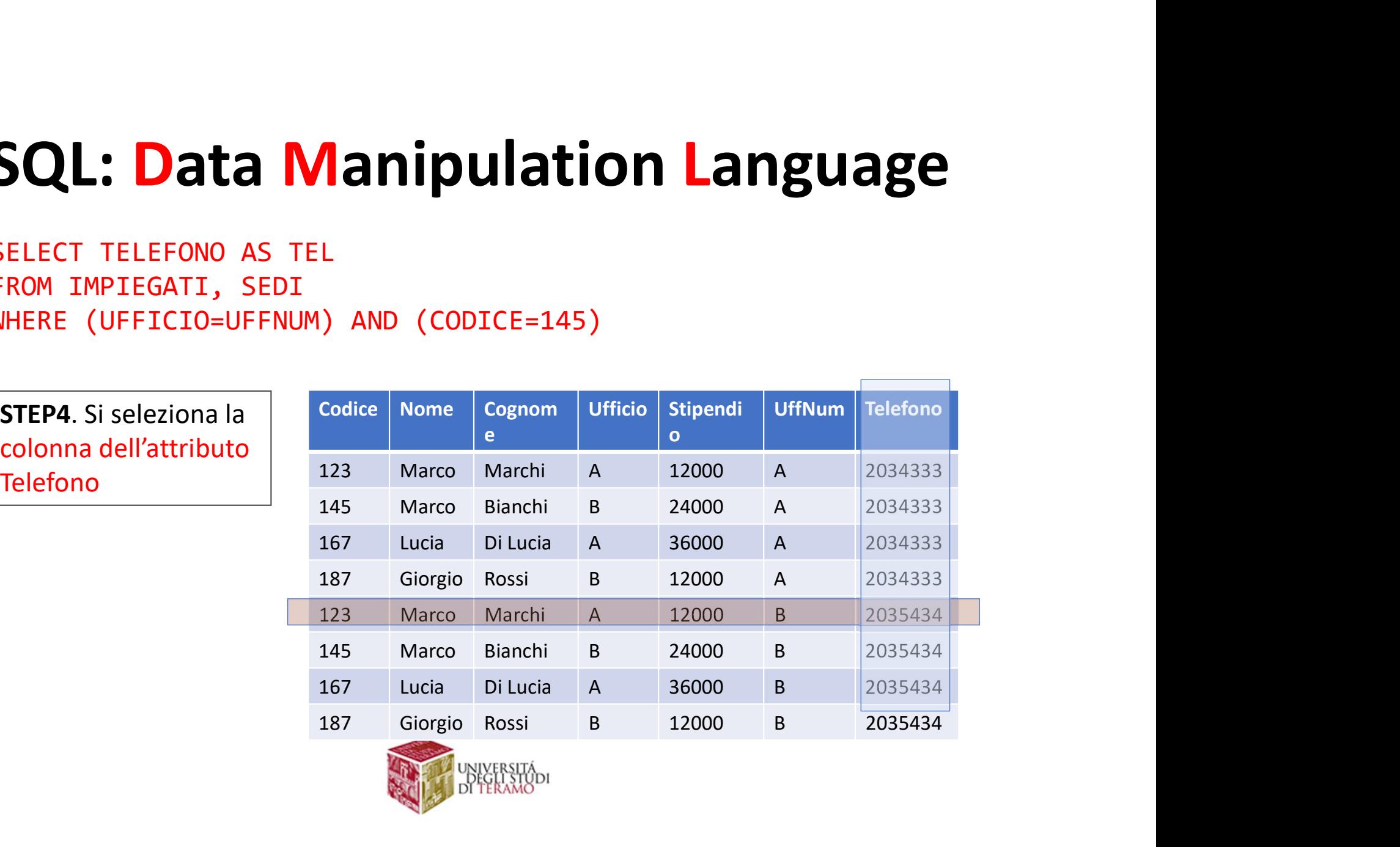

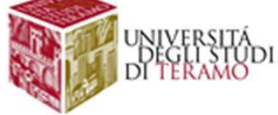

### SQL: Data Manipulation Lang SQL: Data Manipulation Language SQL: Data Manipulation Language

SQL: Data Manipulation Lan<br>SELECT TELEFONO AS TEL<br>FROM IMPIEGATI, SEDI<br>WHERE (UFFICIO=UFFNUM) AND (CODICE=145)

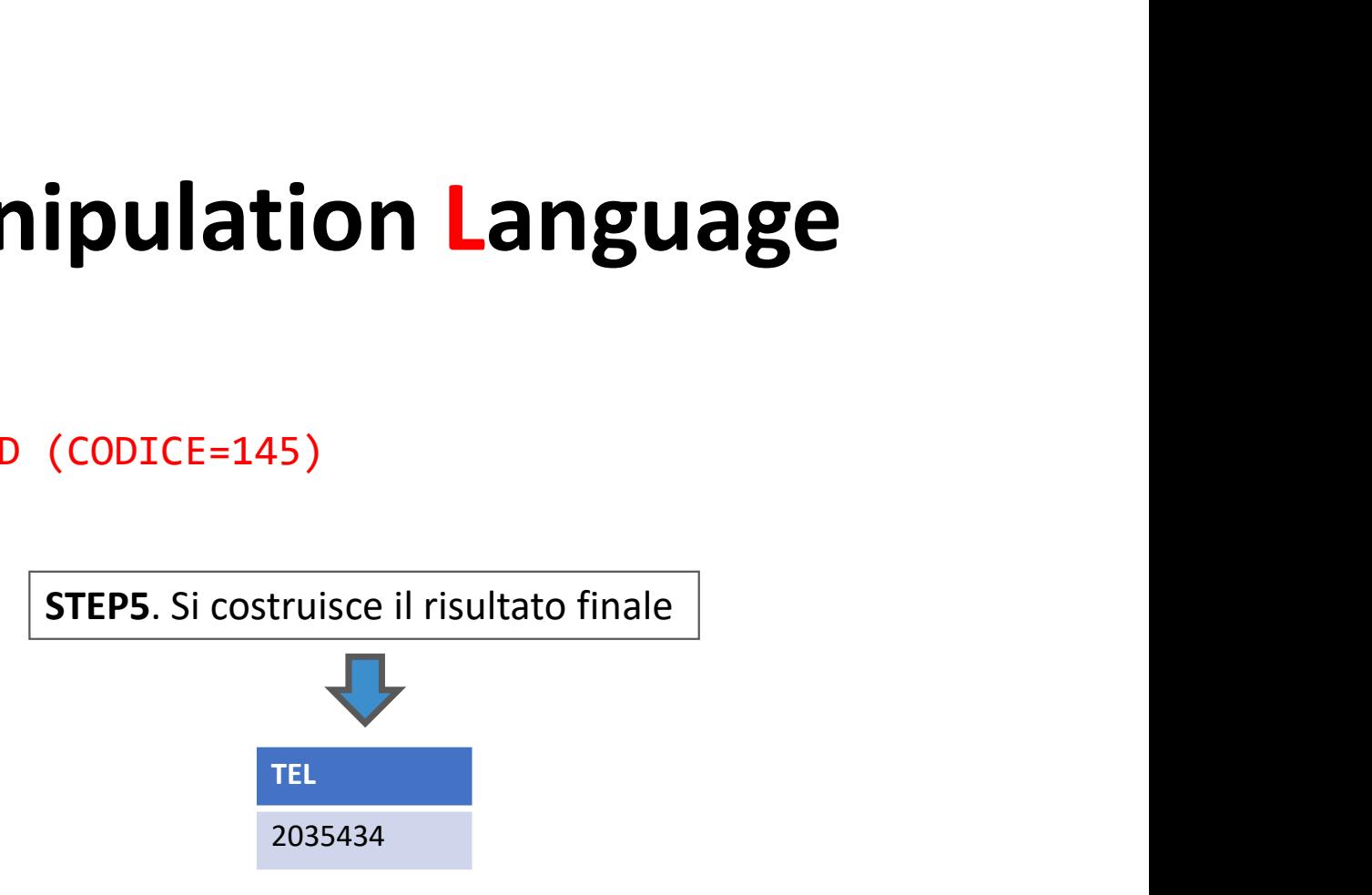

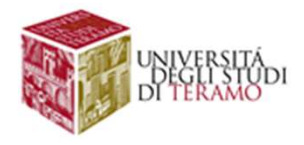

# QL: Data Manipulation Language<br>Q. Che accade se le tabelle della clausola from hanno<br>attributi.con.nomi.uguali?<br>SELECT TELEFONO AS TEL **REPRERORE!!!** SQL: Data Manipulation Language

QL: Data Manipulation Langu<br>Q. Che accade se le tabelle della clausola from lattributi con nomi uguali?<br>SELECT TELEFONO AS TEL **REPRESE PROMINET**EROM IMPIEGATI, SEDI QL: Data Manipulation Language<br>
Q. Che accade se le tabelle della clausola from hanno<br>
attributi con nomi uguali?<br>
SELECT TELEFONO AS TEL<br>
FROM IMPIEGATI, SEDI<br>
WHERE (UFFICIO=UFFICIO) AND (CODICE=145) QL: Data Manipulation Langua<br>
Q. Che accade se le tabelle della clausola from har<br>attributi con nomi uguali?<br>
SELECT TELEFONO AS TEL ???? ERRORE!!!<br>
FROM IMPIEGATI, SEDI<br>WHERE (UFFICIO=UFFICIO) AND (CODICE=145) QL: Data Manipulation Language<br>
Q. Che accade se le tabelle della clausola from hanno<br>
attributi con nomi uguali?<br>
SELECT TELEFONO AS TEL (???? ERRORE!!!<br>
WHERE (UFFICIO=UFFICIO) AND (CODICE=145)<br>
MMERE (UFFICIO=UFFICIO) A ???? ERRORE!!!

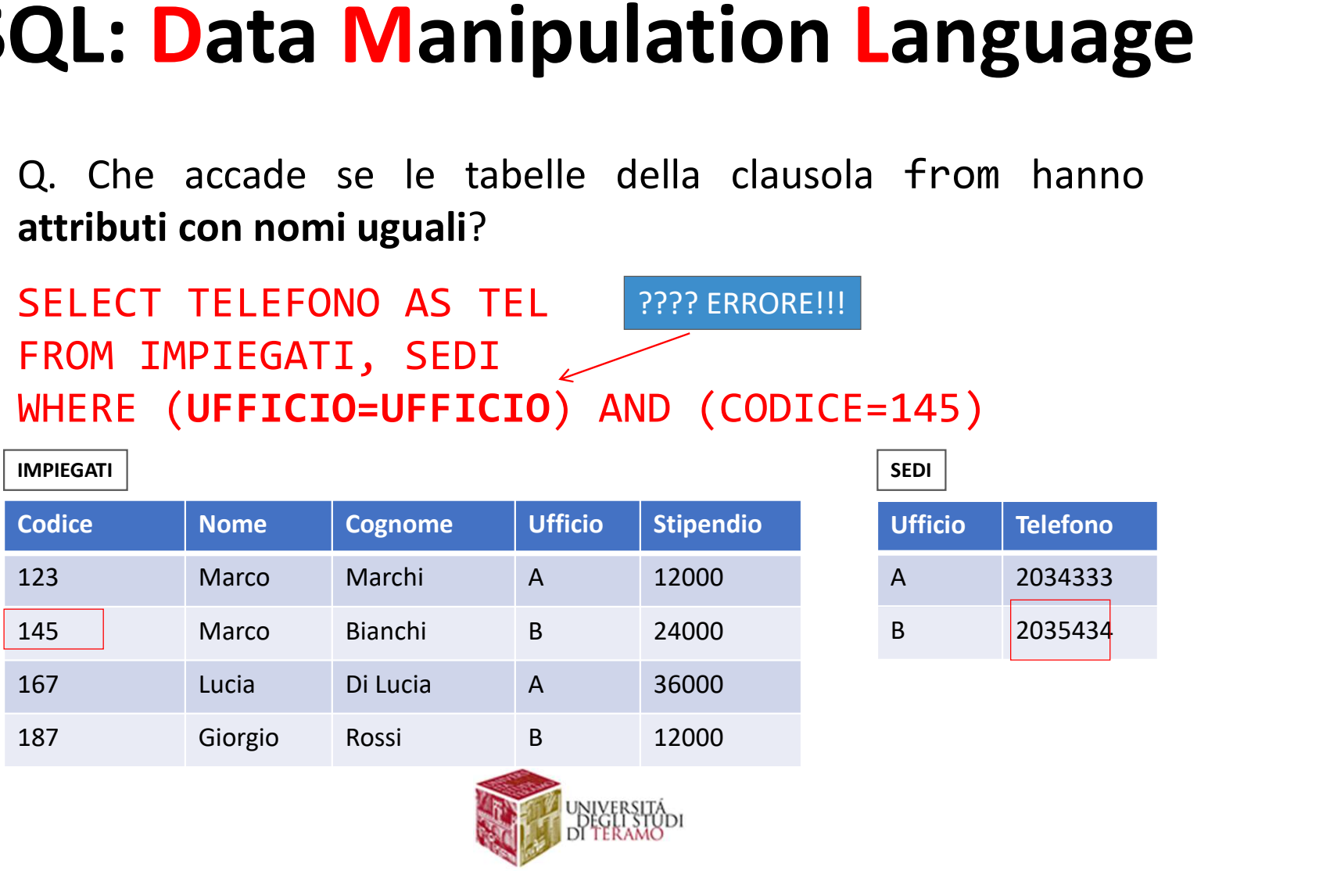

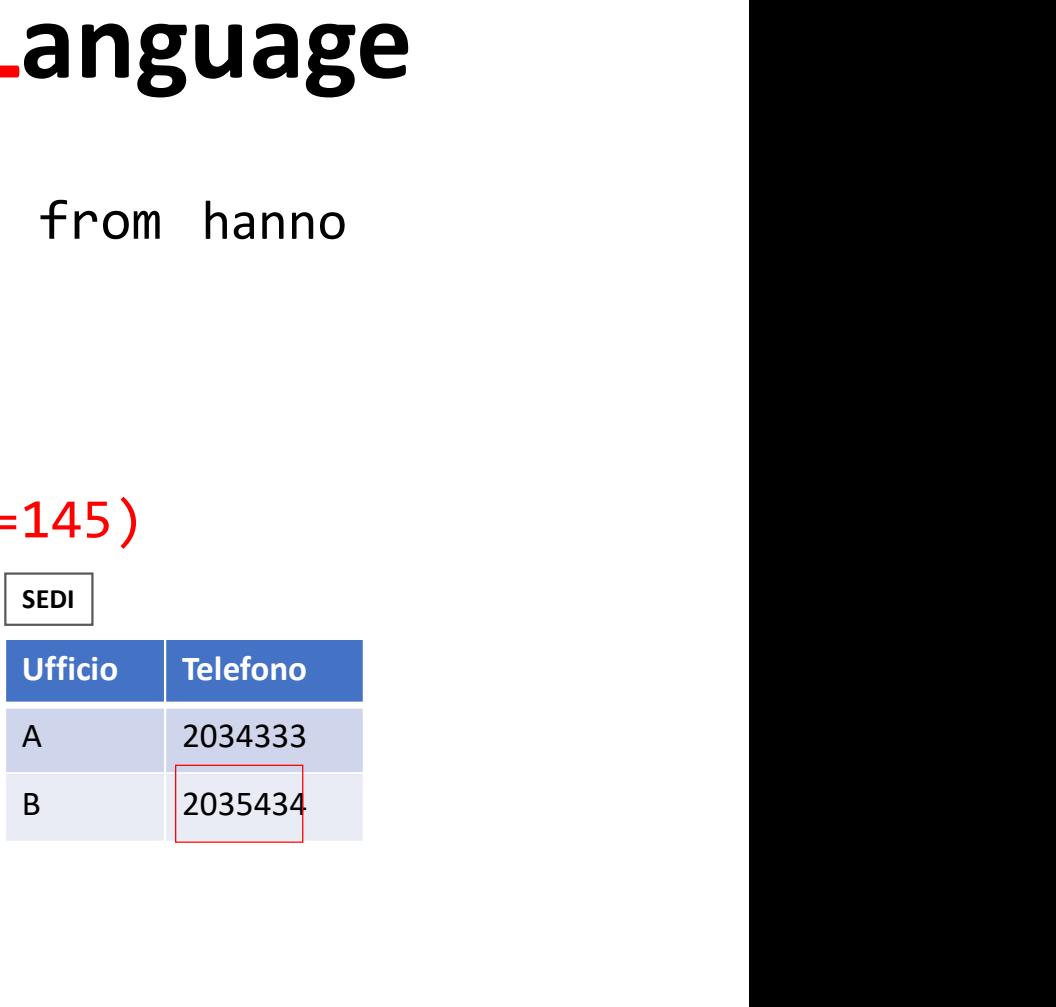

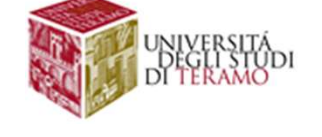

QL: Data Manipulation Language<br>In questi casi, si può utilizzare la notazione<br>NomeTabella.NomeAttributo per far riferimento ad un<br>attributo.in.maniera.non.ambigua. **QL: Data Manipulation Language**<br>In questi casi, si può utilizzare la notazione<br>NomeTabella.NomeAttributo per far riferimento ad un<br>attributo in-maniera-non-ambigua.<br>SELECT TELEFONO AS TEL **QL: Data Manipulation Languag**<br>In questi casi, si può utilizzare la notazione<br>NomeTabella.NomeAttributo per far riferimento ad un<br>attributo.in.maniera.non.ambigua.<br>SELECT TELEFONO AS TEL<br>FROM IMPIEGATI, SEDI **QL: Data Manipulation Languary**<br>In questi casi, si può utilizzare la notazion<br>NomeTabella.NomeAttributo per far riferimento ad<br>attributo in maniera non ambigua.<br>SELECT TELEFONO AS TEL<br>WHERE (IMPIEGATI, SEDI<br>WHERE (IMPIEGA **QL: Data Manipulation Lang**<br>
In questi casi, si può utilizzare la not<br>
NomeTabella.NomeAttributo per far riferimento a<br>
attributo in maniera non ambigua.<br>
SELECT TELEFONO AS TEL<br>
FROM IMPIEGATI, SEDI<br>
SELECT TELEFONO AS T **QL: Data Manipulation Language**<br>In questi casi, si può utilizzare la notazione<br>NomeTabella.NomeAttributo per far riferimento ad un<br>attributo in maniera non ambigua.<br>SELECT TELEFONO AS TEL<br>WHERE (IMPIEGATI.UFFICIO=SEDI.UFF **QL: Data Manipulation Languary (1997)**<br>
In questi casi, si può utilizzare la notazio<br>
Nome**Tabella.NomeAttributo** per far riferimento ad<br>
attributo in maniera non ambigua.<br>
SELECT TELEFONO AS TEL<br>
FROM IMPIEGATI .UFFICIO= In questi casi, si può utilizzare la notazione<br>
NomeTabella.NomeAttributo per far riferimento ad un<br>
attributo in maniera non ambigua.<br>
SELECT TELEFONO AS TEL<br>
FROM IMPIEGATI, SEDI<br>
WHERE (IMPIEGATI, UFFICIO=SEDI,UFFICIO) In questi casi, si può utilizzare la notazione<br>**NomeTabella.NomeAttributo** per far riferimento ad un<br>attributo in maniera non ambigua.<br>SELECT TELEFONO AS TEL<br>FROM IMPIEGATI .UFFICIO=SEDI .UFFICIO) AND (CODICE=145)<br>SELECT T

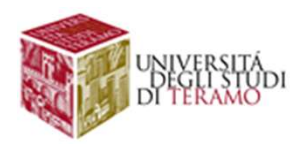

### QL: Data Manipulation Language<br>ATTENZIONE: Il risultato di una query SQL potrebbe avere<br>righe duplicate!<br>SELECT NOME AS NAME QL: Data Manipulation Languag<br>ATTENZIONE: Il risultato di una query SQL potrebbe avere<br>righe duplicate!<br>FROM IMPIEGATI AS I<br>WHERE (STIPENDIO >20000)<br>WHERE (STIPENDIO >20000) **QL: Data Manipulation Langua**<br>ATTENZIONE: Il risultato di una query SQL potrebbe avere<br>righe duplicate!<br>FROM IMPIEGATI AS I<br>WHERE (STIPENDIO >20000)<br>MPIEGATI<br>Codice Nome Cognome Ufficio Stipendio Name SQL: Data Manipulation Language

**QL: Data Manipulation<br>ATTENZIONE: Il risultato di una query SQL pc<br>righe duplicate!<br>SELECT NOME AS NAME<br>FROM IMPIEGATI AS I QL: Data Manipulation Langu<br>ATTENZIONE: Il risultato di una query SQL potrebbe avere<br>righe duplicate!<br>SELECT NOME AS NAME<br>FROM IMPIEGATI AS I<br>WHERE (STIPENDIO >20000)** 

EXAMPLE CODICE: Il risultato di una query SQL potrebbe avere<br>
FROM IMPIEGATI AS I<br>
WHERE (STIPENDIO >20000)<br>
IMPIEGATI<br>
Codice Nome Cognome Ufficio Stipendio<br>
Codice Nome Cognome Ufficio Stipendio<br>
Marco Marco Marco Marchi **ATTENZIONE:** Il risultato di una query SQ**L potrebbe avere**<br> **SELECT NOME AS NAME**<br>
FROM IMPIEGATI AS I<br>
WHERE (STIPENDIO >20000)<br>
<u>MPIEGATI</u><br>
Codice Nome Cognome Ufficio Stipendio<br>
123 Marco Marchi A 12000<br>
145 Marco Bia **ATTENZIONE:** Il risultato di una query SQL **potrebbe avere**<br> **145 Marco Bianchi B 24000**<br> **145 Marco Bianchi B 24000**<br> **1467 Lucia Di Lucia C** 1990/1990<br> **1467 Lucia Di Lucia C 126000**<br> **1467 Lucia Di Lucia C 36000**<br> **147 167**<br>
167 Lucia Di Lucia Di Lucia C 36000<br>
167 Lucia Di Lucia C 36000<br>
167 Lucia Di Lucia C 36000<br>
167 Lucia Di Lucia C 36000<br>
167 Lucia Di Lucia C 36000<br>
167 Lucia Di Lucia C 36000<br>
167 Lucia Di Lucia C 36000<br>
167 Lucia Name Marco Marco IMPIEGATI

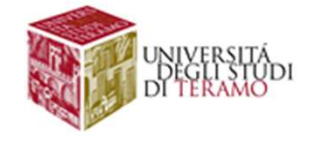

**QL: Data Manipulation Language**<br>Il costrutto distinct (nella select) consente di rimuovere i<br>duplicati nel risultato<br>Il costrutto all (nella select) NON rimuove i duplicati

**QL: Data Manipulation Language**<br>Il costrutto distinct (nella select) consente di rimuovere i<br>duplicati nel risultato<br>Il costrutto all (nella select) NON rimuove i duplicati<br>(comportamento di default)<br>SELECT DISTINCT NOME **Let all costrutto distinct (nella select) consente di rimuovere**<br> **Il costrutto distinct (nella select) consente di rimuovere**<br> **duplicati nel risultato**<br>
Il costrutto all (nella select) NON rimuove i duplicat<br>
(comportam Il costrutto distinct (nella select) consente di rimuovere<br> **duplicati** nel risultato<br>
Il costrutto all (nella select) NON rimuove i duplica<br>
(comportamento di default)<br>
SELECT DISTINCT NOME AS NAME<br>
FROM IMPIEGATI AS I<br>
W **QL: Data Manipulation La<br>Il costrutto distinct (nella select) consente di<br>duplicati nel risultato<br>Il costrutto all (nella select) NON rimuove<br>(comportamento di default) QL: Data Manipulation Language**<br>Il costrutto distinct (nella select) consente di rimuovere i<br>duplicati nel risultato<br>Il costrutto all (nella select) NON rimuove i duplicati<br>(comportamento di default) **QL: Data Manipulation Langu<br>
Il costrutto distinct (nella select) consente di rimuov<br>
duplicati nel risultato<br>
Il costrutto all (nella select) NON rimuove i dup<br>
(comportamento di default)<br>
SELECT DISTINCT NOME AS NAME** 

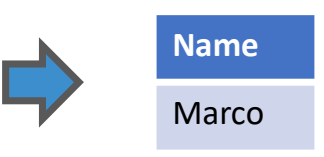

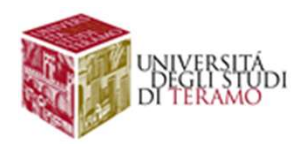

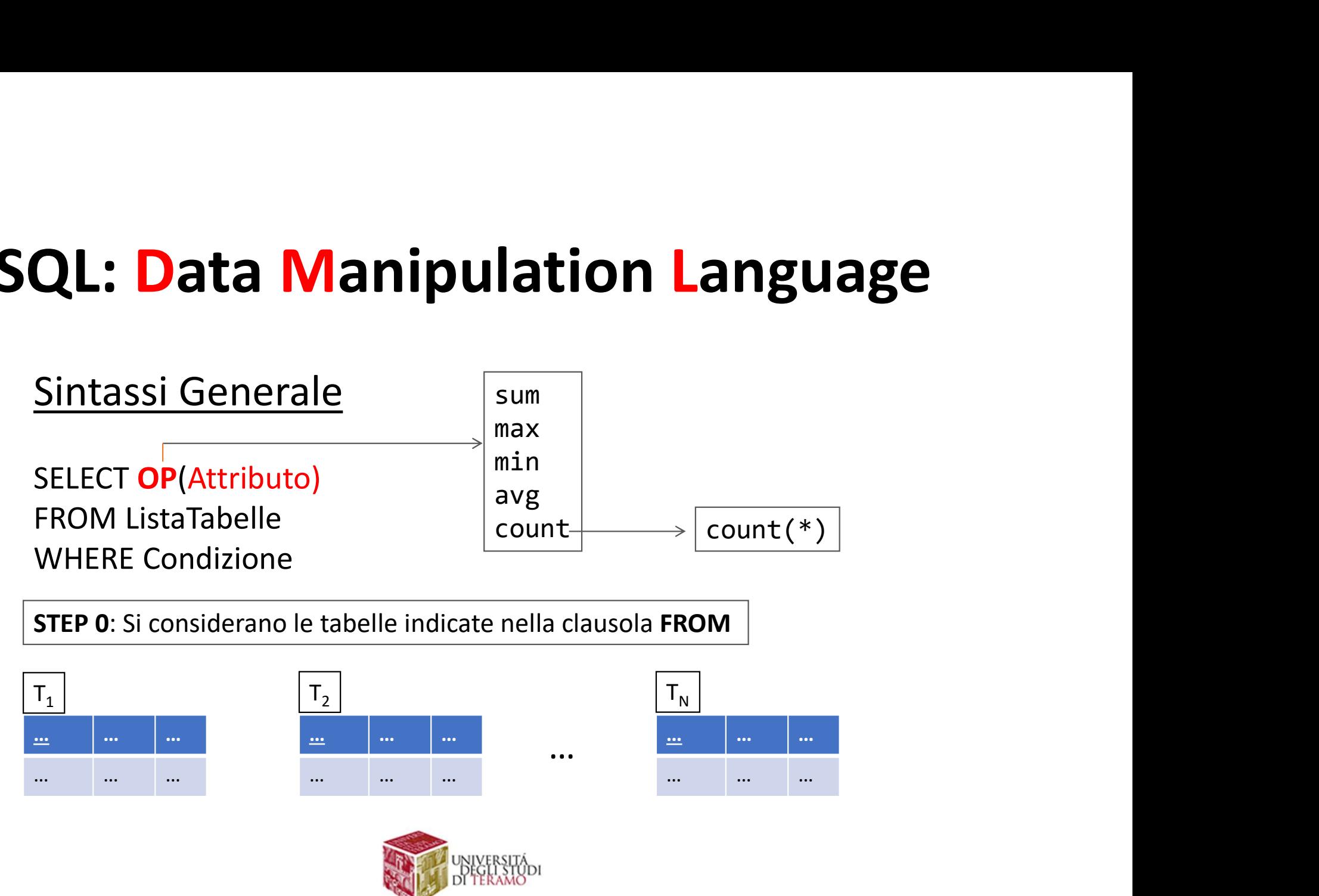

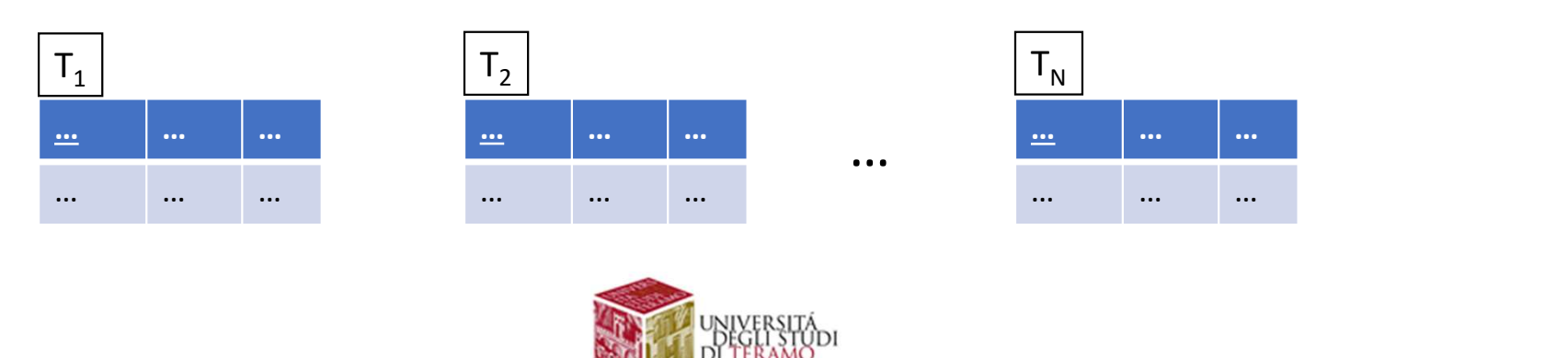

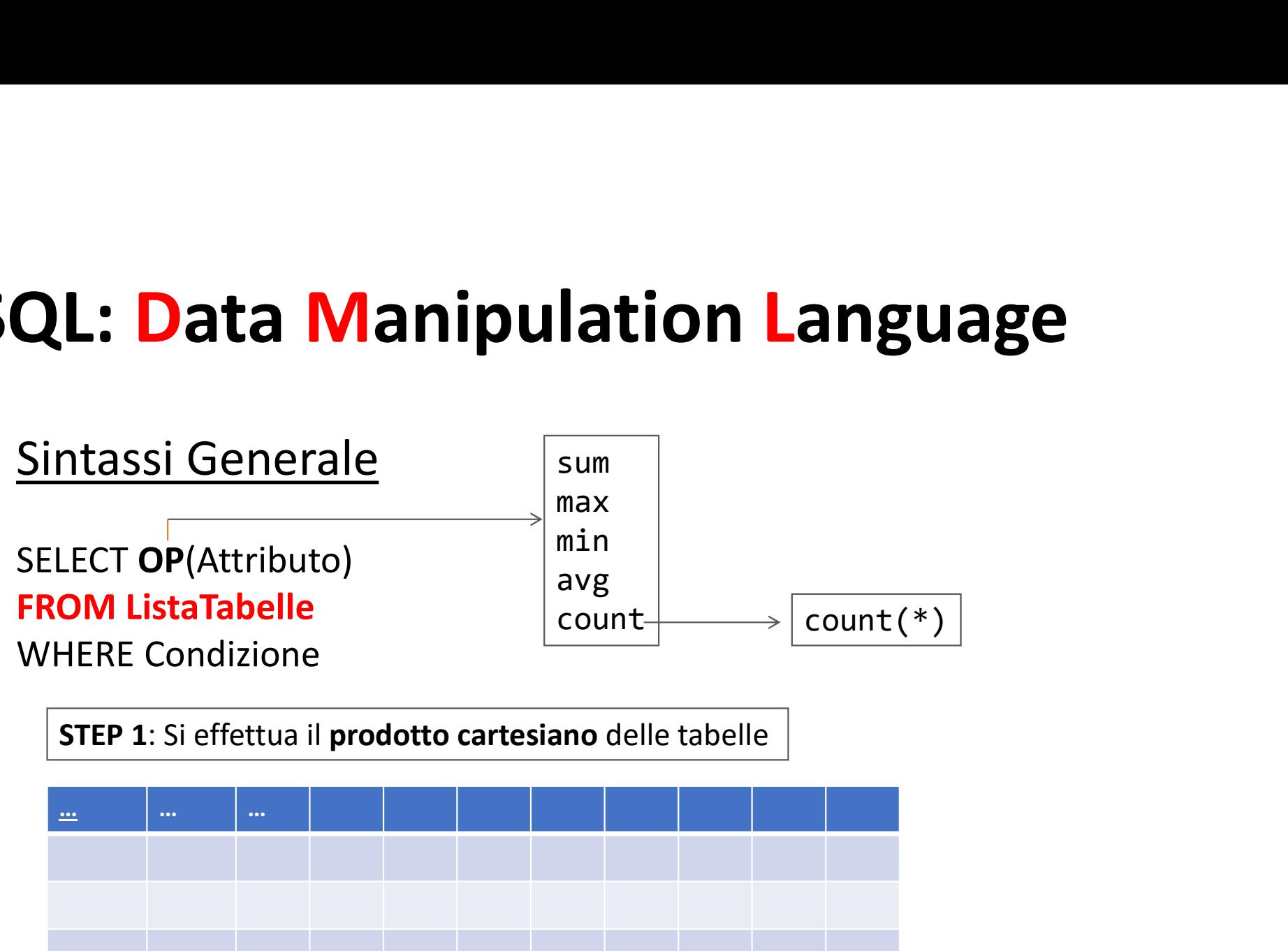

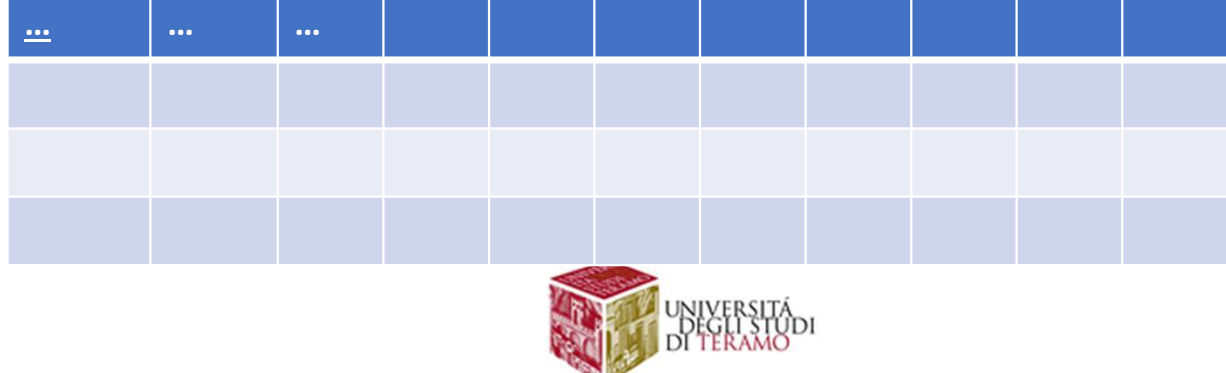

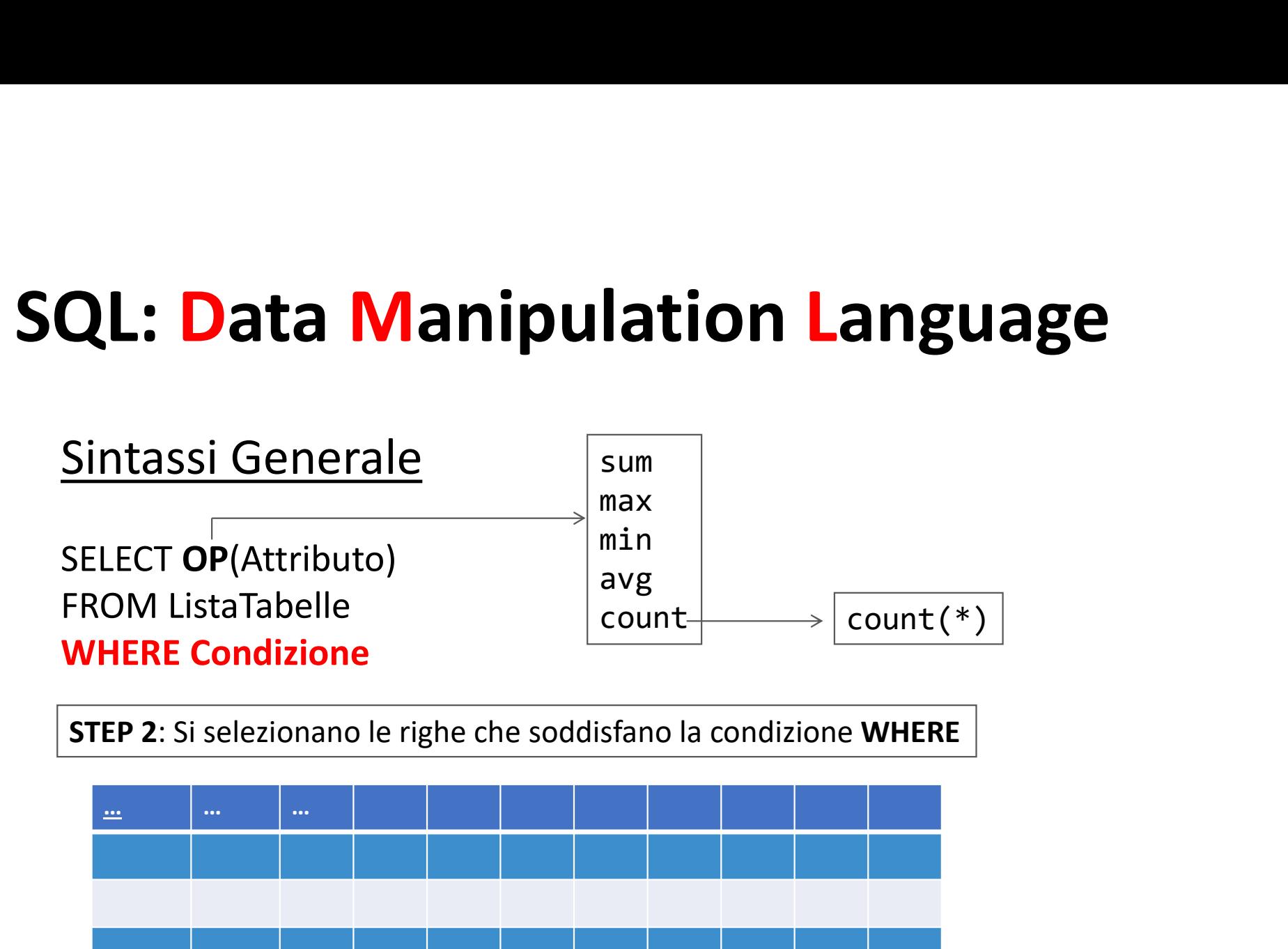

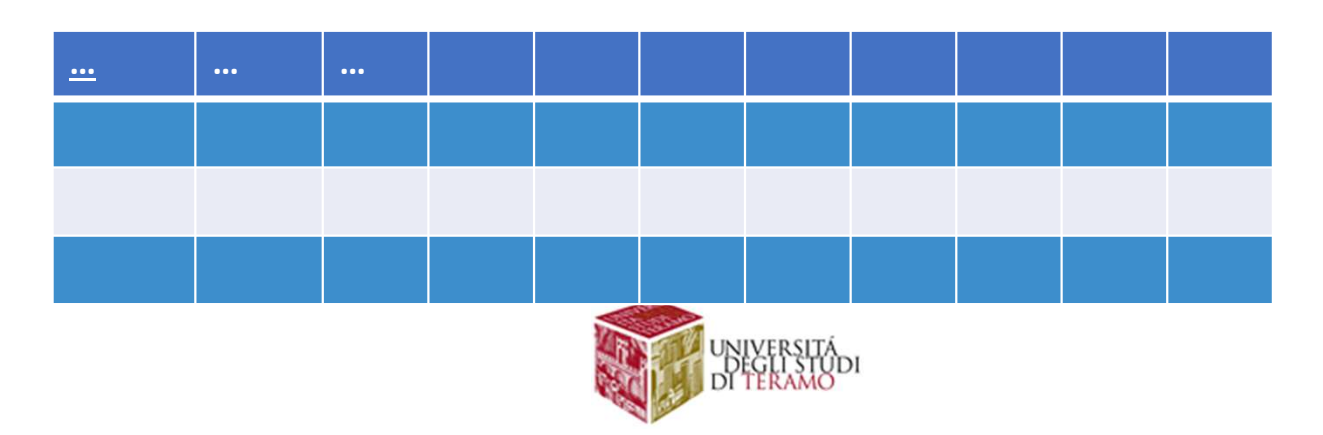

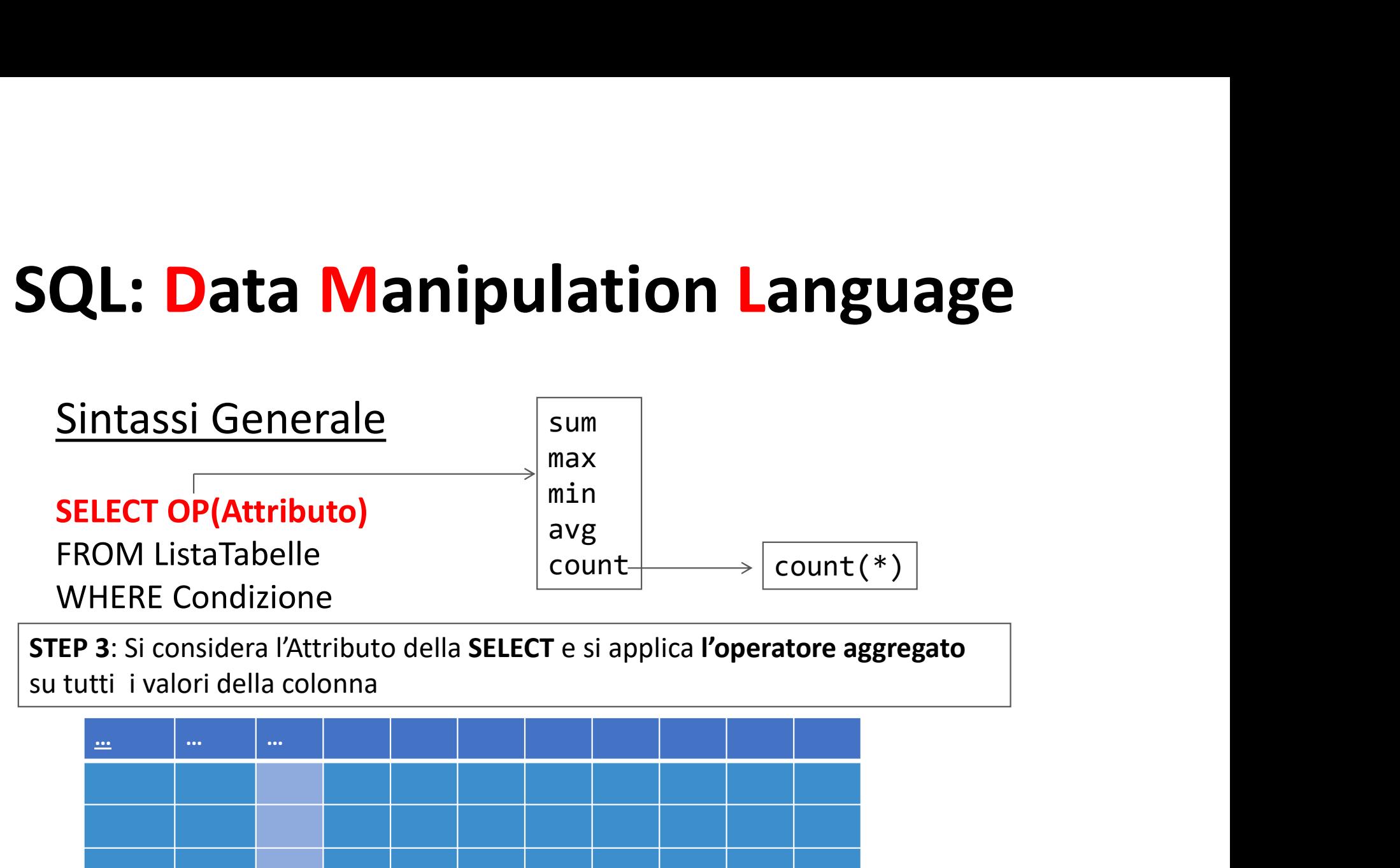

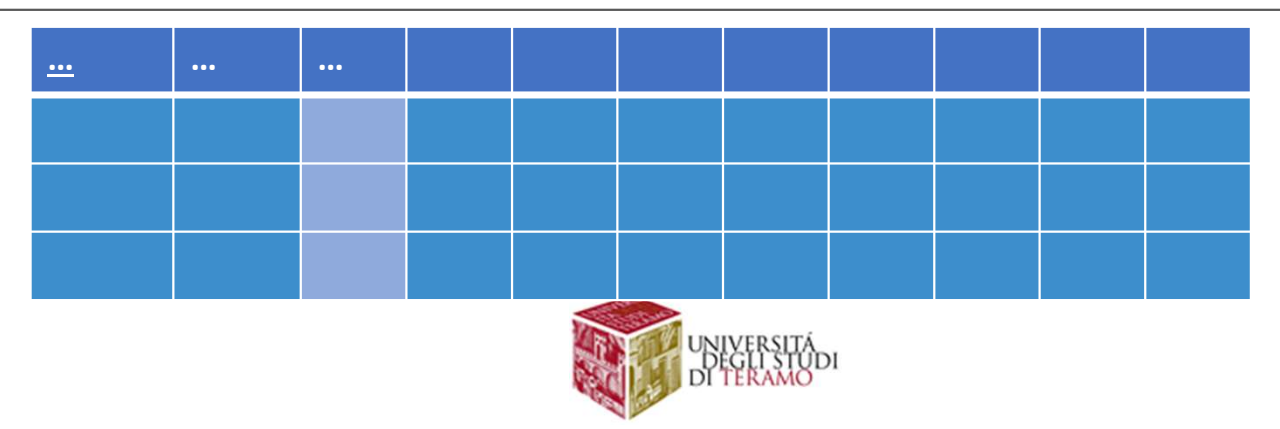

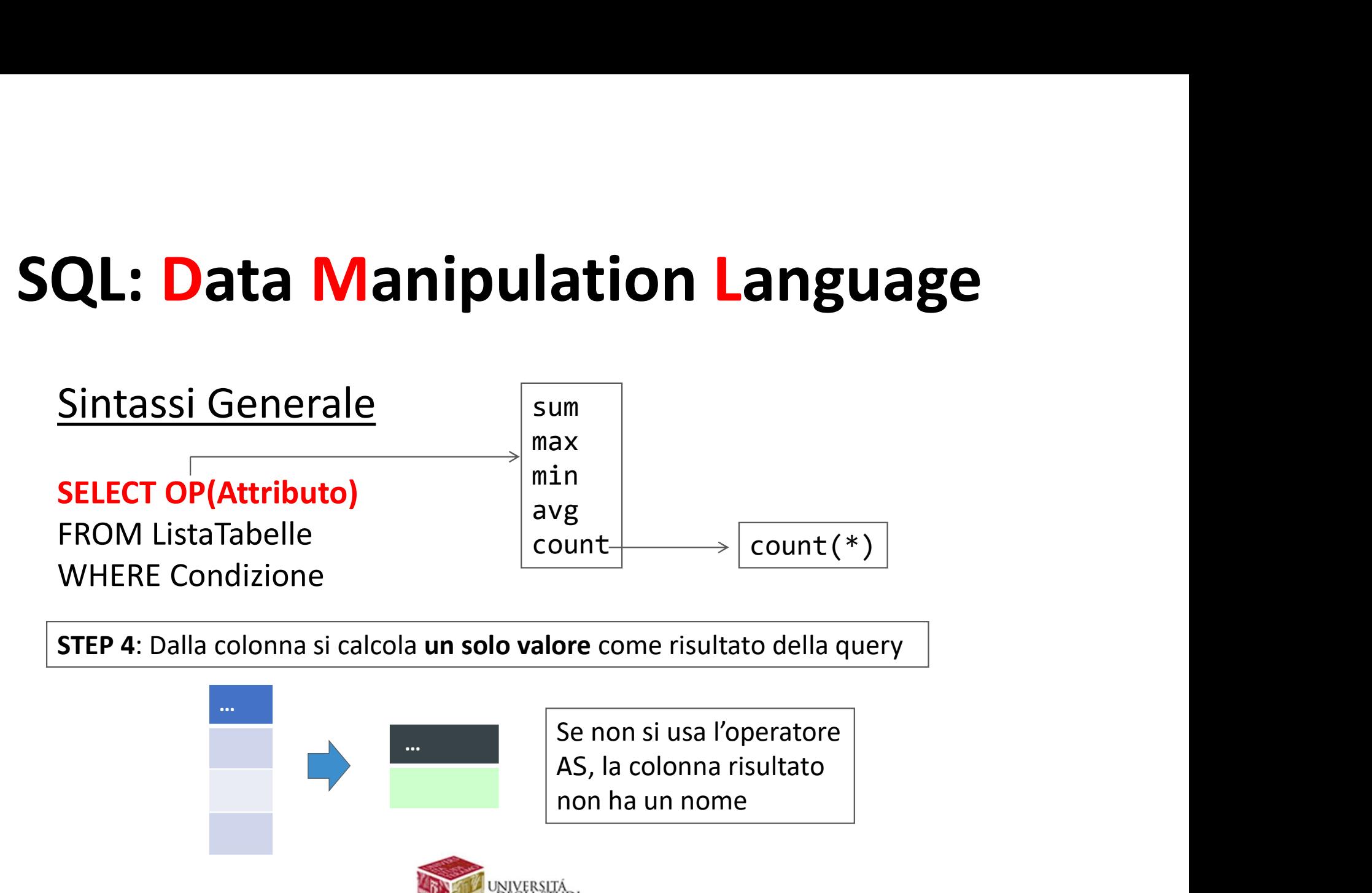

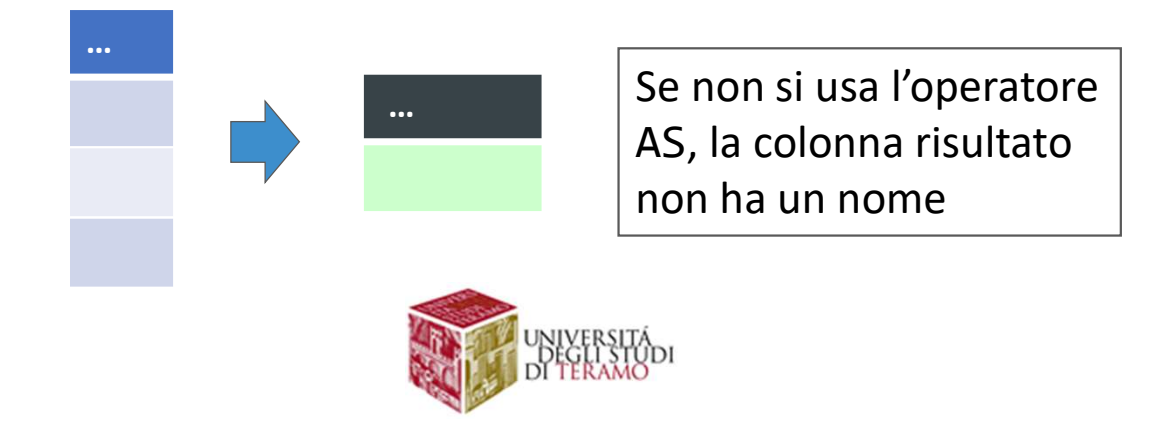

QL: Data Manipulation Language<br>Es. Contare il numero di strutturati che lavorano nel<br>Dipartimento di Fisica QL: Data Manipulation Lang<br>Es. Contare il numero di strutturati che lavor<br>Dipartimento di Fisica<br>STRUTTURATI<br>Codice Nome Cognome Tipo Dipartimento Stip

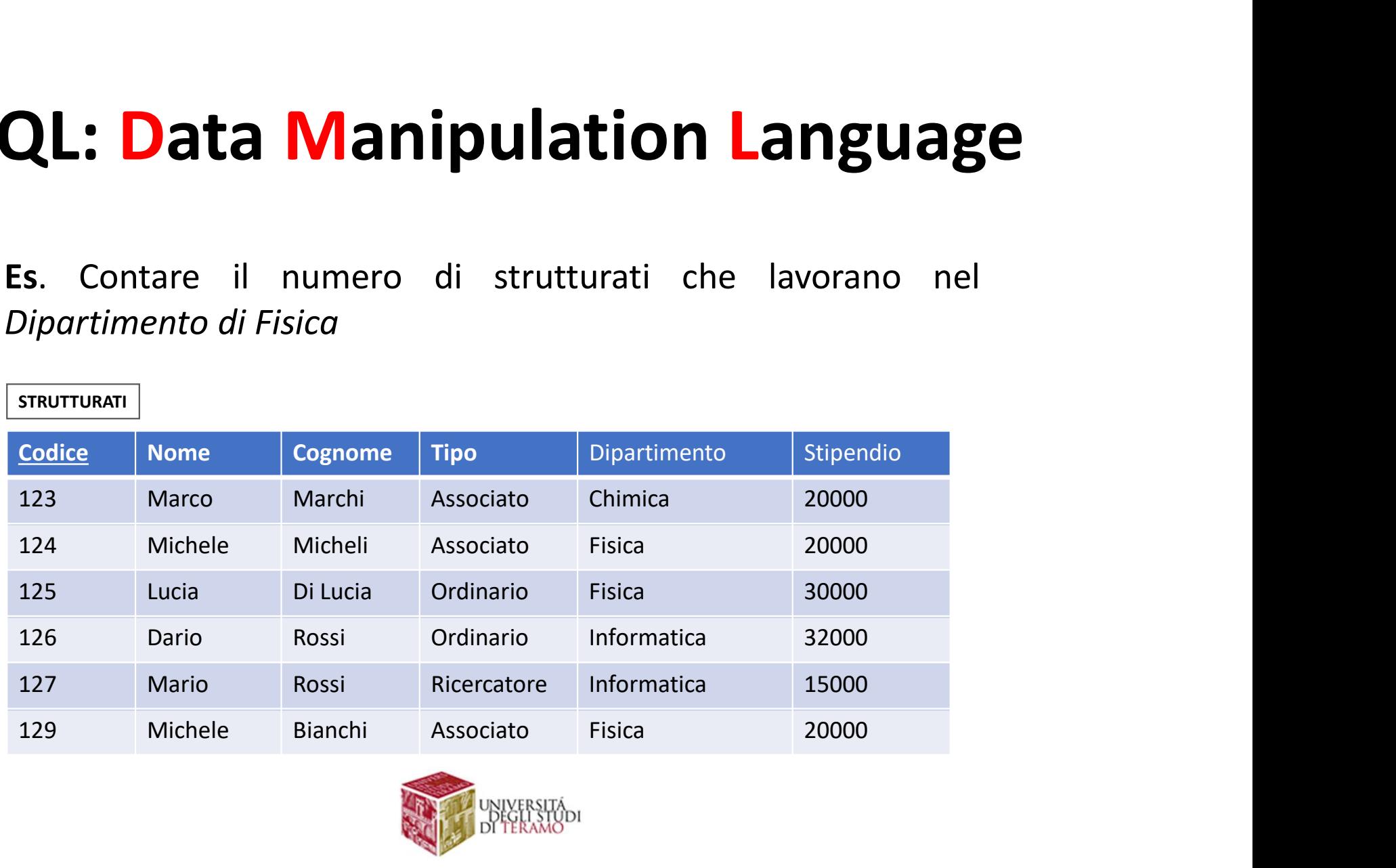

STRUTTURATI

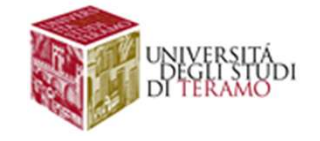

### **Data Manipulation Language<br>SELECT COUNT(\*) AS CONTATORE<br>FROM STRUTTURATI<br>WHERE (DIPARTIMENTO='FISICA') Data Manipulation Lang<br>SELECT COUNT(\*) AS CONTATORE<br>FROM STRUTTURATI<br>WHERE (DIPARTIMENTO='FISICA') Data Manipulation Language**<br>SELECT COUNT(\*) AS CONTATORE<br>FROM STRUTTURATI<br>WHERE (DIPARTIMENTO='FISICA')

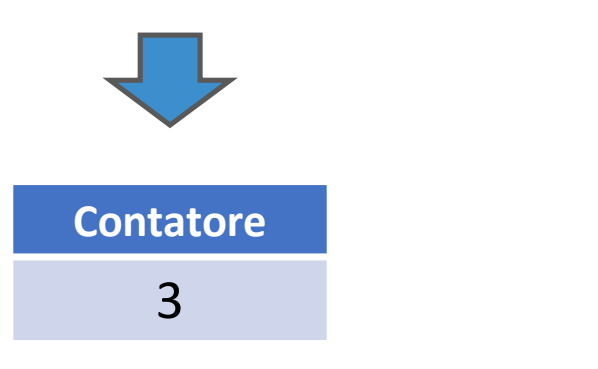

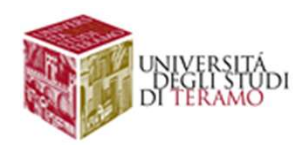

QL: Data Manipulation Language<br>Es. Contare la somma complessiva degli stipendi degli<br>strutturati del dipartimento di Fisica<br>STRUTTURATI QL: Data Manipulation Language<br>Es. Contare la somma complessiva degli stipendi degli<br>strutturati del dipartimento di Fisica<br>Codice Nome Cognome Tipo Dipartimento Stipendio

 $\sqrt{\frac{1}{2}}$ 

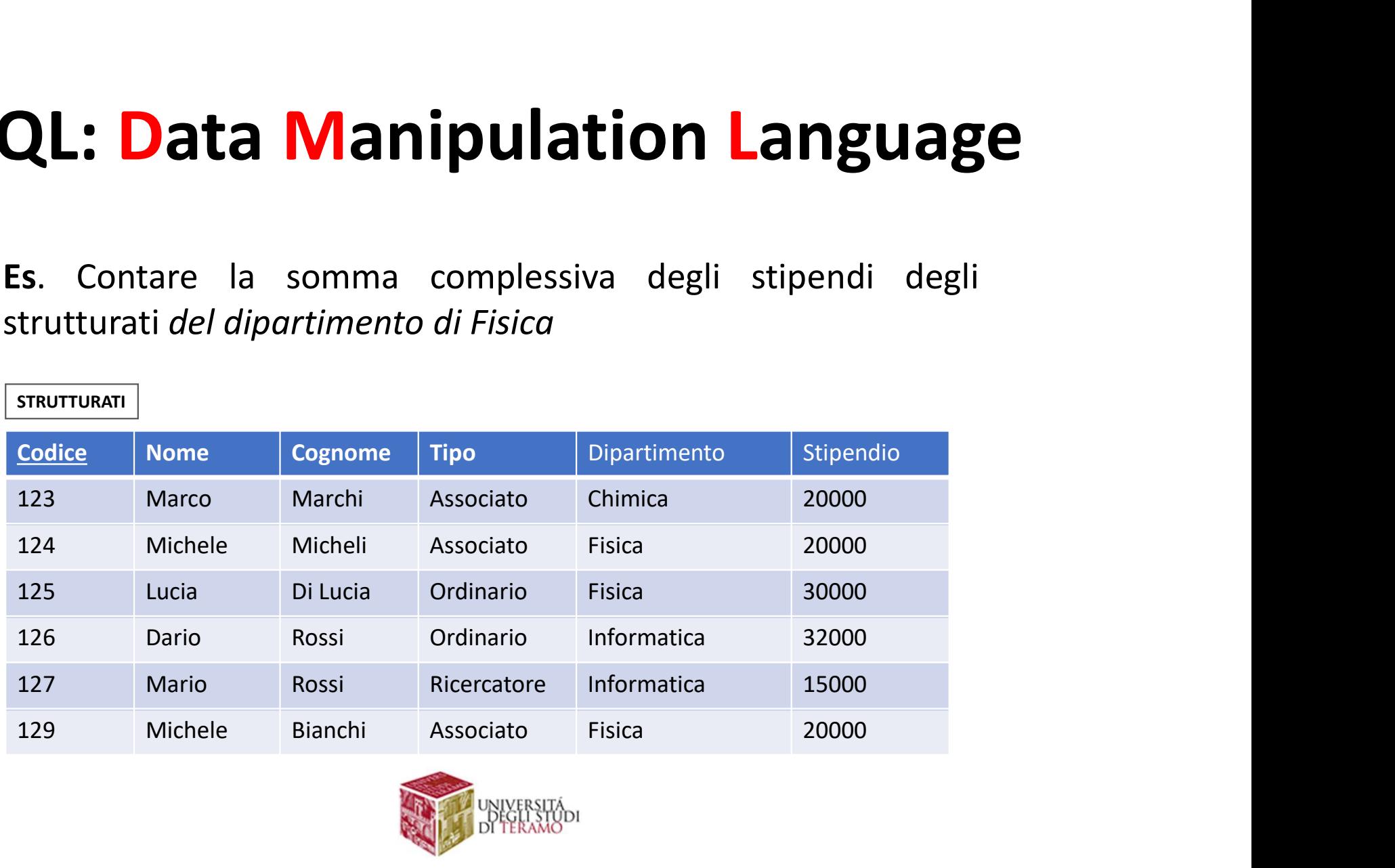

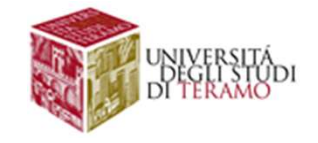

#### SELECT SUM(STIPENDIO) AS TOTALE FROM STRUTTURATI WHERE (DIPARTIMENTO='FISICA')

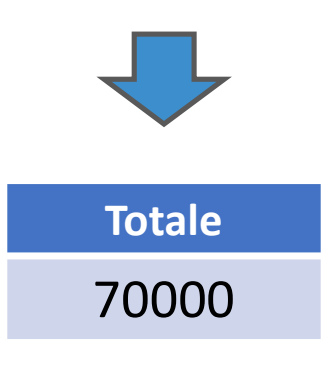

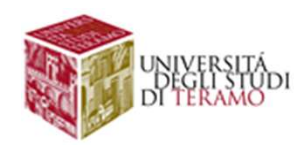

QL: Data Manipulation Language<br>Es. Determinare il valore dello stipendio più alto tra i professori<br>associati<br>**STRUTTURATI** associati

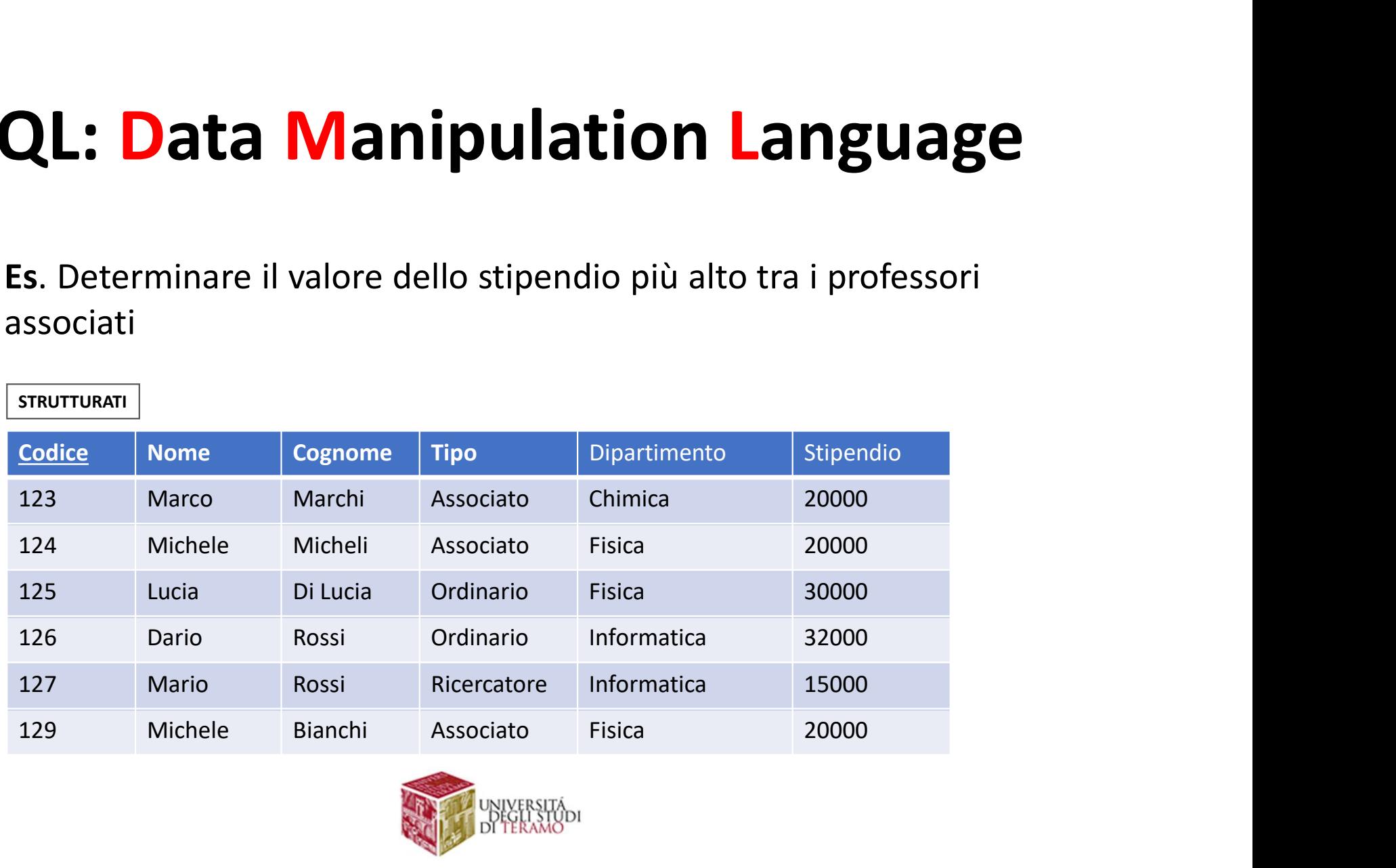

**STRUTTURATI** 

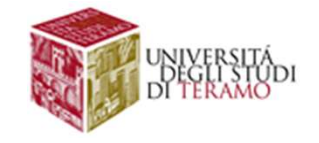

### **L: Data Manipulation Language<br>SELECT MAX(STIPENDIO) AS MAXSTIPENDIO<br>FROM STRUTTURATI<br>WHERE (TIPO="ASSOCIATO") L: Data Manipulation L**<br>SELECT MAX(STIPENDIO) AS MAXST<br>FROM STRUTTURATI<br>WHERE (TIPO="ASSOCIATO") **L: Data Manipulation Langualion**<br>SELECT MAX(STIPENDIO) AS MAXSTIPENDIO<br>FROM STRUTTURATI<br>WHERE (TIPO="ASSOCIATO")

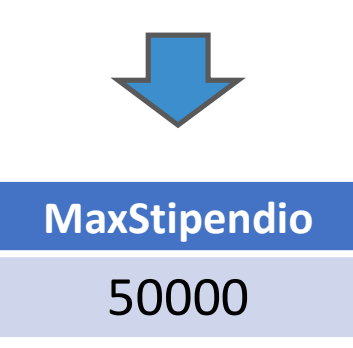

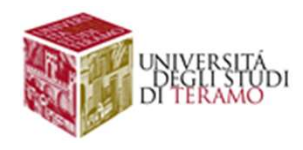

QL: Data Manipulation Language<br>Es. Estrarre codice e stipendio del professore associato che ha<br>lo stipendio più alto<br>SELECT CODICE MAY(STIPENDIO) QL: Data Manipulation Lan

ERRORE!

### SELECT CODICE, MAX(STIPENDIO) **QL: Data Manipulation**<br>Es. Estrarre codice e stipendio del professore<br>lo stipendio più alto<br>SELECT CODICE, MAX(STIPENDIO)<br>FROM STRUTTURATI<br>WHERE (TIPO='ASSOCIATO') **QL: Data Manipulation Langu<br>
Es.** Estrarre codice e stipendio del professore associato do stipendio più alto<br>
SELECT CODICE, MAX(STIPENDIO)<br>
FROM STRUTTURATI<br>
WHERE (TIPO='ASSOCIATO')<br>
L'operatore aggregato restituisce un Es. Estrarre codice e stipendio del professore associato che ha<br>
lo stipendio più alto<br>
SELECT CODICE, MAX(STIPENDIO)<br>
FROM STRUTTURATI<br>
WHERE (TIPO='ASSOCIATO')<br>
L'operatore aggregato restituisce un solo valore, mentre la Es. Estrarre codice e stipendio del professore associato che ha<br>lo stipendio più alto<br>SELECT CODICE, MAX(STIPENDIO)<br>FROM STRUTTURATI<br>WHERE (TIPO='ASSOCIATO')<br>L'operatore aggregato restituisce un solo valore, mentre la prim ES. Estrarre coalce e stipendio del professore associato che na<br>
lo stipendio più alto<br>
SELECT CODICE, MAX(STIPENDIO)<br>
FROM STRUTTURATI<br>
WHERE (TIPO= 'ASSOCIATO')<br>
L'operatore aggregato restituisce un solo valore, mentre l

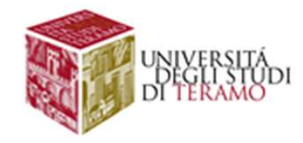

### **L: Data Manipulation Language<br>SELECT MAX(STIPENDIO) AS MAXSTIPENDIO<br>FROM STRUTTURATI<br>WHERE (TIPO="ASSOCIATO") L: Data Manipulation L**<br>SELECT MAX(STIPENDIO) AS MAXST<br>FROM STRUTTURATI<br>WHERE (TIPO="ASSOCIATO") **L: Data Manipulation Langualion**<br>SELECT MAX(STIPENDIO) AS MAXSTIPENDIO<br>FROM STRUTTURATI<br>WHERE (TIPO="ASSOCIATO")

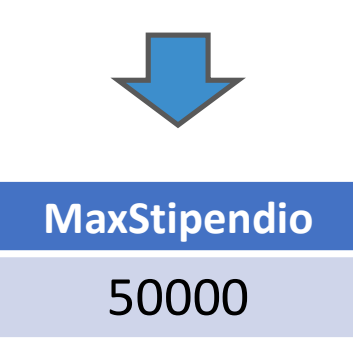

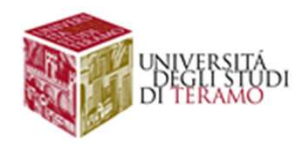

QL: Data Manipulation Language<br>Es. Estrarre codice e stipendio del professore associato che ha<br>lo stipendio più alto<br>SELECT CODICE MAY(STIPENDIO) QL: Data Manipulation Lan

ERRORE!

### SELECT CODICE, MAX(STIPENDIO) **QL: Data Manipulation**<br>Es. Estrarre codice e stipendio del professore<br>lo stipendio più alto<br>SELECT CODICE, MAX(STIPENDIO)<br>FROM STRUTTURATI<br>WHERE (TIPO='ASSOCIATO') **QL: Data Manipulation Langu<br>
Es.** Estrarre codice e stipendio del professore associato do stipendio più alto<br>
SELECT CODICE, MAX(STIPENDIO)<br>
FROM STRUTTURATI<br>
WHERE (TIPO='ASSOCIATO')<br>
L'operatore aggregato restituisce un Es. Estrarre codice e stipendio del professore associato che ha<br>
lo stipendio più alto<br>
SELECT CODICE, MAX(STIPENDIO)<br>
FROM STRUTTURATI<br>
WHERE (TIPO='ASSOCIATO')<br>
L'operatore aggregato restituisce un solo valore, mentre la Es. Estrarre codice e stipendio del professore associato che ha<br>lo stipendio più alto<br>SELECT CODICE, MAX(STIPENDIO)<br>FROM STRUTTURATI<br>WHERE (TIPO='ASSOCIATO')<br>L'operatore aggregato restituisce un solo valore, mentre la prim ES. Estrarre coalce e stipendio del professore associato che na<br>
lo stipendio più alto<br>
SELECT CODICE, MAX(STIPENDIO)<br>
FROM STRUTTURATI<br>
WHERE (TIPO= 'ASSOCIATO')<br>
L'operatore aggregato restituisce un solo valore, mentre l

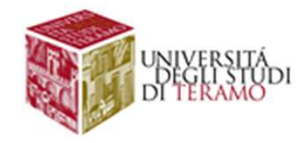

**QL: Data Manipulation Language**<br>Es. Contare il numero di strutturati (ricercatori + professori) di<br>ciascun dipartimento<br>**[strutturan]** QL: Data Manipulation<br>Es. Contare il numero di strutturati (ricercator<br>ciascun dipartimento<br>STRUTTURATI<br>Codice Nome Cognome Tipo

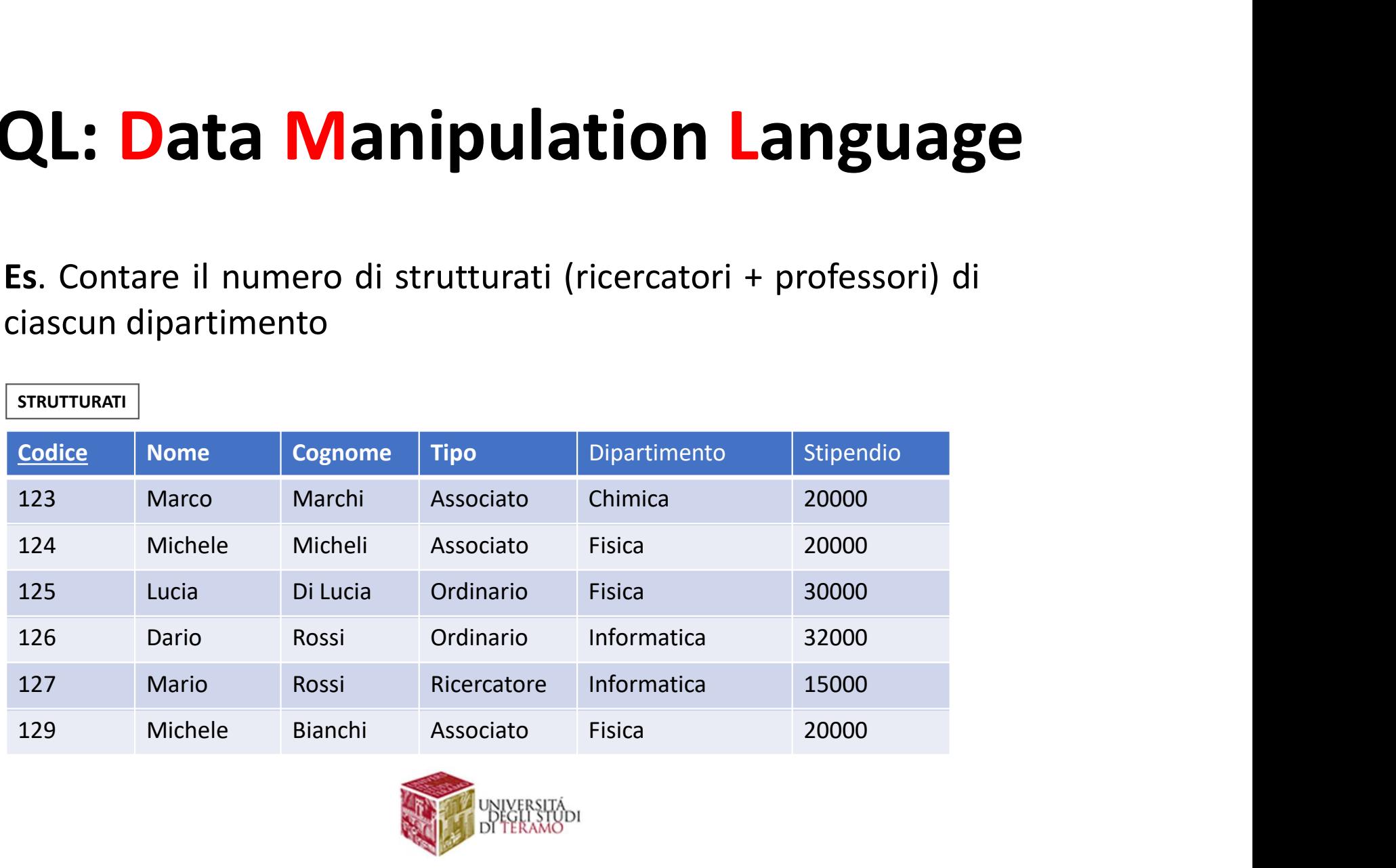

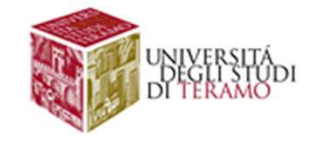

**QL: Data Manipulation Language**<br>Es. Contare il numero di strutturati (ricercatori + professori) di<br>ciascun dipartimento<br>**[strutturan]** QL: Data Manipulation<br>Es. Contare il numero di strutturati (ricercator<br>ciascun dipartimento<br>STRUTTURATI<br>Codice Nome Cognome Tipo

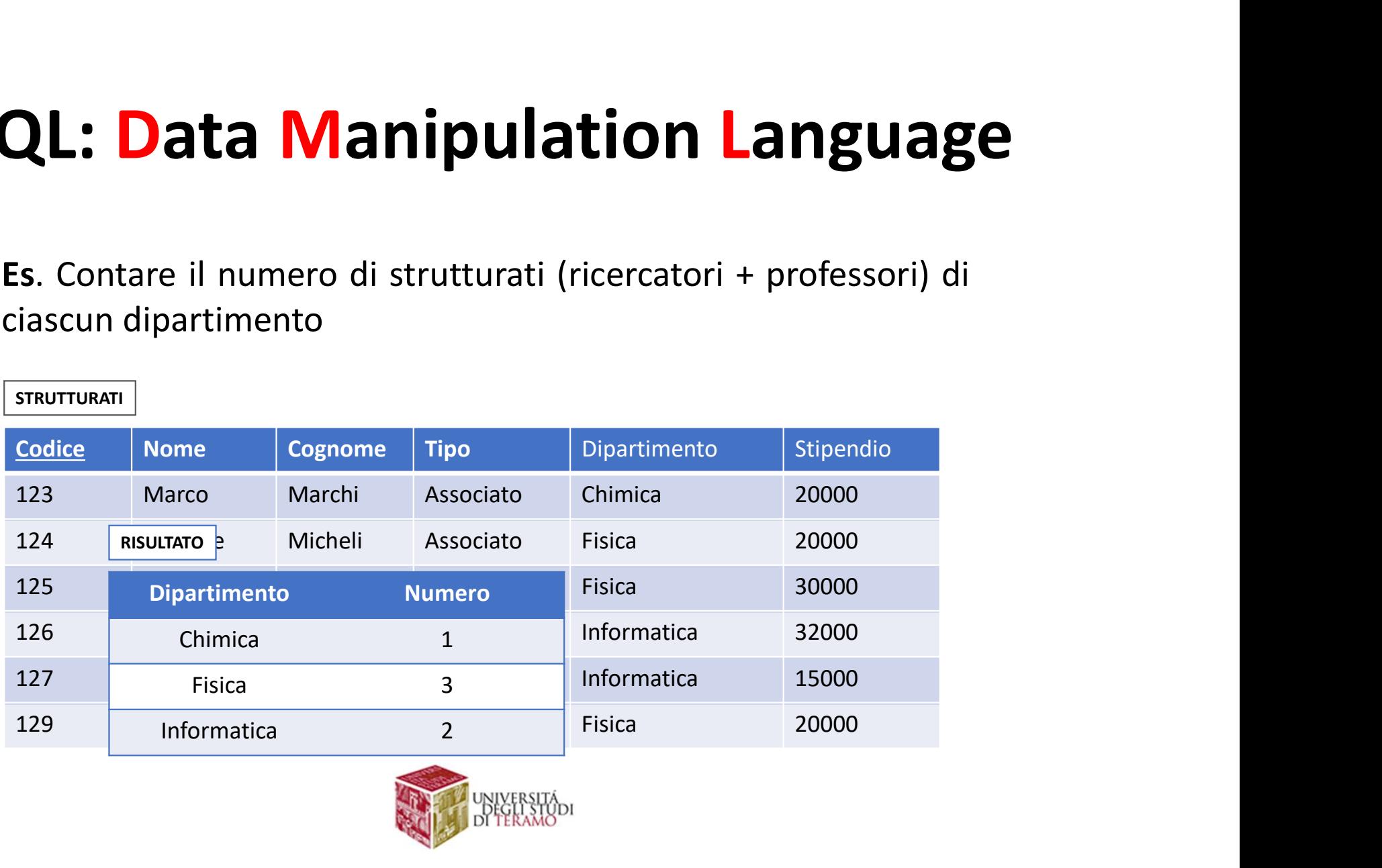

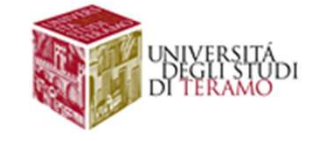

QL: Data Manipulation Language<br>Es. Contare il numero di strutturati (ricercatori + professori) di<br>ciascun dipartimento<br>**[strutturati**]

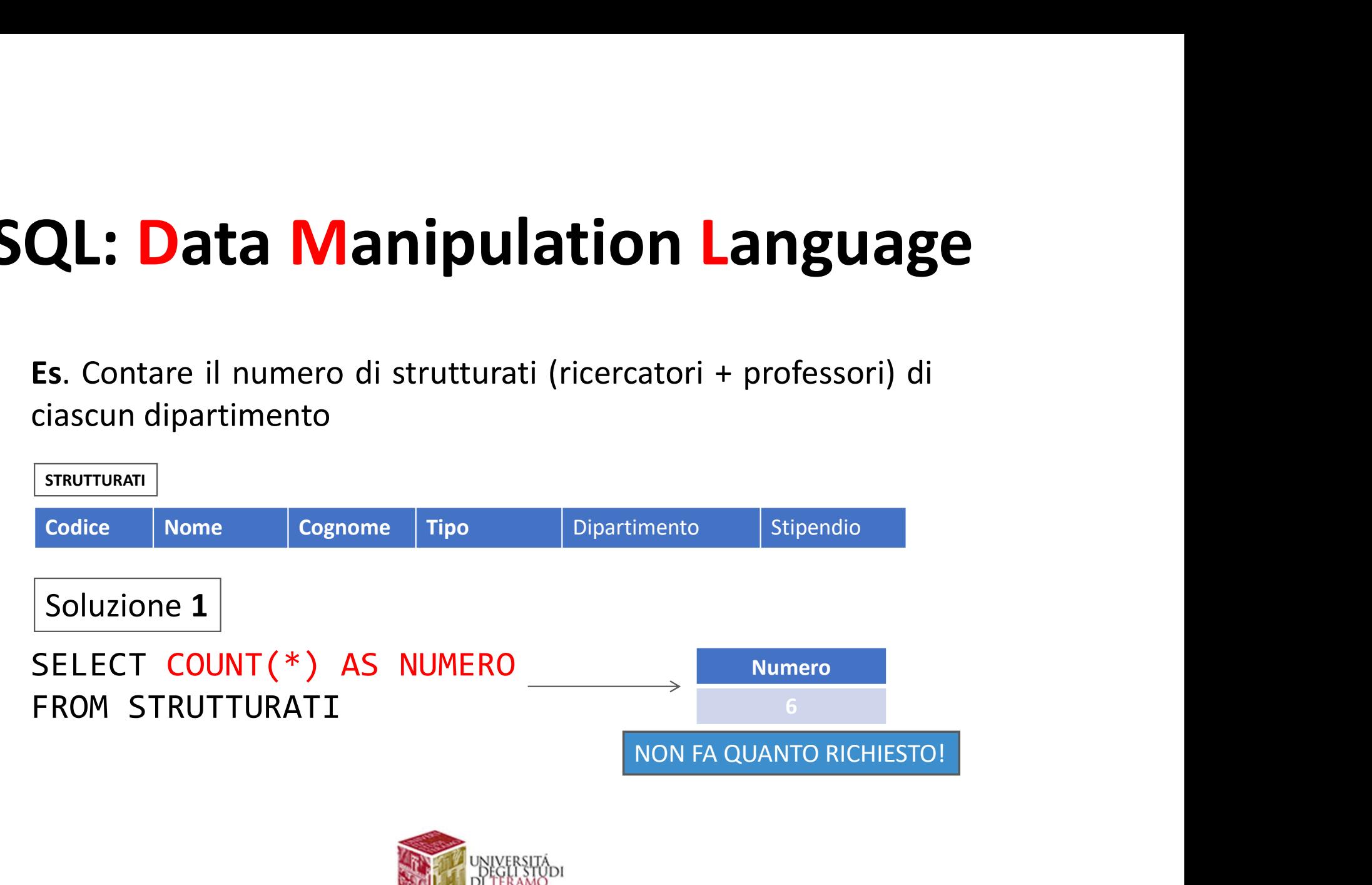

QL: Data Manipulation Language<br>Es. Contare il numero di strutturati (ricercatori + professori) di<br>ciascun dipartimento<br>**[strutturati**]

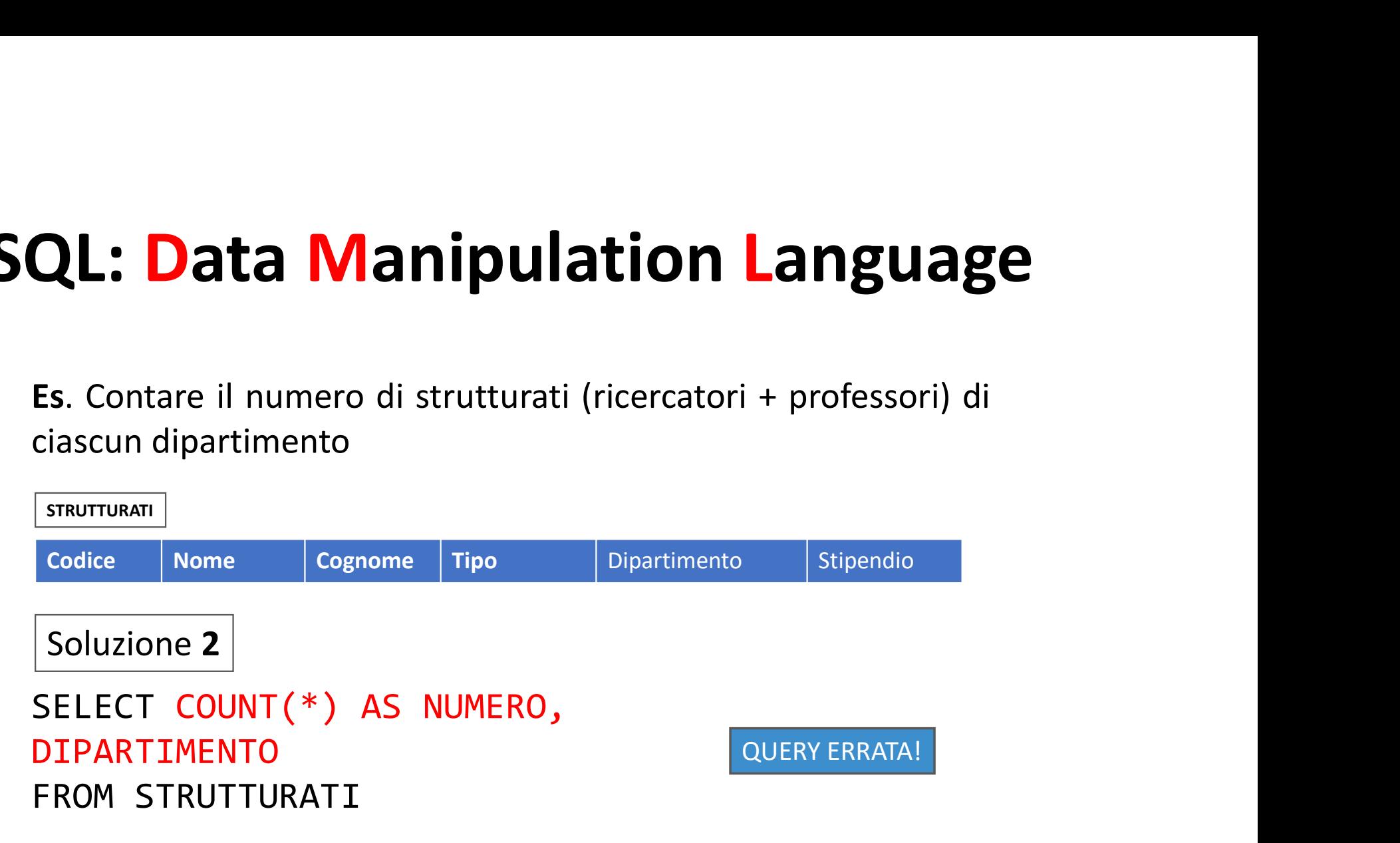

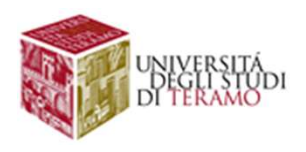
QL: Data Manipulation Language<br>Es. Contare il numero di strutturati (ricercatori + professori) di<br>ciascun dipartimento<br>**[strutturati**]

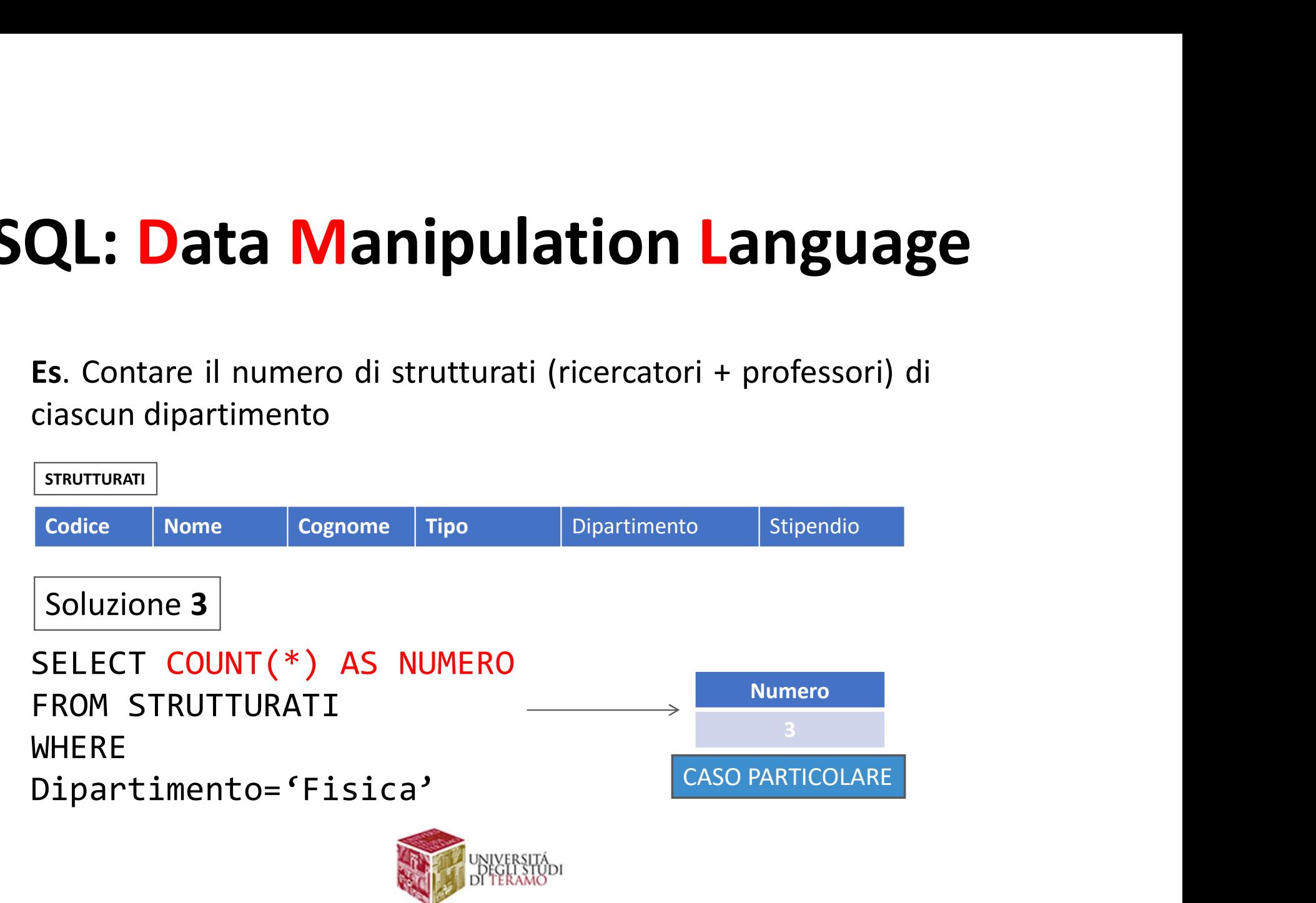

## QL: Data Manipulation Language<br>Operatori di query visti fin qui:<br>• SELECT ATTRIBUTI FROM WHERE<br>Valuta i valori di ciascuna riga in isolamento **QL: Data Manipulation Language**<br>Operatori di query visti fin qui:<br>• SELECT ATTRIBUTI FROM WHERE<br>Valuta i valori di ciascuna riga in isolamento<br>• SELECT OP(ATTRIBUTI) FROM WHERE **Data Manipulation Language**<br>Didi query visti fin qui:<br><u>ECT ATTRIBUTI FROM WHERE</u><br>Valuta i valori di ciascuna riga in isolamento<br>ECT OP(ATTRIBUTI) FROM WHERE<br>Valuta i valori delle righe corrispondenti alle colonne **QL: Data Manipulation Language**<br> **Operatori di query visti fin qui:**<br>
• SELECT ATTRIBUTI FROM WHERE<br>
• Valuta i valori di ciascuna riga in isolamento<br>
• SELECT OP(ATTRIBUTI) FROM WHERE<br>
• Valuta i valori delle righe corri SQL: Data Manipulation Language

- 
- 

**Data Manipulation Language**<br>
Dri di query visti fin qui:<br>
<u>ECT ATTRIBUTI FROM WHERE</u><br>
Valuta i valori di ciascuna riga in isolamento<br>
ECT OP(ATTRIBUTI) FROM WHERE<br>
Valuta i valori delle righe corrispondenti alle colonne<br> **Data Manipulation Language**<br>
Dri di query visti fin qui:<br>
ECT ATTRIBUTI FROM WHERE<br>
Valuta i valori di ciascuna riga in isolamento<br>
ECT OP(ATTRIBUTI) FROM WHERE<br>
Valuta i valori delle righe corrispondenti alle colonne<br>
de Operatori di query visti fin qui:<br>
• SELECT ATTRIBUTI FROM WHERE<br>
Valuta i valori di ciascuna riga **in isolamento**<br>
• SELECT OP(ATTRIBUTI) FROM WHERE<br>
Valuta i valori delle righe corrispondenti alle colonne<br>
della SELECT

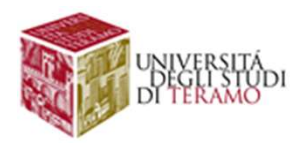

## QL: Data Manipulation Language<br>Operatori di query visti fin qui:<br>• SELECT ATTRIBUTI FROM WHERE<br>Valuta i valori di ciascuna riga in isolamento **QL: Data Manipulation Language**<br>Operatori di query visti fin qui:<br>• SELECT ATTRIBUTI FROM WHERE<br>Valuta i valori di ciascuna riga in isolamento<br>• SELECT OP(ATTRIBUTI) FROM WHERE **Data Manipulation Language**<br>Didi query visti fin qui:<br><u>ECT ATTRIBUTI FROM WHERE</u><br>Valuta i valori di ciascuna riga in isolamento<br>ECT OP(ATTRIBUTI) FROM WHERE<br>Valuta i valori delle righe corrispondenti alle colonne **QL: Data Manipulation Language**<br> **Operatori di query visti fin qui:**<br>
• SELECT ATTRIBUTI FROM WHERE<br>
• Valuta i valori di ciascuna riga in isolamento<br>
• SELECT OP(ATTRIBUTI) FROM WHERE<br>
• Valuta i valori delle righe corri SQL: Data Manipulation Language

- 
- 

**Data Manipulation Language**<br>
Dri di query visti fin qui:<br>
<u>ECT ATTRIBUTI FROM WHERE</u><br>
Valuta i valori di ciascuna riga in isolamento<br>
ECT OP(ATTRIBUTI) FROM WHERE<br>
Valuta i valori delle righe corrispondenti alle colonne<br> **Data Manipulation Language**<br>
Dri di query visti fin qui:<br>
ECT ATTRIBUTI FROM WHERE<br>
Valuta i valori di ciascuna riga in isolamento<br>
ECT OP(ATTRIBUTI) FROM WHERE<br>
Valuta i valori delle righe corrispondenti alle colonne<br>
de Operatori di query visti fin qui:<br>
• SELECT ATTRIBUTI FROM WHERE<br>
Valuta i valori di ciascuna riga **in isolamento**<br>
• SELECT OP(ATTRIBUTI) FROM WHERE<br>
Valuta i valori delle righe corrispondenti alle colonne<br>
della SELECT eratori di query visti fin qui:<br>
SELECT ATTRIBUTI FROM WHERE<br>
Valuta i valori di ciascuna riga in isolamento<br>
SELECT OP (ATTRIBUTI) FROM WHERE<br>
Valuta i valori delle righe corrispondenti alle colonne<br>
della SELECT in modo

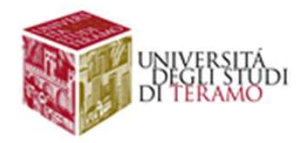

**QL: Data Manipulation Language<br>L'operatore di raggruppamento consente di dividere<br>la tabella in gruppi, ognuno caratterizzata da un<br>valore comune dell'attributo specificato nell'operatore QL: Data Manipulation Language<br>L'operatore di <b>raggruppamento** consente di dividere<br>la tabella in gruppi, ognuno caratterizzata da un<br>valore comune dell'attributo specificato nell'operatore<br>SELECT ListaAttributi1 **QL: Data Manipulation Language**<br>L'operatore di raggruppamento consente di dividere<br>la tabella in gruppi, ognuno caratterizzata da un<br>valore comune dell'attributo specificato nell'operatore<br>SELECT ListaAttributi1<br>FROM List **QL: Data Manipulation**<br>
L'operatore di raggruppamento conser<br>
la tabella in gruppi, ognuno caratterizza<br>
valore comune dell'attributo specificate<br>
SELECT ListaAttributi1<br>
FROM ListaTabelle sottoinsieme<br>
GROUPBY ListaAttri **QL: Data Manipulation**<br>
L'operatore di raggruppamento consent<br>
la tabella in gruppi, ognuno caratterizza<br>
valore comune dell'attributo specificato<br>
SELECT ListaAttributi1<br>
FROM ListaTabelle<br>
WHERE Condizione sottoinsieme L'operatore di **raggruppamento** consente la tabella in **gruppi**, ognuno caratterizzata<br>valore comune dell'attributo specificato ne<br>SELECT ListaAttributi1<br>FROM ListaTabelle sottoinsieme di Lista<br>WHERE Condizione può contene L'operatore di **raggruppamento** consente di dividere<br>
la tabella in **gruppi**, ognuno caratterizzata da un<br>
valore comune dell'attributo specificato nell'operatore<br>
SELECT ListaAttributi1<br>
FROM ListaAttributi1<br>
WHERE Condiz **lation Language**<br> **to** consente di dividere<br>
caratterizzata da un<br>
specificato nell'operatore<br>
ListaAttributi1 deve essere un<br>
sottoinsieme di ListaAttributi2,<br>
può contenere operatori aggregati! **lation Language**<br>sotto consente di dividere<br>caratterizzata da un<br>specificato nell'operatore<br>ListaAttributi1 deve essere un<br>sottoinsieme di ListaAttributi2,<br>può contenere operatori aggregati!<br>riga nel risultato finale!

SELECT ListaAttributi1<br>ListaAttributi1 deve essere un

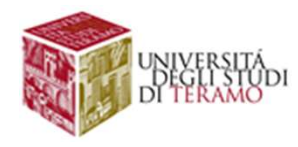

## SQL: Data Manipulation Language<br>SELECT DIPARTIMENTO AS DIP, COUNT(\*) AS NUMERO<br>FROM STRUTTURATI<br>GROUP BY DIPARTIMENTO **SQL: Data Manipulations**<br>SELECT DIPARTIMENTO AS DIP, CORPOM STRUTTURATI **SQL: Data Manipulation I**<br>SELECT DIPARTIMENTO AS DIP, COUNTERROM STRUTTURATI<br>GROUP BY DIPARTIMENTO **Anipulation Language**<br>
ENTO AS DIP, COUNT(\*) AS NUMERO<br>
I<br>
IMENTO<br>
DIP Numero<br>
Chimica 1<br>
Fisica 3

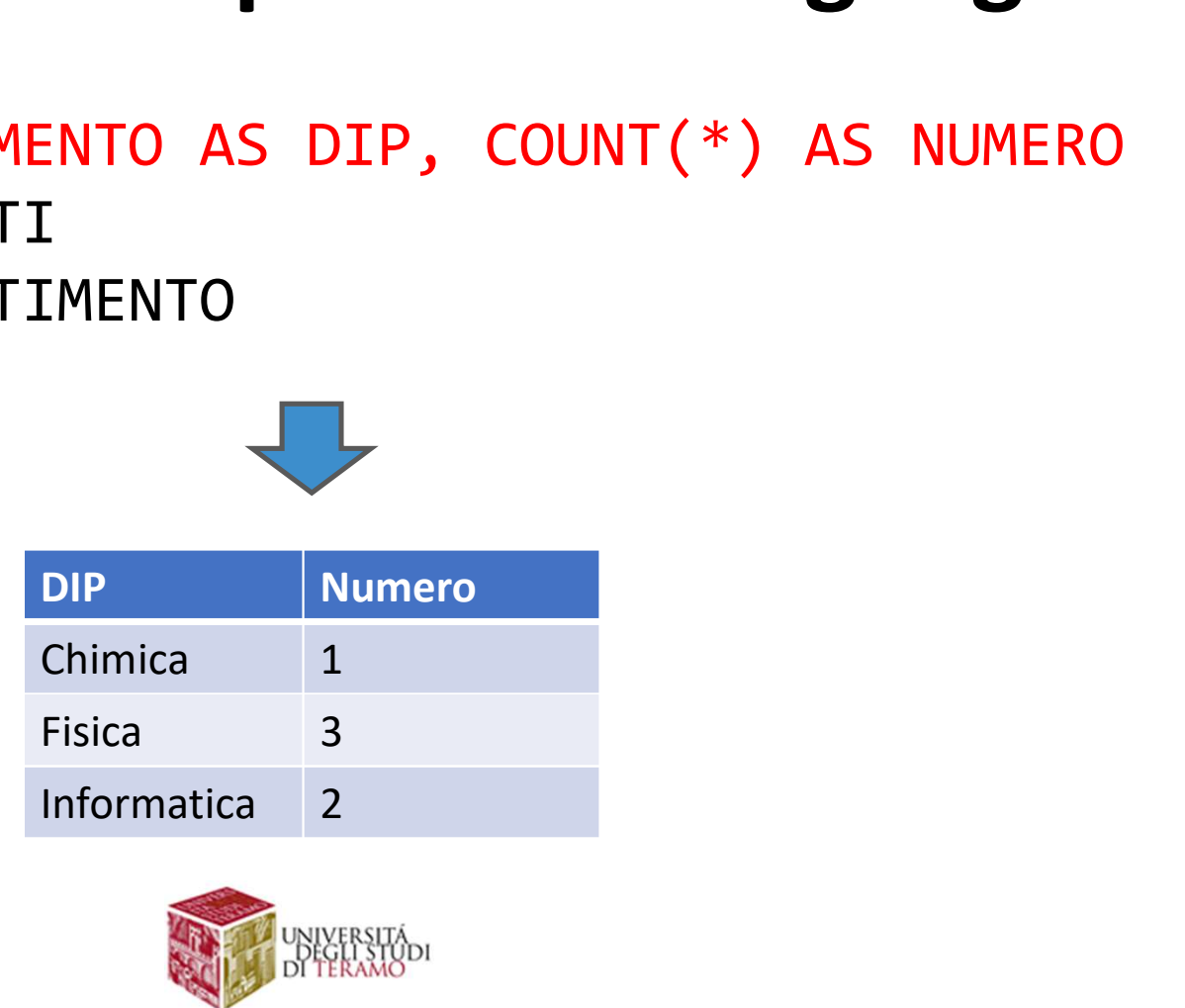

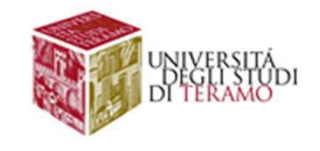

## QL: Data Manipulation Language<br>SELECT DIPARTIMENTO AS DIP, COUNT(\*) AS NUMERO<br>FROM STRUTTURATI<br>GROUP BY DIPARTIMENTO QL: Data Manipulation<br>SELECT DIPARTIMENTO AS DIP, COUNT<br>FROM STRUTTURATI<br>GROUP BY DIPARTIMENTO QL: Data Manipulation La<br>SELECT DIPARTIMENTO AS DIP, COUNT(\*)<br>FROM STRUTTURATI<br>GROUP BY DIPARTIMENTO<br>STRUTTURATI<br>Codice Nome Cognome Tipo Dipartimento

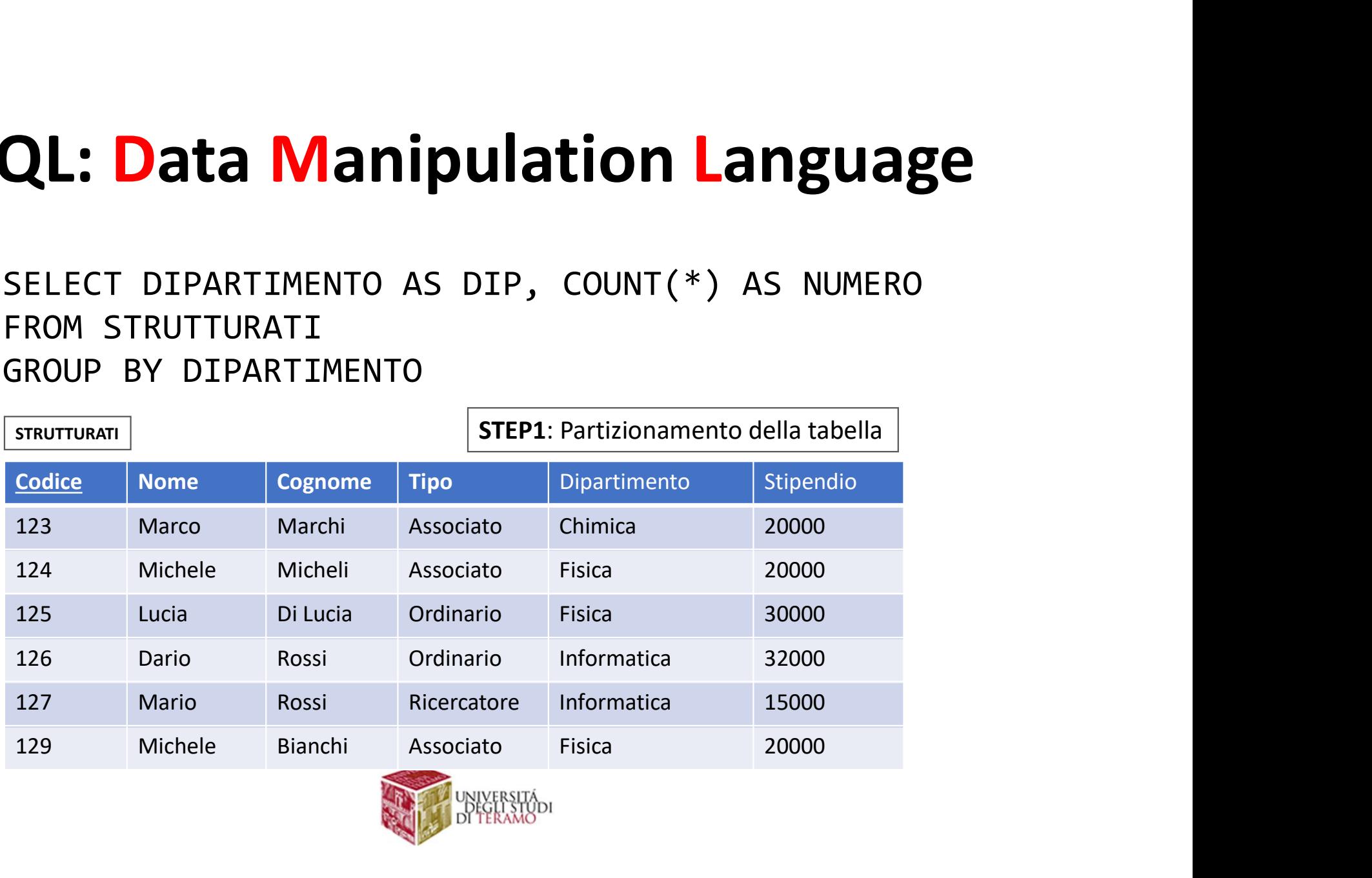

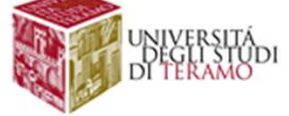

# **COMPRESS COUNT (\*) AS NUMERO<br>
STEP1: Partizionamento della tabella<br>
STEP1: Partizionamento della tabella**<br>
ipartimento stipendio<br>
20000 SQL: Data Manipulation Language

# QL: Data Manipulation Language<br>SELECT DIPARTIMENTO AS DIP, COUNT(\*) AS NUMERO<br>FROM STRUTTURATI<br>GROUP BY DIPARTIMENTO STEP1: Partizionamento della tabella QL: Data Manipulation<br>SELECT DIPARTIMENTO AS DIP, COUNT<br>FROM STRUTTURATI<br>GROUP BY DIPARTIMENTO STEP1: P:<br>Codice Nome Cognome Tipo

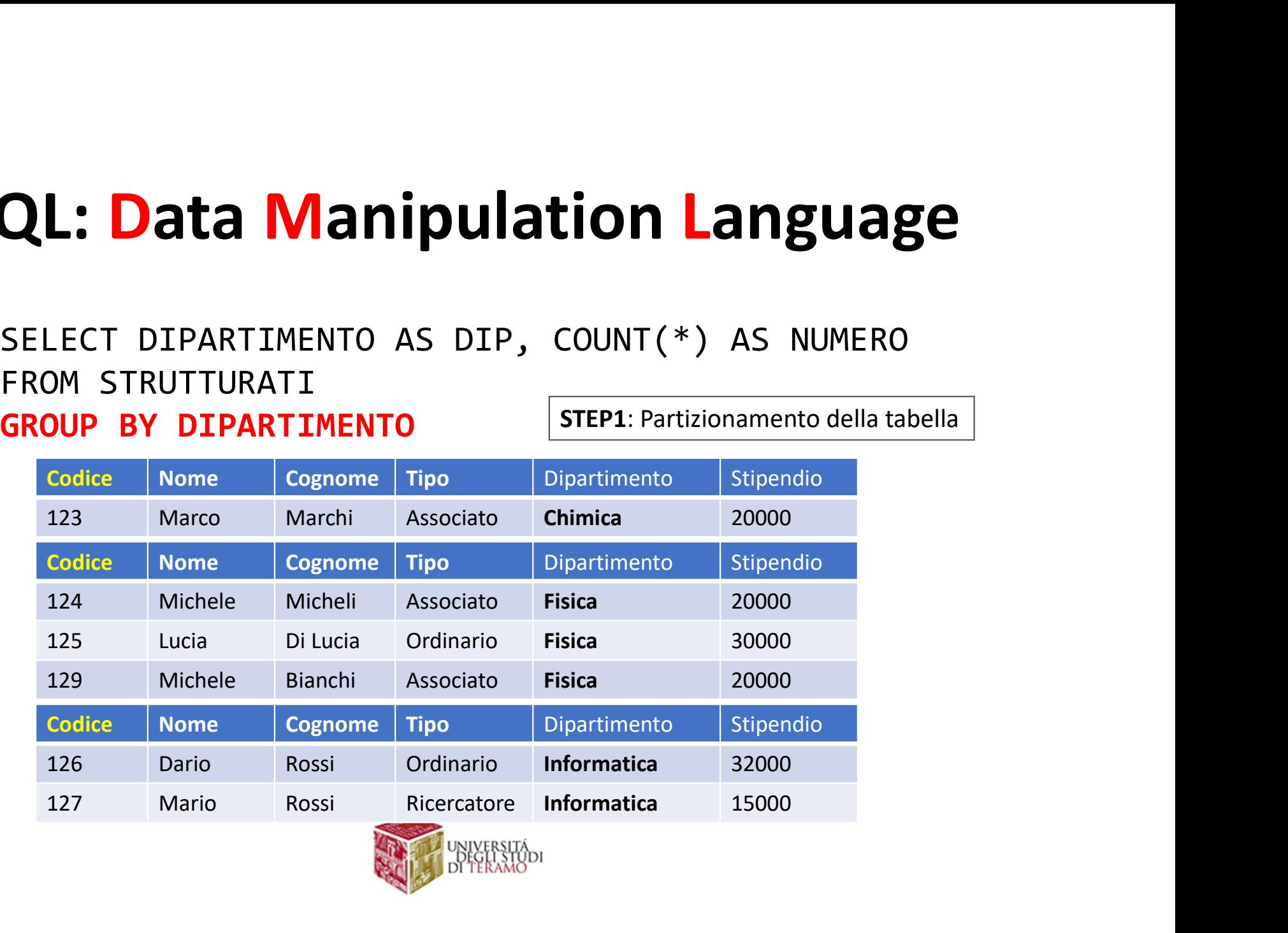

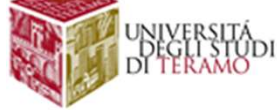

# **COM Language**<br>
STEP2: Si applica la select su ciascun gruppo SQL: Data Manipulation Language

# QL: Data Manipulation Language<br>SELECT DIPARTIMENTO AS DIP, COUNT(\*) AS NUMERO<br>FROM STRUTTURATI<br>GROUP BY DIPARTIMENTO STEP2: Si applica la select su ciascun gruppo QL: Data Manipulation<br>SELECT DIPARTIMENTO AS DIP, COUNT<br>FROM STRUTTURATI<br>GROUP BY DIPARTIMENTO STEP2: Si

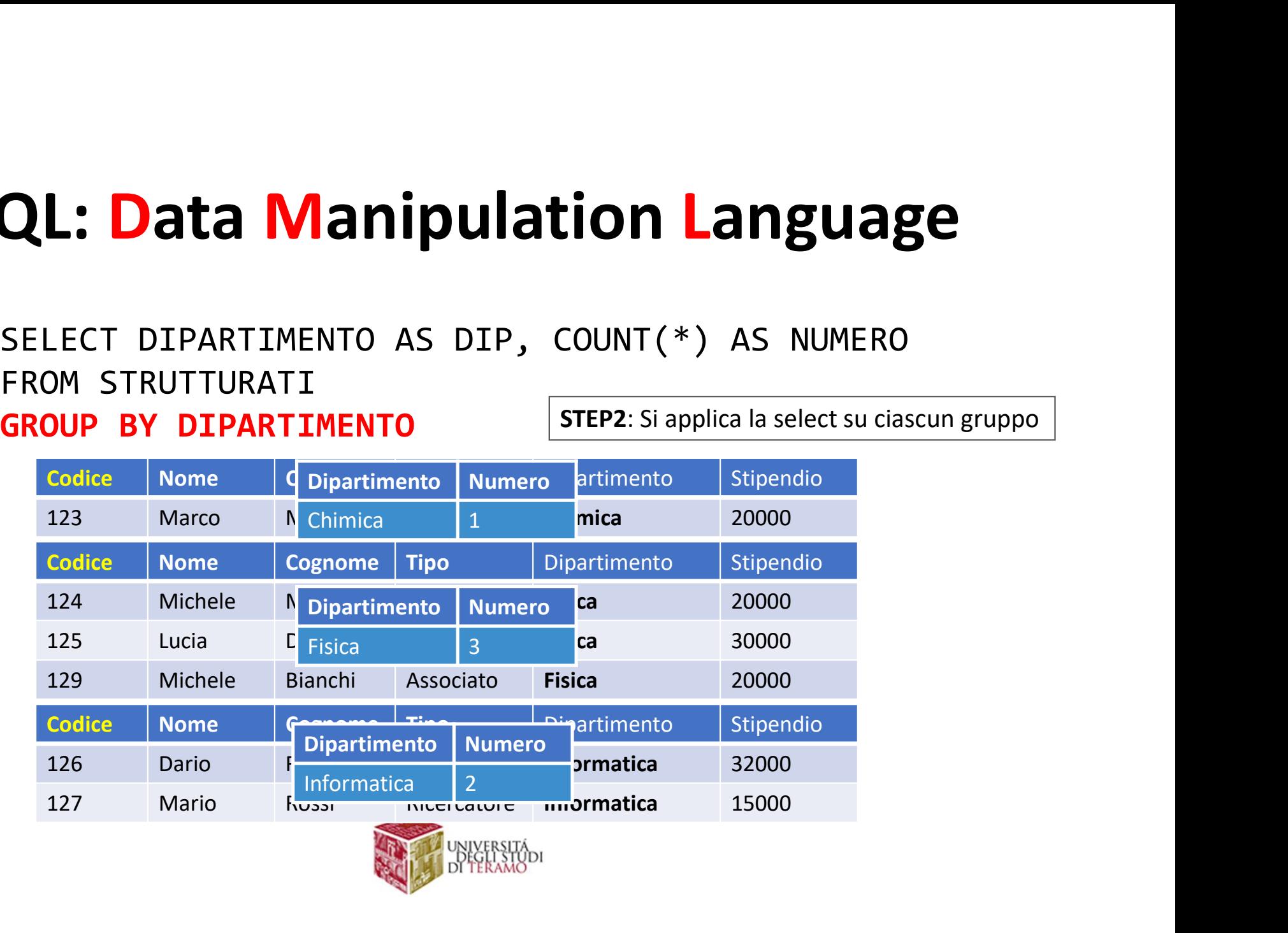

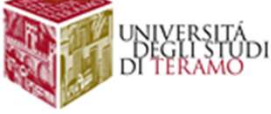

## QL: Data Manipulation Language<br>SELECT DIPARTIMENTO AS DIP, COUNT(\*) AS NUMERO<br>FROM STRUTTURATI<br>GROUP BY DIPARTIMENTO STEP3: Si costruisce il risultato finale QL: Data Manipulation<br>SELECT DIPARTIMENTO AS DIP, COUNT<br>FROM STRUTTURATI<br>GROUP BY DIPARTIMENTO QL: Data Manipulation Language<br>SELECT DIPARTIMENTO AS DIP, COUNT(\*) AS NUMERO<br>FROM STRUTTURATI<br>GROUP BY DIPARTIMENTO STEP3: Si costruisce il risultato finale **Tanipulation Language**<br>
ENTO AS DIP, COUNT(\*) AS NUMERO **The Second Term of STEP3:** Si costruisce il risultato finale **CONTROM LANGUAGE<br>
ENTO AS DIP, COUNT** (\*) AS NUMERO ENTO AS DIP, COUNT(\*) AS NUMERO<br>
I<br>
IMENTO STEP3: Si costruisce il risultato finale<br>
Dipartimento Numero<br>
Chimica 1<br>
Fisica 3<br>
Informatica 2

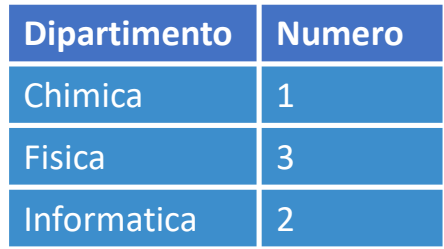

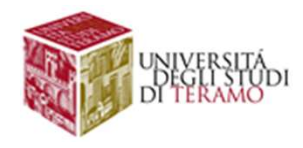

# SQL: Data Manipulation Language<br>Es. Calcolare, per ogni dipartimento, lo stipendio medio degli strutturati SQL: Data Manipulation Language

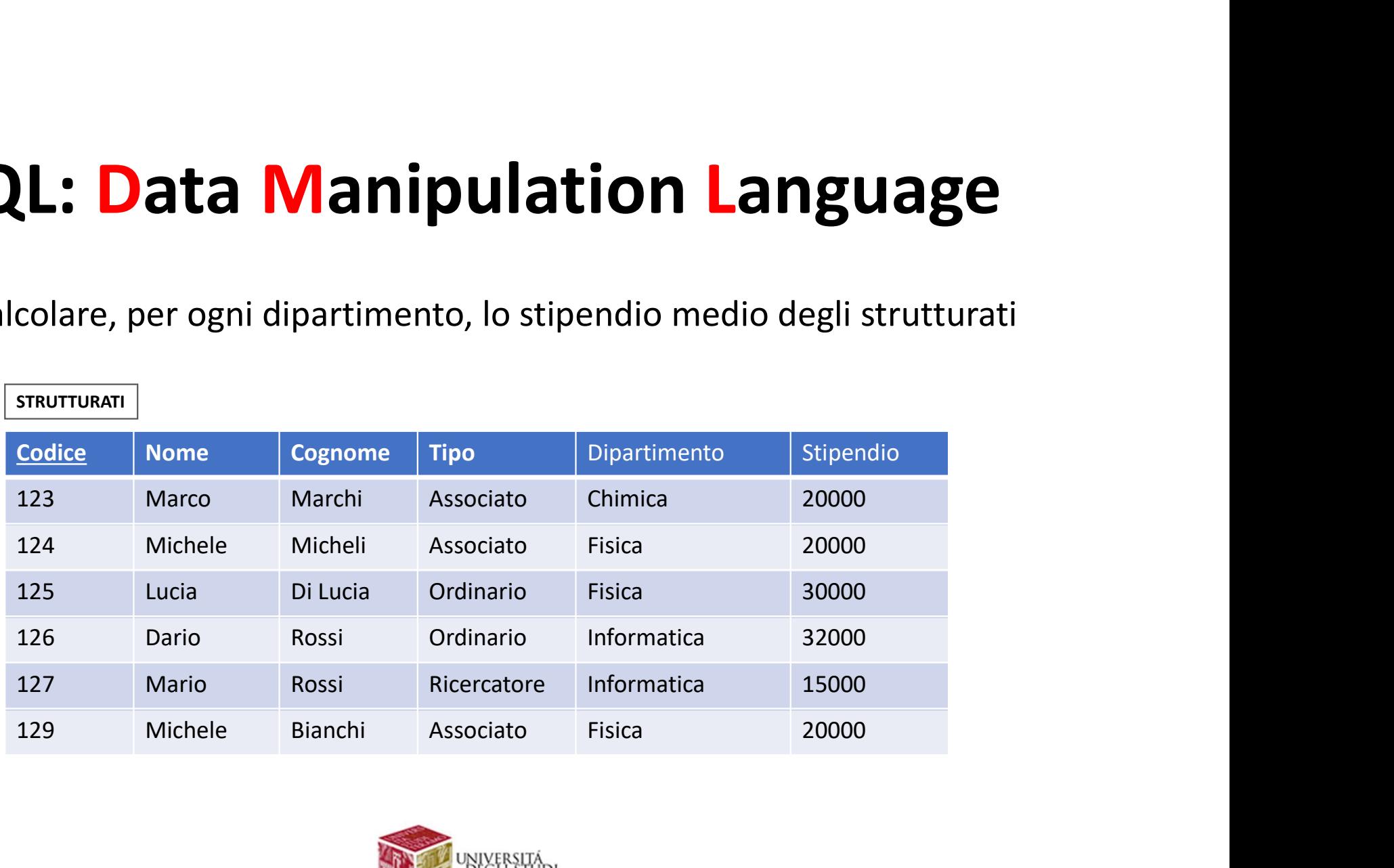

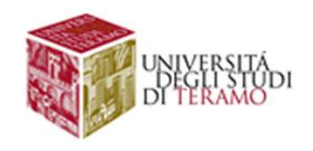

#### SELECT DIPARTIMENTO AS DIP, AVG(STIPENDIO) AS STIPENDIOMEDIO FROM STRUTTURATI GROUP BY DIPARTIMENTO **Manipulation Language**<br>
STEP3: Si costruisce il risultato finale<br>
STEP3: Si costruisce il risultato finale<br>
Dipartimento<br>
Dipartimento<br>
StipendioMedio<br>
Attenzione | Nella SELECT<br>
Dipartimento<br>
Attenzione | Nella SELECT<br>
D **Manipulation Language**<br>
Dipartimento<br>
Dipartimento<br>
Dipartimento<br>
Dipartimento<br>
Dipartimento<br>
Dipartimento<br>
Chimica<br>
Pisica<br>
Pisica<br>
Pisica<br>
Pisica<br>
Pisica<br>
Pisica<br>
Pisica<br>
Pisica<br>
Pisica<br>
Pisica<br>
Pisica<br>
Pisica<br>
Pisica<br> **CHEMPLE COLORED ANGEL SETT SERVICES CONTROLLED AND ASSEMBED DIPARTEMPLE CONTROLLED SERVICE CONTROLLED SERVICE CONTROLLED SERVICE CONTROLLED SERVICE CONTROLLED SERVICE CONTROLLED SERVICE CONTROLLED SERVICE CONTROLLED SERVI Solution AVG (STIPENDIO) AS STIPENDIOMEDI<br>
STEP3:** Si costruisce il risultato finale<br>
Dipartimento<br>
Dipartimento<br>
Chimica<br>
20000 20000 20000 20000 20000 20000 20000 20000 20000 20000 20000 20000 20000 20000 20000 20000 20 **COMPRED ANGEL STEPS:**<br> **STEP3:** Si costruisce il risultato finale<br>
Dipartimento<br>
Dipartimento<br>
Chimica<br>
20000<br>
Chimica<br>
23333<br>
23333<br>
Informatica<br>
23500<br>
23500<br>
23500<br>
23500<br>
23500<br>
23500<br>
23500<br>
23500<br>
23500<br>
23500<br>
2350 **anguage**<br> **Similar Strip Endinger Strip Strip Strip Strip Strip Strip Strip Strip Strip Strip Strip Strip Strip Strip Strip Strip Strip Spyce operatori aggregati** Society<br>Society<br>Society<br>Society<br>Figure 35<br>Society<br>Society<br>Society<br>Society<br>Society<br>Society<br>Society<br>Society<br>Society<br>Society<br>Society<br>Society<br>Society<br>Society<br>Society<br>Society<br>Society<br>Society<br>Society<br>Society<br>Society<br>Society<br>Soci **AS STIPENDIOMEDIO**<br> **Attenzione!** Nella SELECT<br>
possono comparire solo un<br>
sottoinsieme degli attributi<br>
della clausola GROUP BY<br>
oppure operatori aggregati **AS STIPENDIOMEDIO**<br>
Attenzione! Nella SELECT<br>
possono comparire solo un<br>
sottoinsieme degli attributi<br>
della clausola GROUP BY<br>
oppure operatori aggregati

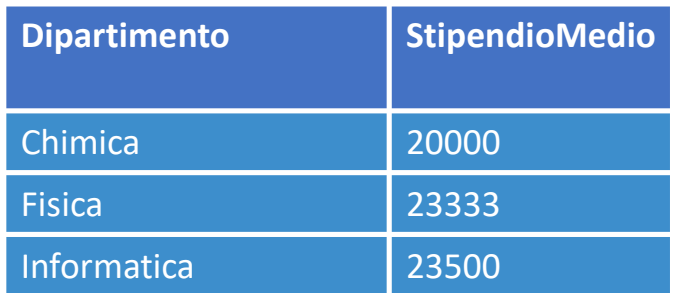

Attenzione! Nella SELECT

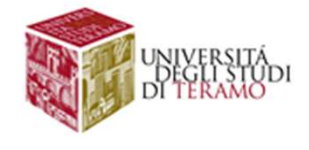

QL: Data Manipulation Language<br>E' possibile filtrare i gruppi in base a determinate condizioni,<br>attraverso il costrutto having<br>SELECT ListaAttributi1 **QL: Data Manipulation La**<br>E' possibile filtrare i gruppi in base a determinate<br>attraverso il costrutto having<br>SELECT ListaAttributi1 **QL: Data Manipulation**<br>E' possibile filtrare i gruppi in base a determ<br>attraverso il costrutto having<br>SELECT ListaAttributi1<br>GROUPBY ListaAttributi2<br>HAVING Condizione **QL: Data Manipulation**<br>E' possibile filtrare i gruppi in base a determinit<br>attraverso il costrutto having<br>SELECT ListaAttributi1<br>GROUPBY ListaAttributi2<br>HAVING Condizione<br>• Causela whene > valutata risa por risa **QL: Data Manipulation**<br>E' possibile filtrare i gruppi in base a determ<br>attraverso il costrutto having<br>SELECT ListaAttributi1<br>GROUPBY ListaAttributi2<br>HAVING Condizione<br>• clausola where -> valutata riga per riga

…

- 
- Clausola where → valutata riga per riga<br>• clausola where  $\frac{1}{2}$  claustic condition,<br>
settect ListaAttributi1<br>
a GROUPBY ListaAttributi1<br>
GROUPBY ListaAttributi2<br>
HAVING Condizione<br>• clausola where → valutata riga pe <del>E'</del> possibile **filtrare** i gruppi in base a determinate condizioni,<br>attraverso il costrutto having<br>SELECT ListaAttributi1<br>...<br>**HAVING Condizione**<br>• clausola where → valutata riga per riga<br>• clausola having → valutata su consibile **filtrare** i gruppi in base a determinate condizioni,<br>averso il costrutto having<br>ECT ListaAttributi1<br>JPBY ListaAttributi2<br>Clausola where → valutata riga per riga<br>clausola having → valutata su ciascun gruppo, con

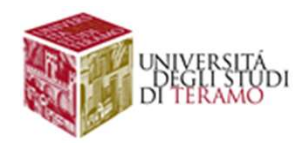

# **SQL: Data Manipulation<br>Sintassi Generale<br>SELECT ListaAttributi1<br>FROM ListaTabelle** SQL: Data Manipulation Language

SQL: Data Manipulation<br>Sintassi Generale<br>SELECT ListaAttributi1<br>FROM ListaTabelle<br>WHERE Condizione<br>GROUR BY ListaAttributi2 | STEPO: Prodotto d **SQL: Data Manipulatio**<br>
Sintassi Generale<br>
SELECT ListaAttributi1<br>
FROM ListaTabelle<br>
GROUP BY ListaAttributi2<br>
HAVING Condizione **SQL: Data Manipulation<br>
Sintassi Generale<br>
SELECT ListaAttributi1<br>FROM ListaTabelle<br>
WHERE Condizione<br>
GROUP BY ListaAttributi2 FIEPO: Prodo<br>HAVING Condizione** GROUP BY ListaAttributi2

**STEPO: Prodotto cartesiano delle tabelle<br>STEPO: Prodotto cartesiano delle tabelle<br>+ Estrazione delle righe che rispettano<br>la condizione della clausola WHERE ation Language<br>
STEPO:** Prodotto cartesiano delle tabelle<br>
+ Estrazione delle righe che rispettano<br> **la condizione della clausola WHERE lation Language**<br> **STEPO:** Prodotto cartesiano delle tabelle<br> **Extrazione delle righe che rispettano**<br> **la condizione della clausola WHERE** 

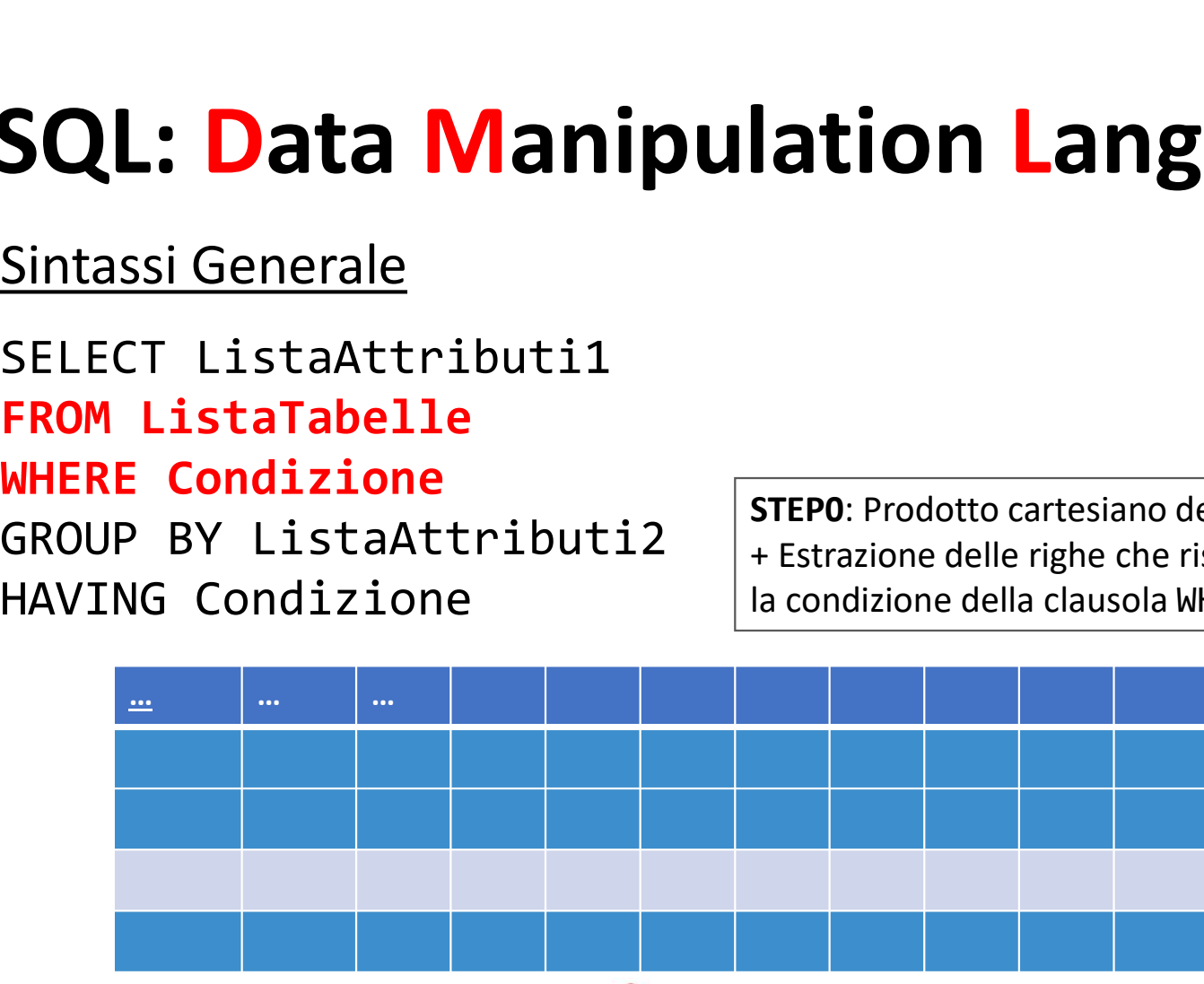

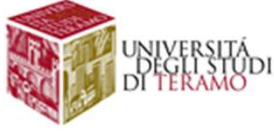

# **SQL: Data Manipulation<br>Sintassi Generale<br>SELECT ListaAttributi1<br>FROM ListaTabelle STEP1: Partizionamento della tabella**<br>
STEP1: Partizionamento della tabella

**SQL: Data Manipulation<br>Sintassi Generale<br>SELECT ListaAttributi1<br>FROM ListaTabelle<br>WHERE Condizione<br>GROUP BY ListaAttributi2 STEP1: Partiziona SQL: Data Manipulatio**<br>Sintassi Generale<br>SELECT ListaAttributi1<br>FROM ListaTabelle<br>WHERE Condizione<br>GROUP BY ListaAttributi2 WHERE Condizione **SQL: Data Manipulation La**<br>Sintassi Generale<br>SELECT ListaAttributi1<br>FROM ListaTabelle<br>WHERE Condizione<br>GROUP BY ListaAttributi2 STEP1: Partizioname<br>HAVING Condizione **SQL: Data Manipulation**<br>
Sintassi Generale<br>
SELECT ListaAttributi1<br>
FROM ListaTabelle<br>
WHERE Condizione<br>
GROUP BY ListaAttributi2 [STEP1: Partizio<br>
HAVING Condizione

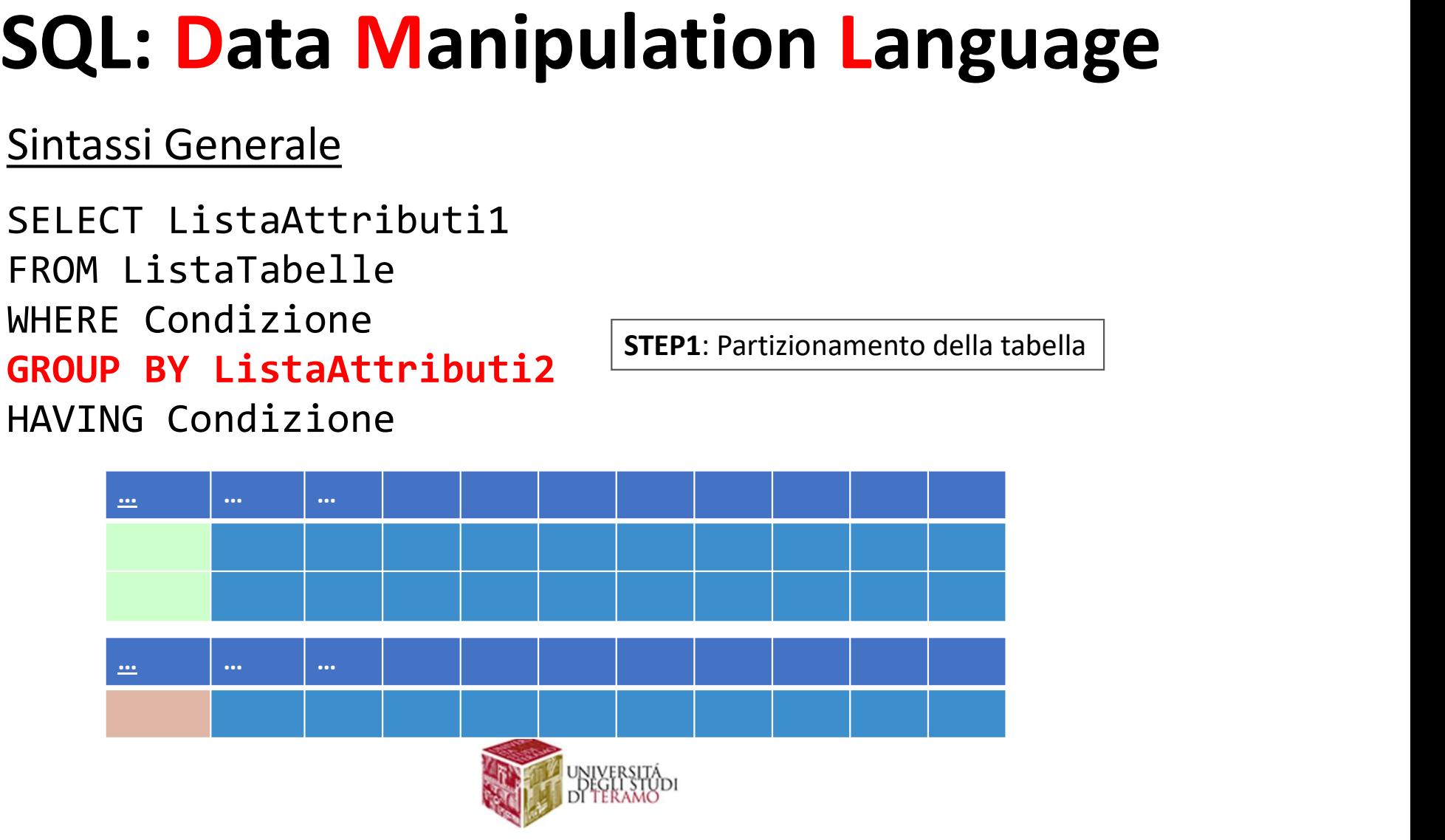

# **SQL: Data Manipulation<br>Sintassi Generale<br>SELECT ListaAttributi1<br>FROM ListaTabelle STEP2:** Selezione dei gruppi

**SQL: Data Manipulation<br>Sintassi Generale<br>SELECT ListaAttributi1<br>FROM ListaTabelle<br>WHERE Condizione<br>GROUP BY ListaAttributi2 | STEP2: Selezione SQL: Data Manipulatio**<br>Sintassi Generale<br>SELECT ListaAttributi1<br>FROM ListaTabelle<br>WHERE Condizione<br>GROUP BY ListaAttributi2 WHERE Condizione **SQL: Data Manipulation La**<br>
Sintassi Generale<br>
SELECT ListaAttributi1<br>FROM ListaTabelle<br>
WHERE Condizione<br>
GROUP BY ListaAttributi2 STEP2: Selezione dei<br>
HAVING Condizione HAVING Condizione

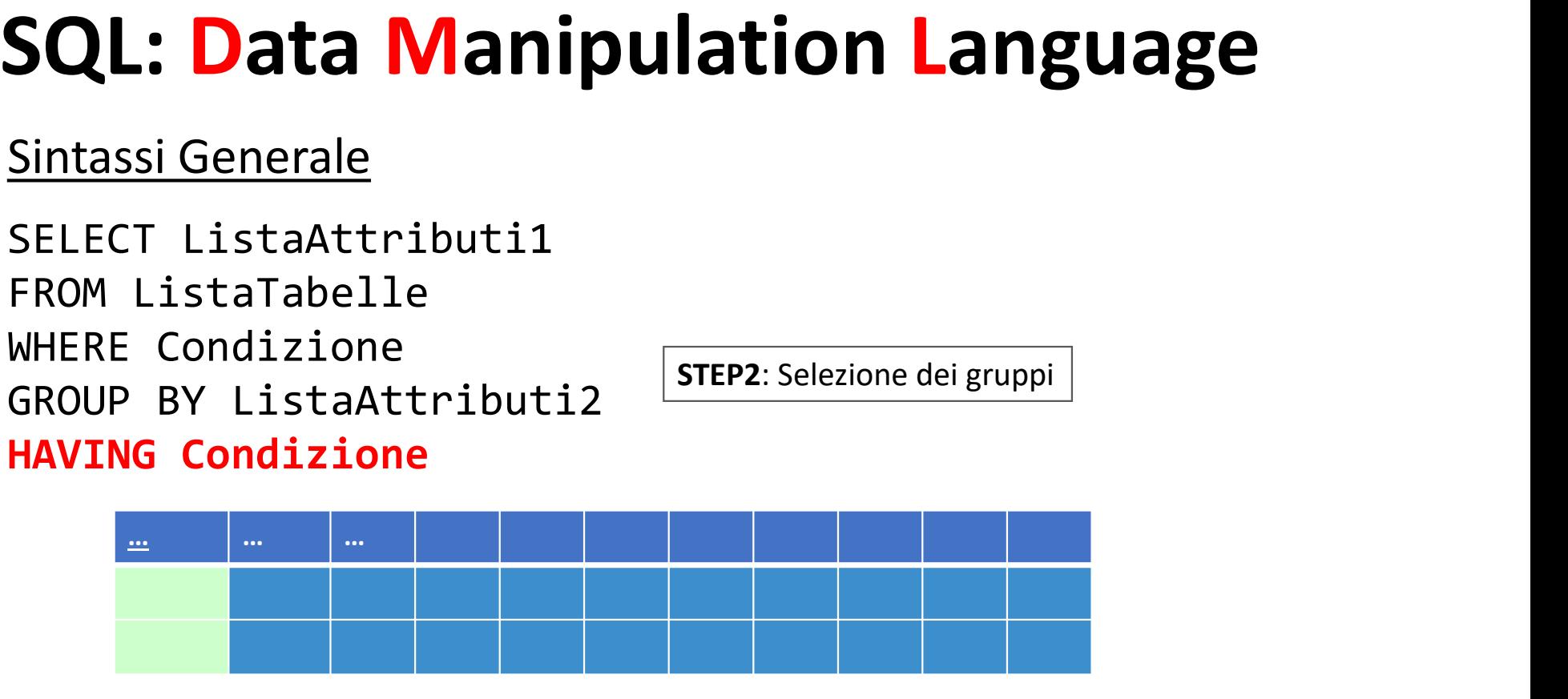

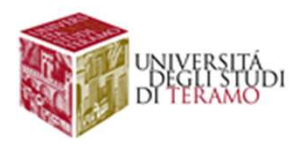

## **SQL: Data Manipulation<br>Sintassi Generale<br>SELECT ListaAttributi1<br>FROM ListaTabelle SQL: Data Manipulation<br>Sintassi Generale<br>SELECT ListaAttributi1<br>FROM ListaTabelle<br>WHERE Condizione<br>GROUP BY ListaAttributi2 | STEP2: Selezione** SQL: Data Manipulation Language

**SQL: Data Manipulatio**<br>Sintassi Generale<br>SELECT ListaAttributi1<br>FROM ListaTabelle<br>GROUP BY ListaAttributi2 STEP2: Sele<br>HAVING Condizione **SQL: Data Manipulation<br>
Sintassi Generale<br>
SELECT ListaAttributi1<br>FROM ListaTabelle<br>WHERE Condizione<br>GROUP BY ListaAttributi2 (STEP2: Selezi<br>HAVING Condizione SQL: Data Manipulation La**<br>Sintassi Generale<br>SELECT ListaAttributi1<br>FROM ListaTabelle<br>GROUP BY ListaAttributi2 FIEP2: Selezione dei<br>HAVING Condizione **SQL: Data Manipulation**<br>
Sintassi Generale<br>
SELECT ListaAttributi1<br>
FROM ListaTabelle<br>
WHERE Condizione<br>
GROUP BY ListaAttributi2 (STEP2: Selezion<br>
HAVING Condizione

**lation Language<br>
STEP2**: Selezione dei valori delle colonne o<br>
esecuzione degli operatori aggregati su ciascuno<br>
dei gruppi e composizione della tabella finale **lation Language**<br>
STEP2: Selezione dei valori delle colonne o<br>
esecuzione degli operatori aggregati su ciascuno<br>
dei gruppi e composizione della tabella finale **dei gruppi e composizione dei valori delle colonne on posizione dei valori delle colonne on posizione della tabella finale** 

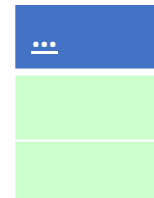

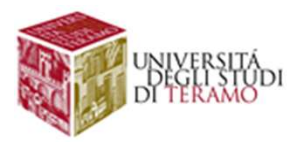

QL: Data Manipulation Language<br>Es. Estrarre il nome dei dipartimenti che hanno almeno due<br>strutturati nel suo organico<br>**ETRUTTURATI** QL: Data Manipulation Langund Strutturati nel suo organico<br>
Strutturati nel suo organico<br>
STRUTTURATI COGICE NOME COgnome Tipo Dipartimento Stipendi

STRUTTURATI

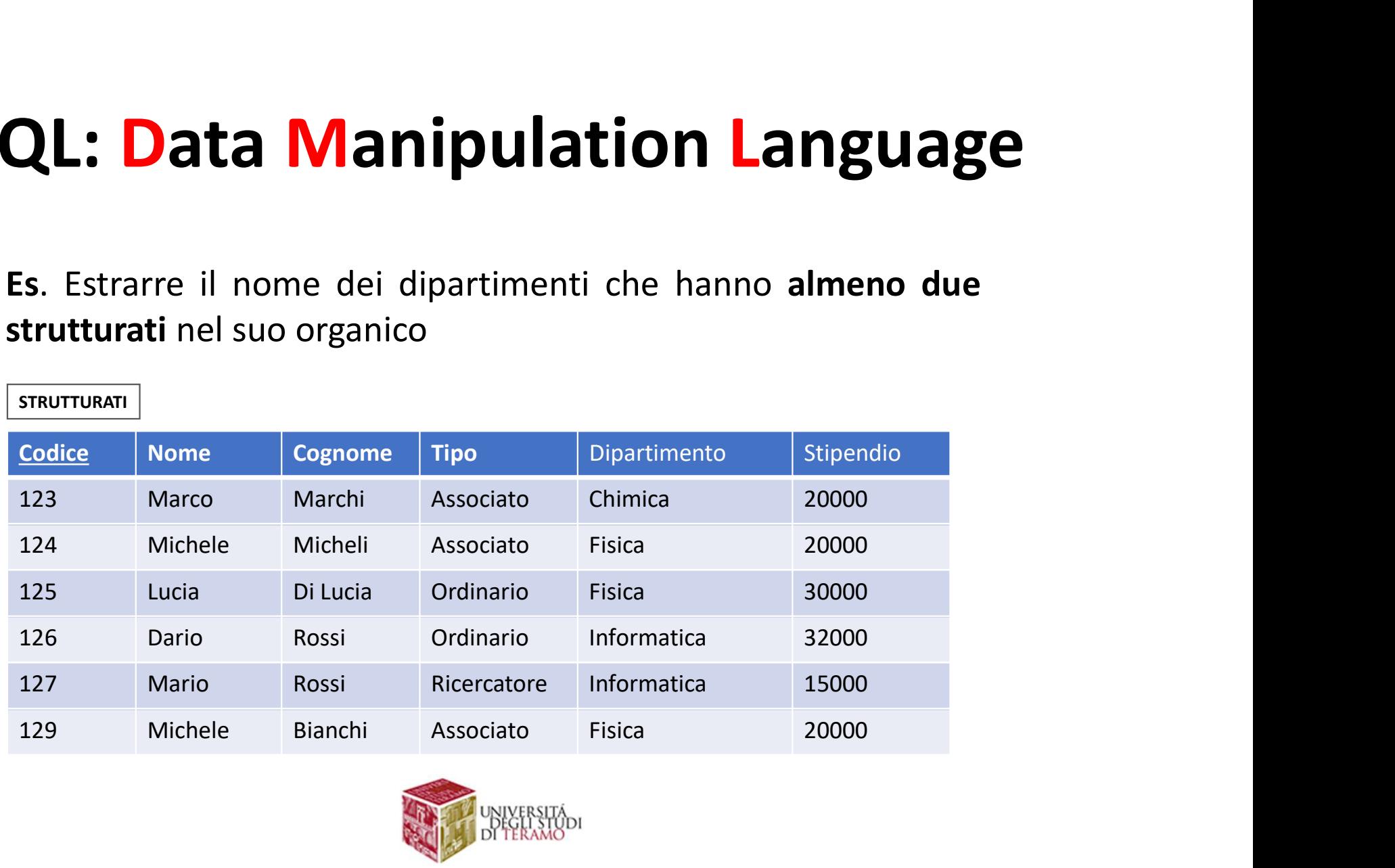

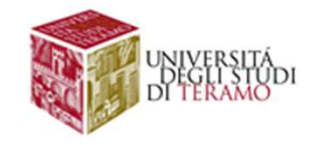

**ata Manipulation Language<br>SELECT DIPARTIMENTO AS DIP<br>FROM STRUTTURATI<br>GROUP BY DIPARTIMENTO ata Manipulation Lang**<br>SELECT DIPARTIMENTO AS DIP<br>FROM STRUTTURATI<br>GROUP BY DIPARTIMENTO<br>HAVING COUNT(\*) > 2 **ata Manipulation Languag<br>
SELECT DIPARTIMENTO AS DIP<br>FROM STRUTTURATI<br>GROUP BY DIPARTIMENTO<br>HAVING COUNT(\*) > 2** ata Manipulation Language<br>SELECT DIPARTIMENTO AS DIP<br>FROM STRUTTURATI<br>GROUP BY DIPARTIMENTO<br>HAVING COUNT(\*) > 2

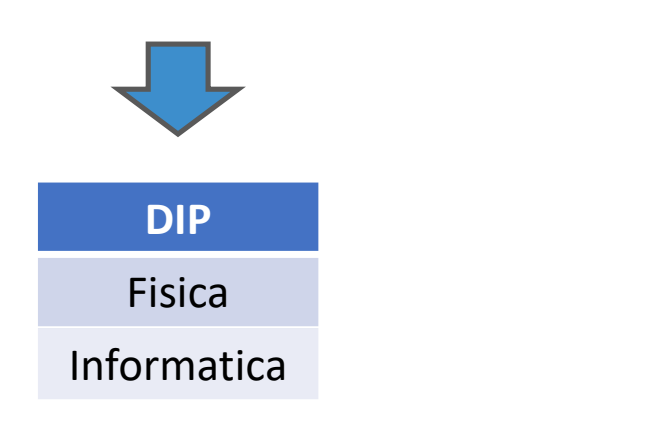

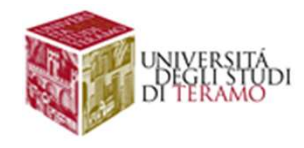

# **QL: Data Manipulation Language<br>Costrutto select nella sua forma più generale**<br>SELECT ListaAttributi SQL: Data Manipulation Language

SELECT ListaAttributi FROM ListaTabelle WHERE Condizione LIMIT Number GROUPBY AttributiRaggruppamento HAVING CondizioniGruppi ORDERBY ListaAttributiOrdinamento

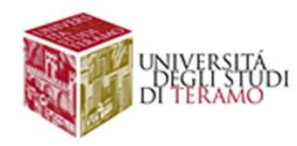

**SQL: Data Manipulation Language<br>In SQL, è possibile effettuare <mark>operazioni insiemistiche</mark><br>tra tabelle o in generale tra risultati di SELECT SQL: Data Manipulation Language**<br>In SQL, è possibile effettuare operazioni insiemistiche<br>tra tabelle o in generale tra risultati di SELECT<br>DINTON [ALL] n SQL, è possibile effettuare **operazioni insiemistiche**<br>
ra tabelle o in generale tra risultati di SELECT<br>
• UNION [ALL]<br>
• EXCEPT [ALL]<br>
• EXCEPT [ALL]<br>
Gli attributi della SELECT devono avere tipi di dato<br>
compatibili e n SQL, è possibile effettuare **operazioni insiemistiche**<br>
ra tabelle o in generale tra risultati di SELECT<br>
• UNION [ALL]<br>
• EXCEPT [ALL]<br>
• EXCEPT [ALL]<br>
Gli attributi della SELECT devono avere tipi di dato<br>
compatibili e

- UNION [ALL]
- INTERSECT [ALL]
- EXCEPT [ALL]

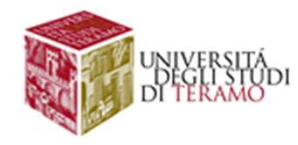

Es. Estrarre nome e cognome di tutto il personale universitario QL: Data Manipulation La<br>
Es. Estrarre nome e cognome di tutto il personale u<br>
(strutturati + tecnici)<br>
STRUTTURATI<br>Codice Nome Cognome Tipo

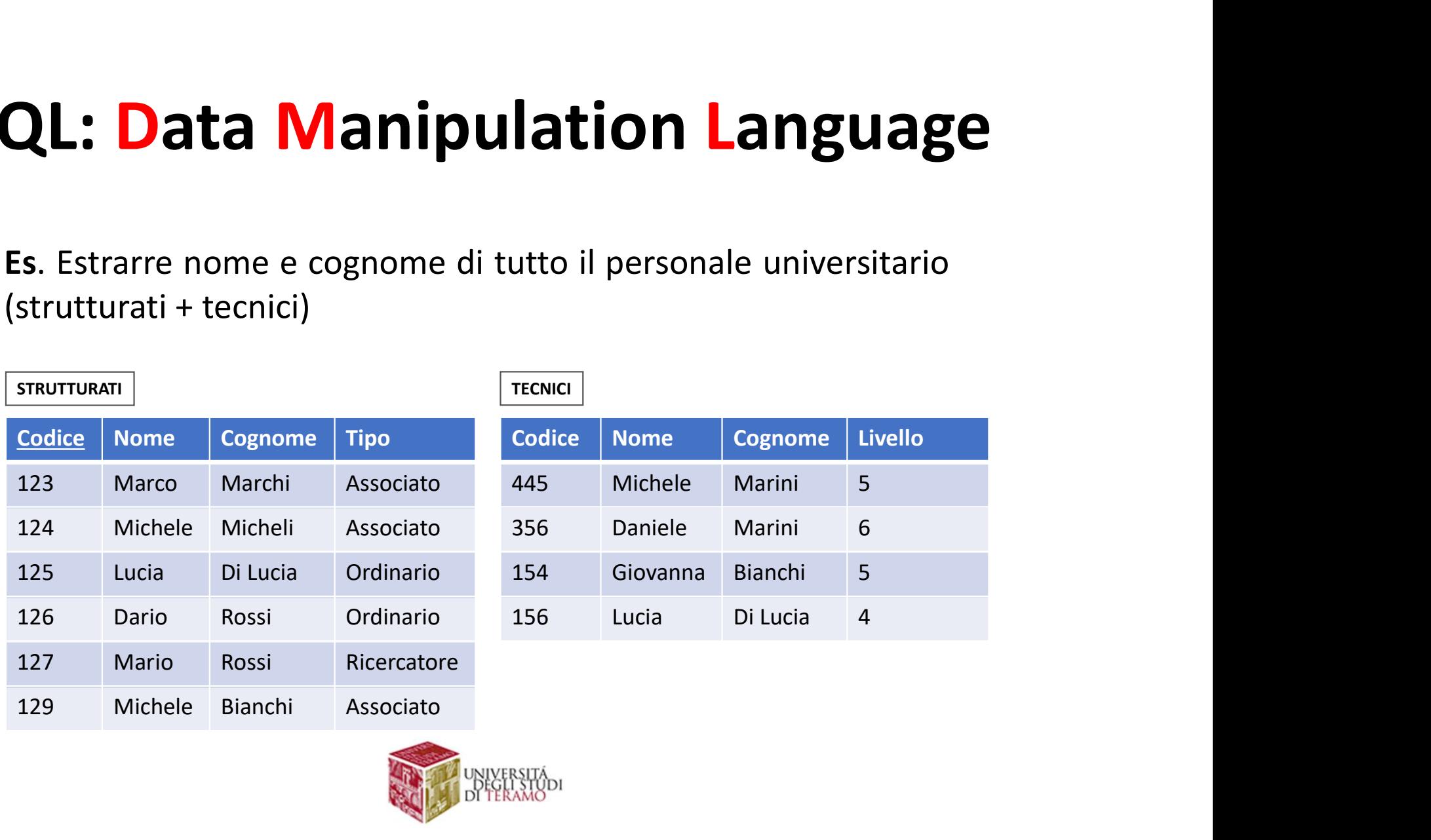

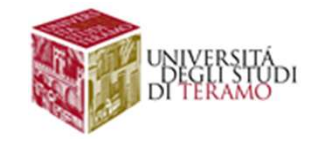

QL: Data Manipulation Language<br>Es. Estrarre nome e cognome di tutto il personale universitario<br>(strutturati + tecnici) QL: Data Manipulation La<br>
Es. Estrarre nome e cognome di tutto il personale u<br>
(strutturati + tecnici)<br>
SELECT NOME, COGNOME

SELECT NOME, COGNOME FROM STRUTTURATI UNION SELECT NOME, COGNOME FROM TECNICI

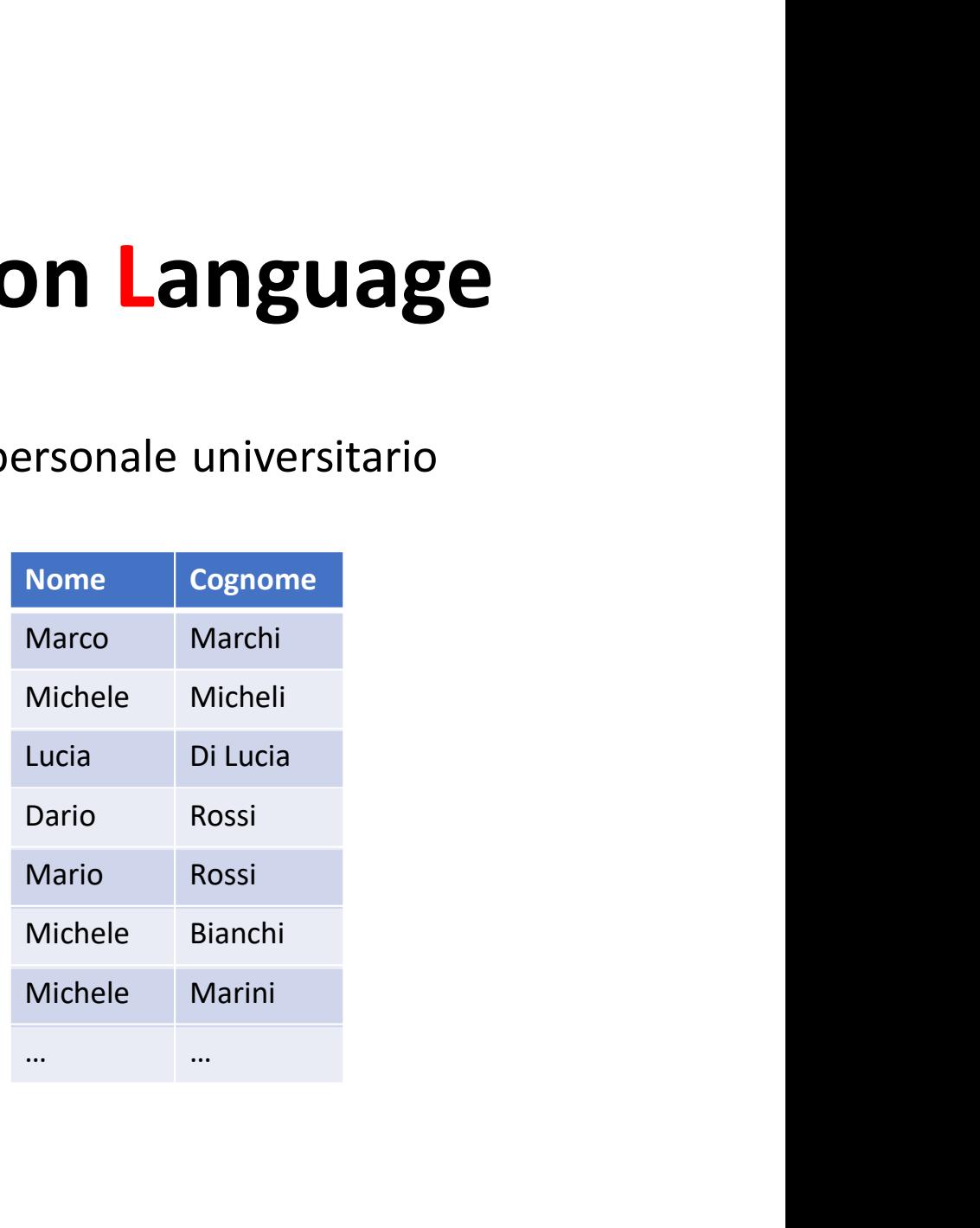

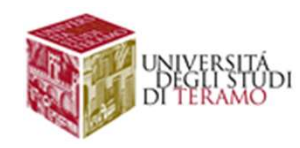

# Nome Cognome SQL: Data Manipulation Language

QL: Data Manipulation Language<br>Es. Estrarre nome e cognome degli strutturati che hanno degli<br>omonimi che lavorano come tecnici **QL: Data Manipulation Language**<br>Es. Estrarre nome e cognome degli strutturati che hanno degli<br>omonimi che lavorano come tecnici<br>SELECT NOME, COGNOME Lucia Di Lucia

SELECT NOME, COGNOME FROM STRUTTURATI **INTERSECT** SELECT NOME, COGNOME FROM TECNICI

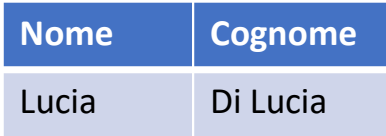

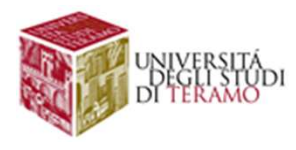

QL: Data Manipulation Language<br>Es. Estrarre nome e cognome degli strutturati che NON hanno<br>degli omonimi che lavorano come tecnici<br>ESLECT NONE COCNOME QL: Data Manipulation Language<br>Es. Estrarre nome e cognome degli strutturati che NON hanno<br>degli omonimi che lavorano come tecnici<br>SELECT NOME, COGNOME

SELECT NOME, COGNOME FROM STRUTTURATI **EXCEPT** SELECT NOME, COGNOME FROM TECNICI

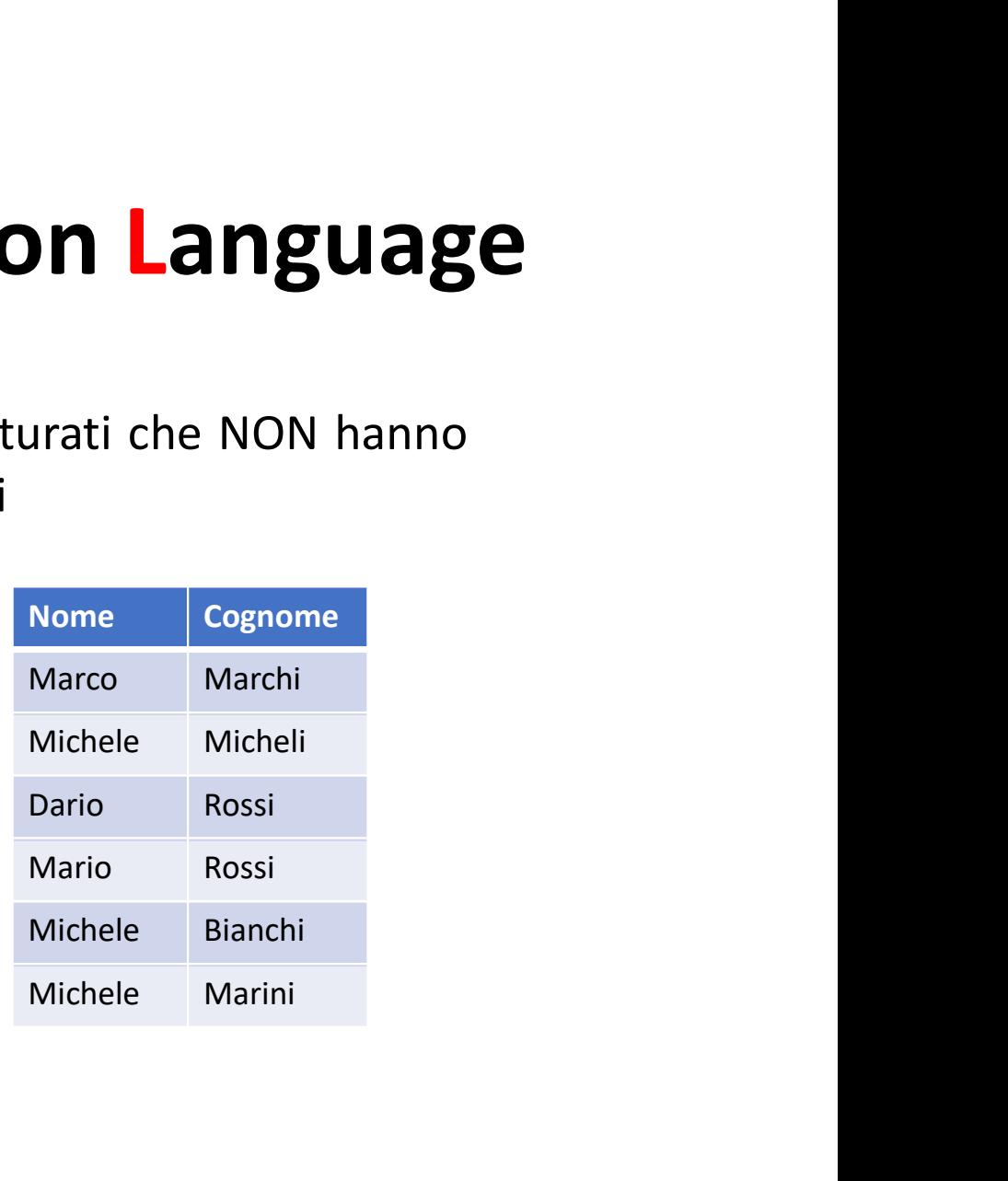

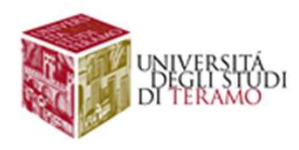

QL: Data Manipulation Language<br>Attenzione. Gli attributi delle SELECT nelle due<br>tabelle devono avere tipi compatibili **QL: Data Manipulation Language<br>Attenzione.** Gli attributi delle SELECT nelle due<br>tabelle devono avere tipi compatibili<br>SELECT RUOLO STRUTTURATO.Ruolo e' una stringa **SAMICION LANGUAGE<br>
SELECT nelle due**<br> **ERRORE!**<br>
STRUTTURATO.Ruolo e' una stringa<br>
TECNICI.Livello e' un intero.

SELECT RUOLO FROM STRUTTURATI UNION SELECT LIVELLO TECNICI.Livello e' un intero. FROM TECNICI

ERRORE!

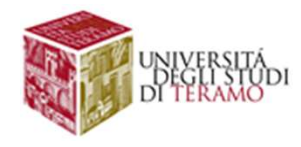

QL: Data Manipulation Language<br>Oltre ad i comandi di interrogazione, la parte DML definisce<br>anche le operazioni per la modifca dell'istanza della base di dati **QL: Data Manipulation Language**<br>
Oltre ad i comandi di interrogazione, la parte DML definisce<br>
anche le operazioni per la modifca dell'istanza della base di dati<br>
• insert → inserisce una o più righe • **Data Manipulation Language**<br>
• insert **and insert of the manuform of the COML** definisce<br>
• insert  $\rightarrow$  inserisce una o più righe<br>
• delete  $\rightarrow$  cancella una o più righe • **Data Manipulation Language**<br>
• di comandi di interrogazione, la parte DML definisce<br>
• le operazioni per la modifca dell'istanza della base di dati<br>
• insert → inserisce una o più righe<br>
• delete → cancella una o più r ad i comandi di interrogazione, la parte DML definisce<br>
le operazioni per la **modifca dell'istanza** della base di dati<br>
• insert → inserisce una o più righe<br>
• delete → cancella una o più righe<br>
• update → aggiorna un at

- 
- 
- 

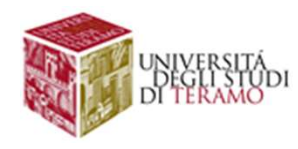

QL: Data Manipulation Language<br>E' possibile inserire una riga <u>esplicitando i valori degli</u><br>attributi oppure estraendo le righe da altre tabelle del<br><sup>database</sup> **QL: Data Manipulation Language**<br>E' possibile inserire una riga <u>esplicitando i valori degli</u><br>attributi oppure estraendo le righe da altre tabelle del<br>database database

• insert into NomeTabella [ListaAttributi] values (ListaValori)

INSERT INTO IMPIEGATI(Codice, Nome, Cognome, Ufficio) values ('8','Vittorio','Rossi','A')

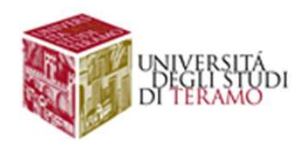

QL: Data Manipulation Language<br>E' possibile inserire una riga <u>esplicitando i valori degli</u><br>attributi oppure estraendo le righe da altre tabelle del<br><sup>database</sup> **QL: Data Manipulation Language**<br>E' possibile inserire una riga <u>esplicitando i valori degli</u><br>attributi oppure estraendo le righe da altre tabelle del<br>database database

• insert into NomeTabella [ListaAttributi] values (ListaValori)

INSERT INTO IMPIEGATI(Codice, Nome, Cognome, Ufficio) values ('8','Vittorio','Rossi')

> Ufficio non specificato: NULL o default

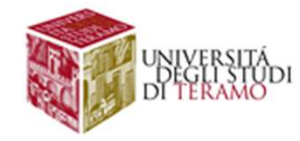

QL: Data Manipulation Language<br>E' possibile inserire una riga <u>esplicitando i valori degli</u><br>attributi oppure estraendo le righe da altre tabelle del<br><sup>database</sup> **QL: Data Manipulation Language**<br>E' possibile inserire una riga <u>esplicitando i valori degli</u><br>attributi oppure estraendo le righe da altre tabelle del<br>• insert into NomeTabella SQLSelect database **QL: Data Manipulation Language**<br><sup>E'</sup> possibile inserire una riga <u>esplicitando i valori degli</u><br>attributi oppure estraendo le righe da altre tabelle del<br>• insert into NomeTabella SQLSelect<br>INSERT INTO IMPIEGATI

INSERT INTO IMPIEGATI (Codice,Nome,Cognome,Ufficio) VALUES ( SELECT \* FROM IMPIEGATICOMUNE )

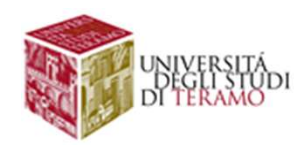

QL: Data Manipulation Language<br>E' possibile cancellare tutte le righe che soddisfano una<br>condizione (cancella tutto se non specificata)<br>dolate from Iabella urbone Condizione **QL: Data Manipulation Language**<br>E' possibile cancellare tutte le righe che soddisfano una<br>condizione (cancella tutto se non specificata)<br>delete from Tabella where Condizione **iQL: Data Manipulation Language**<br>
E' possibile cancellare tutte le righe che soddisfano una<br>
condizione (cancella tutto se non specificata)<br>
• delete from Tabella where Condizione<br>
DELETE FROM IMPIEGATI

DELETE FROM IMPIEGATI DELETE FROM IMPIEGATI WHERE (UFFICIO="A") DELETE FROM TABELLA WHERE NOME IN ( SELECT NOME FROM IMPIEGATICOMUNE)

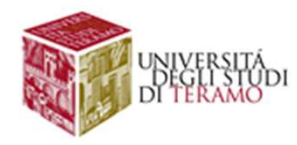

SQL: Data Manipulation Language<br>E' possibile aggiornare il contenuto di uno o più attributi di una<br>tabella che rispettano una certa condizione **SQL: Data Manipulation Language**<br>E' possibile aggiornare il contenuto di uno o più attributi di una<br>tabella che rispettano una certa condizione<br>• update NomeTabella

• update NomeTabella set attributo=expr|SELECT|null|default [where Condizione]

UPDATE IMPIEGATI SET NOME="Mario" WHERE (CODICE=5)

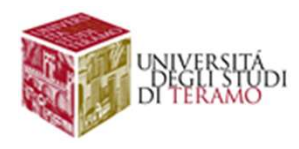

SQL: Data Manipulation Language<br>E' possibile aggiornare il contenuto di uno o più attributi di una<br>tabella che rispettano una certa condizione **SQL: Data Manipulation Language**<br>E' possibile aggiornare il contenuto di uno o più attributi di una<br>tabella che rispettano una certa condizione<br>• UPDATE IMPIEGATI SET NOME='MARCO'

- UPDATE IMPIEGATI SET NOME='MARCO' WHERE (CODICE=5)
- UPDATE IMPIEGATI SET NOME=(SELECT NOME FROM IMPIEGATICOMUNE WHERE CODICE=5) WHERE (CODICE=5)

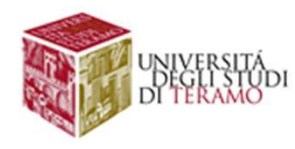

**QL: Data Manipulation Language**<br>E' possibile implementare il j**oin** tra tabelle in due modi<br>distinti (ma equivalenti nel risultato)<br>• Inserendo le condizioni del JOIN direttamente nella **QL: Data Manipulation Language**<br>E' possibile implementare il join tra tabelle in due modi<br>distinti (ma equivalenti nel risultato)<br>• Inserendo le condizioni del JOIN direttamente nella<br>clausola del WHERE **QL: Data Manipulation Language**<br>
E' possibile implementare il join tra tabelle in due modi<br>
distinti (ma equivalenti nel risultato)<br>
• Inserendo le condizioni del JOIN direttamente nella<br>
clausola del WHERE<br>
• Attraverso **Commission Commission 1991)**<br> **Consignity in Set Starts (Consider Species 1991)**<br>
Inserendo le condizioni del JOIN direttam<br>
clausola del WHERE<br>
Attraverso l'utilizzo dell'operatore di inner<br>
clausola FROM **QL: Data Manipulation Language**<br>
E' possibile implementare il join tra tabelle in due modi<br>
distinti (ma equivalenti nel risultato)<br>
• Inserendo le condizioni del JOIN direttamente nella<br>
clausola del WHERE<br>
• Attraverso

- 
- clausola FROM

```
SELECT ListaAttributi
" possibile implementare il join tra tabelle in due modi<br>istinti (ma equivalenti nel risultato)<br>Inserendo le condizioni del JOIN direttamente nella<br>clausola del WHERE<br>Attraverso l'utilizzo dell'operatore di inner JOIN ne
[WHERE Condizione] …
```
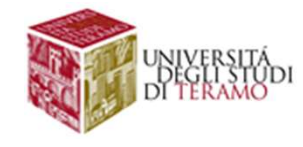

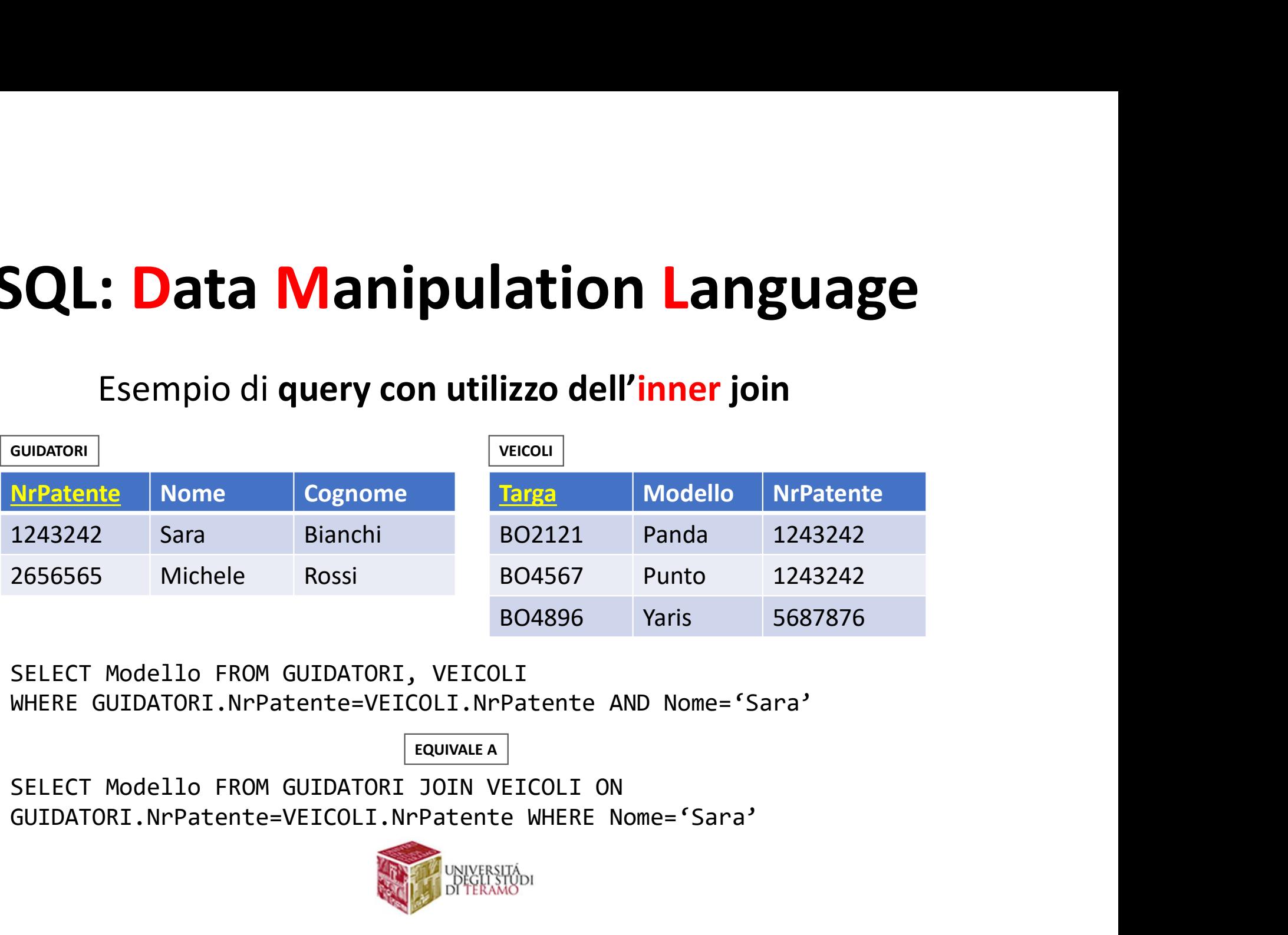

SELECT Modello FROM GUIDATORI, VEICOLI

EQUIVALE A

SELECT Modello FROM GUIDATORI JOIN VEICOLI ON

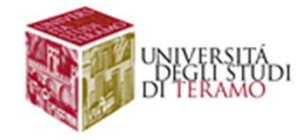

QL: Data Manipulation Language<br>Esistono altre tre varianti dell'operatore JOIN<br>• left join → risultato dell'inner join + righe della tabella di<br>sinistra\_che\_non\_hanno\_un\_corrispettivo\_a\_destra **QL: Data Manipulation Language**<br> **Esistono altre tre varianti dell'operatore JOIN**<br>
• left join → risultato dell'inner join + righe della <u>tabella di<br>
<u>sinistra</u> che non hanno un corrispettivo a destra<br>
(completate con va</u> sinistra che non hanno un corrispettivo a destra **COMPRET SET CONTROVER SET CONTROVER SET CONTROVER SET CONTROVER SET CONTROVER SET CONTROVER SET CONTROVER SET CONTROVER SET CONTROVER SET CONTROVER SET CONTROVER SET CONTROVER SET CONTROVER SET CONTROVER SET CONTROVER SE** 

SELECT ListaAttributi **Solution: Data Manipulation Language**<br>
Esistono altre tre varianti dell'operatore JOIN<br>
• left join  $\rightarrow$  risultato dell'inner join + righe della <u>tabella di<br>
sinistra</u> che non hanno un corrispettivo a destra<br>
(completat [WHERE Condizione]

…

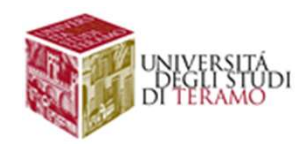

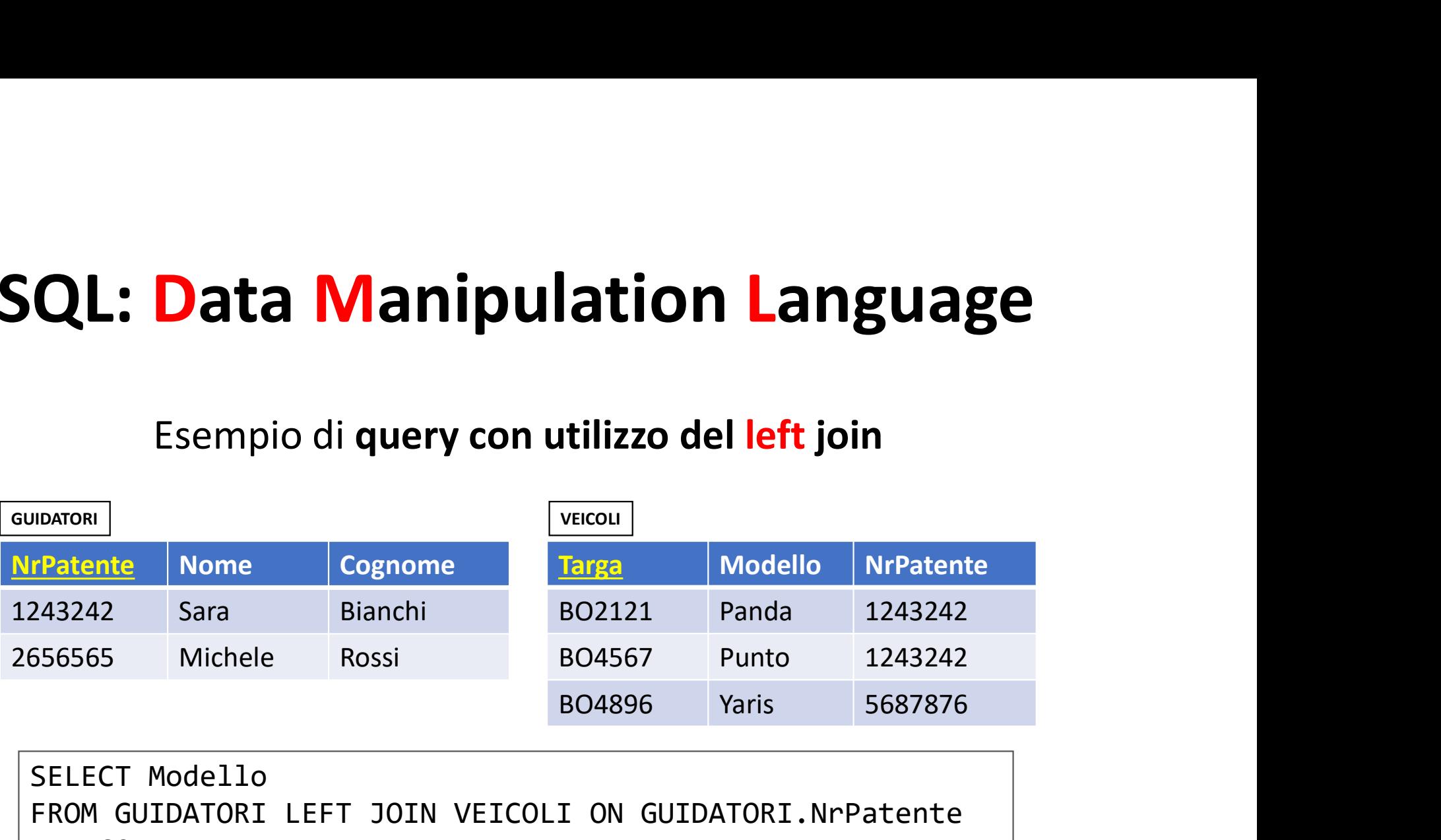

SELECT Modello FROM GUIDATORI LEFT JOIN VEICOLI ON GUIDATORI.NrPatente =VEICOLI.NrPatente

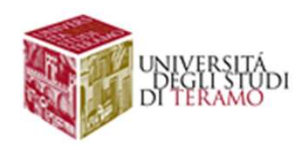
## Data Manipulation Language<br>Esempio di query con utilizzo del left join<br>Nome Cognome Targa Modello NrPatente SQL: Data Manipulation Language

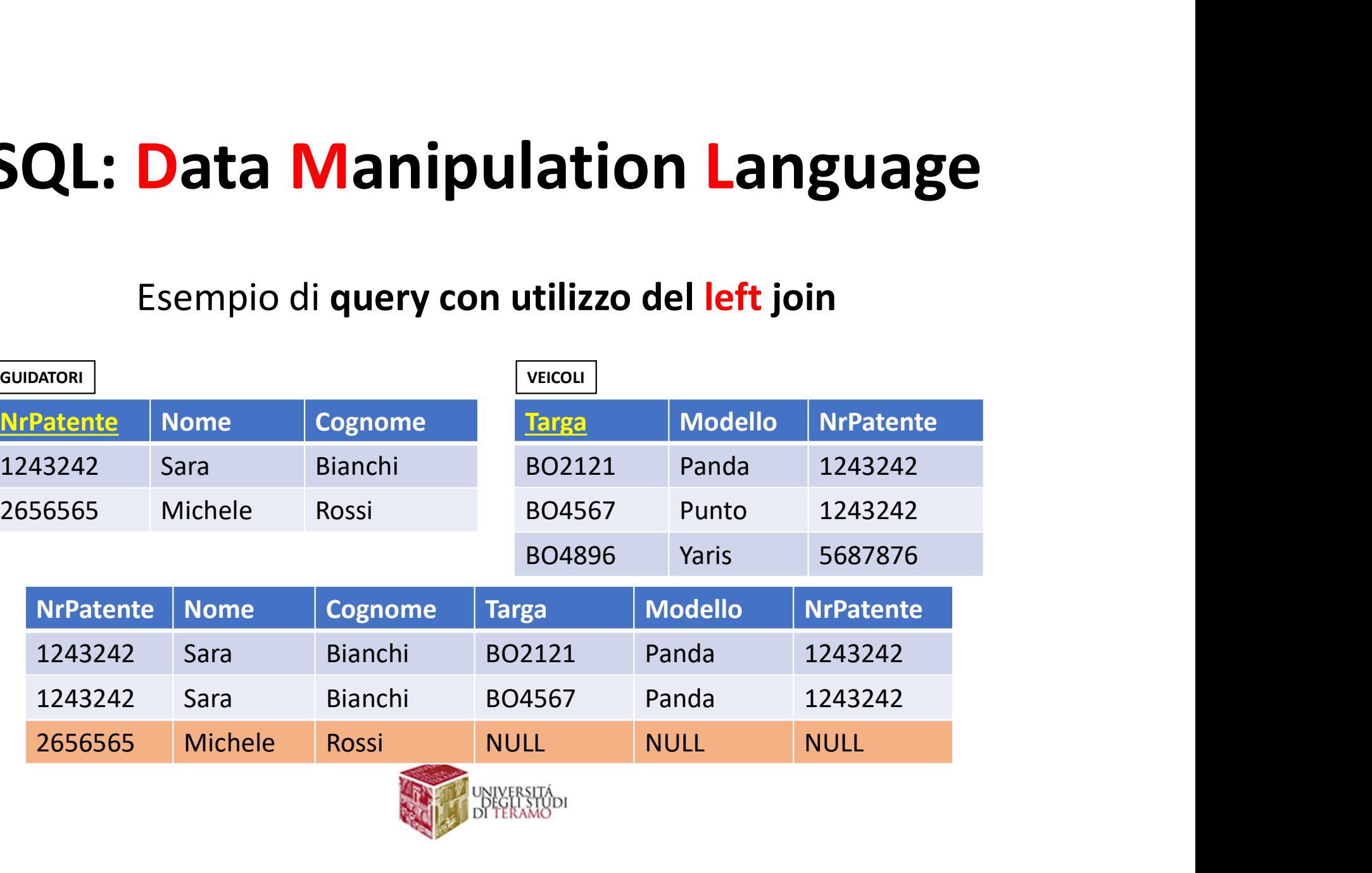

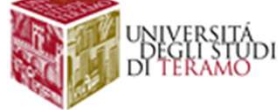

### SQL: Data Manipulation Language

QL: Data Manipulation Language<br>Esistono altre tre varianti dell'operatore JOIN<br>• right join → risultato dell'inner join + righe della tabella<br>di destra che non hanno un corrispettivo a destra **QL: Data Manipulation Language**<br> **Esistono altre tre varianti dell'operatore JOIN**<br>
• **right join**  $\rightarrow$  **risultato dell'inner join + righe della <u>tabella</u><br>
<u>di destra</u> che non hanno un corrispettivo a destra<br>
(completate c : Data Manipulation Language**<br>tono altre tre varianti dell'operatore JOIN<br>right join → risultato dell'inner join + righe della tabella<br>di destra che non hanno un corrispettivo a destra<br>(completate con valori NULL)  $\therefore$  **Data Manipulation Language**<br>tono altre tre varianti dell'operatore JOIN<br>right join  $\rightarrow$  risultato dell'inner join + righe della <u>tabella</u><br>di destra che non hanno un corrispettivo a destra<br>(completate con valori NUL

```
SELECT ListaAttributi
SQL: Data Manipulation Language<br>
Esistono altre tre varianti dell'operatore JOIN<br>
• right join \rightarrow risultato dell'inner join + righe della <u>tabella</u><br>
<u>di destra</u> che non hanno un corrispettivo a destra<br>
(completate con
[WHERE Condizione] …
```
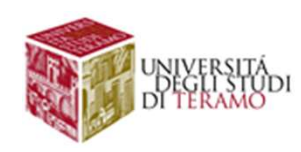

## **Data Manipulation Language**<br>Esempio di query con utilizzo del right join<br>Nome Cognome Targa Modello Ni<sup>patente</sup> SQL: Data Manipulation Language

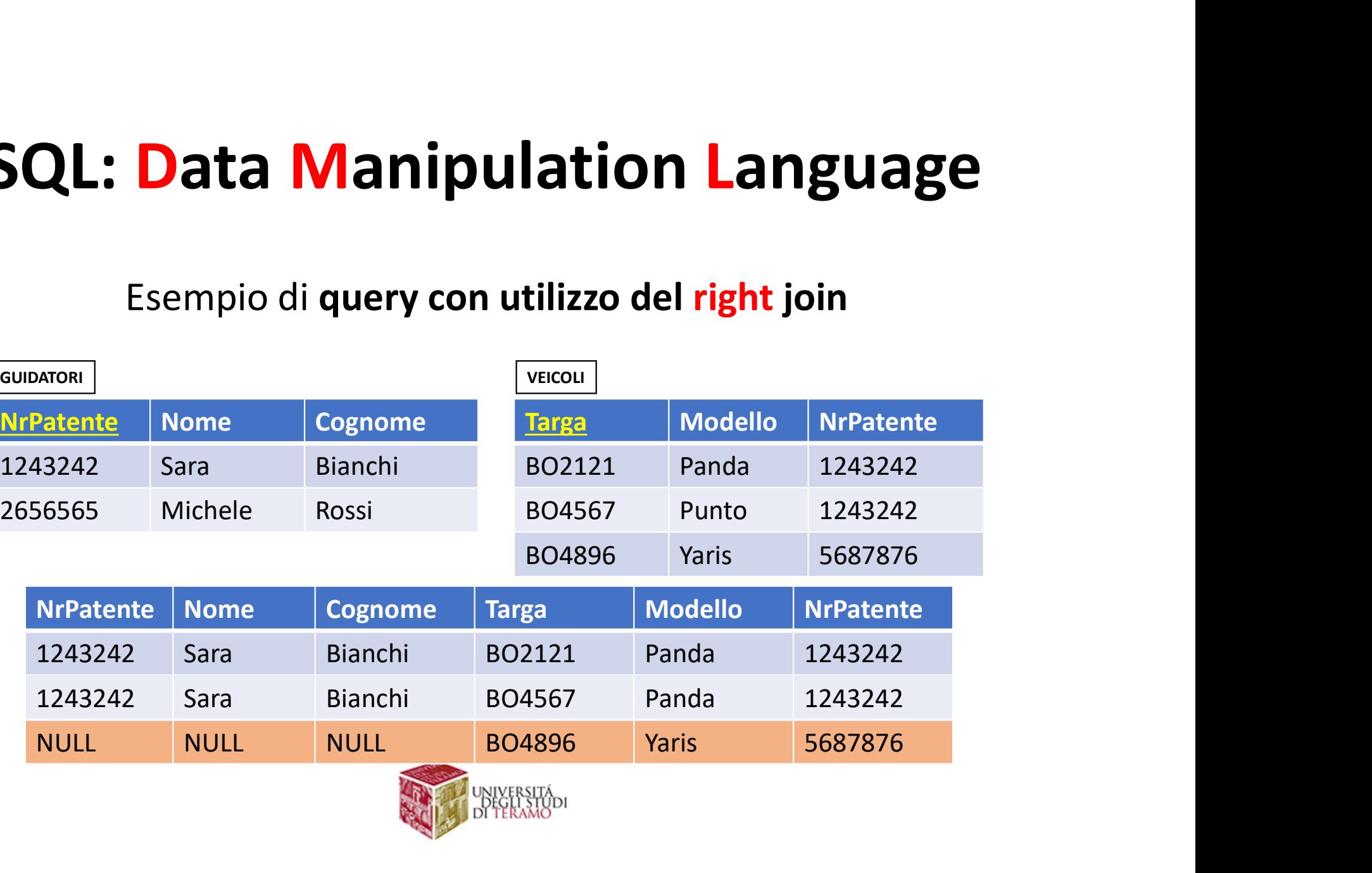

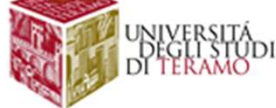

### SQL: Data Manipulation Language

QL: Data Manipulation Language<br>Esistono altre tre varianti dell'operatore JOIN<br>• full join <del>> risultato dell'inner join + righe della <u>tabella di</u><br>sinistra/destra che non hanno un corrispettivo a</del> **QL: Data Manipulation Language**<br> **Esistono altre tre varianti dell'operatore JOIN**<br>
• full join  $\rightarrow$  risultato dell'inner join + righe della <u>tabella disinistra/destra</u> che non hanno un corrispettivo a destra/sinistra (co **Shall Manipulation Language**<br> **Shall join → risultato dell'operatore JOIN**<br> **Shall join → risultato dell'inner join + righe della tabella di<br>
<u>sinistra/destra</u> che non hanno un corrispettivo a<br>
destra/sinistra (completat : Data Manipulation Language**<br>tono altre tre varianti dell'operatore JOIN<br>full join  $\rightarrow$  risultato dell'inner join + righe della <u>tabella di<br>sinistra/destra</u> che non hanno un corrispettivo a<br>destra/sinistra (completate co

SELECT ListaAttributi **CL: Data Manipulation Language**<br>
Esistono altre tre varianti dell'operatore JOIN<br>
• full join  $\rightarrow$  risultato dell'inner join + righe della <u>tabella di<br>
sinistra/destra</u> che non hanno un corrispettivo a<br>
destra/sinistra (c [WHERE Condizione]

…

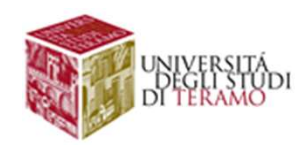

### SQL: Data Manipulation Language

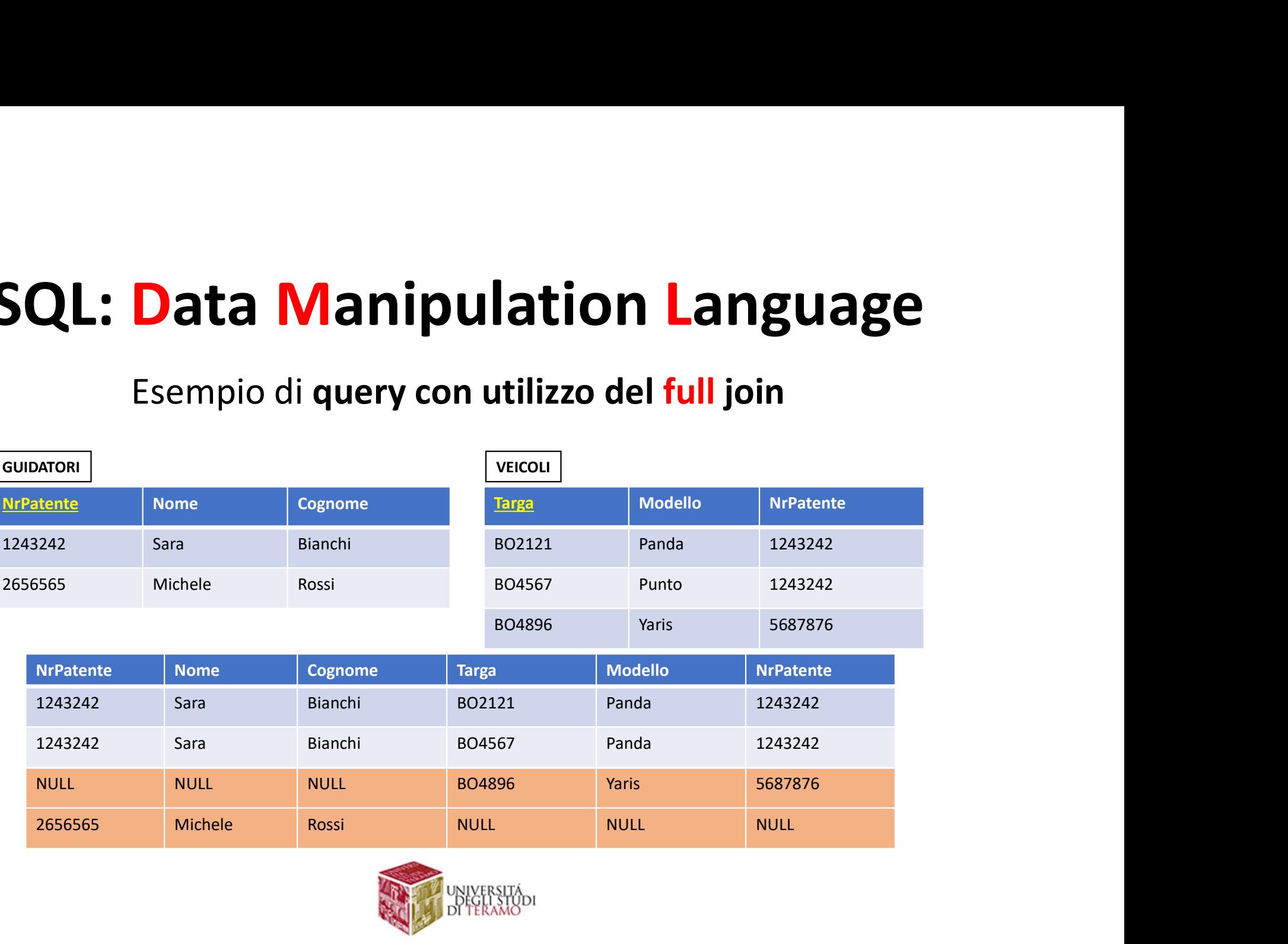

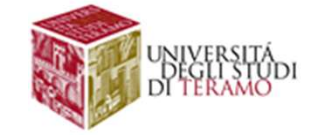

## Il Linguaggio SQL<br>Transazioni Transazioni

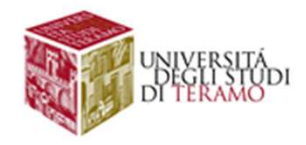

# Gestione delle Transazioni<br>
io. Gestione ordini su un sito di ecommerce

**Gestione delle Transazioni<br>Esempio.** Gestione ordini su un sito di ecommerce<br>ITEM(<u>Codice</u>,Descrizione,Prezzo,Quantita)<br>ORDINE(Id. Data. Ordinante. ItemOrdinato) ITEM(Codice, Descrizione, Prezzo, Quantita) | (struttura DB semplificata) ORDINE(Id, Data, Ordinante, ItemOrdinato)

```
Gestione delle Transazioni<br>
Esempio. Gestione ordini su un sito di ecommerce<br>
ITEM <u>(Codice</u>, Descrizione, Prezzo, Quantità)<br>
ORDINE (<u>Id</u>, Data, Ordinante, ItemOrdinato)<br>
SET Stock=(SELECT Quantità FROM ITEM WHERE Codic
IF (Stock>0) THEN
           UPDATE ITEM SET Quantita=Quantita-1 WHERE 
            (Codice=CodiceScelto));
           INSERT INTO ORDINE(Data,Ordinante,ItemOrdinato) VALUES 
           (NOW(), NomeOrdinante, CodiceScelto);
END IF;
```
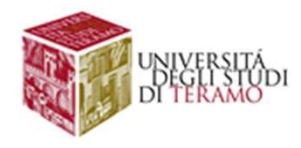

# Gestione delle Transazioni<br>
io. Gestione ordini su un sito di ecommerce

**Gestione delle Transazioni<br>Esempio.** Gestione ordini su un sito di ecommerce<br>ITEM(<u>Codice</u>,Descrizione,Prezzo,Quantita)<br>ORDINE(Id. Data. Ordinante. ItemOrdinato) ITEM(Codice, Descrizione, Prezzo, Quantita) | (struttura DB semplificata) ORDINE(Id, Data, Ordinante, ItemOrdinato)

```
Gestione delle Transazioni<br>
Esempio. Gestione ordini su un sito di ecommerce<br>
ITEM (Codice, Descrizione, Prezzo, Quantità)<br>
ORDINE (<u>Id</u>, Data, Ordinante, ItemOrdinato)<br>
SET Stock=(SELECT Quantità FROM ITEM WHERE Codice=
IF (Stock>0) THEN
           UPDATE ITEM SET Quantita=Quantita-1 WHERE 
            (Codice=CodiceScelto));
            INSERT INTO ORDINE(Data,Ordinante,ItemOrdinato) VALUES 
Il sistema va in crash in questo punto!AQM(), nomeordinante, codiceScelto),
END IF;
```
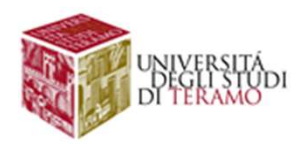

# Gestione delle Transazioni<br>
io. Gestione ordini su un sito di ecommerce

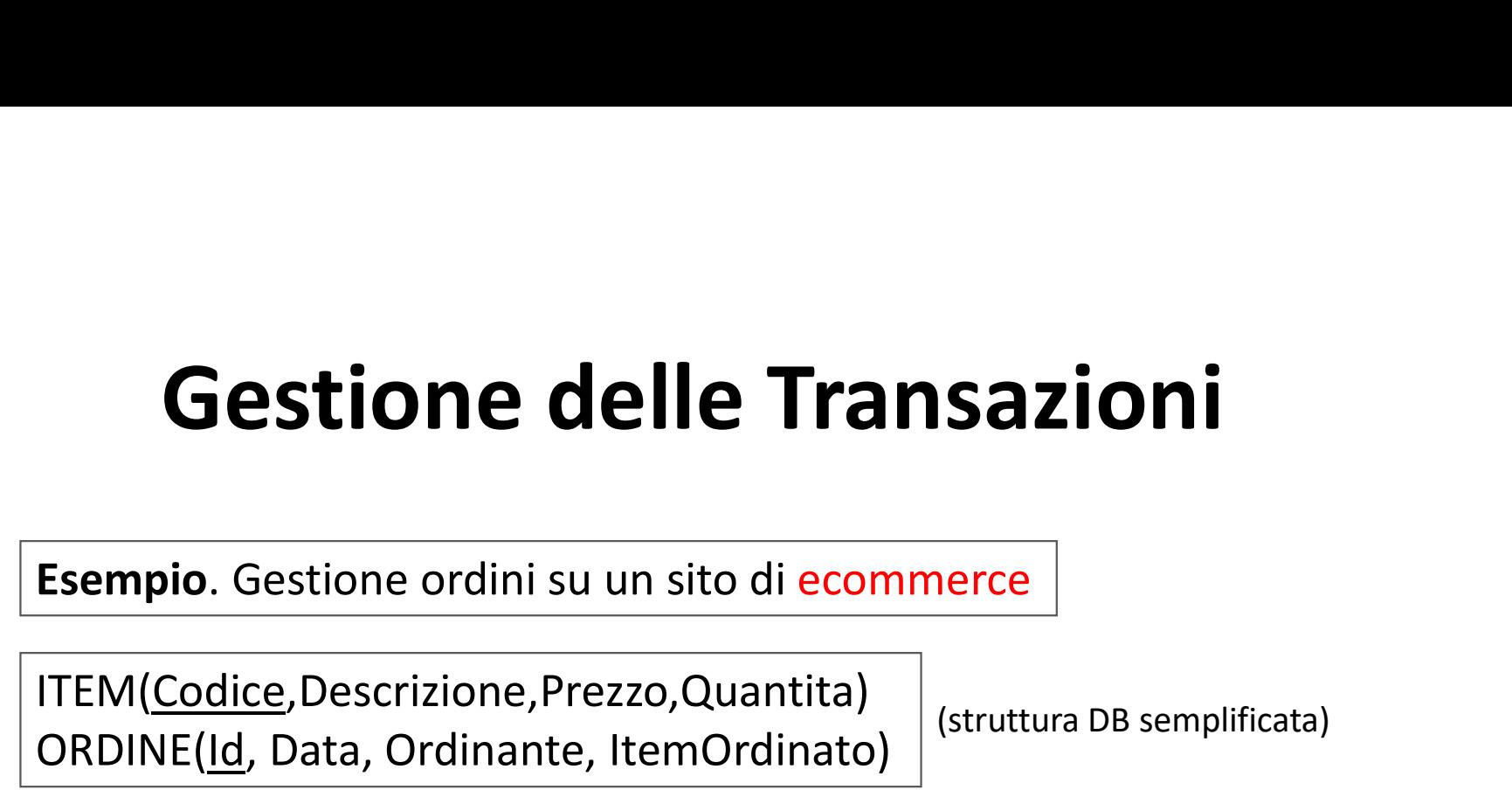

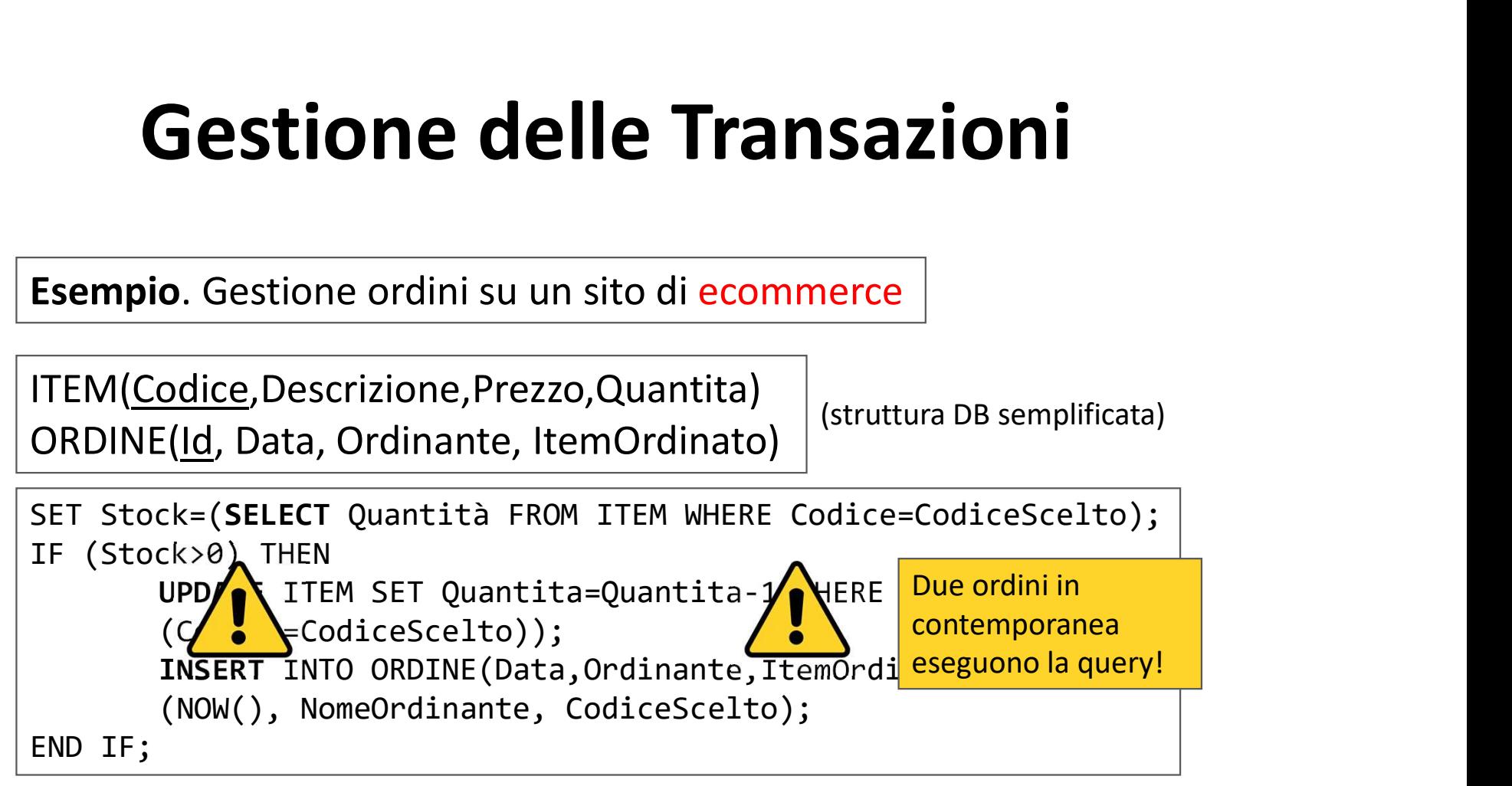

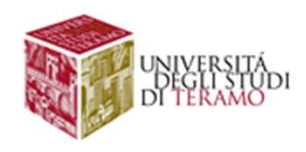

# Gestione delle Transazioni<br>Insazioni rappresentano unità di lavoro

e transazioni rappresentano unità di lavoro<br>
lementare o atomica (insiemi di istruzioni SQL) che<br>
nodifica il contenuto di una base di dati<br>
start transaction<br>
update SalariImpiegati<br>
set conto=conto\*1.2<br>
where (CodiceImpi **Gestione delle Transazioni<br>Le transazioni rappresentano unità di lavoro<br>elementare o atomica (insiemi di istruzioni SQL) che<br>modifica il contenuto di una base di dati Gestione delle Transazioni<br>Le transazioni rappresentano unità di lavoro<br>elementare o atomica (insiemi di istruzioni SQL) che<br>modifica il contenuto di una base di dati Gestione delle Transazioni<br>
Le transazioni rappresentano unità di lavoro<br>
elementare o atomica (insiemi di istruzioni SQL) che<br>
<u>modifica il contenuto di una base di dati</u><br>
start transaction** 

start transaction update SalariImpiegati  $\left|\begin{array}{c} \end{array}\right|$  Le transazioni sono set conto=conto\*1.2 commit work

**Example 18 AV SOLE 18 AV SOLE 18 AV SOLE 18 AV SOLE 18 AV SOLE 18 AV SOLE 18 AV SOLE 18 AV SOLE 18 AV SOLE 18 AV SOLE 18 AV SOLE 18 AV SOLET 18 AV SOLET 18 AV SOLET 18 AV SOLET 18 AV SOLET 18 AV SOLET 18 AV SOLET 18 AV SO COMPRETS (SQL) che<br>
Example 2018 (COMPRETS 1986)**<br>
Extransazioni sono<br>
comprese tra una<br>
art Transaction<br>
ed una<br> **ommit/Rollback** Start Transaction ed una Commit/Rollback

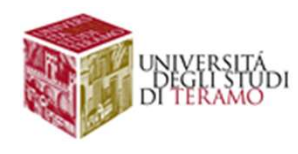

# Gestione delle Transazioni<br>Insazioni rappresentano unità di lavoro

**Gestione delle Transazioni<br>Le transazioni rappresentano unità di lavoro<br>elementare o atomica (insiemi di istruzioni SQL) che<br>modifica il contenuto di una base di dati Gestione delle Transazioni<br>Le transazioni rappresentano unità di lavoro<br>elementare o atomica (insiemi di istruzioni SQL) che<br>modifica il contenuto di una base di dati Gestione delle Transazioni<br>
Le transazioni rappresentano unità di lavoro<br>
elementare o atomica (insiemi di istruzioni SQL) che<br>
<u>modifica il contenuto di una base di dati</u><br>
start transaction** 

start transaction update SalariImpiegati  $\left|\begin{array}{c} \end{array}\right|$  Le transazioni sono set conto=conto-10 e transazioni rappresentano unità di lavoro<br>
lementare o atomica (insiemi di istruzioni SQL) che<br>
nodifica il contenuto di una base di dati<br>
start transaction<br>
update SalariImpiegati<br>
set conto=conto-10<br>
where (CodiceImpie e transazioni rappresentano unità di lavoro<br>
lementare o atomica (insiemi di istruzioni SQ<br>
nodifica il contenuto di una base di dati<br>
start transaction<br>
update SalariImpiegati<br>
set conto=conto-10<br>
where (CodiceImpiegato = else rollback work

**Example 18 AV SOLE 18 AV SOLE 18 AV SOLE 18 AV SOLE 18 AV SOLE 18 AV SOLE 18 AV SOLE 18 AV SOLE 18 AV SOLE 18 AV SOLE 18 AV SOLE 18 AV SOLET 18 AV SOLET 18 AV SOLET 18 AV SOLET 18 AV SOLET 18 AV SOLET 18 AV SOLET 18 AV SO COMPRETS (SQL) che<br>
Example 2018 (COMPRETS 1986)**<br>
Extransazioni sono<br>
comprese tra una<br>
art Transaction<br>
ed una<br> **ommit/Rollback** Start Transaction ed una Commit/Rollback

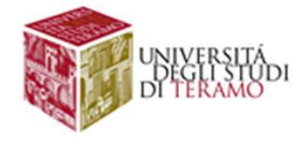

# Gestione delle Transazioni

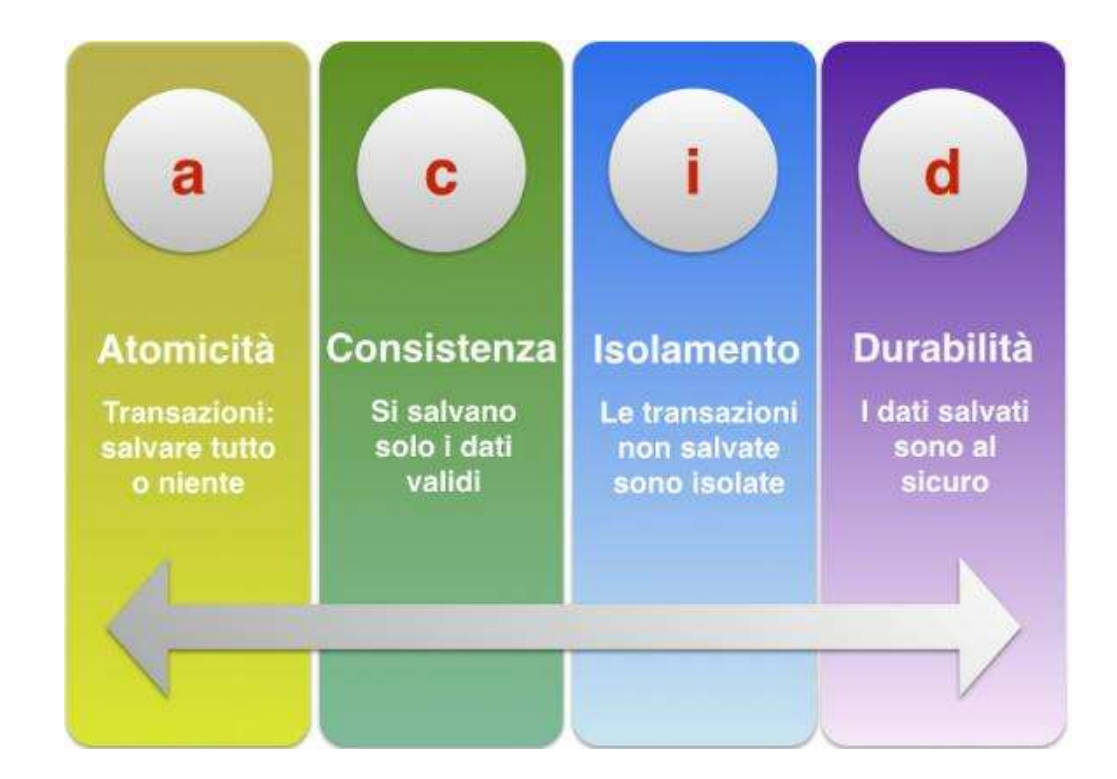

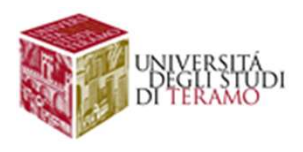

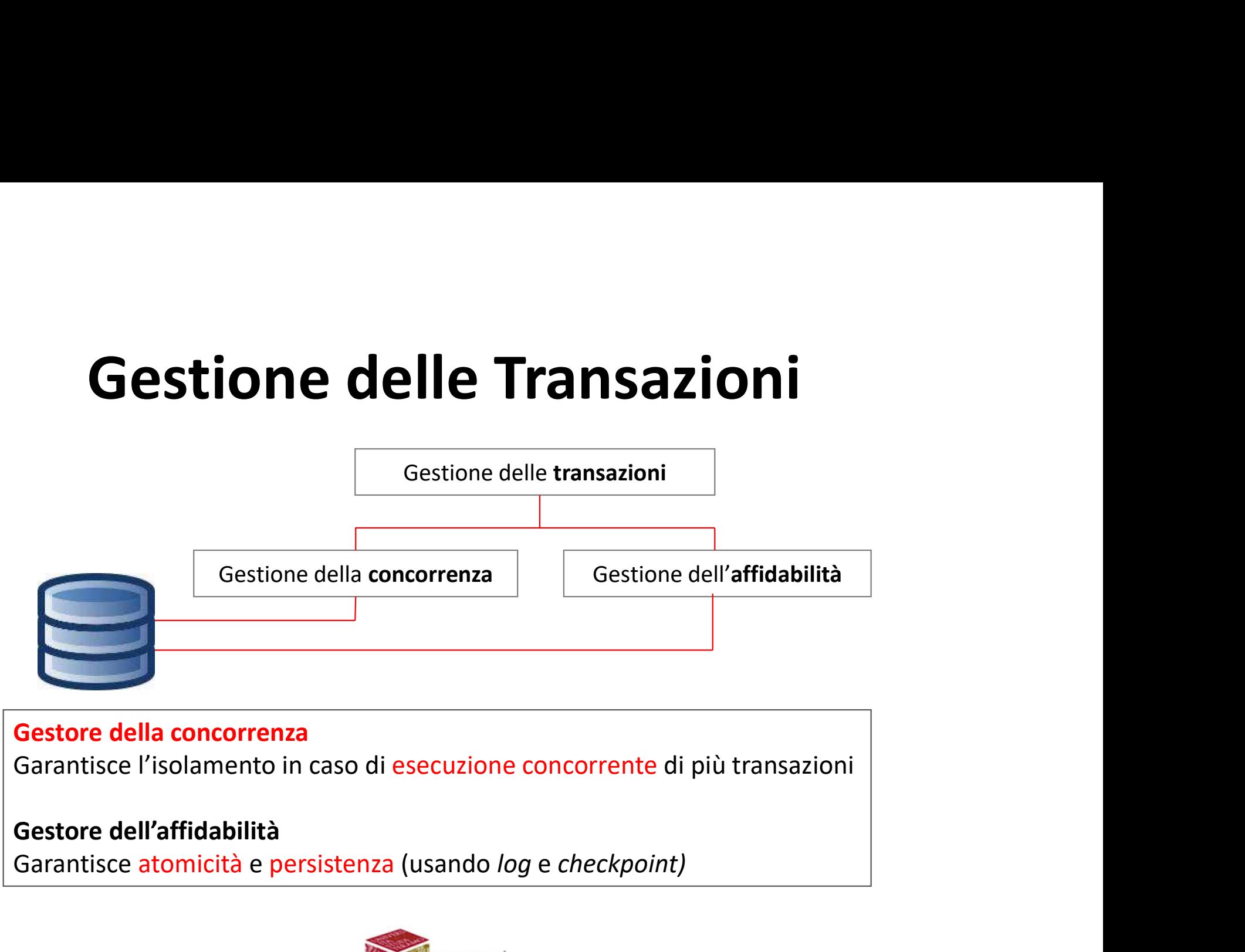

Garantisce atomicità e persistenza (usando log e checkpoint)

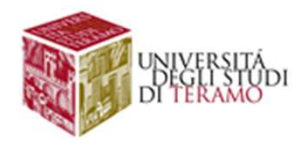

## Introduzione ai<br>Database NoSQL Database NoSQL

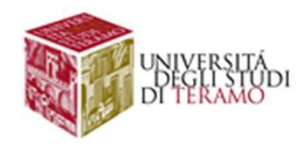

## **ntroduzione ai Database NoSQL<br>
Nosql** $\rightarrow$  **Movimento che promuove l'adozione di<br>
DMBS <u>non basati sul modello relazionale</u><br>
Il termine NOSQL appare per la prima volta in una Introduzione ai Database NoSQL**<br>NosqL→ Movimento che promuove l'adozione di

# NoT Only SQL

- **zione ai Database NoSQL**<br>Movimento che promuove l'adozione di<br>DMBS <u>non basati sul modello relazionale</u><br>NOSQL appare per la prima volta in una<br>ne di Carlo Strozzi nel 1998 **ntroduzione ai Database NoSQL**<br>
Nosqu → Movimento che promuove l'adozione di<br>
DMBS <u>non basati sul modello relazionale</u><br>
• Il termine NOSQL appare per la prima volta in una pubblicazione di Carlo Strozzi nel 1998<br>
• Oggi,
- **COLUTIONE AI DATABASE NOSQL<br>
SQL → Movimento che promuove l'adozione di<br>
DMBS <u>non basati sul modello relazionale</u><br>
Il termine NOSQL appare per la prima volta in una<br>
pubblicazione di Carlo Strozzi nel 1998<br>
Oggi, il ter ntroduzione ai Database NoSQL**<br>
Nosqu → Movimento che promuove l'adozione di<br>
DMBS <u>non basati sul modello relazionale</u><br>
• Il termine NOSQL appare per la prima volta in una<br>
pubblicazione di Carlo Strozzi nel 1998<br>
• Ogg

NoSQL → Movimento che promuove l'adozione di<br>
DMBS <u>non basati sul modello relazionale</u><br>
• Il termine NOSQL appare per la prima volta in una<br>
pubblicazione di Carlo Strozzi nel 1998<br>
• Oggi, il termine NOSQL viene usato pe NoSQL→<br>
Movimento che promuove l'adozione di<br>
DMBS <u>non basati sul modello relazionale</u><br>
• Il termine NOSQL appare per la prima volta in una<br>
pubblicazione di Carlo Strozzi nel 1998<br>
• Oggi, il termine NOSQL viene usato p (definizione da http://nosql-database.org/)<br>
Material in termine NOSQL appare per la prima verticle in the NOSQL appare per la prima verticle pubblicazione di Carlo Strozzi nel 1998<br>
Material in Nord Carlo Strozzi nel 1998

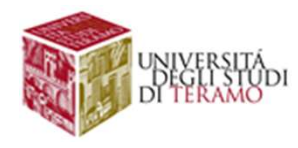

### **ntroduzione ai Database NoS<br>
PROPRIETA dei SISTEMI NO-SQL<br>• Database distribuiti<br>• Strumenti generalmente open-source<br>• NON supportano operazioni di join<br>• NON implementano le proprietà ACID delle transazioni ntroduzione ai Database NoS<br>
PROPRIETA dei SISTEMI NO-SQL<br>• Database distribuiti<br>• Strumenti generalmente open-source<br>• NON dispongono di schema<br>• NON supportano operazioni di join<br>• NON implementano le proprietà ACID del ntroduzione ai Database NoSQL<br>
PROPRIETA dei SISTEMI NO-SQL<br>
• Database distribuiti<br>• Strumenti generalmente open-source<br>• NON supportano operazioni di join<br>• NON implementano le proprietà ACID delle transazioni<br>• Sono in ntroduzione ai Database NoSQL<br>
• Database distribuiti<br>• Database distribuiti<br>• Strumenti generalmente open-source<br>• NON supportano operazioni di join<br>• NON implementano le proprietà ACID delle transazioni<br>• Sono scalabili** Introduzione ai Database NoSQL

PROPRIETA dei SISTEMI NO-SQL

- Database distribuiti
- 
- 
- 
- PROPRIETA dei SISTEMI NO-SQL<br>
 Database distribuiti<br>
 Strumenti generalmente **open-source**<br>
 NON dispongono di schema<br>
 NON supportano operazioni di join<br>
 NON implementano le proprietà ACID delle transazioni<br>
 Sono **FROPRIETA dei SISTEMI NO-SQL**<br>
• Database **distribuiti**<br>
• Strumenti generalmente **open-source**<br>
• NON dispongono di schema<br>
• NON supportano operazioni di **join**<br>
• NON implementano le proprietà **ACID** delle transazioni<br>
- Sono scalabili orizzontalmente
- 
- 

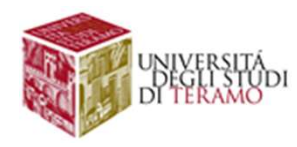

#### Introduzione ai Database NoSQL

Motivazioni legate alla diffusione dei database NoSQL

- Gestione dei Big-data
- Limitazioni del modello relazionale
- Teorema CAP

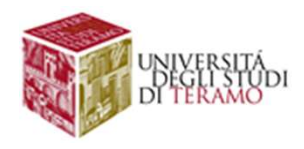

Big Data<br>
Big data: moli di dati, eterogenee, destrutturate,<br>
difficili da gestire attraverso tecnologie tradizionali **Big Data**<br> **Big data:** moli di dati, eterogenee, destrutturate,<br>
difficili da gestire attraverso tecnologie tradizionali

- Tecnologie tradizionali  $\rightarrow$  RDBMS
- Il termine big-data è oggi usato sia per denotare tipologie di dati, sia le tecnologie e i tool di gestione degli stessi

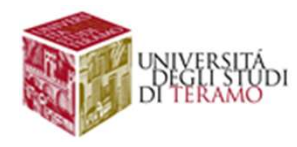

#### Volume: Big data = grosse moli di data

Esempio: Dati da esperimenti scientifici

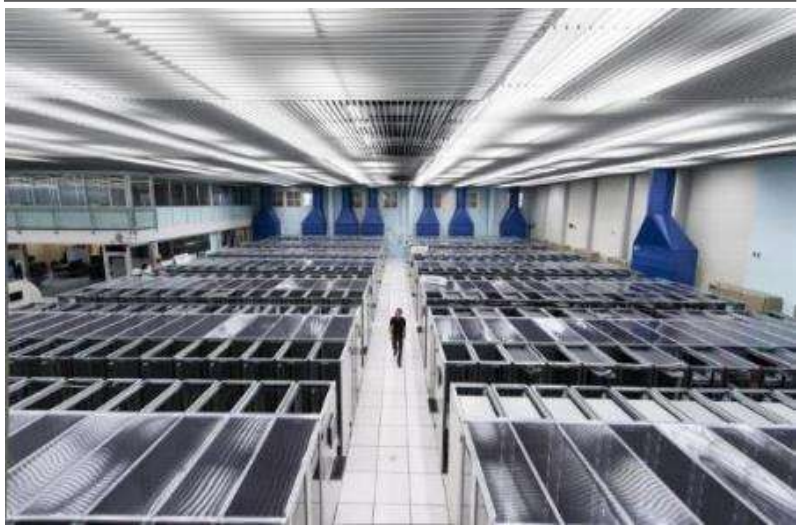

### Acceleratore di particelle del CERN SSE MOli di data<br>
Acceleratore di particelle<br>
del CERN<br>
• 600 milioni di collisioni al<br>
• 30 Petabyte di dati annui<br>
relativi ai collision event<br>
http://home.web.cern.ch/about/computing e **moli di data<br>
cceleratore di particelle<br>
del CERN<br>
600 milioni di collisioni al<br>
secondo<br>
30 Petabyte di dati annui<br>
relativi ai** *collision event***<br>
http://home.web.cern.ch/about/computing**

- 600 milioni di collisioni al secondo
- 

http://home.web.cern.ch/about/computing

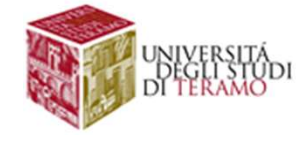

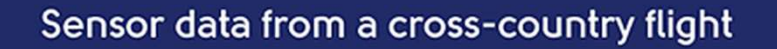

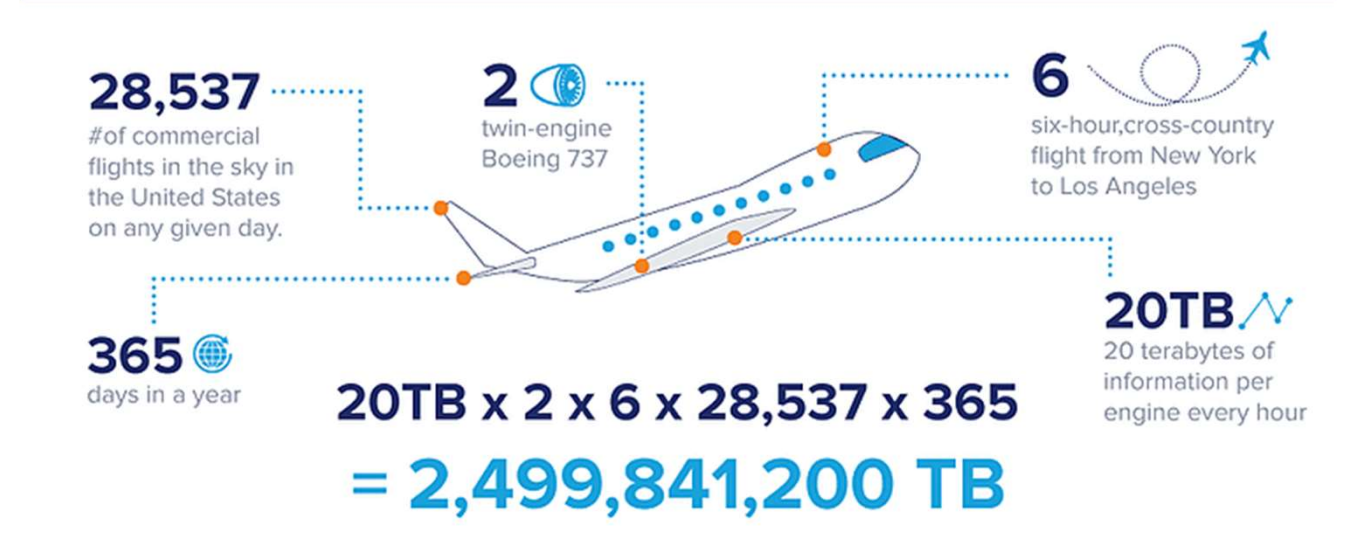

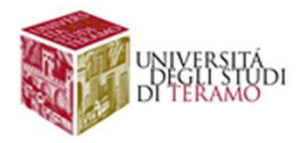

#### From an Internet of Humans to loT (Internet of Things)

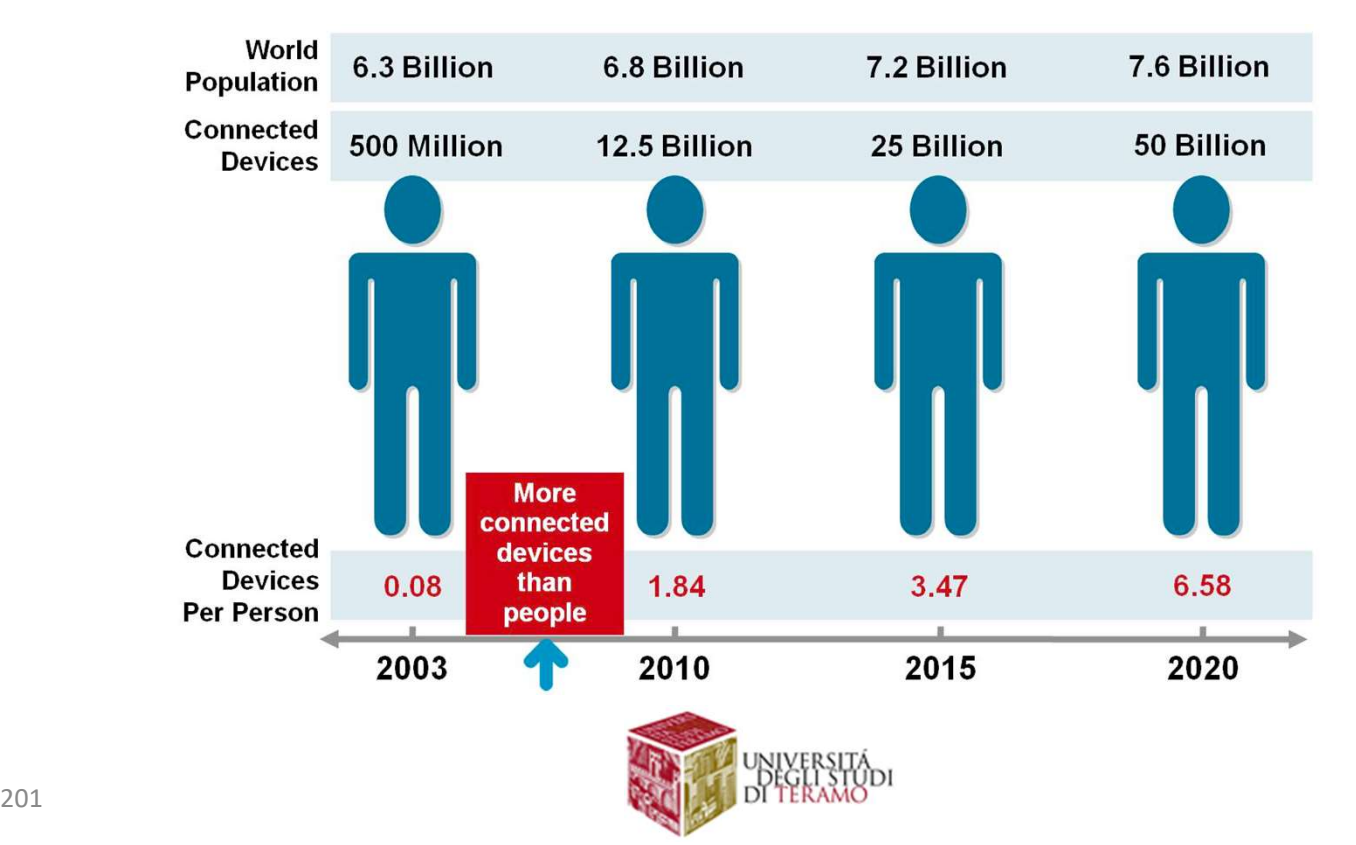

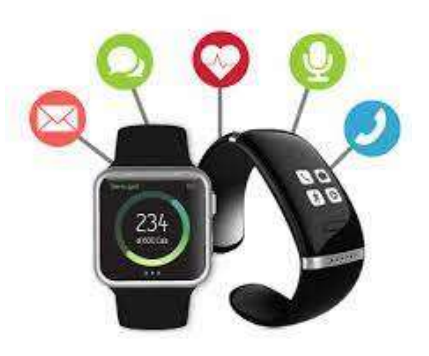

Wearables

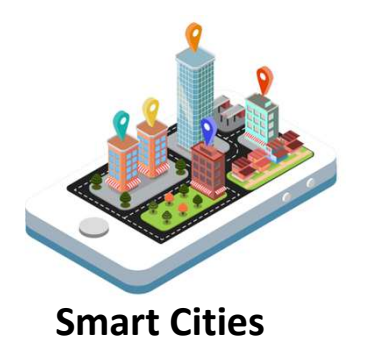

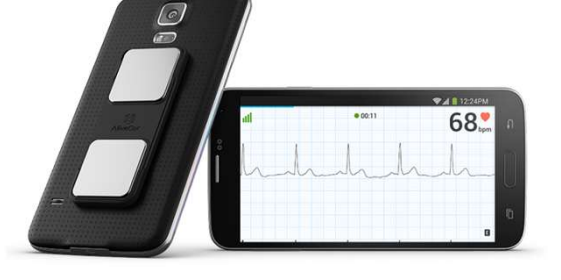

e-Health

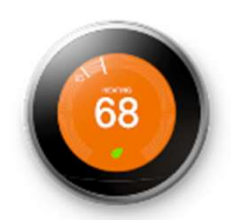

Domotica

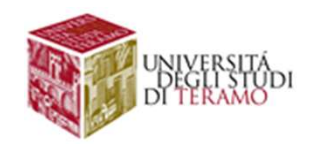

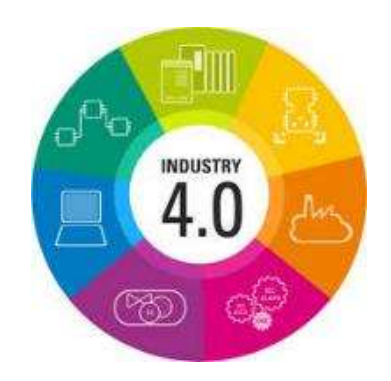

Automazione Industriale

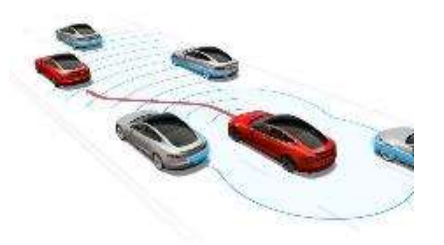

Automotive

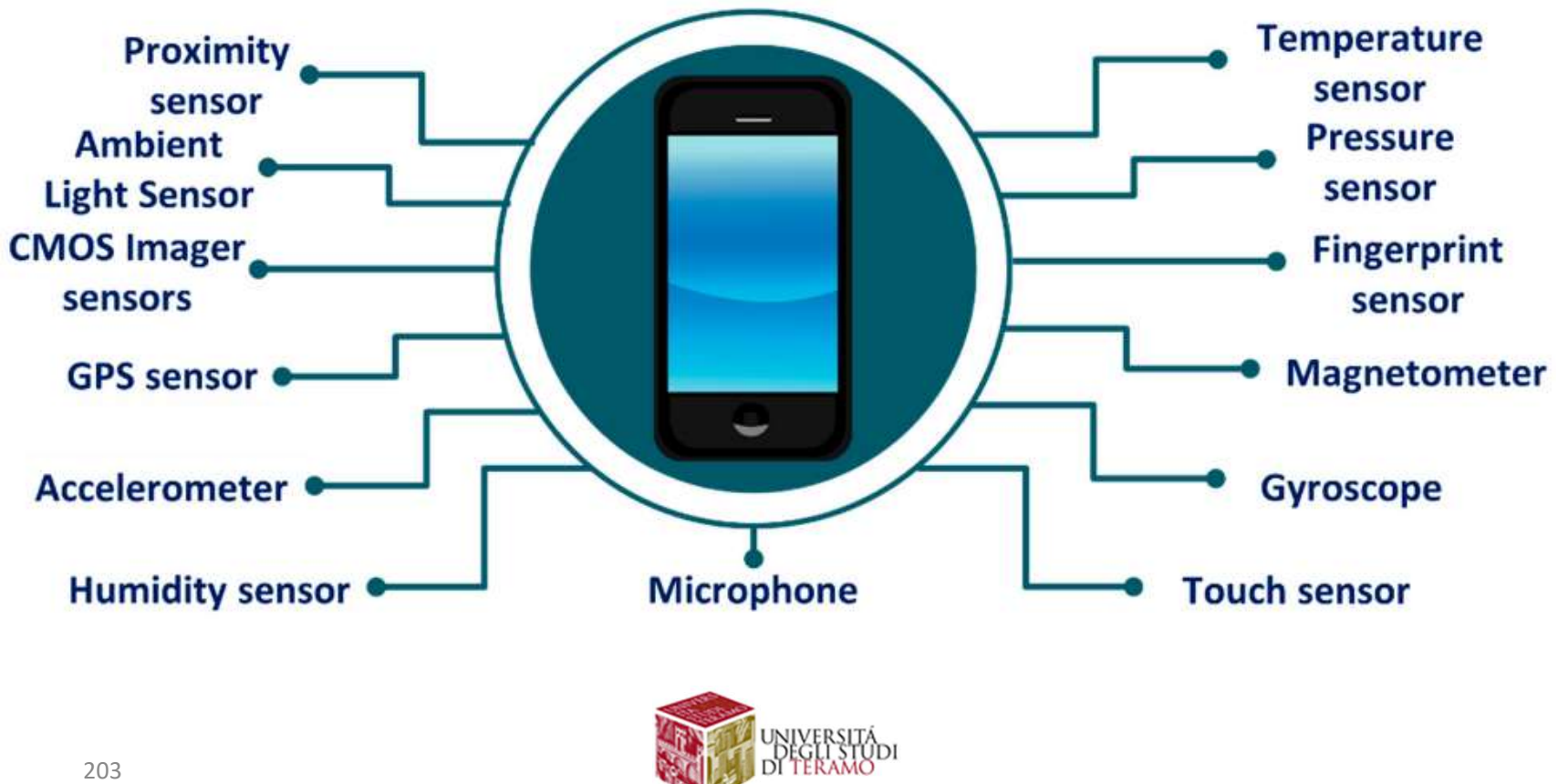

- **Big Data**<br>• Le applicazioni legate alla sensoristica possono generare<br> **moli ingenti di dati**, a frequenza costante o variabile<br>• Tuttavia, più che il contenuto dei dati singoli, spesso
- **Big Data**<br>
Le applicazioni legate alla sensoristica possono generare<br>
moli ingenti di dati, a frequenza costante o variabile<br>
Tuttavia, più che il contenuto dei dati singoli, spesso<br>
l'interesse delle applicazioni è rivol **Big Data**<br>• Le applicazioni legate alla sensoristica possono generare<br>**moli ingenti di dati**, a frequenza costante o variabile<br>• Tuttavia, più che il contenuto dei dati singoli, spesso<br>l'interesse delle applicazioni è riv **Big Data**<br>Le applicazioni legate alla sensoristica possono generare<br>moli ingenti di dati, a frequenza costante o variabile<br>Tuttavia, più che il contenuto dei dati singoli, spesso<br>l'interesse delle applicazioni è rivolto a **Big Data**<br>Le applicazioni legate alla sensoristica possono gen<br>moli ingenti di dati, a frequenza costante o variabile<br>Tuttavia, più che il contenuto dei dati singoli, s<br>l'interesse delle applicazioni è rivolto alla conos<br>

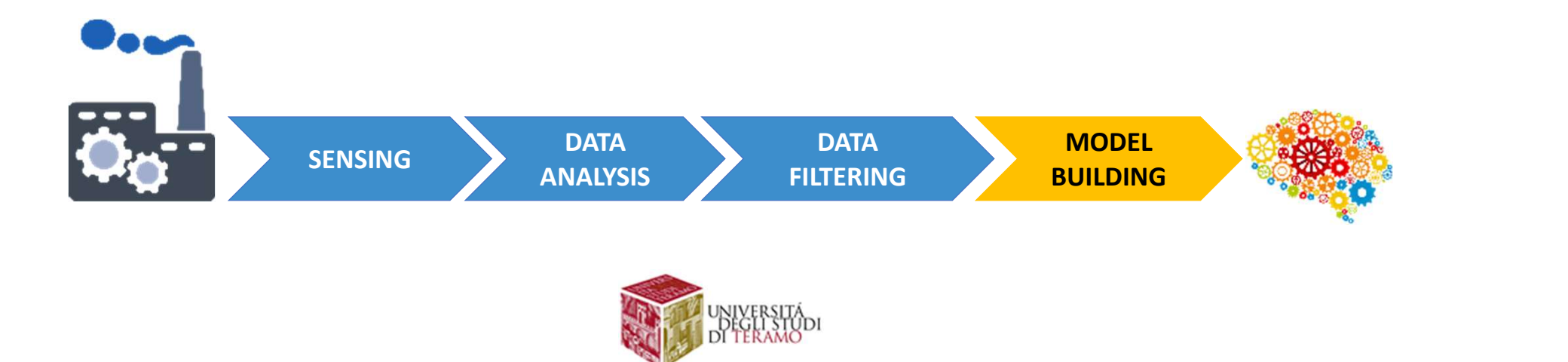

**Big Data**<br> **Data Mining**: tecniche di apprendimento computerizzato per analizzare<br>
ed estrarre conoscenze da collezioni di dati **Eligenticia di Single Data**<br> **Eligentia di apprendimento computerizzato** per analizzare<br>
ed estrarre conoscenze da collezioni di dati<br>
Pattern e relazioni non note a priori e non immediatamente identificabili **Pata Mining:** tecniche di apprendimento computerizzato per analizzare<br>ed estrarre conoscenze da collezioni di dati<br>Pattern e relazioni non note a priori e non immediatamente identificabili<br>Disciplina complessa: utilizzo d

**Disciplina completa:** University of the disperse distance distance distance distance distance distance distance distance distance distance distance distance distance distance distance distance distance distance distance d artificiale e statistica

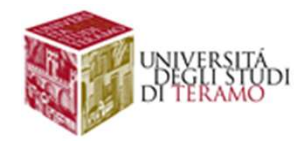

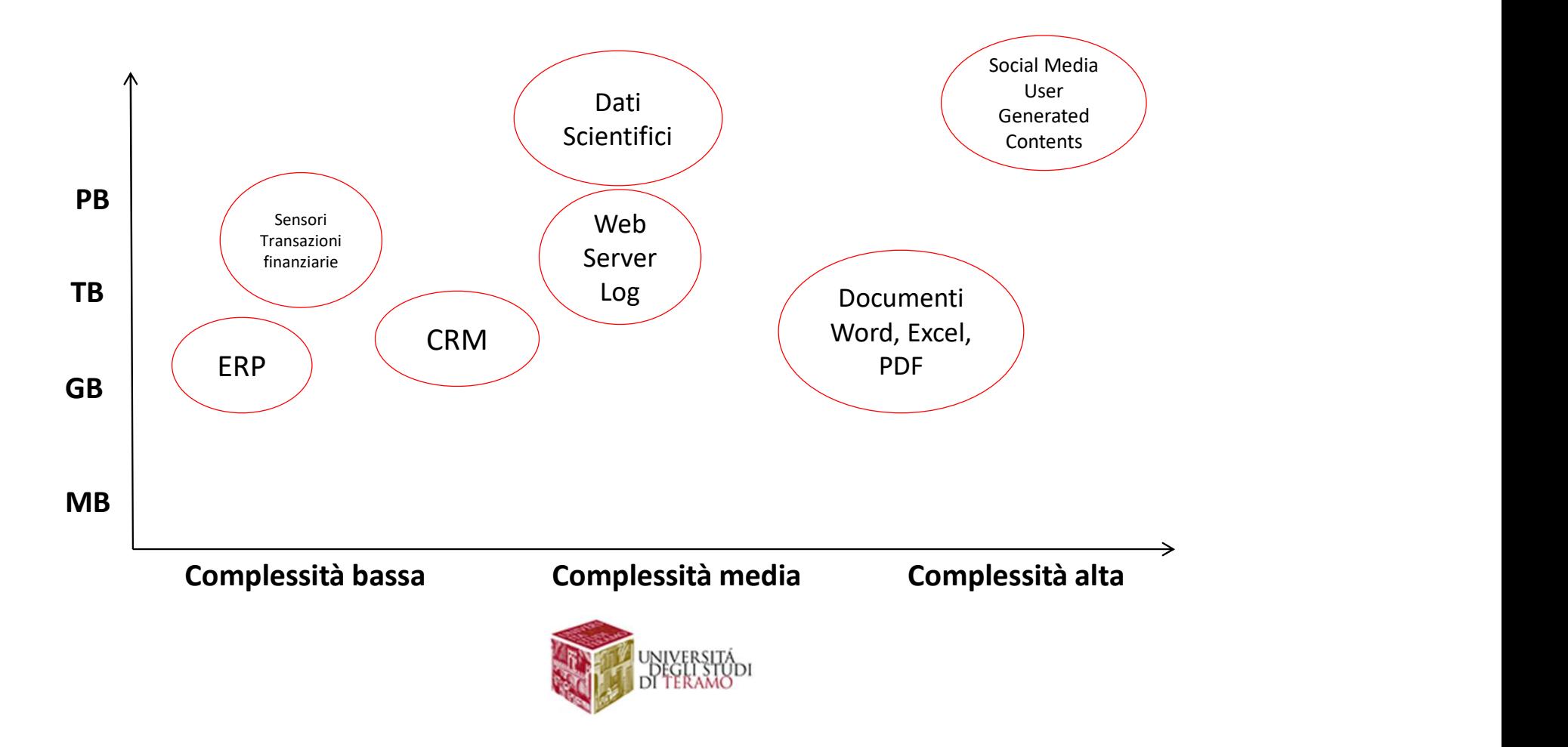

#### Velocity: Big data = stream di dati

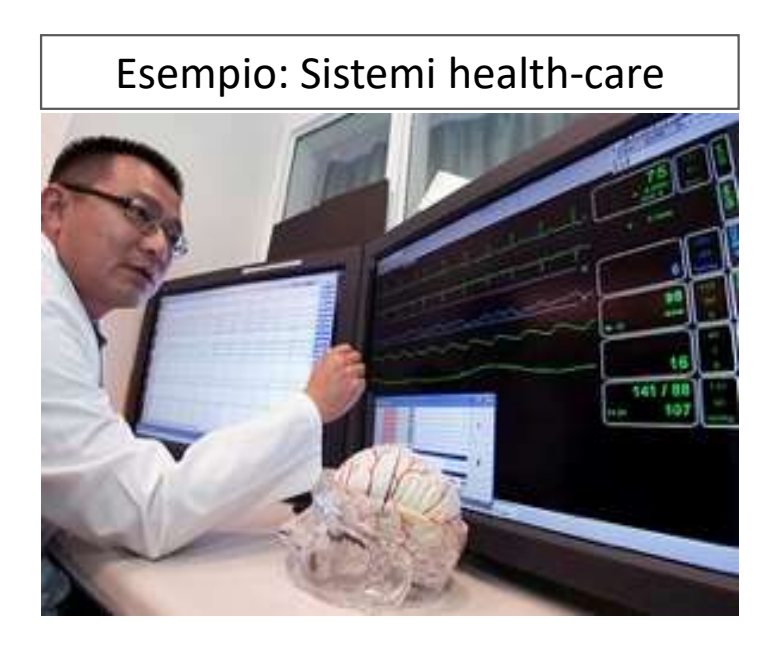

- **a**<br> **Early-Warning System<br>
<b>Early-Warning System**<br> **Early-Warning System<br>
<b>Early System**<br> **Early System**<br> **Early System**<br> **Early System**<br> **Early System**<br> **Early System**<br> **Early System**<br> **Early System**<br> **Early System**<br> **Ea a = stream di dati**<br>**Early-Warning System**<br>• Predict rising brain pressure in<br>patients with traumatic brain<br>injuries<br>• Stream di 1000 dati al secondo **Example 18 Stream didition:**<br>
Farly-Warning System<br>
Predict rising brain pressure in<br>
patients with traumatic brain<br>
Stream di 1000 dati al secondo injuries
- Stream di 1000 dati al secondo

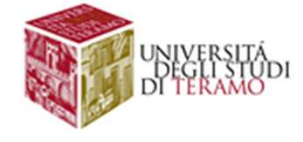

Variety: Big data = dati eterogenei, multi-sorgente

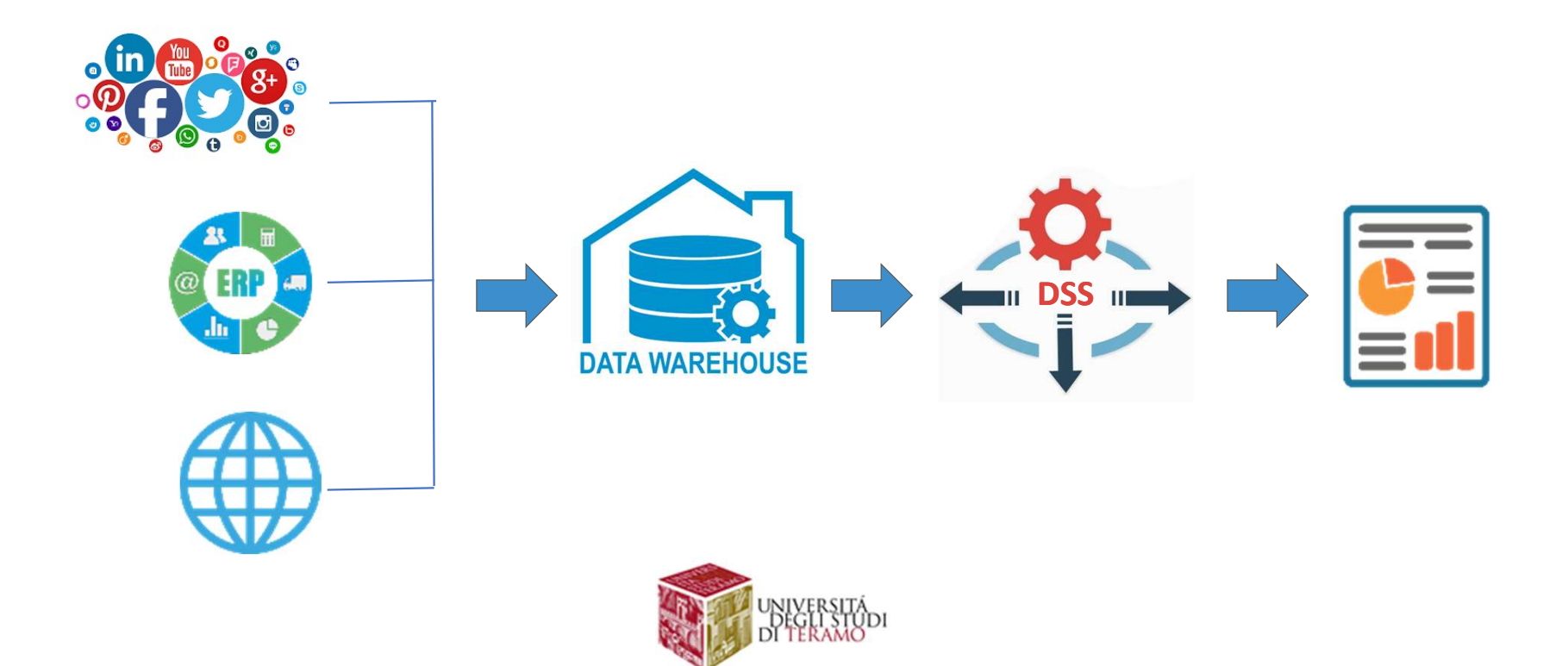

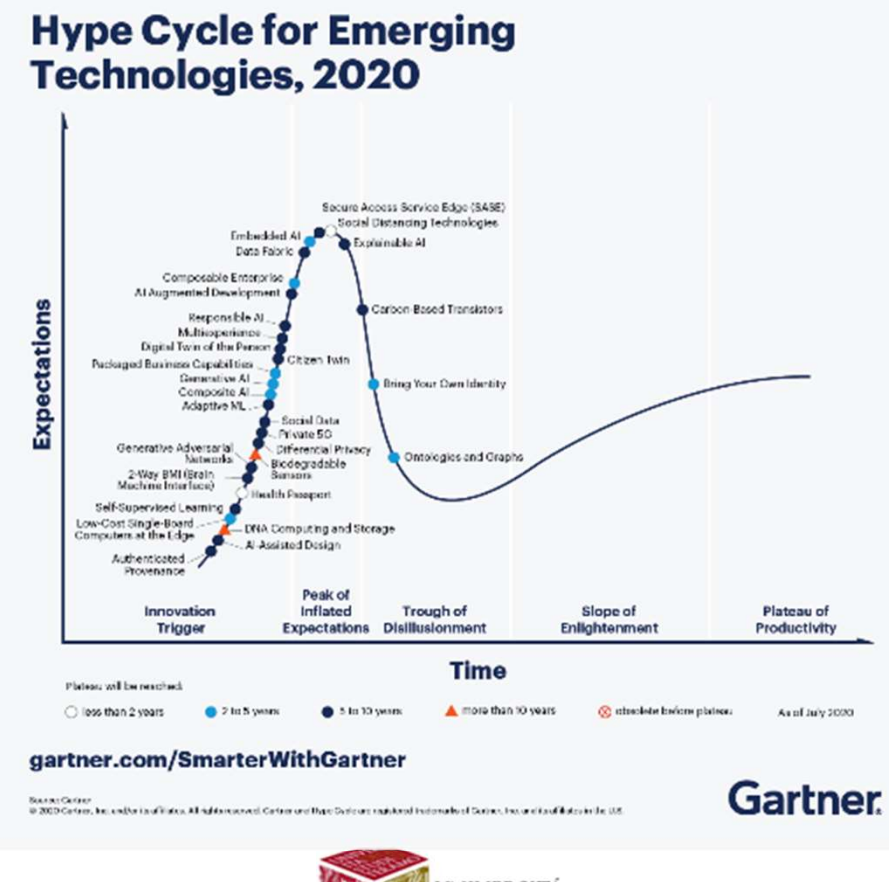

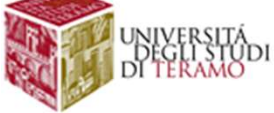

ESEMPI DI TECNOLOGIE BIG DATA

#### • Acquisizione

API Social Media, Web Scraping, Apache Flume, Microsoft StreamInsight

#### • Organizzazione/Storage Hadoop, DMBS NoSQL

• Integrazione

Hive, Sqoop

• Analisi

Pig, R, Mahout

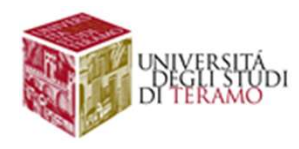

#### Introduzione ai Database NoSQL

Motivazioni legate alla diffusione dei database NoSQL

- Gestione dei Big-data
- Limitazioni del modello relazionale
- Teorema CAP

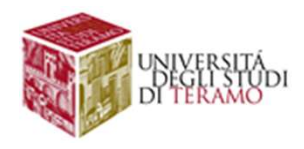

# Limitazioni del Modello Relazionale

- **Limitazioni del Modello<br>
1.** Il modello relazionale presuppone una<br>
rappresentazione tabellare, che<br>
accade se i dati non si presentano in<br>
tale forma? (s. pagina web) rappresentazione tabellare, che accade se i dati non si presentano in<br>tale forma? (es. pagina web)<br>Alcune operazioni non possono essere tale forma? (es. pagina web) **Limitazioni del Modello (18)**<br>
1. Il modello relazionale presuppone una rappresentazione tabellare, che accade se i dati non si presentano in tale forma? (es. pagina web)<br>
2. Alcune operazioni non possono essere implemen 1. Il modello relazionale presuppone una<br>
rappresentazione tabellare, che<br>
accade se i dati non si presentano in<br>
tale forma? (es. pagina web)<br>
2. Alcune operazioni non possono essere<br>
implementate in SQL (es. Memorizzazio
- implementate in SQL (es. Memorizzazione di un grafo, e calcolo del percorso minimo tra due punti)
- relazionali

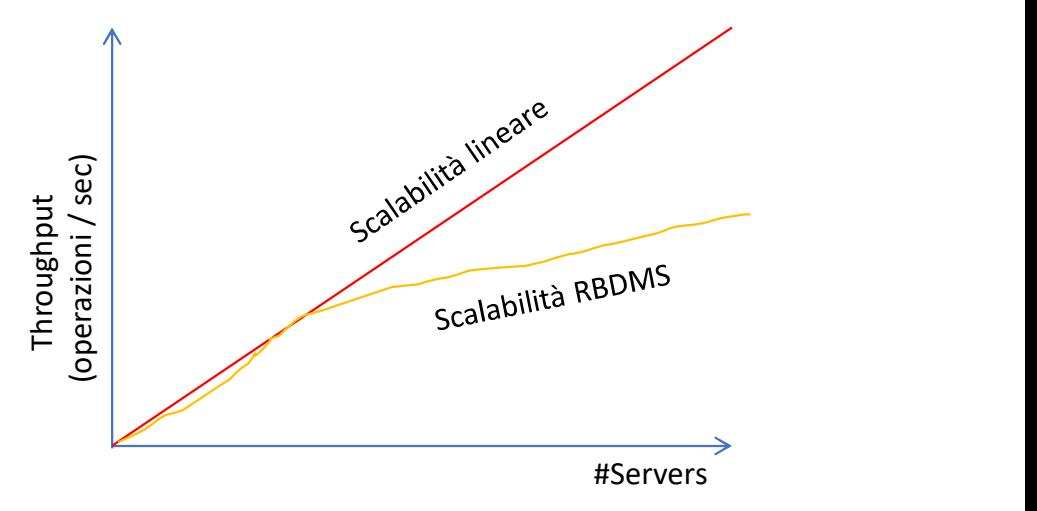

#### PROBLEMI

- Gestione dei vincoli
- Repliche dei dati
- Gestione delle transazioni
- Soddisfacimento delle proprietà ACID

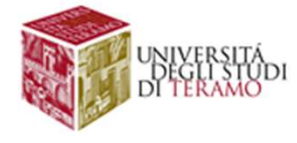

#### Introduzione ai Database NoSQL

Motivazioni legate alla diffusione dei database NoSQL

- Gestione dei Big-data
- Limitazioni del modello relazionale
- Teorema CAP

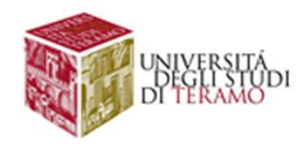

# **Teorema CAP**<br>er (CAP Theorem) afferma che un sistema

**Teorema CAP**<br>Il teorema di Brewer (CAP Theorem) afferma che un sistema<br>distribuito può soddisfare <u>al massimo solo due</u> delle tre<br>proprietà elencate sotto: distribuito può soddisfare al massimo solo due delle tre proprietà elencate sotto: **France CAP**<br>
Il teorema di Brewer (CAP Theorem) afferma che un sistema<br>
distribuito può soddisfare <u>al massimo solo due</u> delle tre<br>
proprietà elencate sotto:<br>
• Consistency  $\rightarrow$  Tutti i nodi della rete vedono gli stessi

- Consistency  $\rightarrow$  Tutti i nodi della rete vedono gli stessi dati
- Availability  $\rightarrow$  Il servizio è sempre disponibile
- correttamente anche in presenza di perdita di messaggi o di partizionamenti della rete

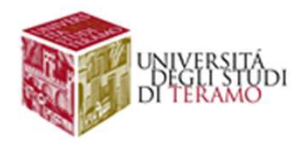

# Teorema CAP

Nel caso di un DB distribuito (gestito da un cluster), è possibile soddisfare al massimo solo due delle tre proprietà elencate sotto: • **Nel caso di un DB distribuito (gestito da un cluster), è possibile soddisfare al massimo solo due delle tre proprietà elencate sotto:<br>
• <b>Consistency**  $\rightarrow$  se l'utente A modifica il dato X sul server 1, e B legge X dal

- Consistency  $\rightarrow$  Se l'utente A modifica il dato X sul server 1, e B legge X dal server 2, B legge l'ultima versione disponibile di X
- Availability  $\rightarrow$  Se un utente effettua una query sul server A o B, la query restituisce un risultato
- anche in presenza di perdita di messaggi o di partizionamenti della rete

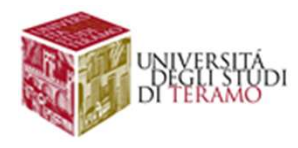

# **Teorema CAP**<br>Aso 1: Consistency + Availability

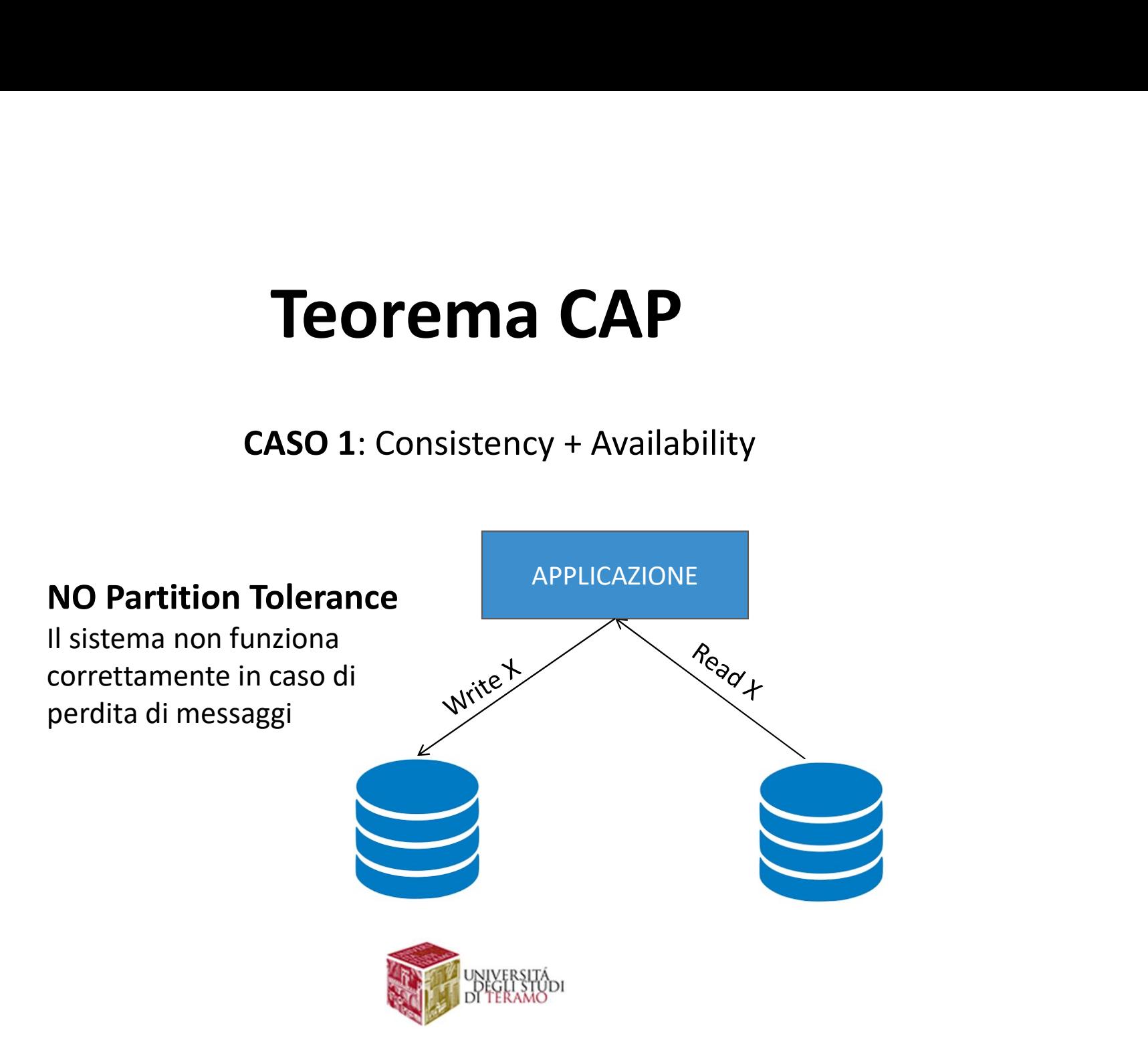
# **Teorema CAP**<br> **Example 2:** Availability + Partition Tolerance

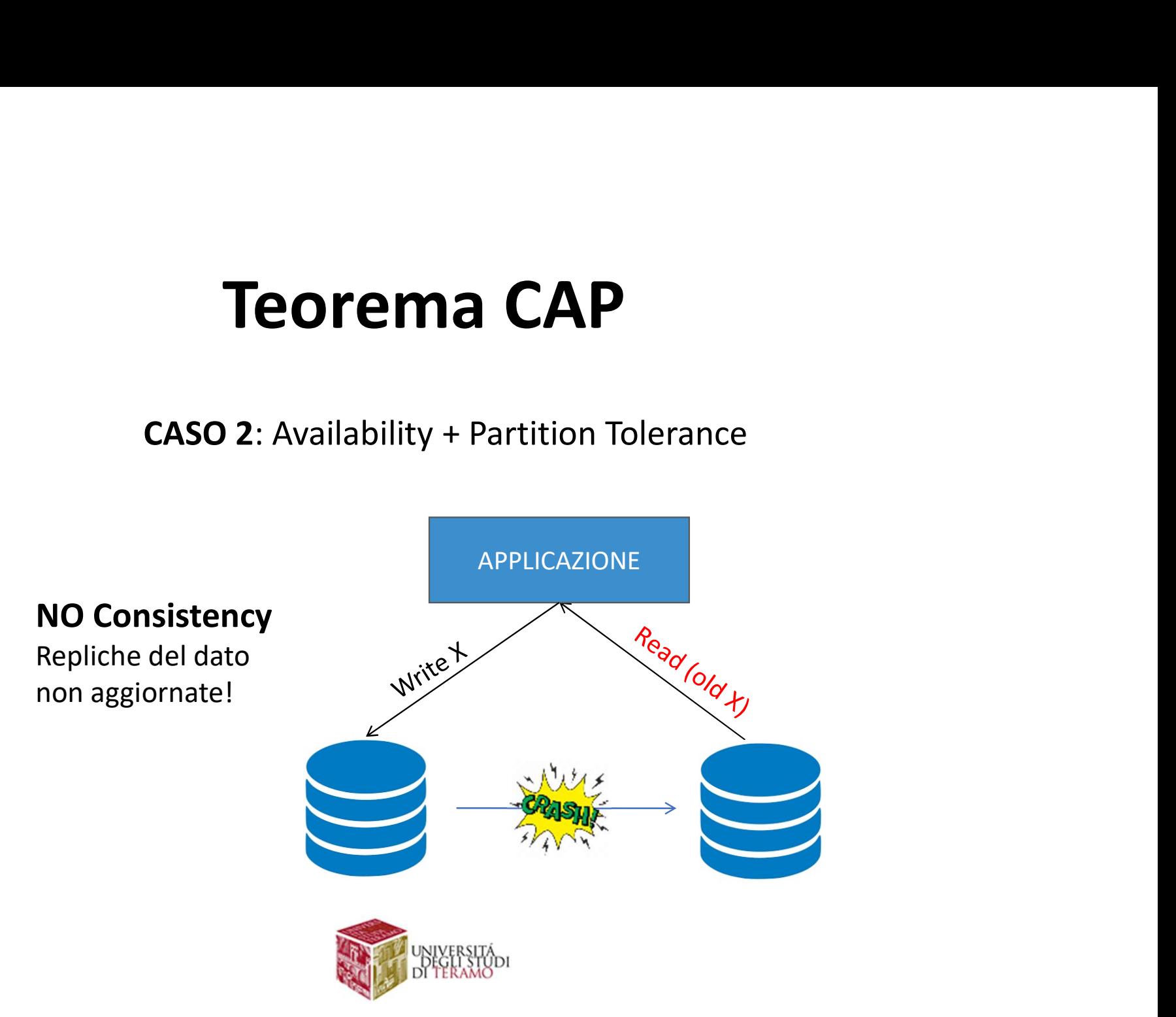

# Teorema CAP<br> **Teorema CAP**<br> **Sonsistency+ Partition Tolerance**

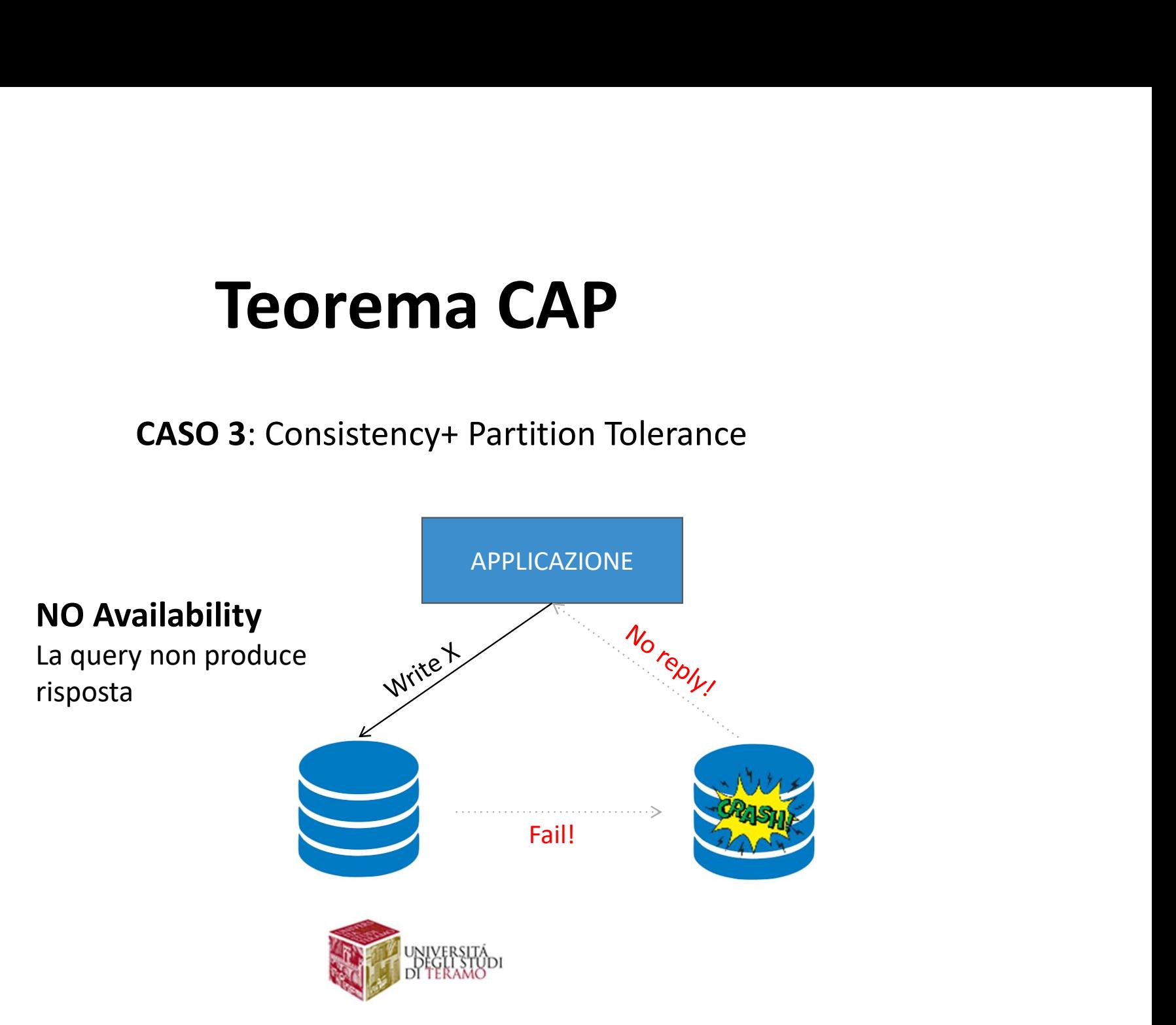

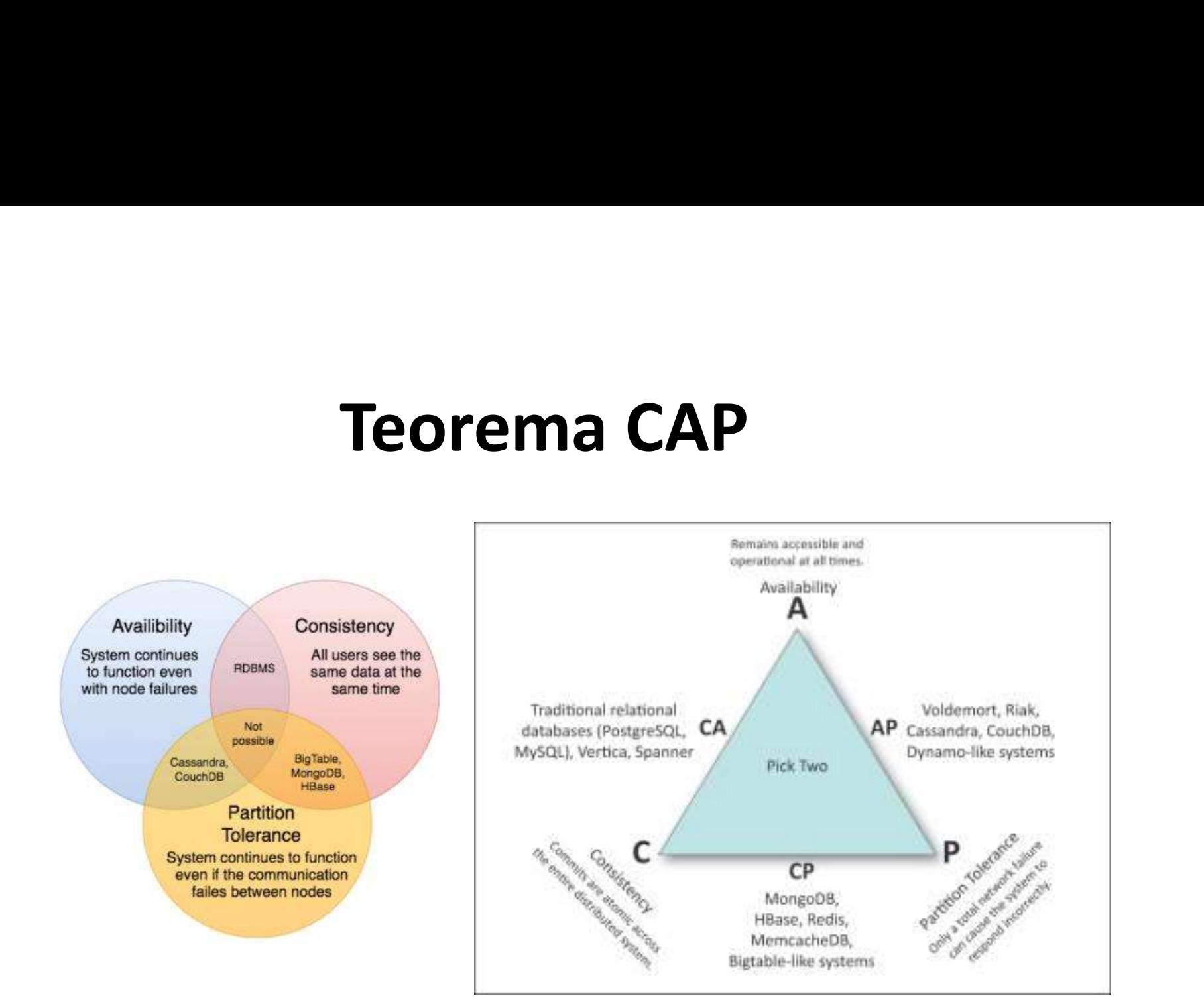

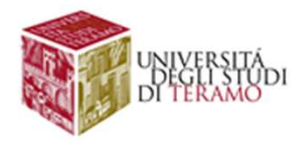

# Introduzione ai Database NoSQL

### PROPRIETA' di BASE

**Introduzione ai Database NoSQL**<br>PROPRIETA' di BASE<br>Basically Available  $\rightarrow$  I nodi del sistema distribuito possono<br>essere soggetti a guasti, ma il servizio è sempre disponibile<br>Soft State  $\rightarrow$  La consistenza dei dati non essere soggetti a guasti, ma il servizio è sempre disponibile

Soft State  $\rightarrow$  La consistenza dei dati non è garantita in ogni istante

**Introduzione ai Database NoSQL**<br>
PROPRIETA' di BASE<br>
Basically Available  $\rightarrow$  I nodi del sistema distribuito possono<br>
essere soggetti a guasti, ma il servizio è sempre disponibile<br> **Soft State**  $\rightarrow$  La consistenza dei da certo intervallo di tempo, se le attività di modifica dei dati cessano

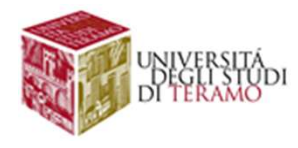

# Introduzione ai Database NoSQL

**Introduzione ai Database NoSQL<br>Il termine NoSQL identifica una moltitudine di DBMS, basati su<br>odelli logici differenti<br>• Database chiave/valore** modelli logici differenti

- Database chiave/valore
- Database document-oriented
- Database column-oriented
- Database graph-oriented

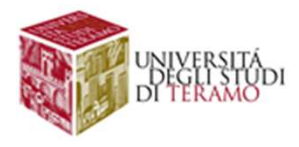

## Database Chiave-Valore

### Esempi: BerkeleyDB, Project Voldemort, Redis

Dati di un DB come liste di coppie chiave/valore (array associativi o dizionari)

Chiave  $\rightarrow$  valore univoco per operazioni di ricerca Valore  $\rightarrow$  qualsiasi cosa

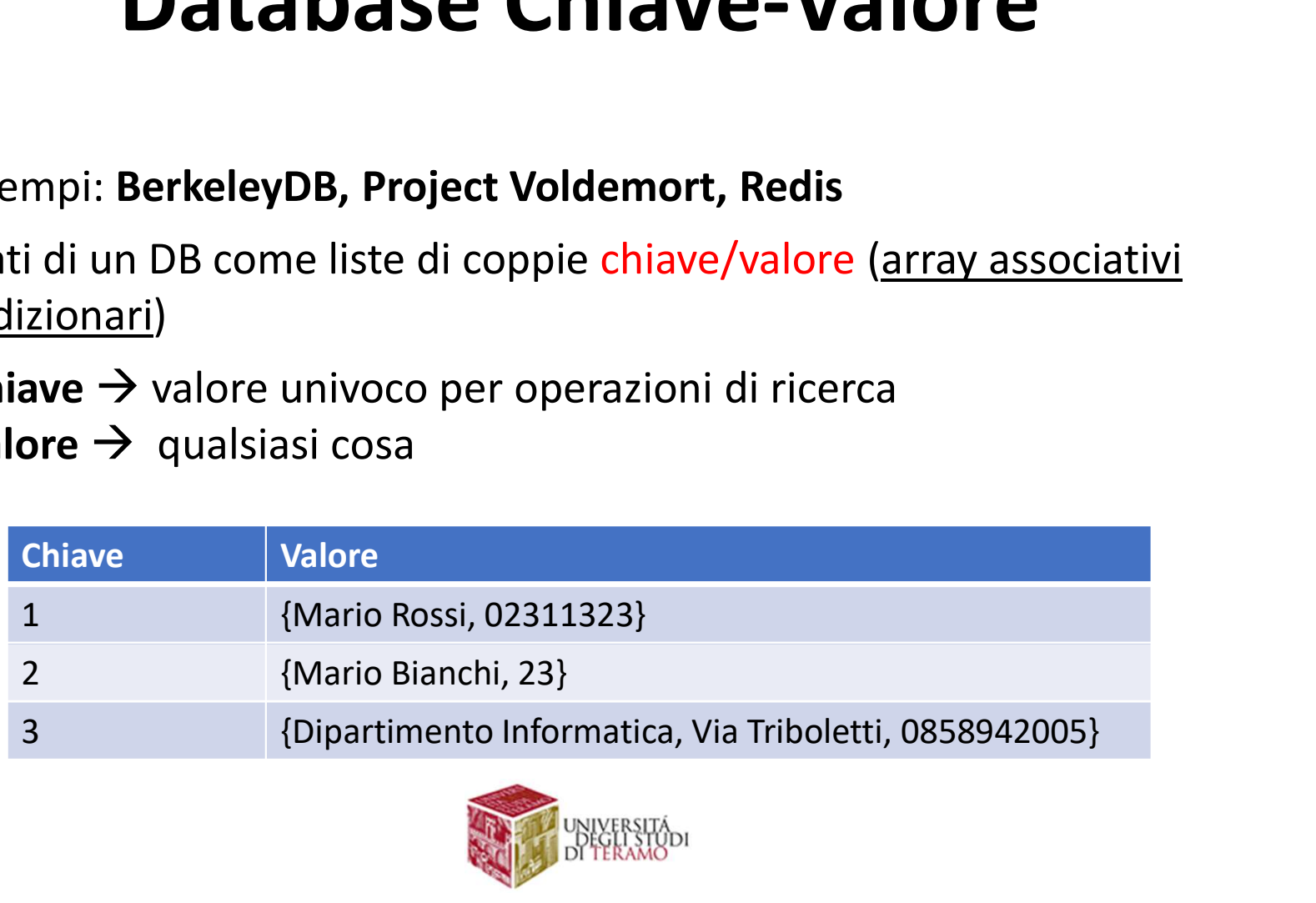

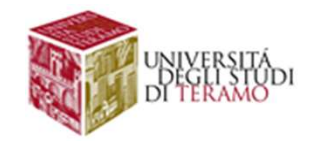

# Introduzione ai Database NoSQL

**Introduzione ai Database NoSQL<br>Il termine NoSQL identifica una moltitudine di DBMS, basati su<br>odelli logici differenti<br>• Database chiave/valore** modelli logici differenti

- Database chiave/valore
- Database document-oriented
- Database column-oriented
- Database graph-oriented

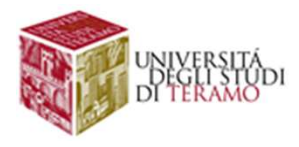

## Database Document-Oriented

- Esempi: MongoDB, CouchDB
- Gestione di dati eterogeneei e complessi (semi-strutturati)
- Scalabili orizzontalmente, supporto per partizionamento (sharding) dei dati in sistemi distribuiti
- Documenti  $\rightarrow$  coppie chiave/valore (JSON)
- Forniscono funzionalità per aggregazione/analisi dei dati (MapReduce)

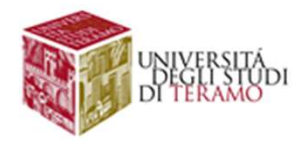

### Database Document-Oriented

Documento  $\rightarrow$  collezione coppie chiave-valore

```
{name: 'Claudio', 
cognome: 'Rossi', 
eta: 22, 
Database Document-Oriente<br>
Documento \rightarrow collezione coppie chiave-valore<br>
{name: 'Claudio',<br>
cognome: 'Rossi',<br>
eta: 22,<br>
data:new Date(2021,4,3,12,30)<br>
address: {via: Triboletti, numero: 7}<br>
{via: Milli, numero: 49}<br>

address: {via: Triboletti, numero: 7}
                     {via: Milli, numero: 49}
email: [rossi@gmail.com, 
rossi@tiscali.it]
}
```
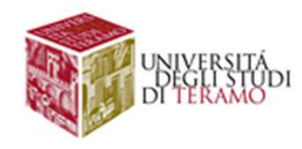

# Introduzione ai Database NoSQL

**Introduzione ai Database NoSQL<br>Il termine NoSQL identifica una moltitudine di DBMS, basati su<br>odelli logici differenti<br>• Database chiave/valore** modelli logici differenti

- Database chiave/valore
- Database document-oriented
- Database column-oriented
- Database graph-oriented

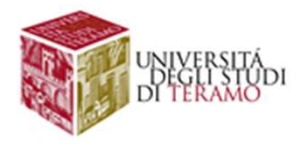

## Database Column-Oriented

### • Esempi: HBase, Cassandra, HanaDB

- Dati organizzati su colonne anziché su righe sou store
- **Database Column-Orien**<br>• Esempi: HBase, Cassandra, HanaDB<br>• Dati organizzati su colonne anziché su righe<br>• Column family  $\rightarrow$  contenitore di colonne<br>Ogni column family è scritta su un file diverso.<br>Ogni riga dispone di u **Database Column-C**<br>
Esempi: HBase, Cassandra, HanaDB<br>
Dati organizzati su colonne anziché su righe<br>
Column family  $\rightarrow$  contenitore di colonne<br>
Ogni riga dispone di una chiave primaria (row key)

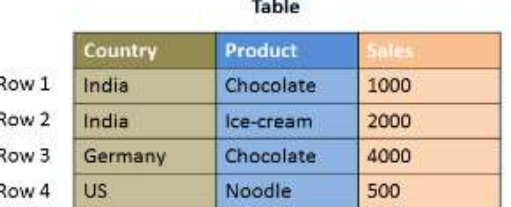

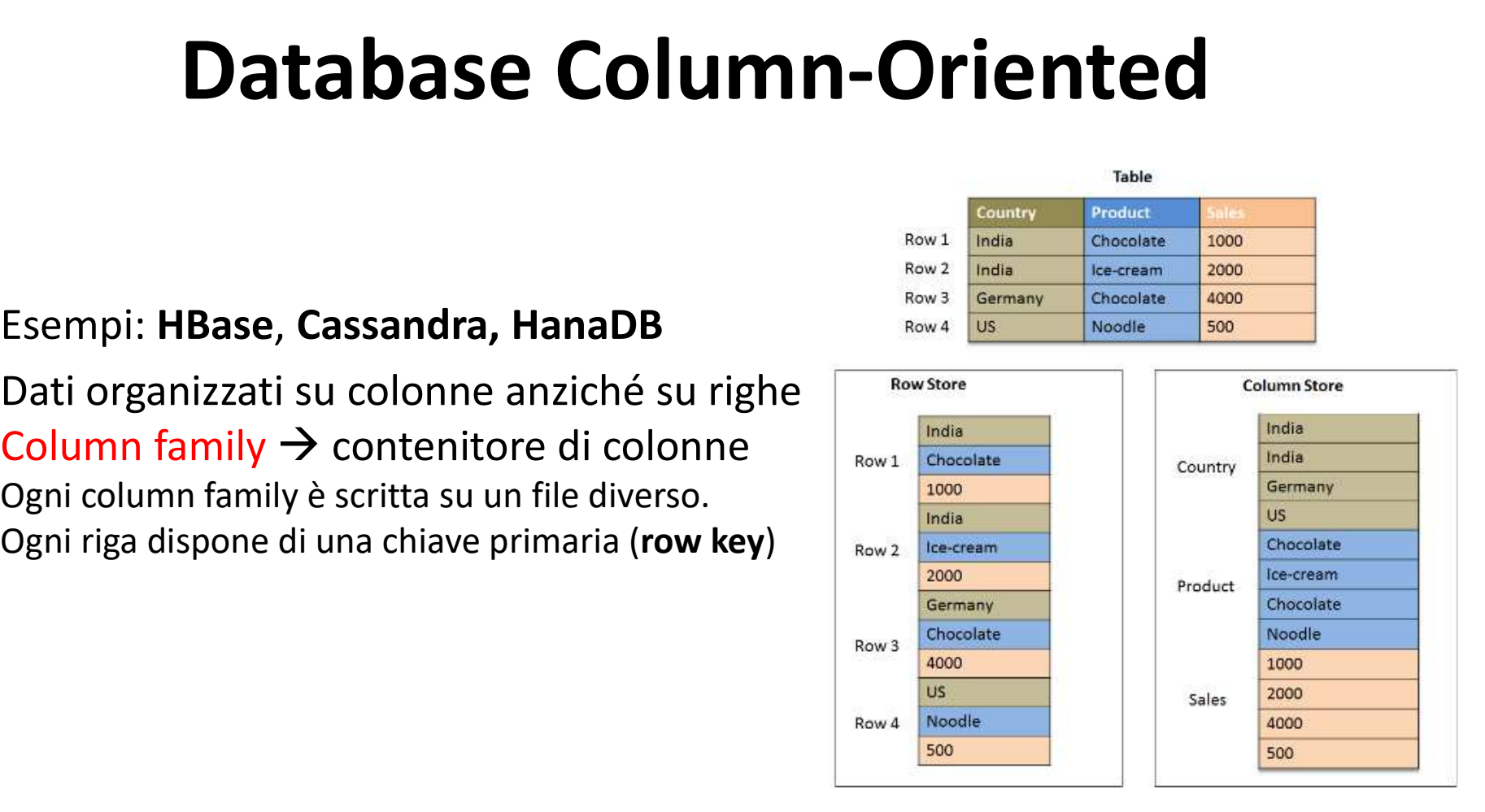

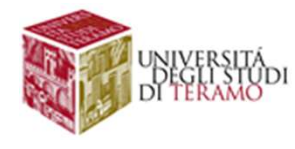

### Database Chiave-Valore

- Schema flessibile
- Maggiore efficienza nello storage
- Maggiore possibilità di compressione dati
- Usato in sistemi dati read-oriented (es. warehousing)

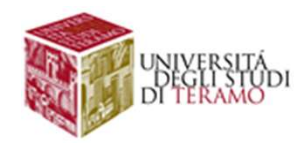

# Introduzione ai Database NoSQL

**Introduzione ai Database NoSQL<br>Il termine NoSQL identifica una moltitudine di DBMS, basati su<br>odelli logici differenti<br>• Database chiave/valore** modelli logici differenti

- Database chiave/valore
- Database document-oriented
- Database column-oriented
- Database graph-oriented

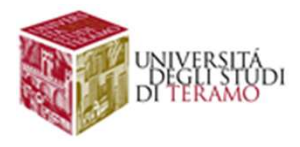

### Database Graph-Oriented

- Esempi: Neo4J, Titan
- Dati strutturati sotto forma di grafi: nodi  $\rightarrow$  attributi/righe archi  $\rightarrow$  relazioni tra attributi/righe

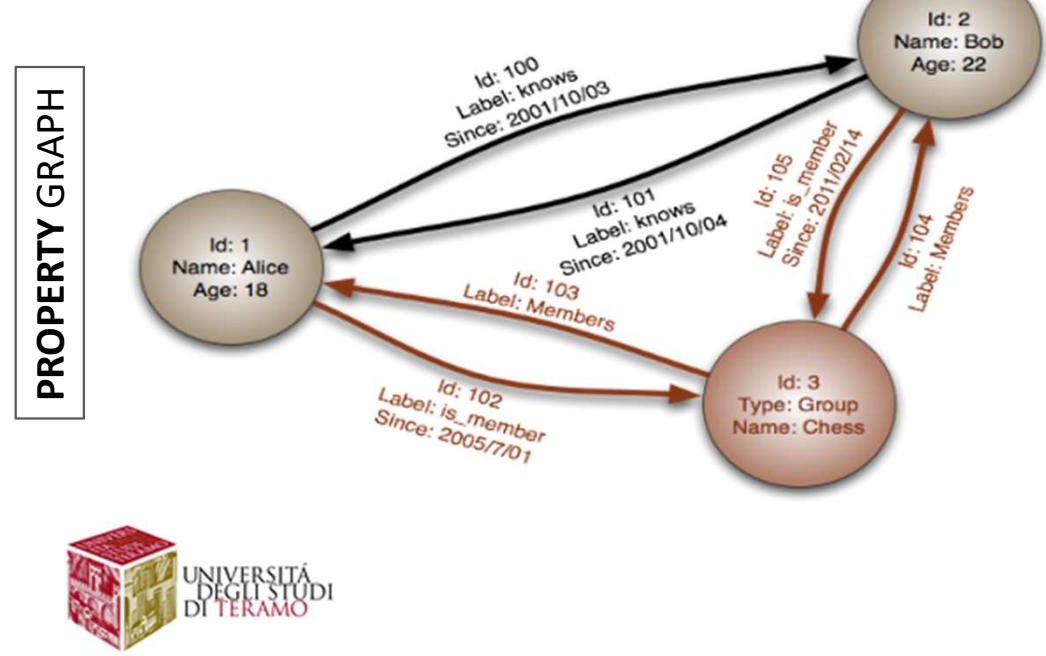

## Introduzione al<br>Data Mining<br>Data Mining Data Mining

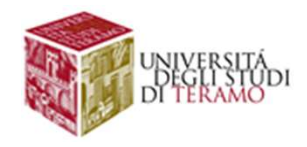

# Introduzione al Data Mining<br>
Sining: tecniche di apprendimento computerizzato per analizzan<br>
Aining: tecniche di apprendimento computerizzato per analizzan

Introduzione al Data Mining<br>Data Mining: tecniche di apprendimento computerizzato per analizzare<br>ed estrarre conoscenze da collezioni di dati **Introduzione al Data Mining<br>
Data Mining**: tecniche di apprendimento computerizzato per analizzare<br>
ed estrarre conoscenze da collezioni di dati<br>
Pattern e relazioni non note a priori e non immediatamente identificabili **Introduzione al Data Mining**<br> **Data Mining**: tecniche di apprendimento computerizzato per analizzare<br>
ed estrarre conoscenze da collezioni di dati<br>
Pattern e relazioni non note a priori e non immediatamente identificabili

**Introduzione al Data Mining**<br>
Data Mining: tecniche di apprendimento computerizzato per analizzare<br>
ed estrarre conoscenze da collezioni di dati<br>
Pattern e relazioni non note a priori e non immediatamente identificabili<br> artificiale e statistica

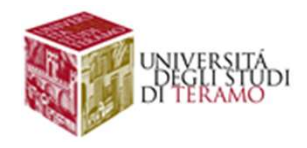

### REAL ESTATE DATASET

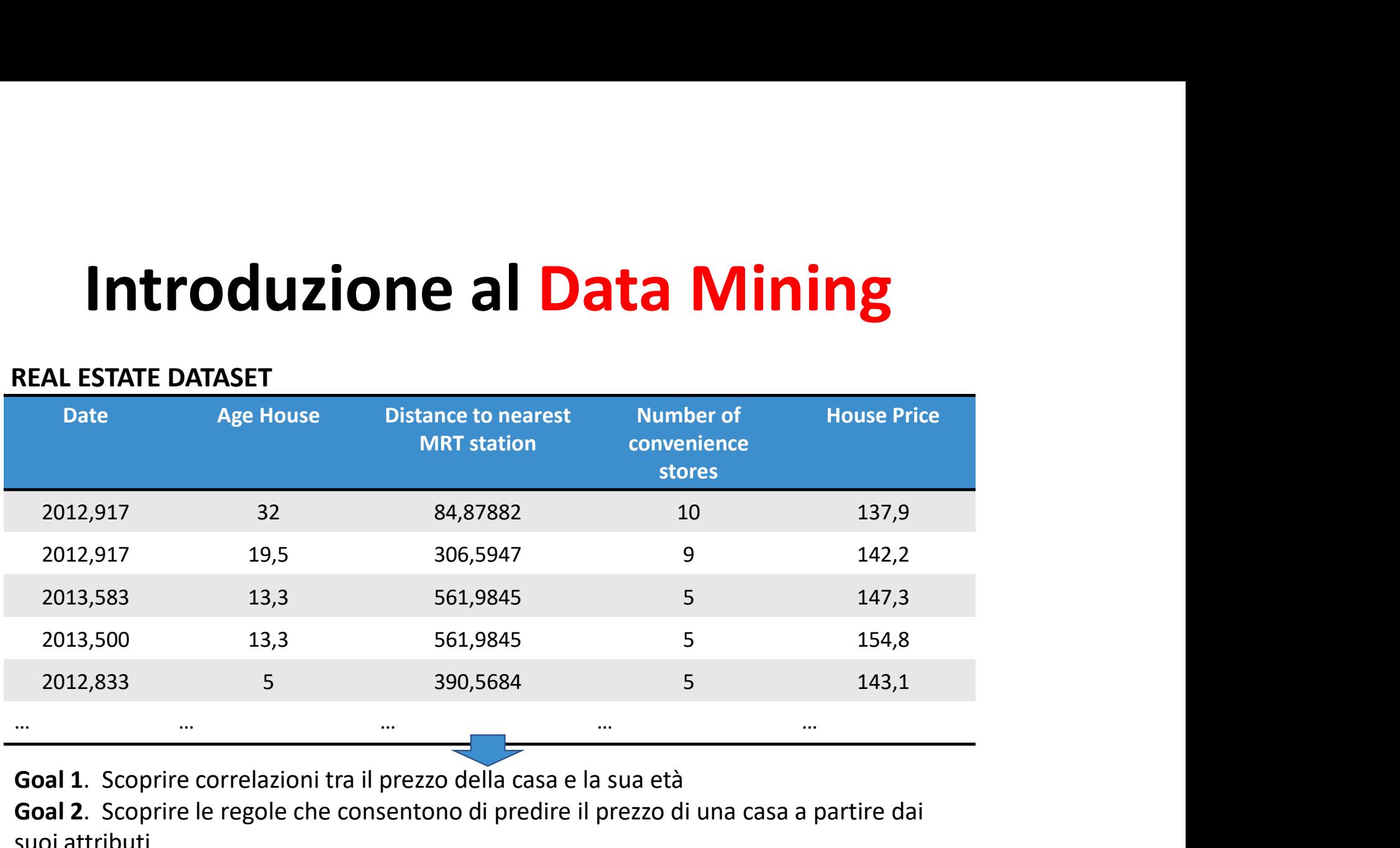

Goal 1. Scoprire correlazioni tra il prezzo della casa e la sua età

Goal 2. Scoprire le regole che consentono di predire il prezzo di una casa a partire dai suoi attributi

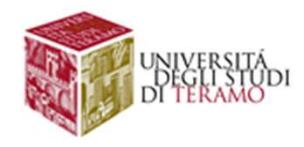

**Introduzione al Data Mining<br>BUSINESS INTELLIGENCE (BI)**  $\rightarrow$  **(def.) Insieme di processi<br>aziendali, metodologie tool per raccogliere i dati di un'azienda,<br>ed estrarre informazioni di supporto alla decisioni strategiche Introduzione al Data Mining**<br> **BUSINESS INTELLIGENCE (BI)**  $\rightarrow$  **(def.)** Insieme di processi<br> **aziendali, metodologie tool** per raccogliere i dati di un'azienda,<br>ed estrarre informazioni di supporto alla decisioni strategi **Introduzione al Data Mining**<br> **EUSINESS INTELLIGENCE** (BI)  $\rightarrow$  (def.) Insieme di processi<br> **aziendali, metodologie tool** per raccogliere i dati di un'azienda,<br>
ed estrarre informazioni di supporto alla decisioni strateg

**Introduzione al Data Mining**<br>
BUSINESS INTELLIGENCE (BI)  $\rightarrow$  (def.) Insieme di processi<br>
aziendali, metodologie tool per raccogliere i dati di un'azienda,<br>
ed estrarre informazioni di supporto alla decisioni strategiche **Introduzione al Data Mining**<br>
BUSINESS INTELLIGENCE (BI)  $\rightarrow$  (def.) Insieme di processi<br>
aziendali, metodologie tool per raccogliere i dati di un'azienda,<br>
ed estrarre informazioni di supporto alla decisioni strategiche **BUSINESS INTELLIGENCE (BI)**  $\rightarrow$  (def.) Insier<br>aziendali, metodologie tool per raccogliere i dated estrarre informazioni di supporto alla decision<br>**DATA MINING**  $\rightarrow$  componente essenziale del proccupa di estrarre informa

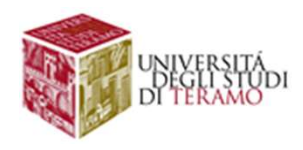

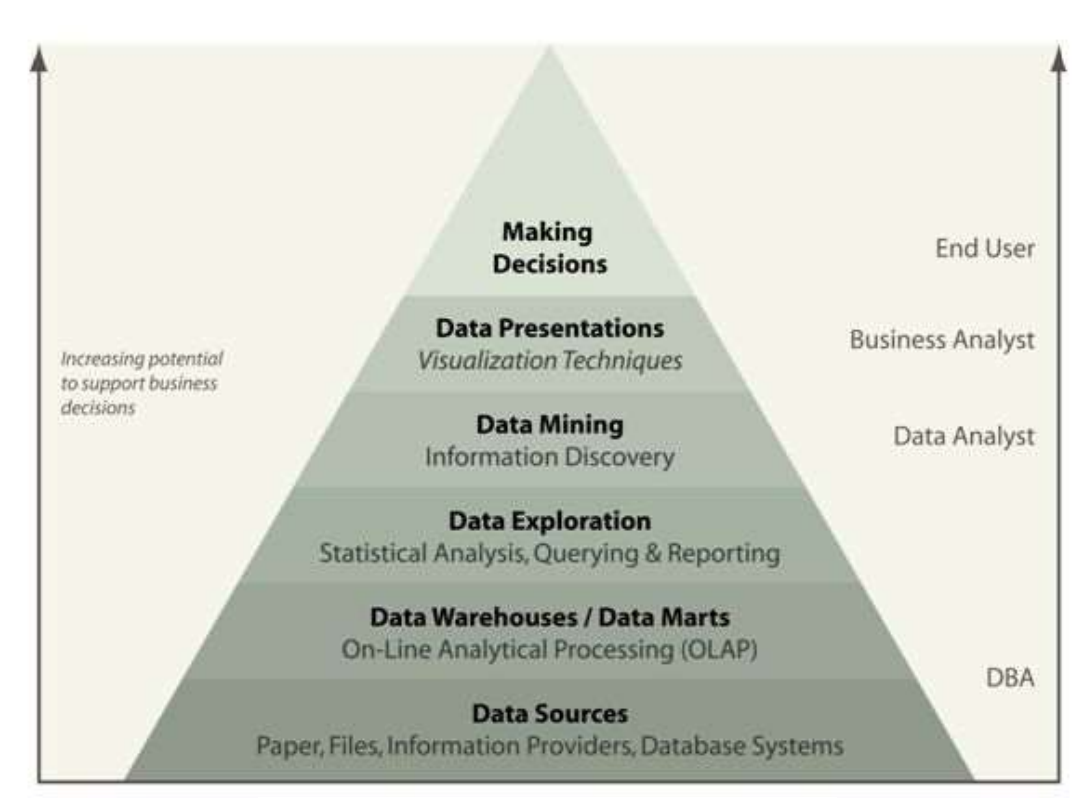

SOURCE: http://www.conbusinessintelligence.com/

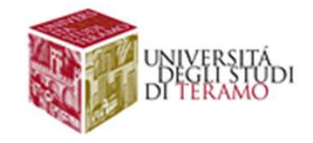

# **Introduzione al Data Mining<br>Data mining → estrae informazioni da un DB**

**Introduzione al Data Mining<br>Data mining**  $\rightarrow$  **estrae informazioni da un DB<br>Data query (SELECT)**  $\rightarrow$  **estrae dati da un DB relazionale (in particolare, dalle tabelle della FROM) Introduzione al Data Mining**<br>Data mining  $\rightarrow$  estrae informazioni da un DB<br>Data query (SELECT)  $\rightarrow$  estrae dati da un DB relazionale (in particolare, dalle tabelle della FROM) **Introduzione al Data Mining**<br>
Data mining  $\rightarrow$  estrae informazioni da un DB<br>
Data query (SELECT)  $\rightarrow$  estrae dati da un DB relazionale (in<br>
particolare, dalle tabelle della FROM)<br>
Q. Che differenza esiste tra i due appro **Introduzione al Data Mining**<br>
Data mining  $\rightarrow$  estrae informazioni da un DB<br>
Data query (SELECT)  $\rightarrow$  estrae dati da un DB relazionale (in<br>
particolare, dalle tabelle della FROM)<br>
Q. Che differenza esiste tra i due appro **Introduzione al Data Mining**<br>
Data mining  $\rightarrow$  estrae informazioni da un DB<br>
Data query (SELECT)  $\rightarrow$  estrae dati da un DB relazionale (in<br>
particolare, dalle tabelle della FROM)<br>
Q. Che differenza esiste tra i due appro Data mining  $\rightarrow$  estrae informazioni da un DB<br>Data query (SELECT)  $\rightarrow$  estrae dati da un DB relazionale (in<br>particolare, dalle tabelle della FROM)<br>Q. Che differenza esiste tra i due approcci?<br>A. Il processo di data mining **Data mining → estrae informazioni da un DB<br>
Data query (SELECT) → estrae dati da un DB re<br>
particolare, dalle tabelle della FROM)<br>
Q. Che differenza esiste tra i due approcci?<br>
A. Il processo di data mining estrae regola** 

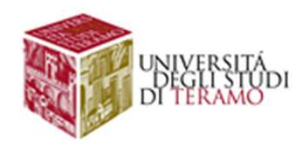

# **Introduzione al Data Mining<br>
ESEMPI di APPLICAZIONI (aziendali)**<br>
• Recommendation system<br>
• Previsioni di dati temporali (es. vendite)<br>
• Market Basket Analysis (vi siete mai chiesti come mai tanti tor<br>
• di golf sono sp Introduzione al Data Mining

### ESEMPI di APPLICAZIONI (aziendali)

- 
- 
- **Introduzione al Data Mining<br>
ESEMPI di APPLICAZIONI (aziendali)**<br>
 Recommendation system<br>
 Previsioni di dati temporali (es. vendite)<br>
 Market Basket Analysis (vi siete mai chiesti come mai tanti tornei<br>
 di golf sono **Introduzione al Data Mining<br>
ESEMPI di APPLICAZIONI (aziendali)**<br>
• Recommendation system<br>
• Previsioni di dati temporali (es. vendite)<br>
• Market Basket Analysis (vi siete mai chiesti come mai tanti tornei<br>
di golf sono s **ntroduzione al Data Mining<br>
Application (aziendali)**<br> **Recommendation system**<br> **Previsioni di dati temporali** (es. vendite)<br> **Market Basket Analysis** (vi siete mai chiesti come mai tanti tornei<br> **Scoperta di truffe** (es. **Introduzione al Data Mining<br>
ESEMPI di APPLICAZIONI (aziendali)**<br>
• Recommendation system<br>
• Previsioni di dati temporali (es. vendite)<br>
• Market Basket Analysis (vi siete mai chiesti come mai tanti tornei<br>
di golf sono s
- 
- 
- Introduzione al Data Mini<br>
ESEMPI di APPLICAZIONI (aziendali)<br>
 Recommendation system<br>
 Previsioni di dati temporali (es. vendite)<br>
 Market Basket Analysis (vi siete mai chiesti come mai<br>
 di golf sono sponsorizzati da FINITO COUZIONE AT DATA IVIINING<br>
FINITO APPLICAZIONI (aziendali)<br>
• Recommendation system<br>
• Previsioni di dati temporali (es. vendite)<br>
• Market Basket Analysis (vi siete mai chiesti come mai tanti tornei<br>
di golf sono s concorrenza) ESEMPI di APPLICAZIONI (aziendali)<br>
• Recommendation system<br>
• Previsioni di dati temporali (es. vendite)<br>
• Market Basket Analysis (vi siete mai chiesti come mai tanti tornei<br>
di golf sono sponsorizzati da societa' di bro
- 
- $\bullet$  … …

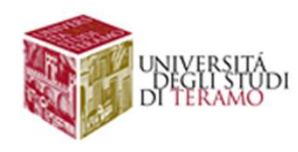

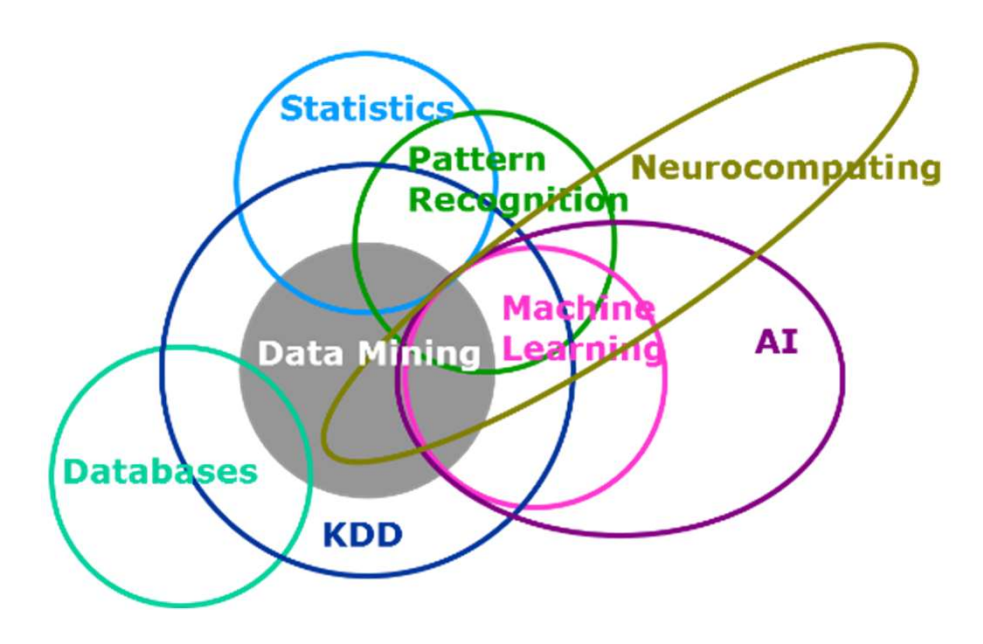

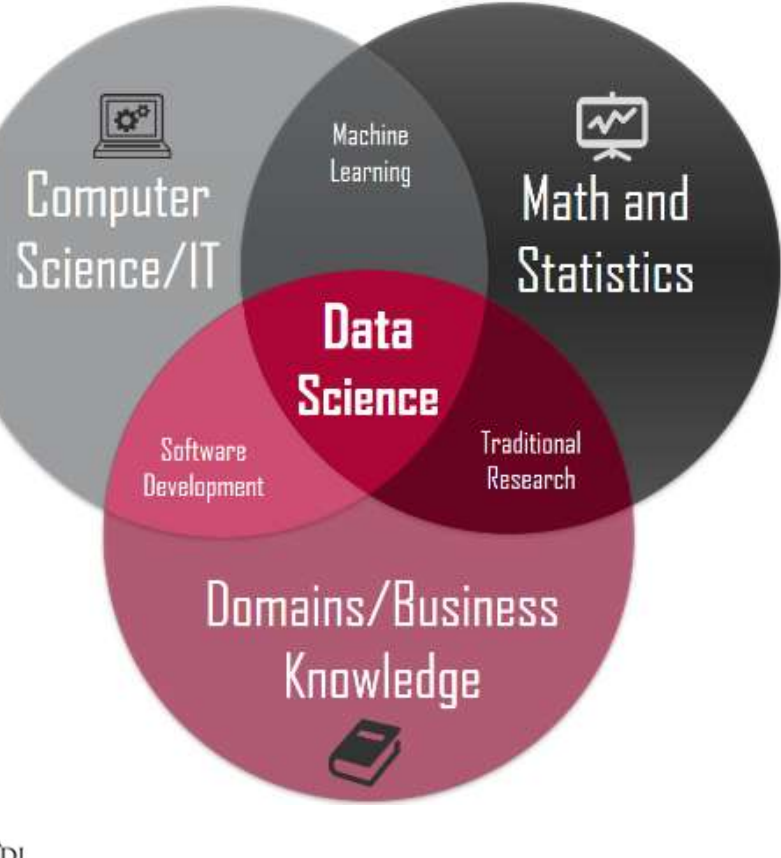

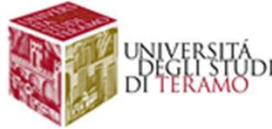

## **troduzione al Data Mining**<br>Q. Da dove derivano i dati da analizzare?<br> Introduzione al Data Mining<br>O Dadove derivano i dati da analizzare?

# O. Da dove derivano i dati da analizzare?<br>
Social Media Sistemi Aziendali (es. ERP) Web (es. OPEN DATA)

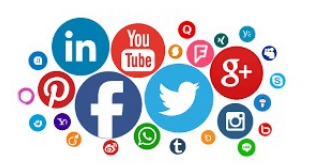

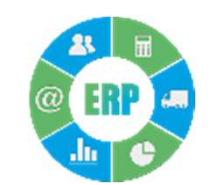

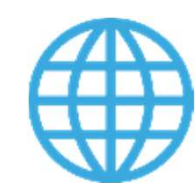

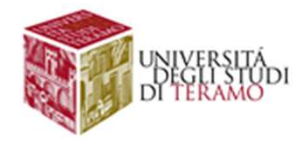

DATA MINING ATTRAVERSO CASI D'USO

Che tipo di conoscenza posso estrarre dai dati?

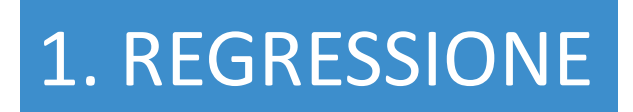

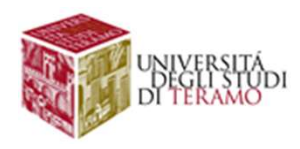

- **Introduzione al Data Mining**<br>  $\square$  Dato un attributo quantitativo y e p differenti attributi del<br>
dataset (x<sub>1</sub>, x<sub>2</sub>, . . ., x<sub>p</sub>)<br>  $\square$  Trovare la relazione che lega y e **x** = (x<sub>1</sub>, x<sub>2</sub>, . . ., x<sub>p</sub>): y = dataset ( $x_1, x_2, \ldots, x_p$ ) ) **Introduzione al Data Mining**<br>  $\Box$  Dato un attributo quantitativo y e p differenti attributi de<br>
dataset (x<sub>1</sub>, x<sub>2</sub>, . . . , x<sub>p</sub>)<br>  $\Box$  Trovare la relazione che lega y e x = (x<sub>1</sub>, x<sub>2</sub>, . . . , x<sub>p</sub>): y =<br>  $f(x) + \epsilon$ <br> **Introduzione al Data Mining**<br>  $\square$  Dato un attributo quantitativo y e p differenti attributi del<br>
dataset  $(x_1, x_2, ..., x_p)$ <br>  $\square$  Trovare la relazione che lega y e x =  $(x_1, x_2, ..., x_p)$ :  $y =$ <br>  $f(x) + \epsilon$ <br>  $\square \epsilon$  denota la distri **Introduzione al Data Mining**<br>
Dato un attributo quantitativo y e p differenti attributi del<br>
dataset  $(x_1, x_2, ..., x_p)$ <br>
I Trovare la relazione che lega y e x =  $(x_1, x_2, ..., x_p)$ :  $y = f(x) + \epsilon$ <br>
Le denota la distribuzione dell'err
- ,  $x_2, \ldots, x_p$ :  $y =$  $\gamma=$
- 
- **□** Dato un attributo **quantitativo** *y* e *p* differenti attributi del<br>
dataset  $(x_1, x_2, ..., x_p)$ <br> **□** Trovare la relazione che lega *y* e **x** =  $(x_1, x_2, ..., x_p)$ :  $y = f(x) + \epsilon$ <br> **□**  $\epsilon$  denota la distribuzione dell'errore cas **Scout 1** Dato un attributo **quantitativo**  $y \in p$  differenti attributi del<br>
dataset  $(x_1, x_2, ..., x_p)$ <br> **l** Trovare la relazione che lega  $y \in \mathbf{x} = (x_1, x_2, ..., x_p)$ :  $y = f(\mathbf{x}) + \epsilon$ <br>  $\mathbf{F} \in \mathbf{C}$  and a distribuzione dell'erro **I** Dato un attributo **quantitativo** *y* e *p* differenti a<br>dataset  $(x_1, x_2, ..., x_p)$ <br> **I** Trovare la relazione che lega *y* e  $\mathbf{x} = (x_1, x_2, ..., x_p)$ <br>  $f(\mathbf{x}) + \epsilon$ <br> **I**  $\epsilon$  denota la distribuzione dell'errore casuale, che<br>
in

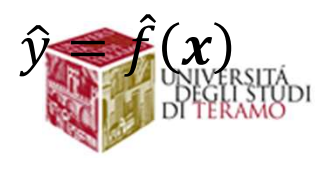

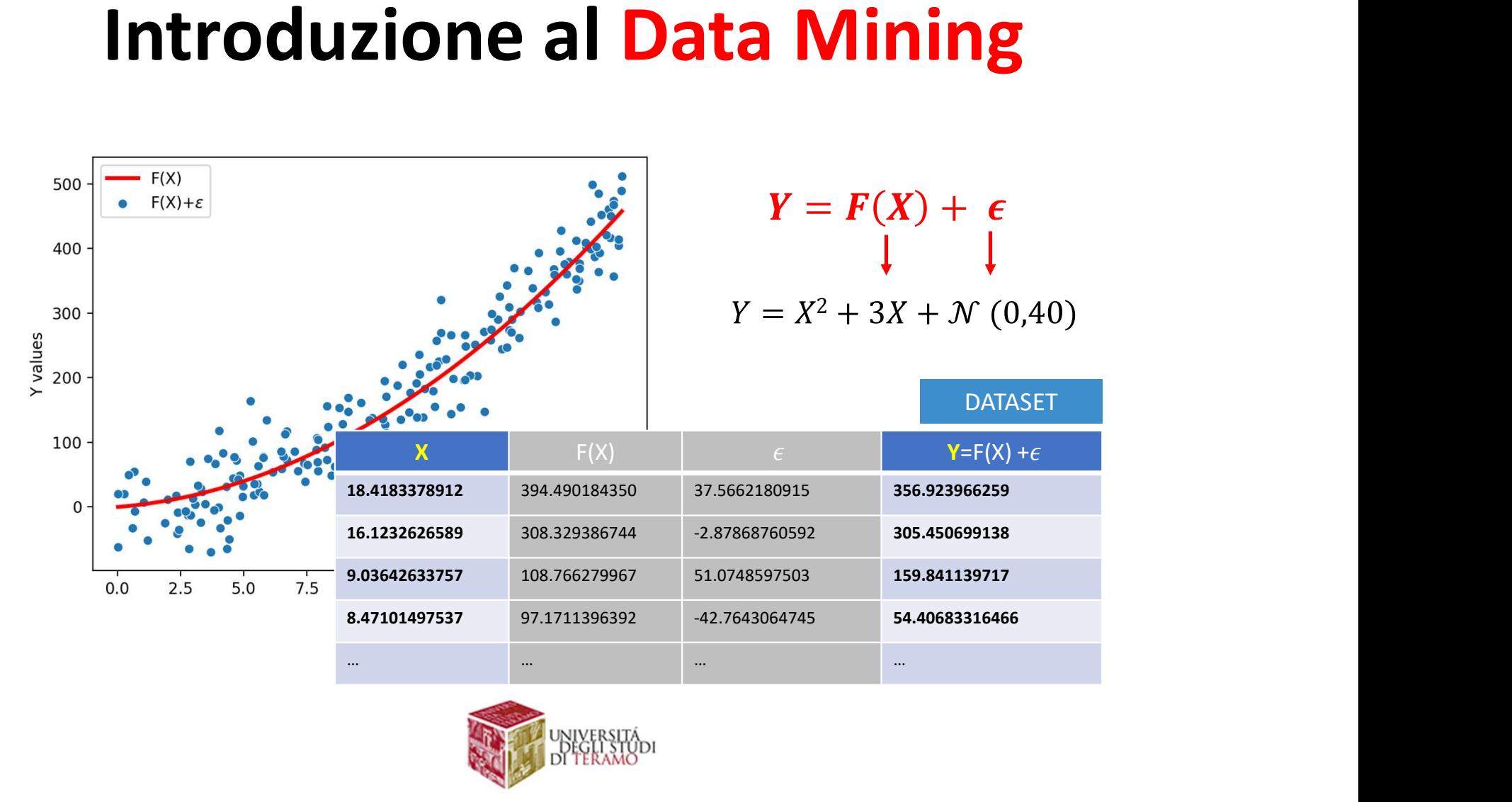

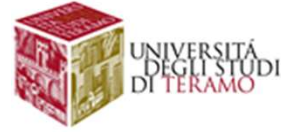

## ntroduzione al Data Mining<br>
Un esempio di applicazione di tecniche di data-mining<br>
Analisi pagine FB delle Destination<br>
Management Organizations (DMO) Introduzione al Data Mining

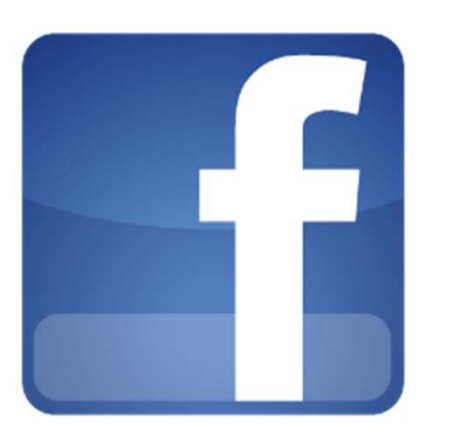

- **ne al Data Mining<br>
Cazione di tecniche di data-mining<br>
 Analisi pagine FB delle Destination<br>
 Management Organizations (DMO)<br>
 Su scala regionale<br>• Analisi utilizzo dei social media per** Management Organizations (DMO) **e al Data Mining<br>
Suite di decription di definition di decription di decription di definition de la partita regionale<br>
Analisi pagine FB delle Destination<br>
Suiscala regionale<br>
Analisi utilizzo dei social media per<br>
fini d 10 Data Mining<br>
• Analisi pagine FB delle Destination<br>
• Analisi pagine FB delle Destination<br>
• Management Organizations (DMO)<br>
• Su scala regionale<br>
• Analisi utilizzo dei social media per<br>
• fini di marketing del turism** fini di marketing del turismo ione di tecniche di data-mining<br>Analisi pagine FB delle Destination<br>Management Organizations (DMO)<br>su scala regionale<br>Analisi utilizzo dei social media per<br>fini di marketing del turismo<br>Individuazione best-practice per<br>pub
- 
- Individuazione best-practice per

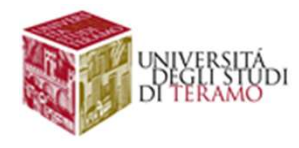

## Introduzione al Data Mining **ntroduzione al Data Mining<br>Un esempio di applicazione di tecniche di data-mining<br>patto del profilo FB misurato attraverso l'engagement:**

Impatto del profilo FB misurato attraverso l'engagement:

(Likes+Comments+ Shares)  $(Total$   $Posts*Total$   $Fans(end$  of the month))  $- * 100$ 

Quale fattore incide positivamente sull'engagement? Quale fattore incide negativamente sull'engagement?

STRATEGIE PER PUBBLICAZIONE DEI CONTENUTI

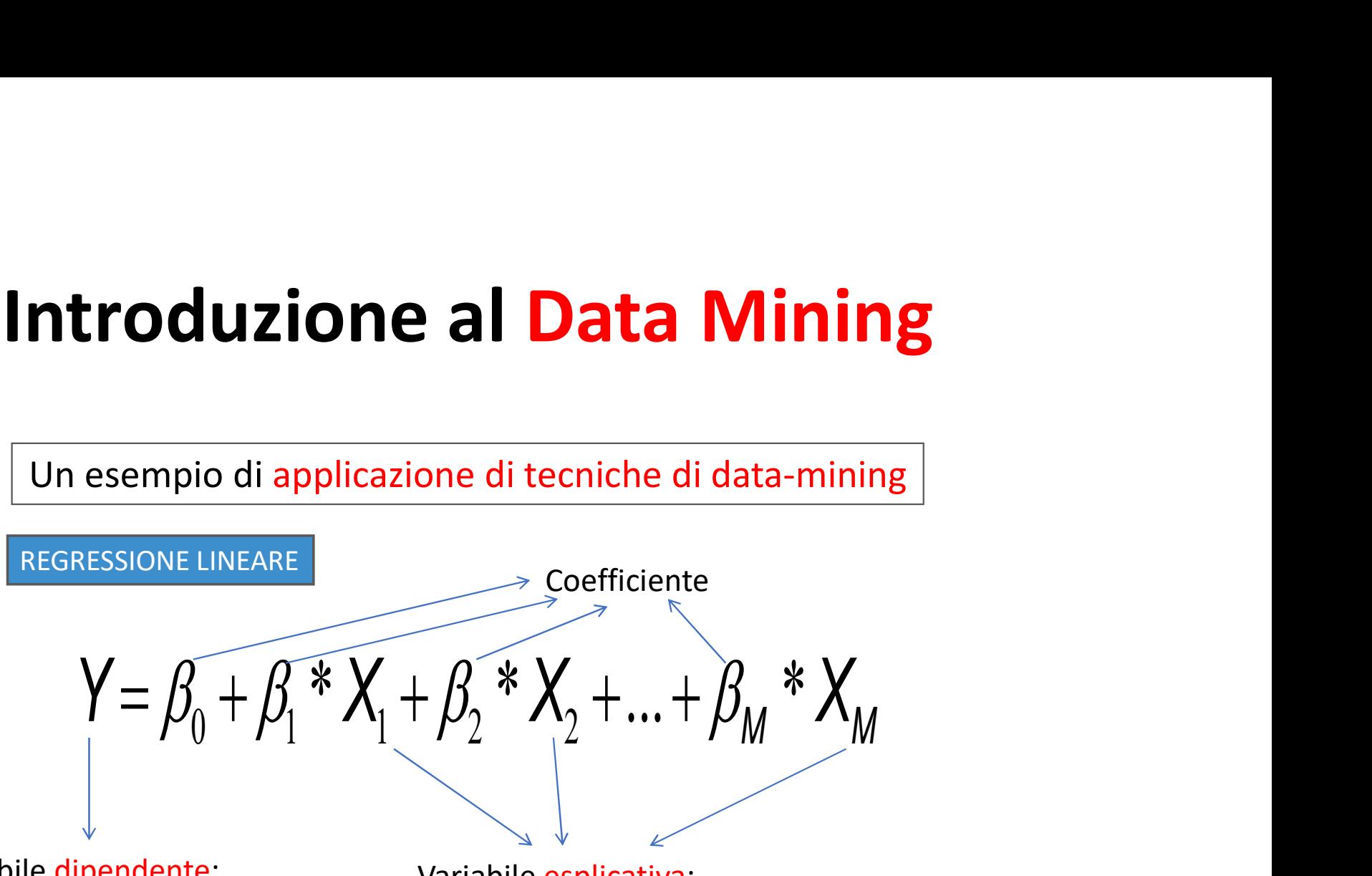

Variabile dipendente: Engagement

Variabile esplicativa: Es. Geografia, Stagione, Tipo Post, Frequenza Post, etc

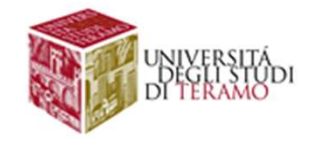

## Introduzione al Data Mining ntroduzione al Data Mining<br>Un esempio di applicazione di tecniche di data-mining<br>Distribuzione Lungherza dei POST della DMO<br>(In numero di caratter)

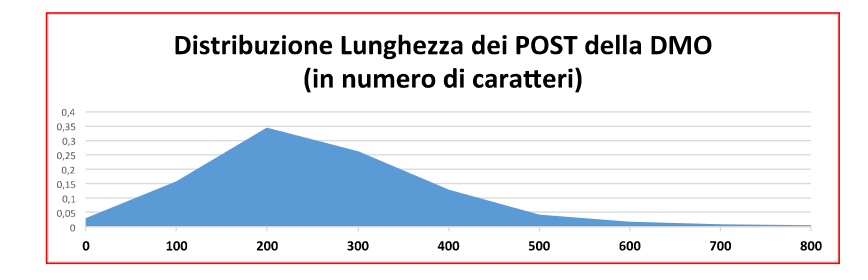

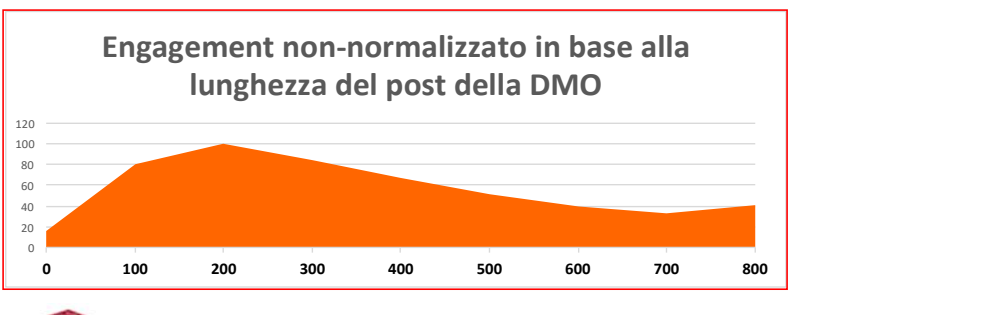

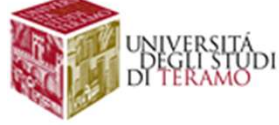

## Introduzione al Data Mining ntroduzione al Data Mining<br>Un esempio di applicazione di tecniche di data-mining<br>Average Engagement for User's Activity

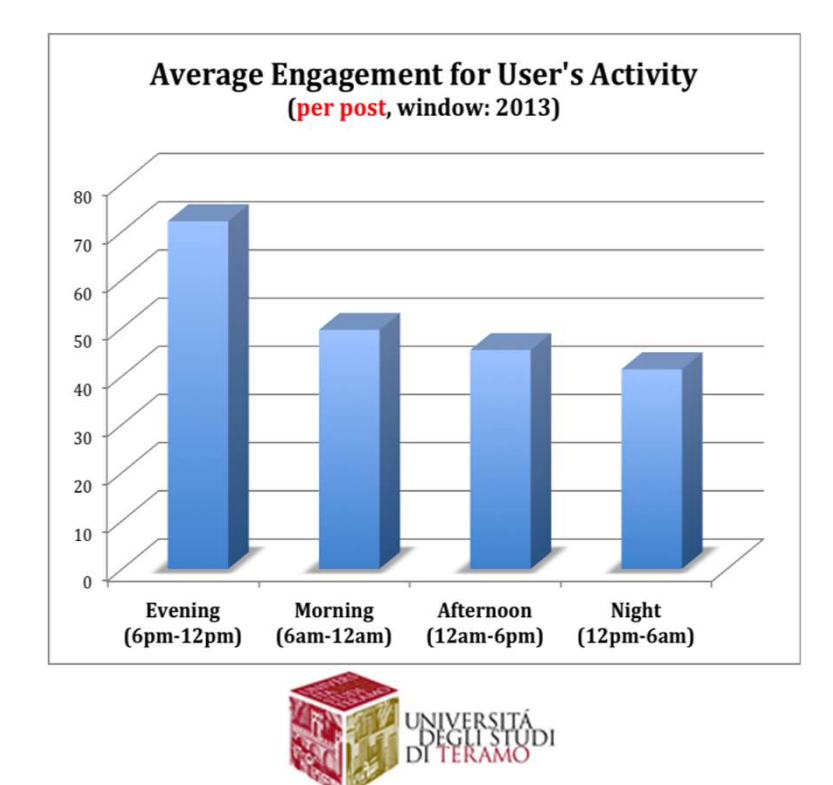

## Figure Professionali

### Perché serve un data scientist per ogni azienda

-di Alberta Magnani - 15 germaio 2017

MUOVE PROFESSION

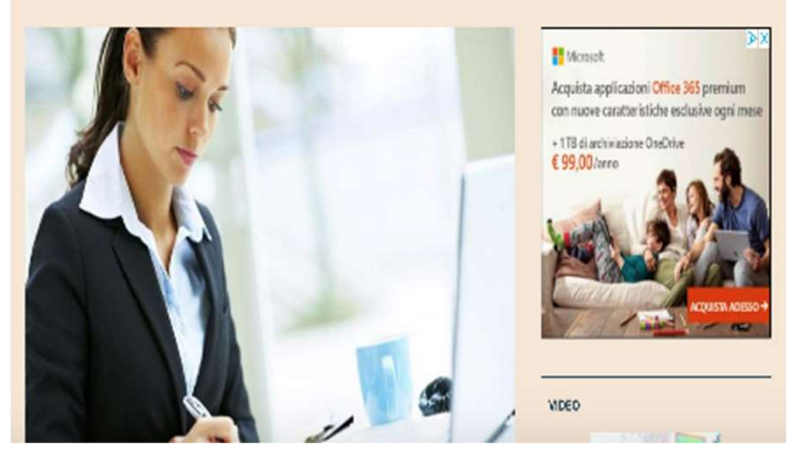

https://www.ilsole24ore.com/art/tecnologie/2017-01-13/perche-serve-datascientist-ogni-azienda-181239.shtml?uuid=ADkcBTYC

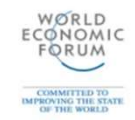

### **The Jobs Landscape** in 2022

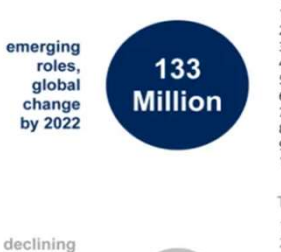

roles,

global

change

by 2022

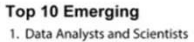

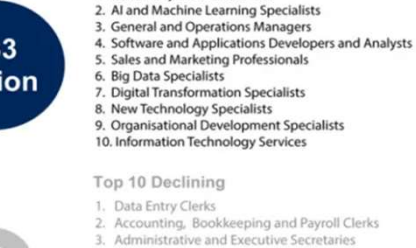

- 4. Assembly and Factory Workers
- 5. Client Information and Customer Service Workers
- 6. Business Services and Administration Managers
- 7. Accountants and Auditors
- 8. Material-Recording and Stock-Keeping Clerks
- 9. General and Operations Managers 10. Postal Service Clerks

Source: Future of Jobs Report 2018, World Economic Forum

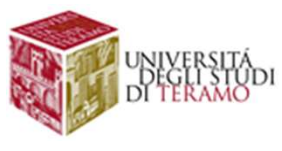

### Nuovi contesti applicativi in ambito aziendale

### INDUSTRY 4.0

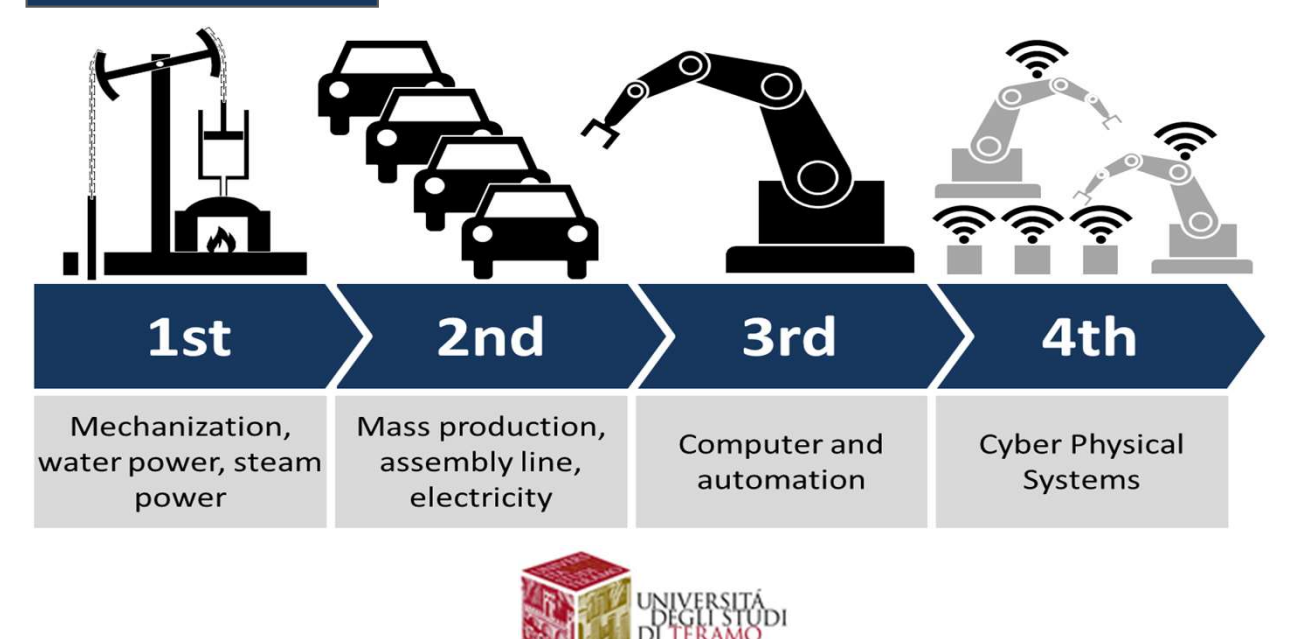

### Nuovi contesti applicativi in ambito aziendale

### INDUSTRY 4.0

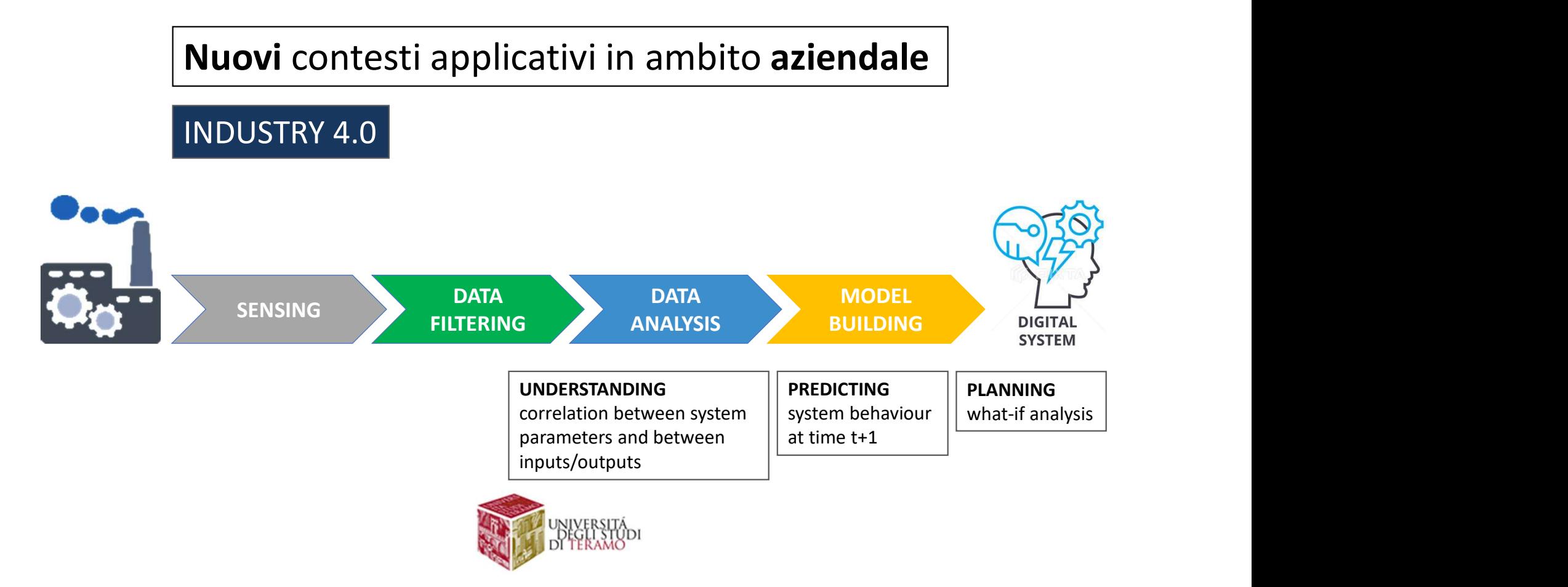

### Nuovi contesti applicativi in ambito aziendale

### INDUSTRY 4.0: PREDICTIVE MAINTENANCE

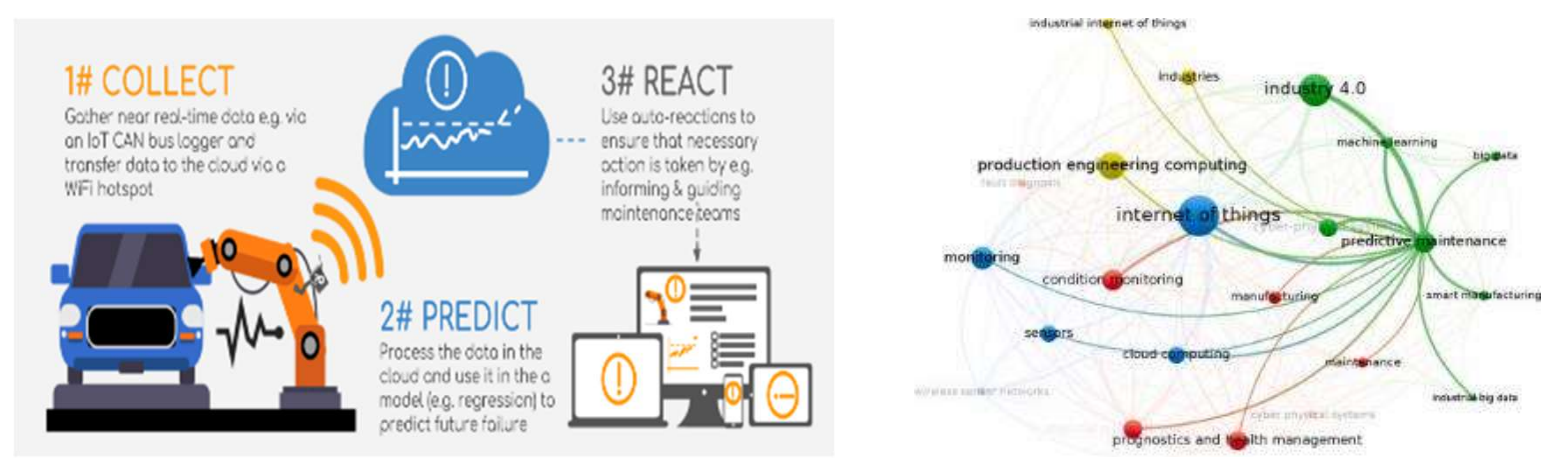

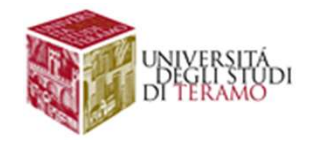

DATA MINING ATTRAVERSO CASI D'USO

Che tipo di conoscenza posso estrarre dai dati?

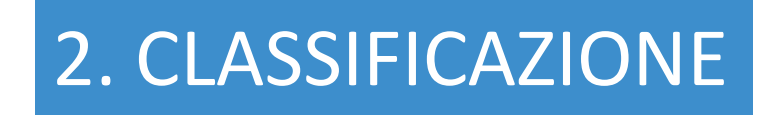

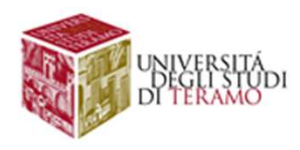
### Introduzione al Data Mining **ntroduzione al Data Mining<br>
Un esempio di applicazione di tecniche di data-mining<br>
SVILUPPO di APPLICAZIONI CONTEXT-AWARE PER IL<br>
RICONOSCIMENTO DELLA MOBILITA' UTENTE A PARTIRE**

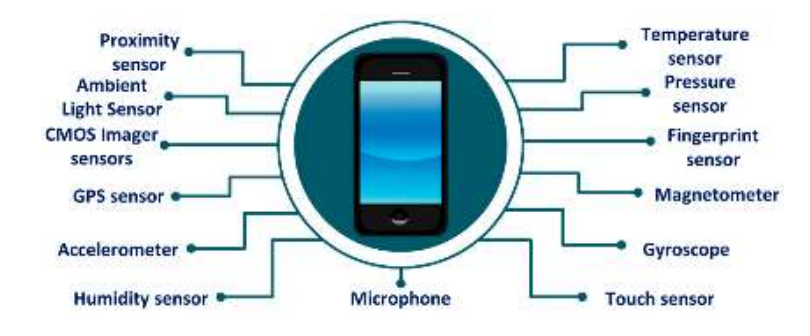

SCENARI D'USO: **COMBAN CONTROVISTE A PARTIRE**<br>
SIVILUPPO di APPLICAZIONI CONTEXT-AWARE PER IL<br>
RICONOSCIMENTO DELLA MOBILITA' UTENTE A PARTIRE<br>
DAI SENSORI DELLO SMARTPHONE<br>
SCENARI D'USO:<br>
(1) Adattare le funzionalità dell'app alla mobi **COMBUT CONTROVIS CONTROVIS DE CONTROVIS DE CONTROVIS CONTROVIS DE CONTROVIS DE CONTROVIS DE CONTROVIS DE CONTROVIS DE CONTROVIS DE CONTROVIS DE CONTROVIS DE CONTROVIS DE CONTROVIS DE CONTROVIS DE CONTROVIS DE CONTROVIS DE** SVILUPPO di APPLICAZIONI CONTEXT-AWARE PER IL RICONOSCIMENTO DELLA MOBILITA' UTENTE A PARTIRE DAI SENSORI DELLO SMARTPHONE

INPUT: Valori dei sensori dello smartphone (accelerometro, giroscopio, GPS, etc)

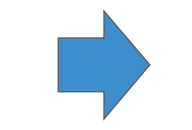

OUTPUT: Classi di mobilità (Piedi, Macchina, Treno, Bici, Autobus urbano, Autobus extra)

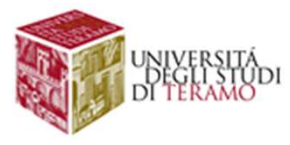

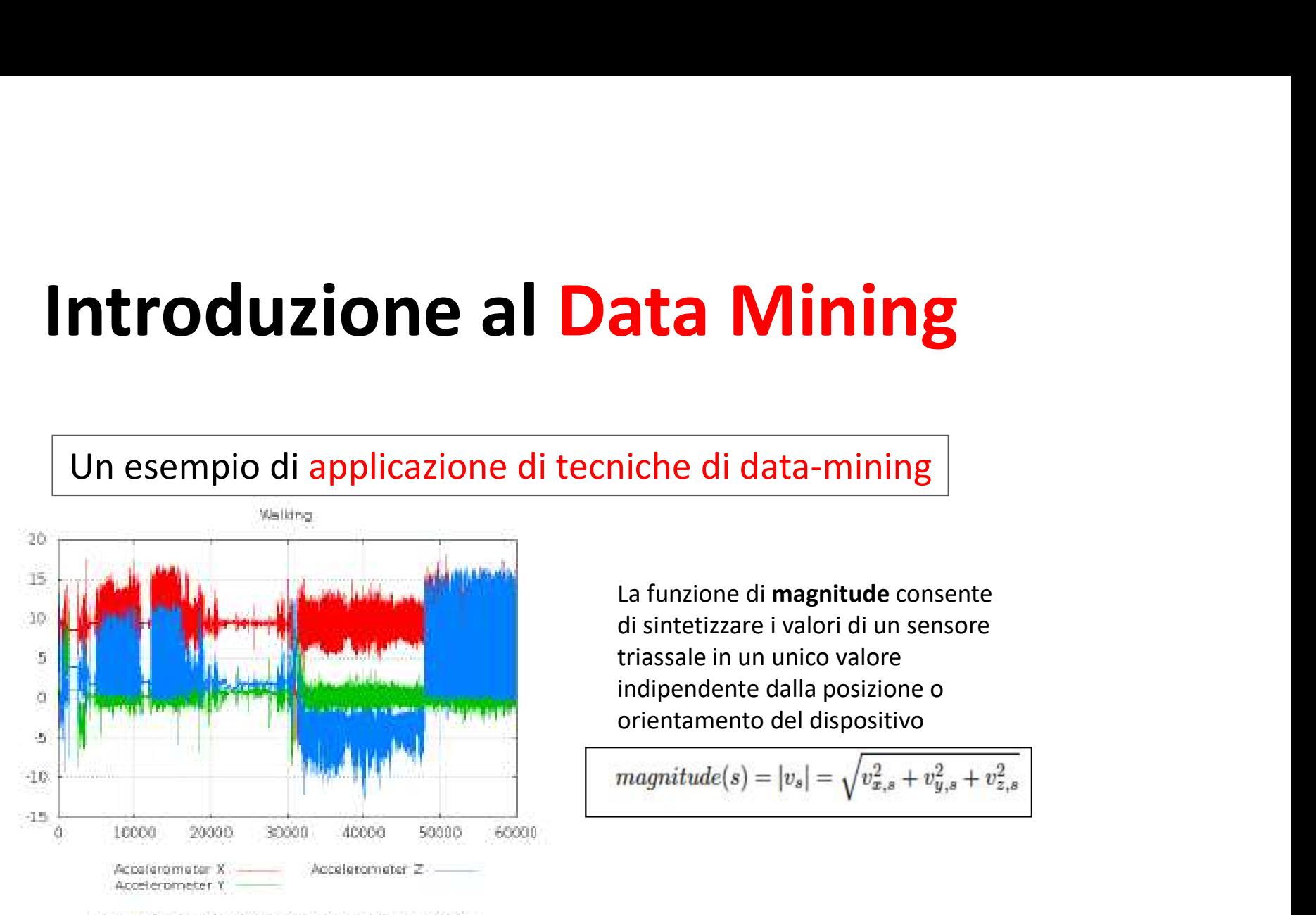

La funzione di magnitude consente di sintetizzare i valori di un sensore **ata Mining**<br>
iche di data-mining<br>
La funzione di magnitude consente<br>
di sintetizzare i valori di un sensore<br>
triassale in un unico valore<br>
indipendente dalla posizione o<br>
orientamento del dispositivo<br>
magnitude(s) =  $|v_s$ indipendente dalla posizione o orientamento del dispositivo

$$
magnitude(s) = |v_s| = \sqrt{v_{x,s}^2 + v_{y,s}^2 + v_{z,s}^2}
$$

(a) Accelerometer values (walking)

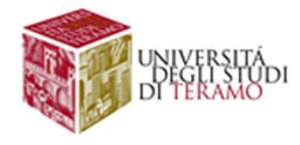

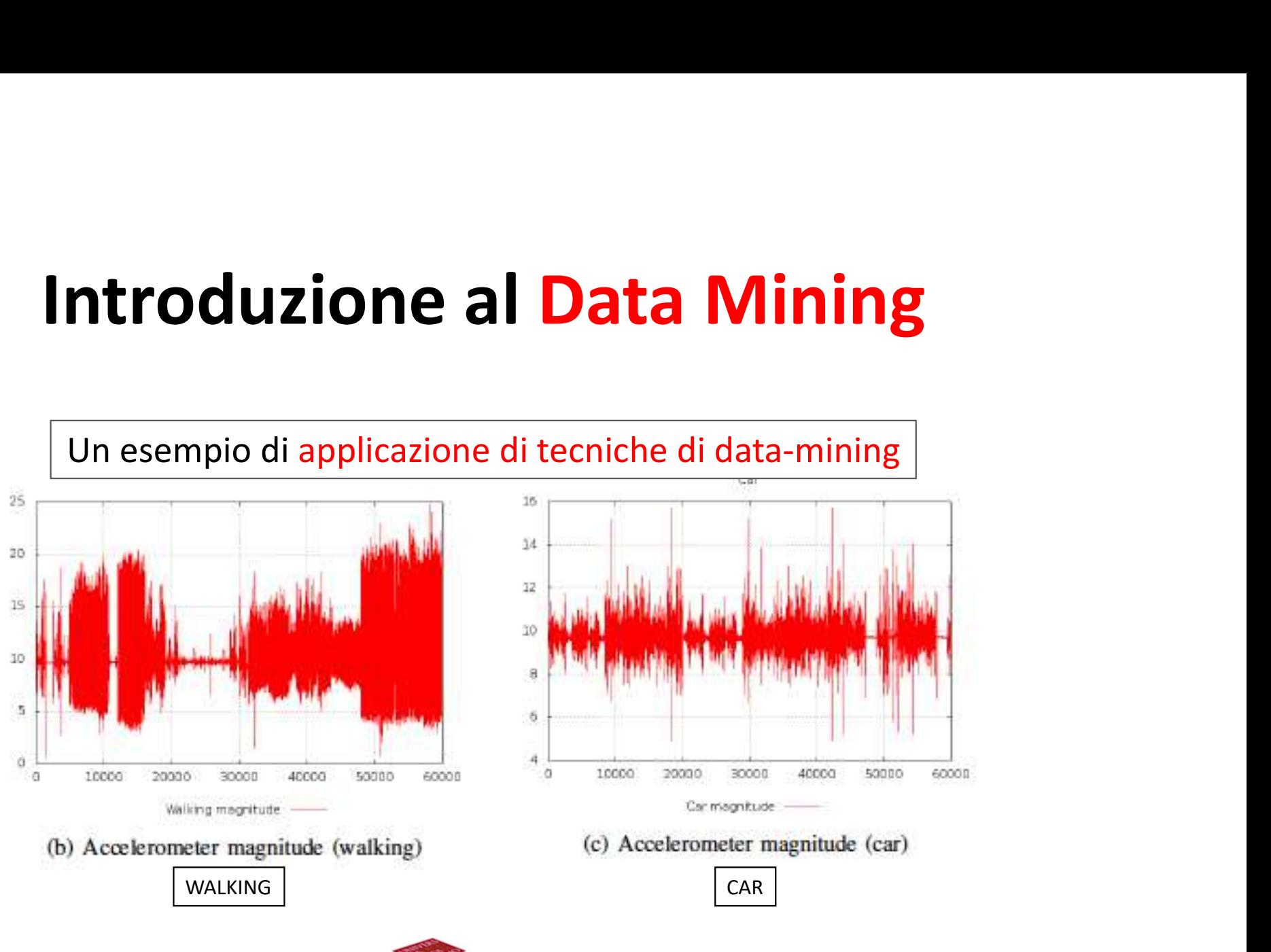

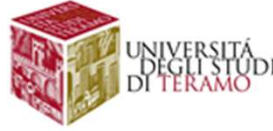

DATA MINING ATTRAVERSO CASI D'USO

Che tipo di conoscenza posso estrarre dai dati?

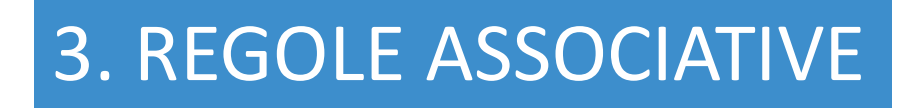

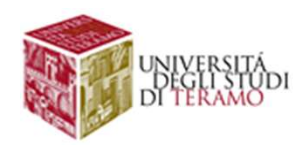

### **ENDATION SYSTEMS IN E-COMMERCE**<br> **ENDATION SYSTEMS IN E-COMMERCE**<br> **80 percent of movies watched on Netflix**<br>
came through recommendations<br>
PUNTI DI ATTENZIONE came through recommendations **Introduzione al Data Mining<br>RECOMMENDATION SYSTEMS in E-COMMERCE**

### RECOMMENDATION SYSTEMS in E-COMMERCE

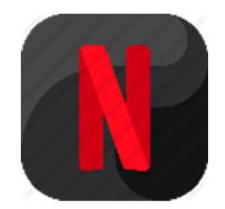

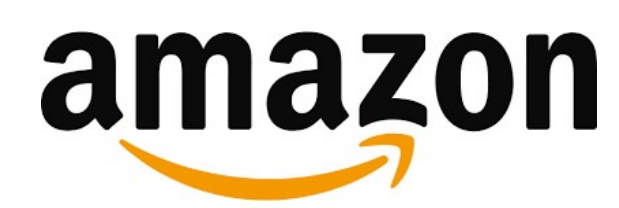

### PUNTI DI ATTENZIONE

- Milioni di clienti, milioni di item
- Qualità delle recommendation
- Poche informazioni per i nuovi clienti, molte per clienti storici
- I dati dei clienti sono volatili

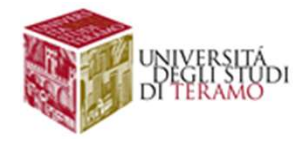

### RECOMMENDATION SYSTEMS in E-COMMERCE

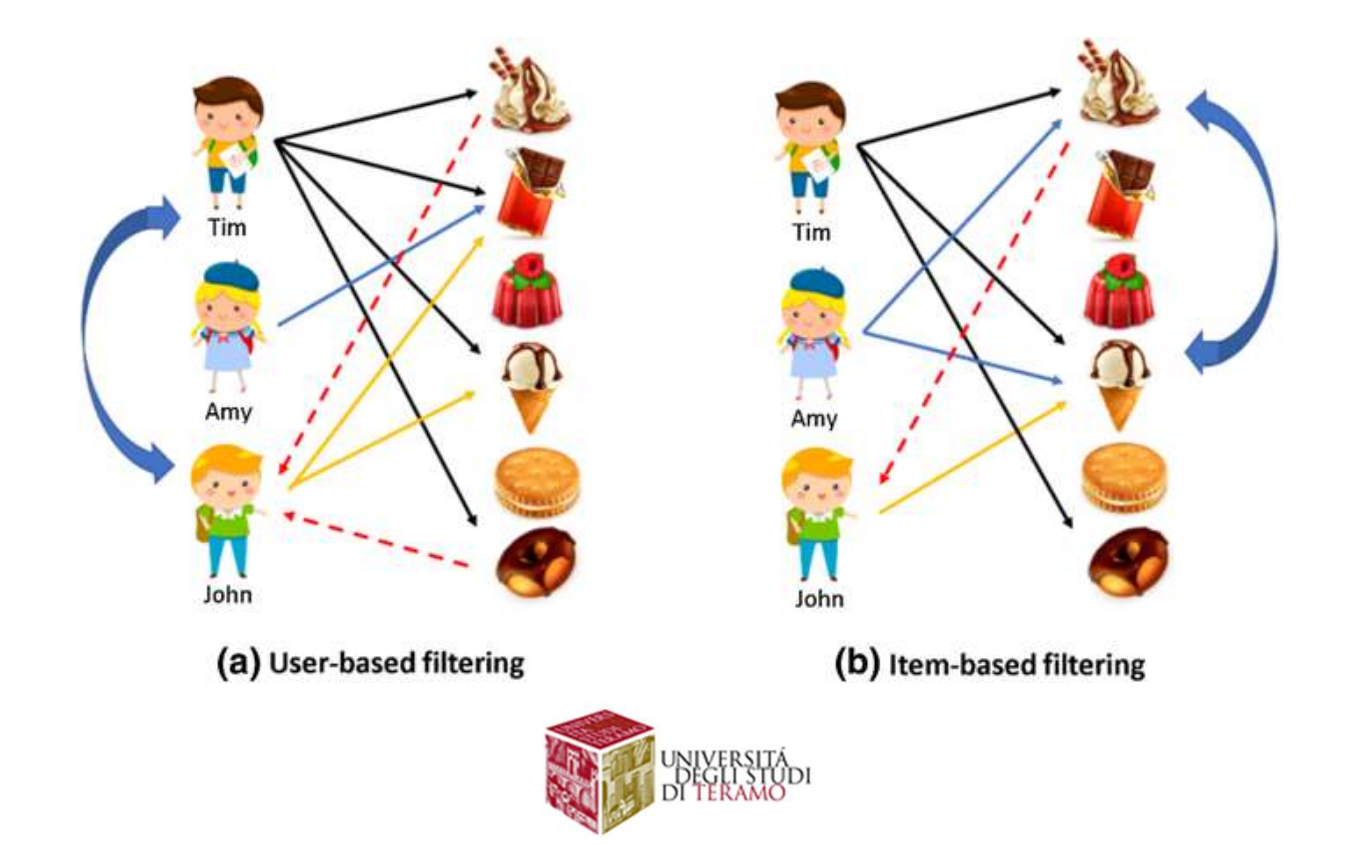

### RECOMMENDATION SYSTEMS in E-COMMERCE

### USER-BASED COLLABORATIVE FILTER

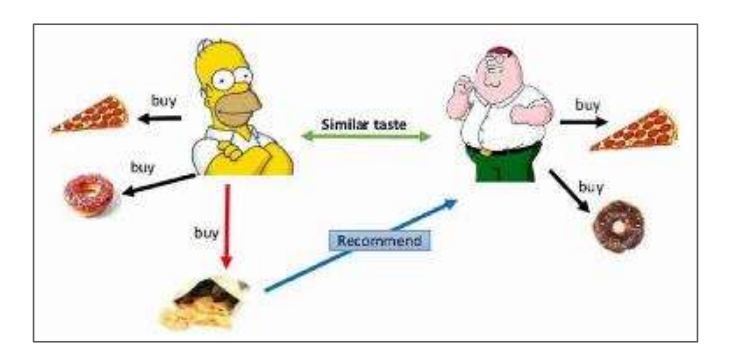

Segmenta la customer base in più gruppi (cluster)

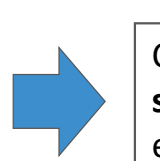

Calcola un indice di similarità tra ogni gruppo ed l'utente corrente

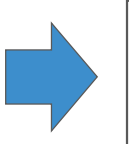

Seleziona il gruppo più simile, e suggerisci gli item più frequenti del gruppo

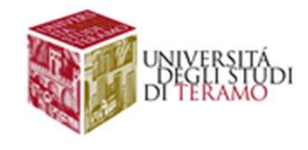

# Introduzione al Data Mining<br>RECOMMENDATION SYSTEMS in E-COMMERCE

### RECOMMENDATION SYSTEMS in E-COMMERCE

ITEM-BASED COLLABORATIVE FILTER

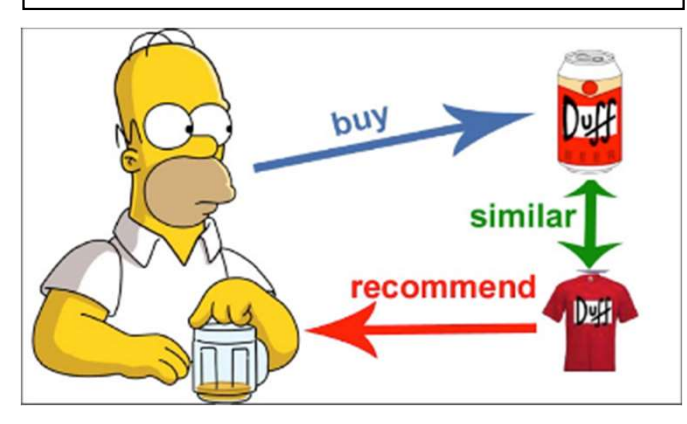

Focus su item simili più che su utenti simili

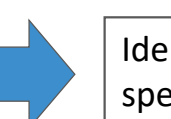

Identifica item che sono spesso acquistati assieme

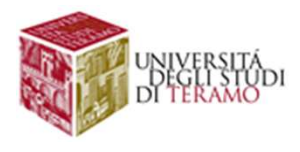

Calcola la similarità tra oggetti acquistati assieme e restituisci quello con valore più alto

### Processo ETL

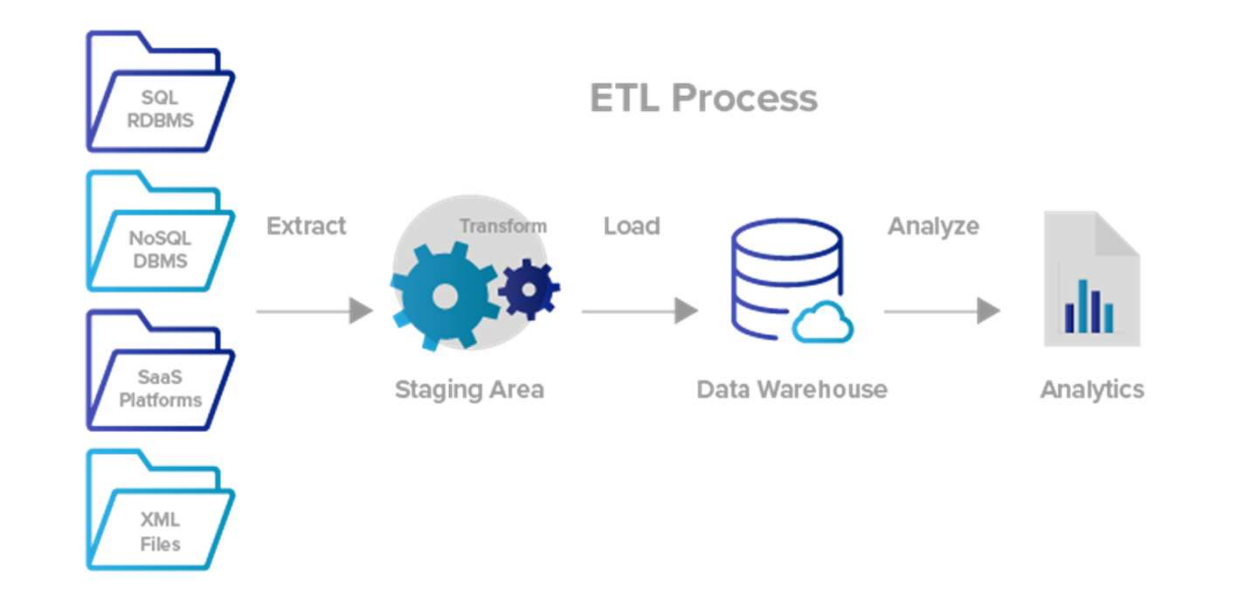

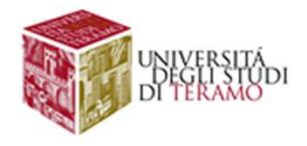

### SAP SD E-R Diagram

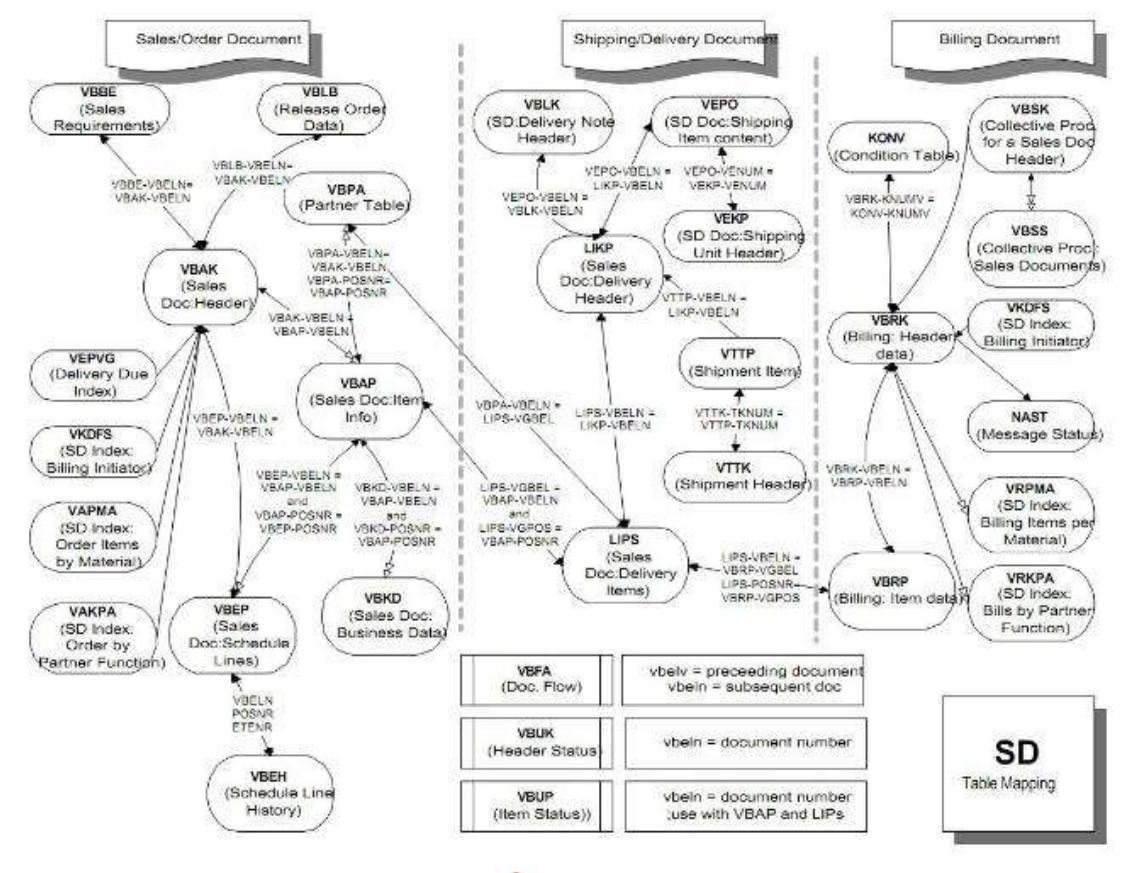

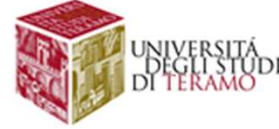